### **POLITECNICO DI MILANO**

**Scuola di Ingegneria dei Sistemi Corso di Laurea Magistrale in Ingegneria Biomedica**

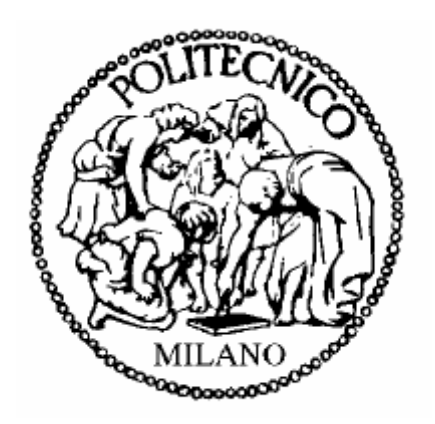

**Caratterizzazione meccanica del nucleo polposo e dell'anulus fibroso tramite compressione confinata e modellizzazione ad elementi finiti inversa**

**Relatore:** Prof. Tomaso Villa **Correlatori:** Ing. Gloria Casaroli Ing. Fabio Galbusera

> **Tesi di Laurea di:** Giovanni ARATA 815726 Giulio TIRAMANI 823556

**ANNO ACCADEMICO 2014-2015**

# *Indice*

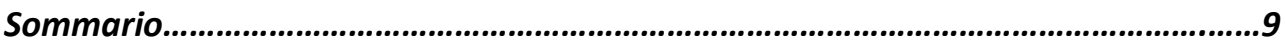

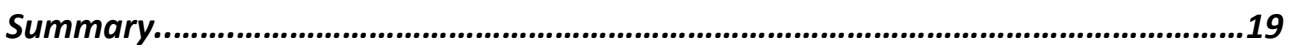

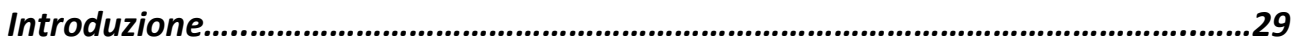

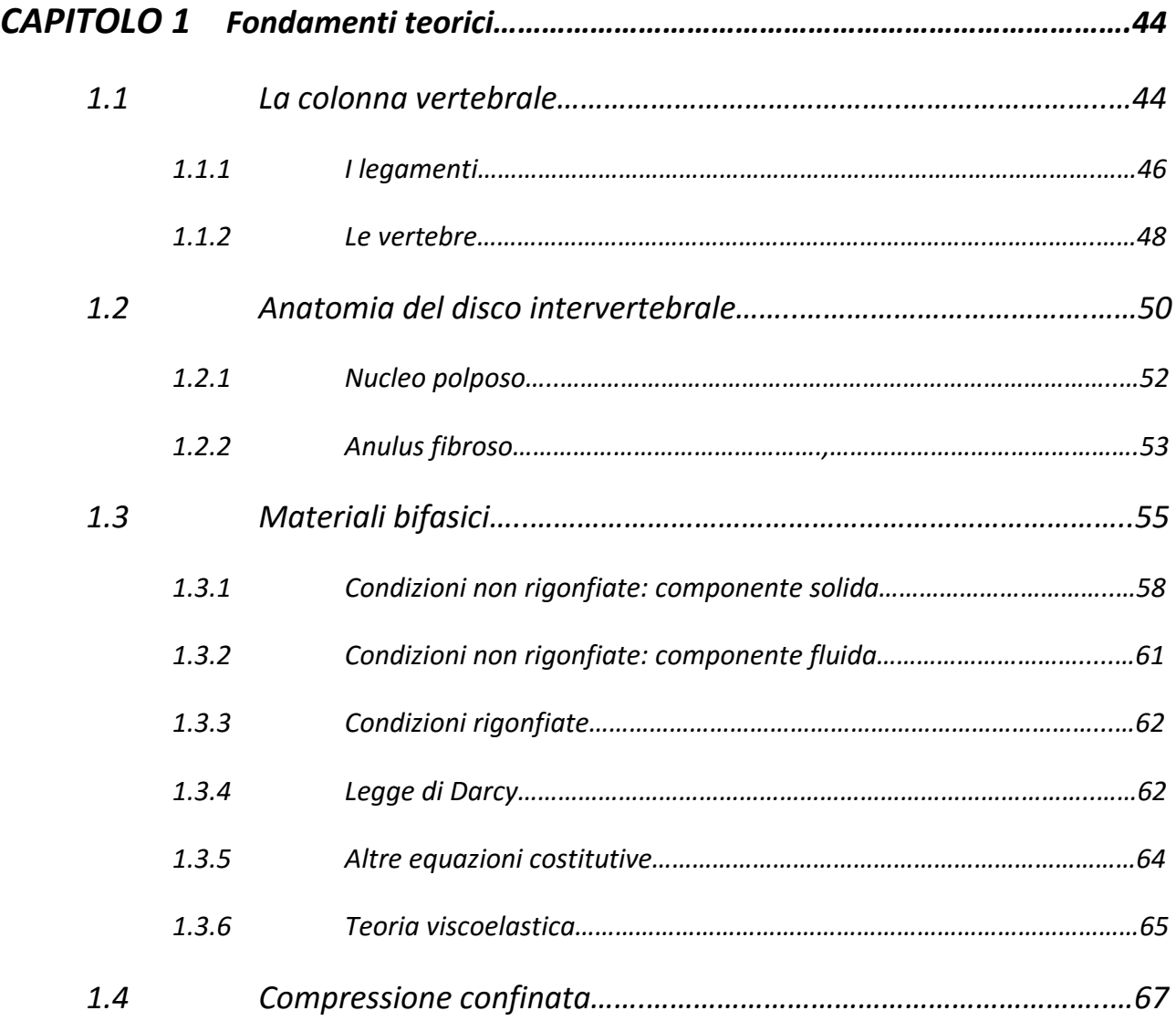

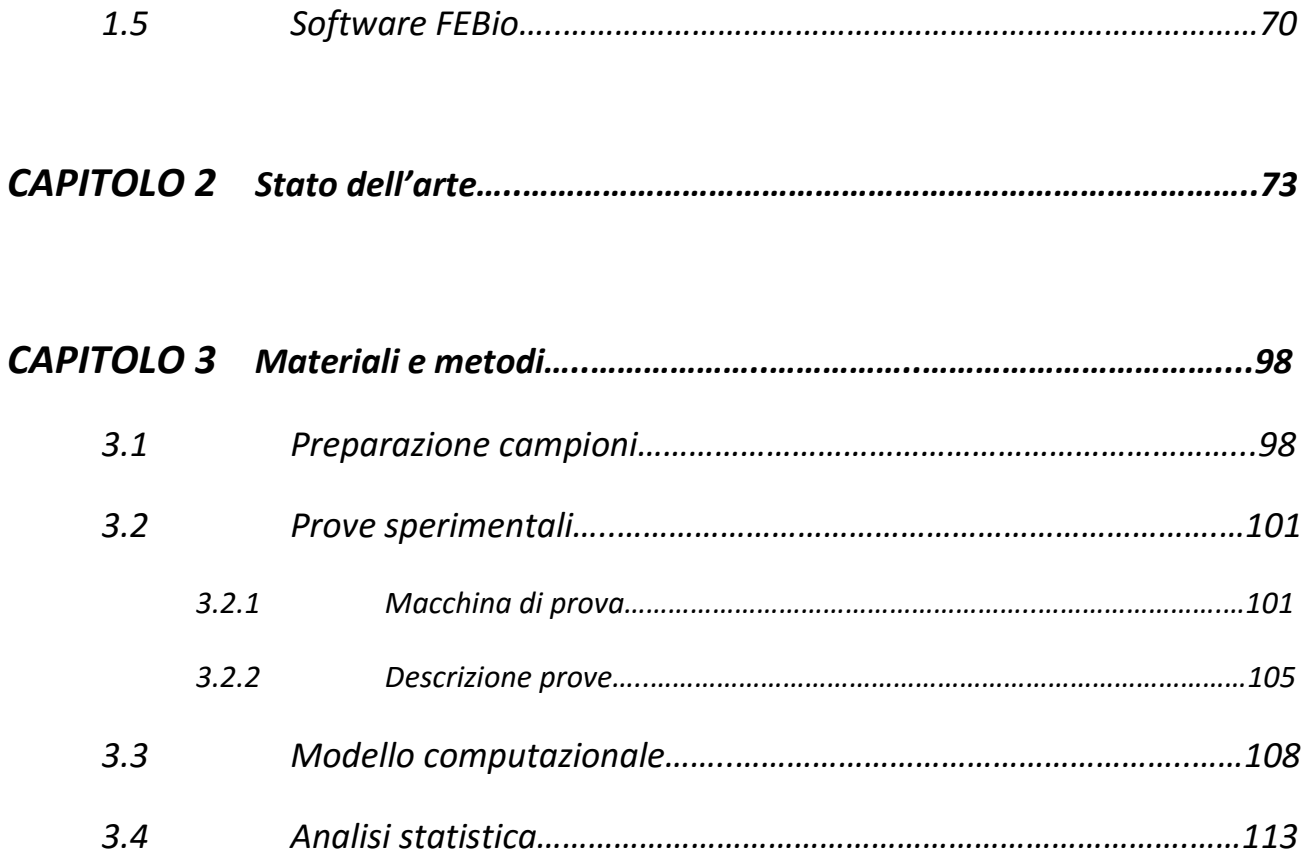

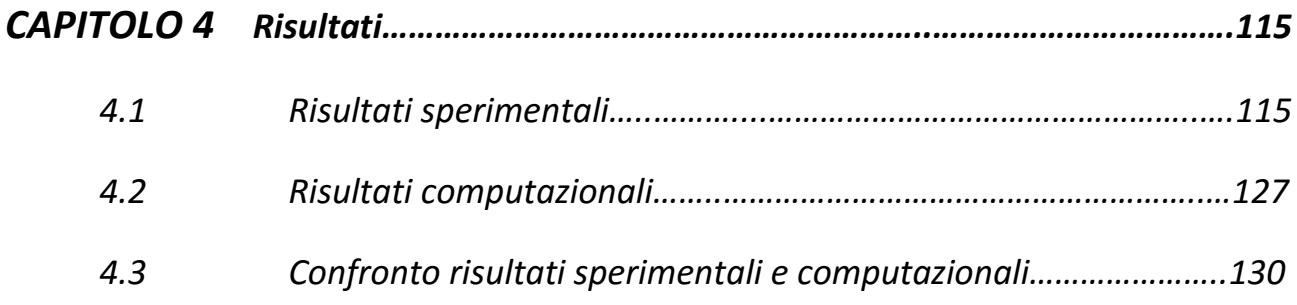

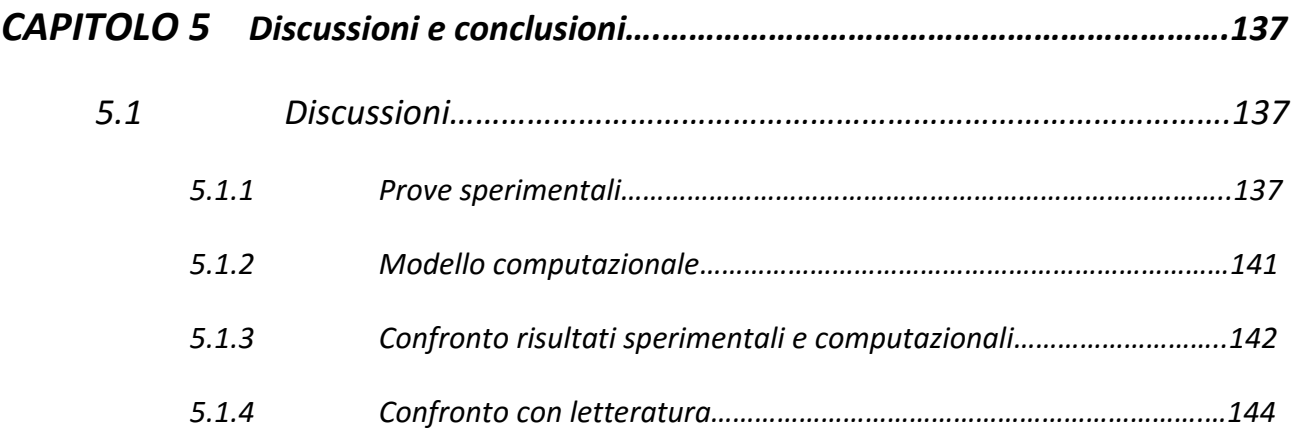

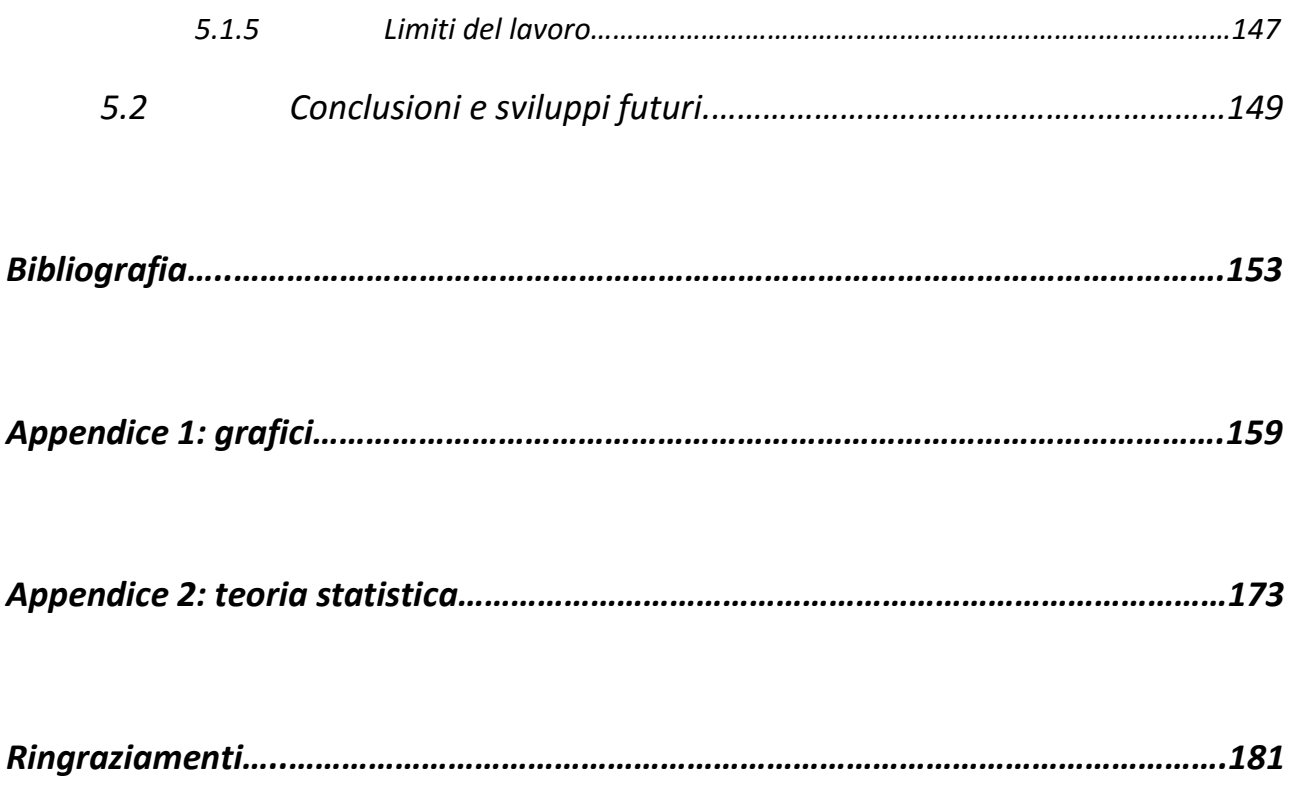

### *Indice delle figure:*

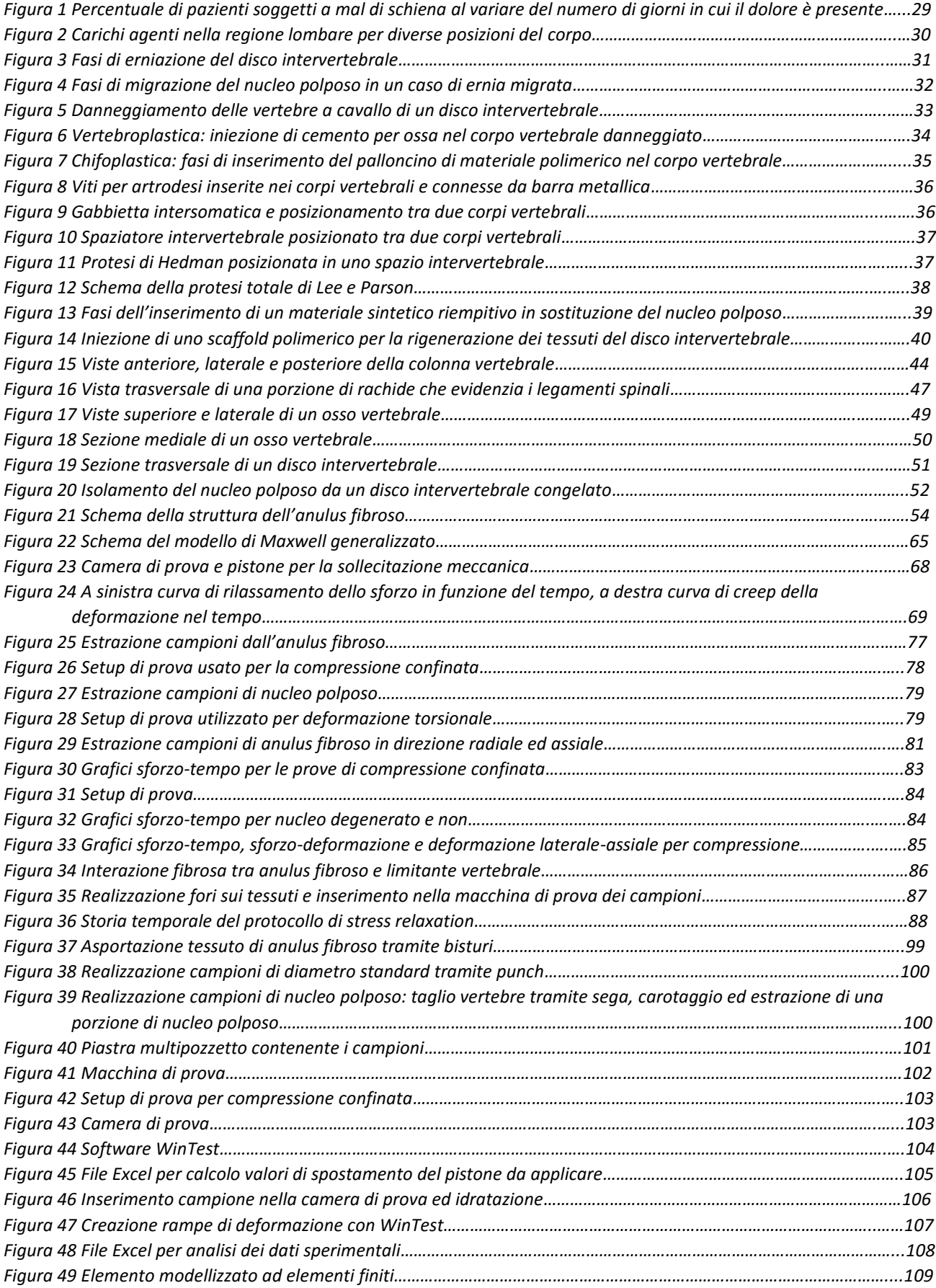

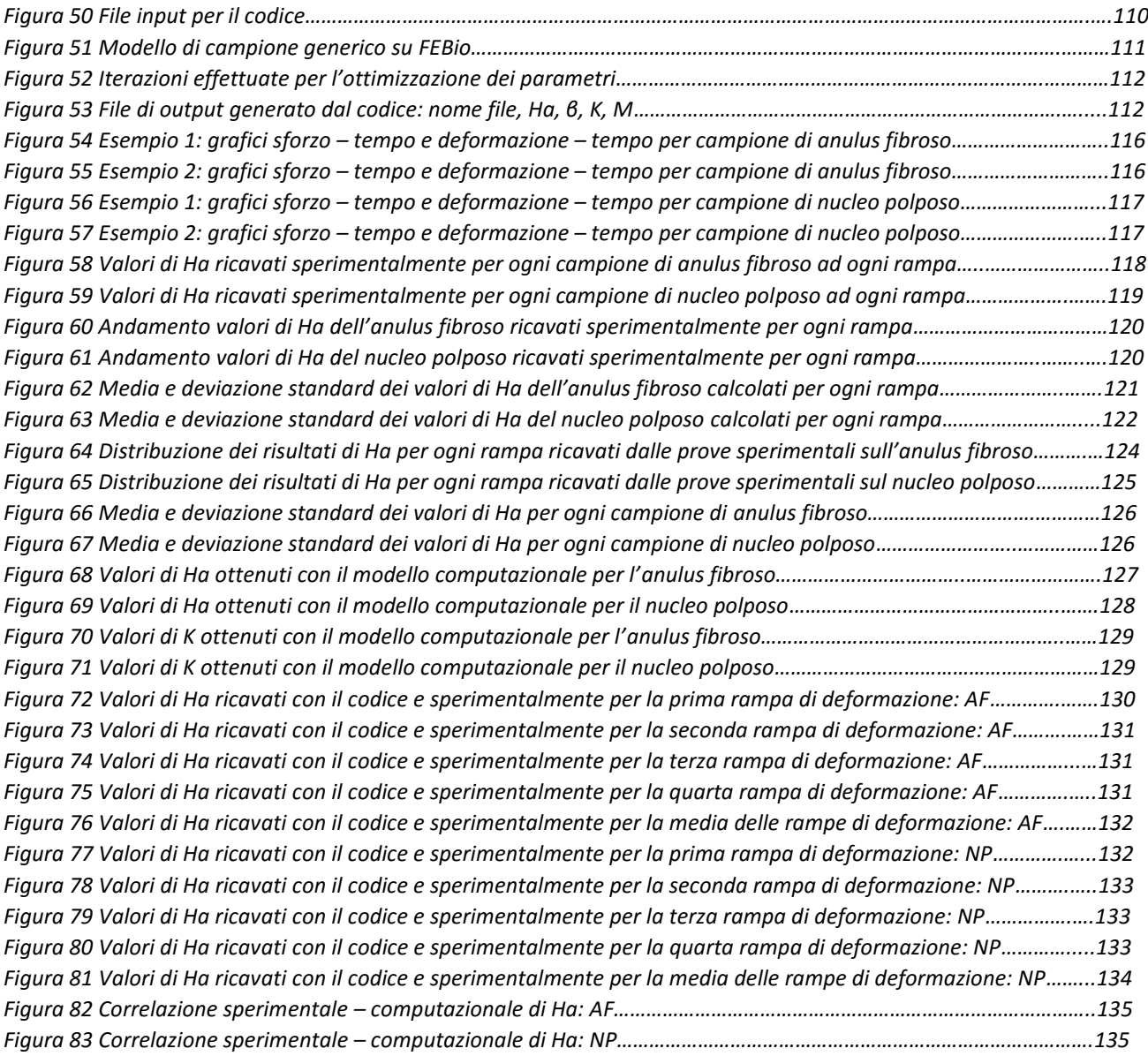

### *Indice delle tabelle:*

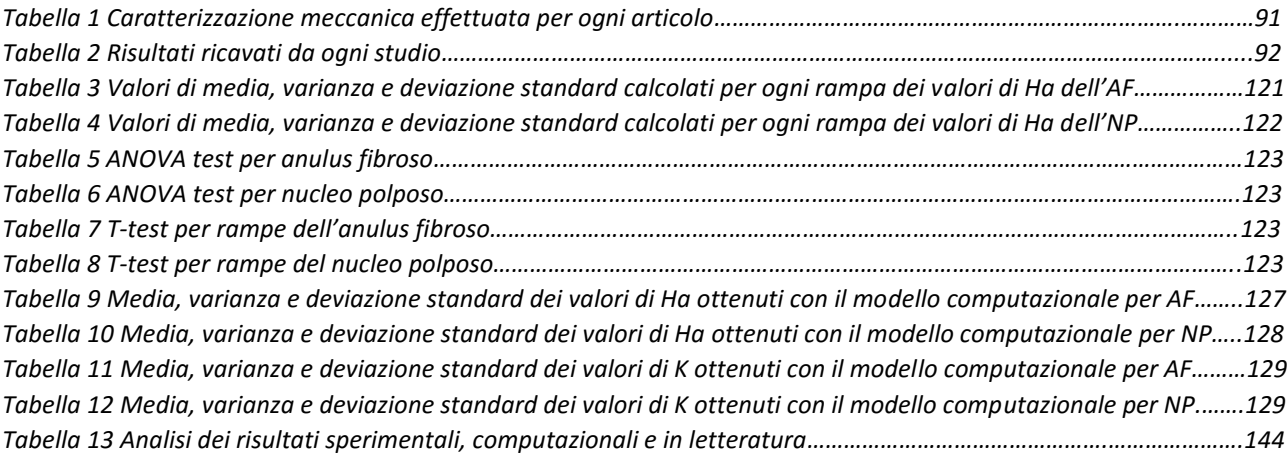

*"L'Ingegneria Biomedica è la disciplina che utilizza le metodologie e le tecnologie proprie dell'ingegneria al fine di comprendere, formalizzare e risolvere problematiche di interesse medico-biologico, mediante una stretta collaborazione fra specialisti dei vari settori fisici, ingegneri, medici e biologi." [46]*

Mediante questa definizione si vuole sottolineare che l'ingegnere biomedico deve fornire la sua collaborazione a partire dalla fase dell'impostazione del problema medico-biologico e non soltanto recepire le esigenze così come gli possono venire presentate dai colleghi medici, ciò comporta che l'ingegnere biomedico deve necessariamente acquisire le conoscenze di biologia, di anatomia, di fisiologia e di patologia con approfondimento e dettaglio quasi a livello degli studi di medicina.

L'ambito biomedico si basa su studi di ricerca e sviluppo per ottenere un continuo miglioramento delle informazioni che si hanno riguardo i tessuti costitutivi del corpo umano così da poter migliorare costantemente le tecniche e i dispositivi utilizzati per curare i pazienti [46].

# *Sommario*

### *Introduzione*

Il mal di schiena è una delle patologie più diffuse nei paesi industrializzati. I problemi generati da questo tipo di patologia non solo risultano limitanti per quanto riguarda la capacità di movimento dell'individuo, ma possono provocare una diminuzione della qualità della vita.

Durante le normali attività giornaliere la colonna vertebrale è sottoposta a carichi che comportano un innalzamento oltre i livelli fisiologici dello stato di sforzo che grava sulle strutture ossee e cartilaginee che la compongono [7].

E' possibile che con il tempo i dischi intervertebrali che compongono la spina dorsale vadano incontro a processi degenerativi che conducono a situazioni di dolore cronico. Questi processi hanno diverse cause, dall'aumento dell'età ad eventuali situazioni patologiche che generano uno stato infiammatorio cronico all'interno dei tessuti, tutte però conducono all'alterazione delle proprietà fisiologiche del disco intervertebrale, e alla compromissione delle sue funzioni [2].

La patologia più comune e a maggior incidenza è l'erniazione del disco intervertebrale [7] [Figura A].

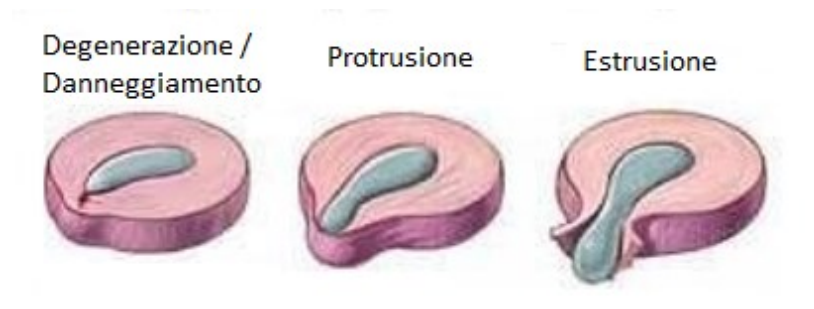

*Figura A Fasi di erniazione del disco intervertebrale*

Non si sa ancora come avvenga esattamente l'erniazione, ma in generale si riconoscono tre diverse fasi in funzione del livello di degenerazione o danneggiamento del tessuto che compone la parte esterna del disco, chiamato anulus fibroso [Figura A]. La protrusione di materiale discale può portare alla compressione delle radici nervose adiacenti, causando un forte dolore a chi ne è affetto, con effetti anche invalidanti sulla vita di tutti i giorni.

Lo scopo di questo studio è caratterizzare meccanicamente i tessuti che costituiscono il disco intervertebrale (anulus fibroso e nucleo polposo). I dati d'interesse ottenuti sono stati il modulo aggregato (Ha) e la permeabilità (K), ricavati attraverso prove di stress-relaxation in compressione confinata ed elaborati tramite l'utilizzo di un codice compilato con C++ che richiama il software FEBio che effettua un'analisi a elementi finti. I dati sono stati successivamente confrontati con quelli presenti in letteratura.

#### *Materiali e metodi*

Solitamente i test presenti in letteratura sono svolti su tessuti provenienti da dischi intervertebrali umani, poiché gli studi sono mirati a ottenere informazioni importanti per lo studio di patologie del disco. Non avendo la possibilità di utilizzare spine dorsali umane, in questo studio sono stati testati tessuti provenienti da modello animale, in particolare da pecora. Il disco intervertebrale di pecora rappresenta una valida alternativa alle prove sui dischi umani espiantati da cadavere per varie ragioni [19]: innanzi tutto la colonna vertebrale ovina condivide molti aspetti biomeccanici con quella umana, sia dal punto di vista della mobilità sia per quanto riguarda i carichi agenti, inoltre gli studi su ovini presentano una grande omogeneità dei risultati ottenuti, rendendoli estremamente affidabili per le sperimentazioni precliniche.

In questo lavoro sono state utilizzate 4 spine dorsali lombari di pecora ricavate da un altro studio sperimentale e provenienti dal CRABBC Istituto Sperimentale Lazzaro Spallanzani (Rivolta D'Adda, CR).

Le colonne sono state conservate in freezer a -25°C fino al momento della realizzazione dei campioni. Per l'estrazione delle parti di tessuto interessate le spine sono state rimosse dal freezer e lasciate a scongelare a temperatura ambiente per 15 ore. Una volta scongelate sono state usate due metodologie differenti per la realizzazione di campioni di anulus fibroso e di nucleo polposo. Per il primo tessuto è stata effettuata prima una pulizia esterna della struttura dai residui di materiale biologico adiacente all'osso vertebrale e successivamente, tramite bisturi, due tagli al livello delle limitanti vertebrali parallelamente ad esse per ricavare una striscia di tessuto d'interesse. Una volta estratta da disco una striscia di anulus, grazie ad un punch per biopsia di 5 mm di diametro, sono stati realizzati i campioni cilindrici di tessuto con l'aiuto di un martello. Diversamente dall'estrazione dei campioni di anulus per quelli del nucleo polposo è stato utilizzato un trapano a colonna, con il quale si sono effettuati dei carotaggi al centro del disco intervertebrale esposto grazie ad un precedente taglio con sega da ferro a livello delle vertebre e parallelamente alle limitanti vertebrali. Successivamente all'estrazione di tessuto tramite trapano a colonna è stato usato un bisturi per rimuovere i residui ossei e ricavare i campioni composti unicamente da nucleo polposo. Infine, per ottenere campioni di diametro uniforme, per il successivo inserimento nella camera di prova, è stato utilizzato un punch per biopsia di diametro di 5 mm.

Entrambe le tipologie di tessuti sono state poi inserite in una piastra multipozzetto di polistirene con l'aggiunta di una goccia di soluzione fisiologica di sodio cloruro allo 0.9% e mantenute ad una temperatura di -80°C fino al momento dei test.

11

Successivamente i campioni sono stati sottoposti a prove di stress relaxation (BOSE, Enduratec ELF3200) utilizzando una cella da 225N. Sono state effettuate prove su 20 campioni per l'anulus fibroso e 22 di nucleo polposo. I campioni sono stati prelevati dal freezer a -80°C e posti in frigorifero a 4°C per 30 minuti in modo da consentire lo scongelamento dei tessuti. Una volta scongelati sono stati posti all'interno della camera di prova. Per garantire l'idratazione del campione nella camera di prova è stata aggiunta qualche goccia di soluzione fisiologica. Il test di compressione confinata è stato realizzato con l'applicazione di quattro rampe di spostamenti incrementate del 5% sul campione posto nella camera di prova per valutare il comportamento dello sforzo nel tempo, ponendo tempi di rilassamento tra una rampa e l'altra di 2000 s per l'anulus fibroso e di 1000 s per il nucleo polposo.

Dopo il test e l'acquisizione dei dati da parte del software WinTest i risultati di ogni prova sono stati analizzati tramite Excel per ricavare i grafici di sforzo-tempo ed i valori di modulo aggregato.

Nello studio qui descritto l'approccio computazionale utilizzato analizza i dati sperimentali ricavati con prove specifiche interpretandoli con un modello matematico. Il modello utilizzato considera i tessuti come dei materiali con comportamento di Holmes-Mow [5] caratterizzati dalla fase solida non lineare, in cui le formule viste per i materiali bifasici vengono utilizzate in modo opportuno per caratterizzare il materiale. La teoria matematica è implementata nel software FEBio ed è applicata a un modello a elementi finiti su una struttura di forma cilindrica di diametro Ø = 5 mm, con altezza *h<sup>0</sup>* ottenuta direttamente dal campione sperimentale.

L'intero processo di elaborazione dei dati sperimentali, con richiami diretti di FEBio, e le successive simulazioni per l'ottenimento dei risultati sono stati svolti utilizzando un codice chiamato Wrapper compilato in C++. Il codice si basa sull'utilizzo di una

12

funzione interna di FEBio che permette l'ottimizzazione dei parametri sperimentali tramite la risoluzione di un problema a elementi finiti inverso allo scopo di calcolare le proprietà del materiale considerato fittando al meglio le curve ottenute nei test di rilassamento in vitro. I dati considerati sono derivati dal quantitativo di acqua mediamente presente all'interno dei tessuti del disco intervertebrale (%solida=100% - %liquida) e ricavati da letteratura (% solida AF = 40% [3], % solida NP = 30% [10]).

### *Risultati*

Una visione riassuntiva e completa dei risultati è presentata in Tabella A.

| <b>ANULUS FIBROSO</b>                                 |                                         |             |                    |                                                                                 |  |  |  |  |
|-------------------------------------------------------|-----------------------------------------|-------------|--------------------|---------------------------------------------------------------------------------|--|--|--|--|
|                                                       | Sperim. (Rampa 1; 2; 3; 4)              | Computaz.   | Letteratua (range) | Commenti                                                                        |  |  |  |  |
| Ha [MPa]                                              | 0,018054; 0,02464; 0,030275; 0,03075    | 0,020535    |                    | da 0,031 a 0,56 Valori sperim. e computaz. simili tra loro e con Cortes [5]     |  |  |  |  |
| K [10^-15*m^4/N*s]                                    |                                         | 4,7991095   |                    | 6,4 (Cortes et al [5]) Risultati con stesso ordine di grandezza di Cortes [5]   |  |  |  |  |
| NUCLEO POLPOSO                                        |                                         |             |                    |                                                                                 |  |  |  |  |
|                                                       | Sperim. (Rampa 1; 2; 3; 4)              | Computaz.   | Letteratua (range) | Commenti                                                                        |  |  |  |  |
| Ha [MPa]                                              | 0,0658667; 0,068695; 0,039945; 0,034186 | 0.039534482 |                    | da 0,09 a 1,01 Valori sperim. e computaz. simili tra loro e con Cortes [5]      |  |  |  |  |
| $K[10^{\circ}–15^{\circ}$ m $\frac{1}{4}N^{\circ}$ s] |                                         | 4,199610455 |                    | 1,87 (Cortes et al. [5]) Risultati con stesso ordine di grandezza di Cortes [5] |  |  |  |  |

*Tabella A Analisi dei risultati sperimentali, computazionali e in letteratura*

Dall'andamento delle curve di rilassamento dello sforzo, grazie alle quali è stato ricavato sperimentalmente il valore di modulo aggregato è possibile visualizzare le 4 rampe di deformazione incrementate del 5% ogni 2000 s per l'AF [Figura B] e ogni 1000 s per il NP [Figura C].

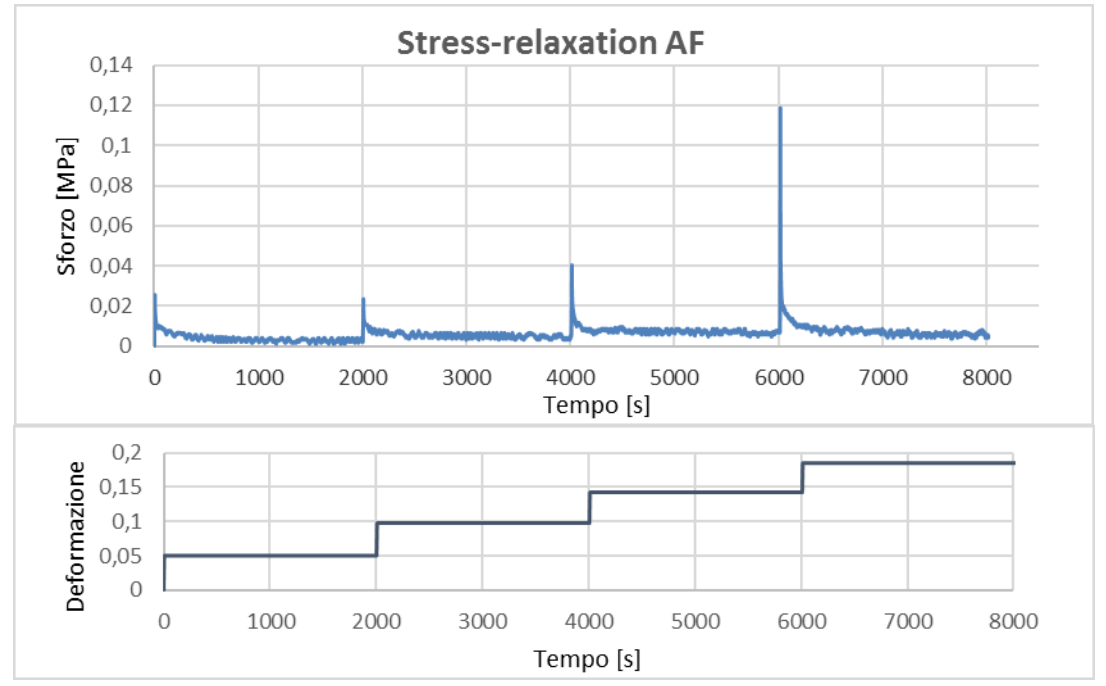

*Figura B Esempio: grafici sforzo – tempo e deformazione – tempo per campione di anulus fibroso*

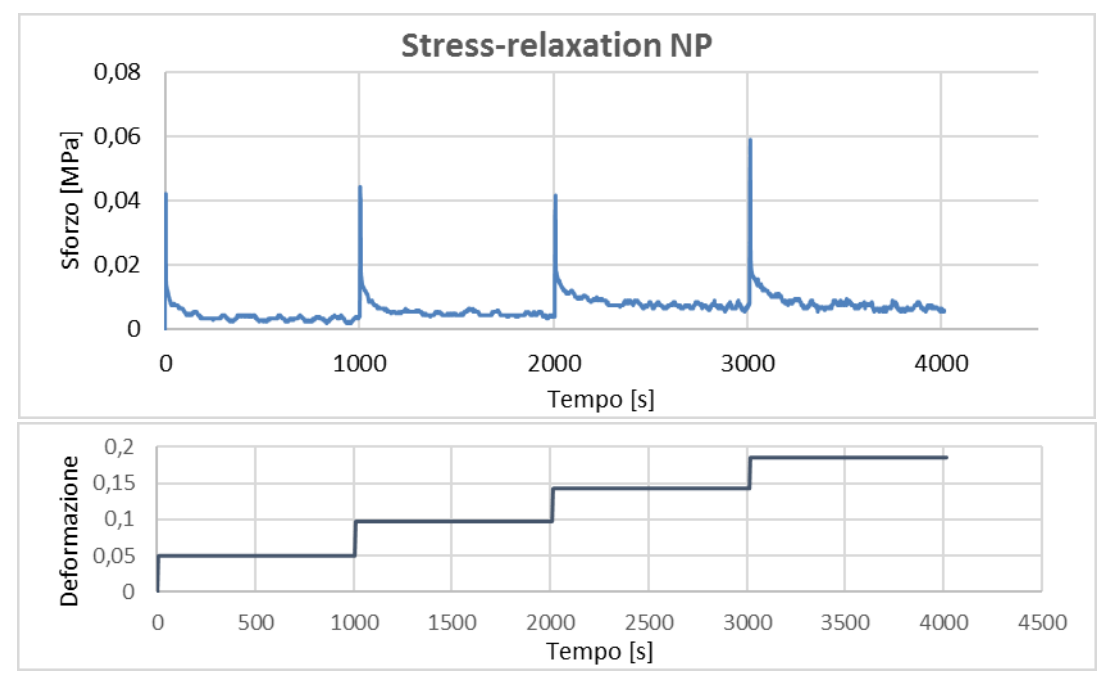

*Figura C Esempio: grafici sforzo – tempo e deformazione – tempo per campione di nucleo polposo*

L'analisi dei risultati di Ha è mostrata negli istogrammi rappresentanti media e deviazione standard sull'anulus fibroso [Figura D] e sul nucleo polposo [Figura E] considerando ciascuna rampa di deformazione.

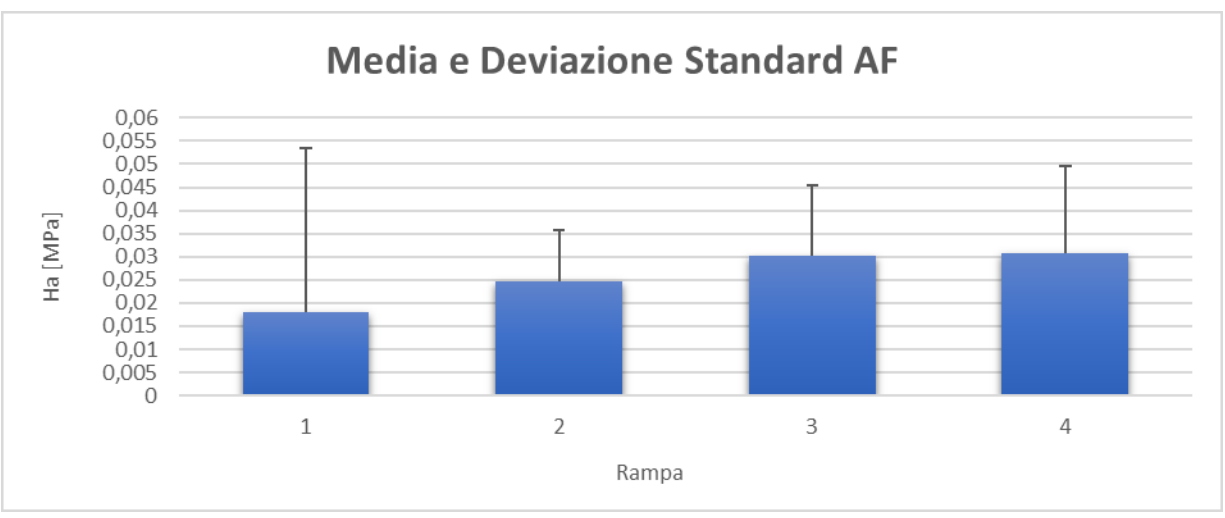

*Figura D Media e deviazione standard dei valori di Ha dell'anulus fibroso calcolati per ogni rampa*

Per l'anulus fibroso [Figura D] sono evidenti valori di Ha crescenti con il crescere della deformazione e si ha la conferma della maggior regolarità dei risultati delle rampe seconda e terza.

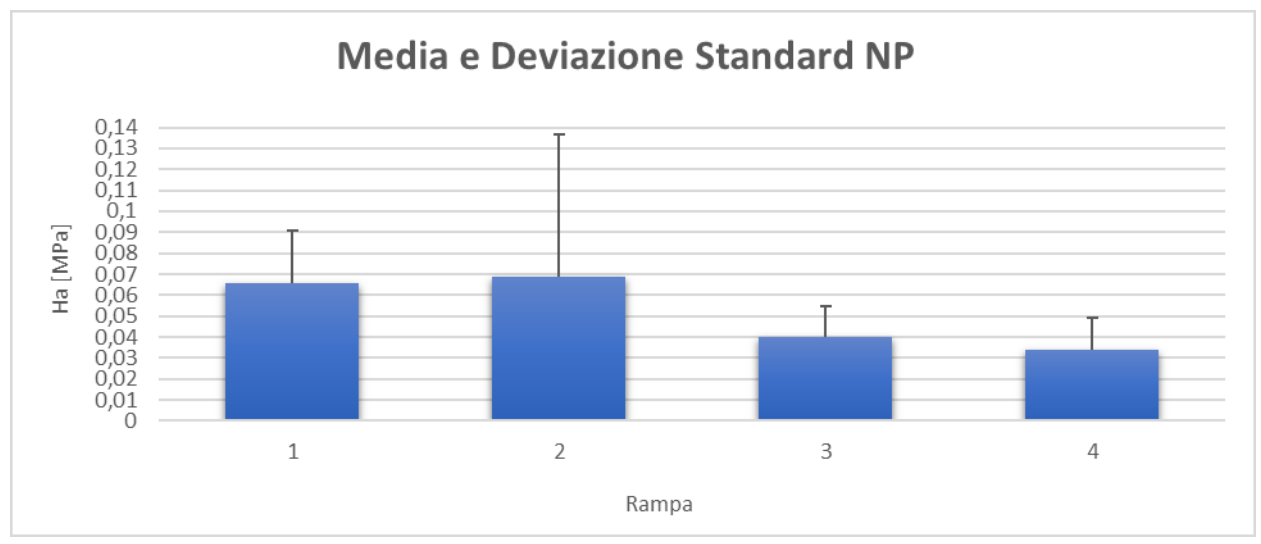

*Figura E Media e deviazione standard dei valori di Ha del nucleo polposo calcolati per ogni rampa*

Per quanto riguarda il nucleo polposo [Figura E] è invece interessante notare un più elevato Ha nelle prime due rampe, a cui però si associa una più alta deviazione standard dei risultati trovati sperimentalmente.

I risultati sono stati analizzati statisticamente anche con ANOVA test e t-test che hanno dimostrato l'appartenenza dei gruppi di dati (rampe) alla stessa popolazione, eccetto la rampa 1 dell'anulus fibroso.

Per il modello computazionale i risultati di Ha ottenuti per i due tessuti caratterizzati sono riportati nella Figura F per l'anulus fibroso e nella Figura G per il nucleo polposo.

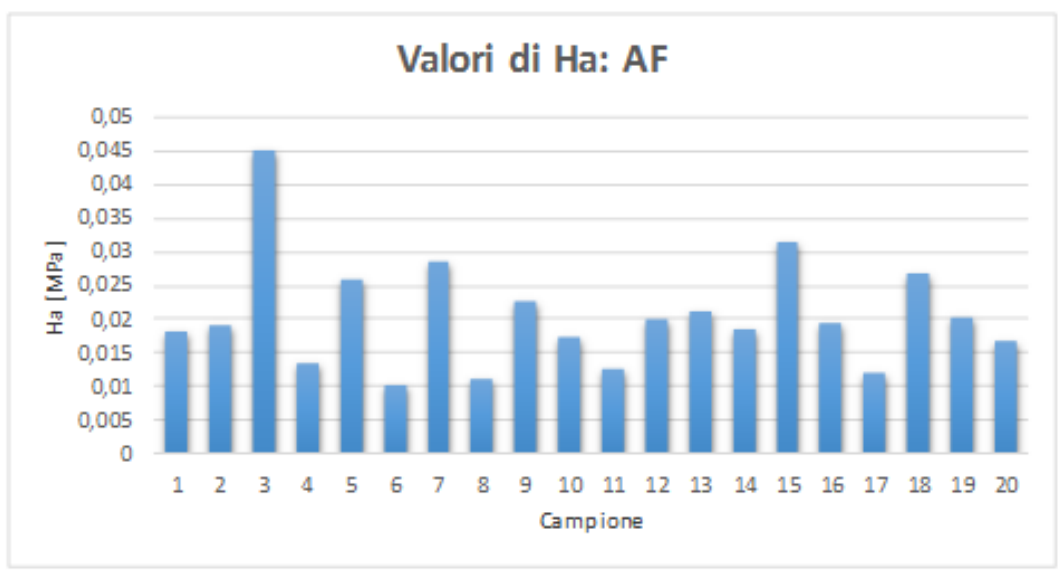

*Figura F Valori di Ha ottenuti con il modello computazionale per l'anulus fibroso*

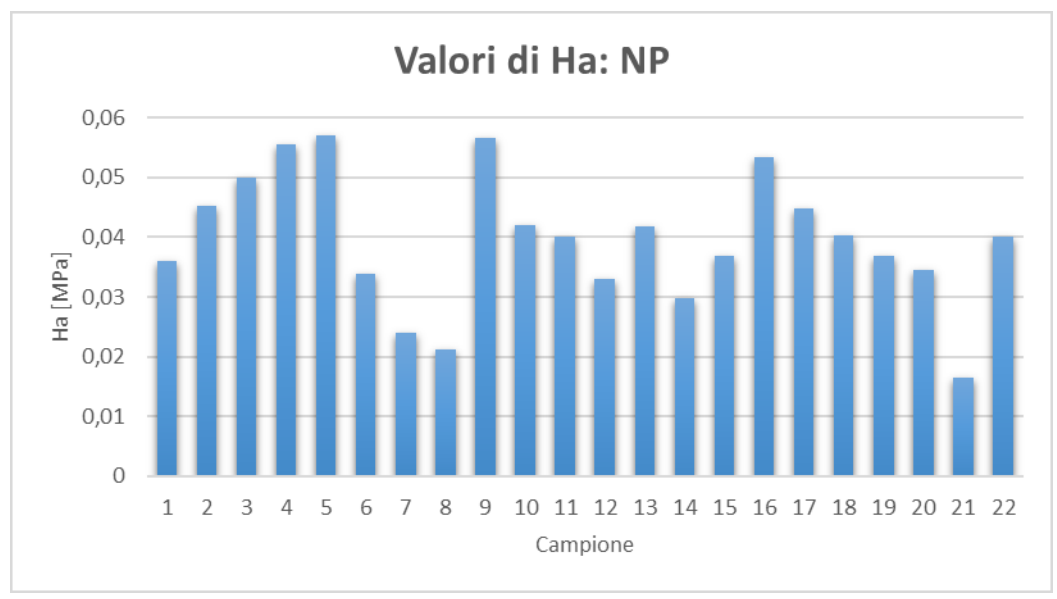

*Figura G Valori di Ha ottenuti con il modello computazionale per il nucleo polposo*

Analizzando i risultati ottenuti per la K sono riportati a seguito gli istogrammi dei valori trovati con il modello computazionale [Figure H, I].

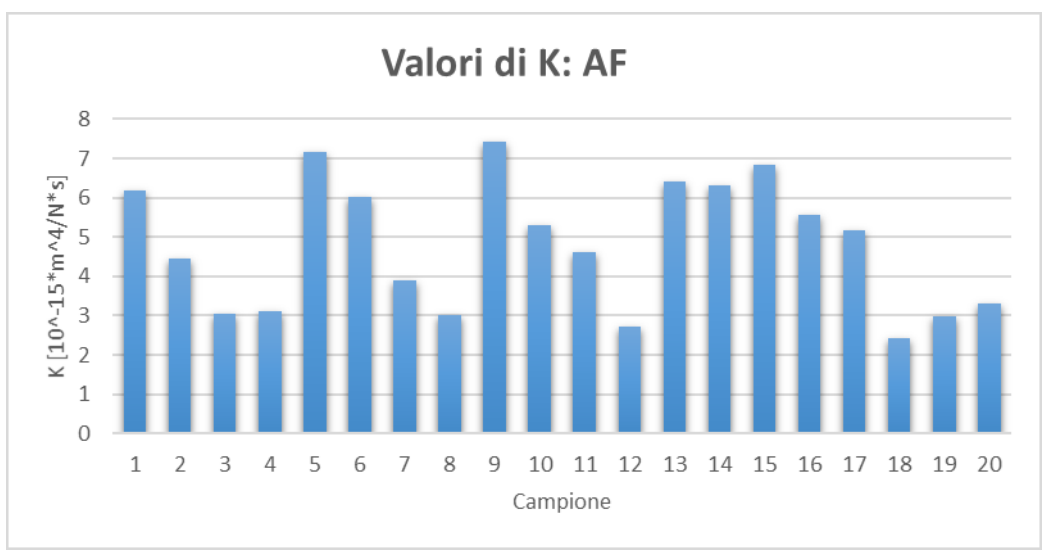

*Figura H Valori di K ottenuti con il modello computazionale per l'anulus fibroso*

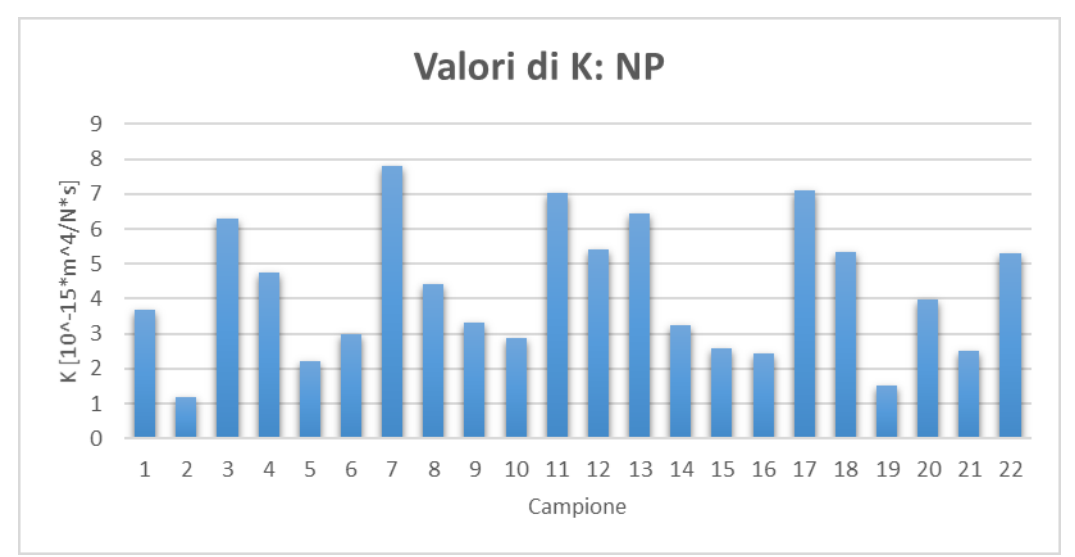

*Figura I Valori di K ottenuti con il modello computazionale per il nucleo polposo*

### *Conclusioni*

Lo scopo di questo studio è caratterizzare meccanicamente l'anulus fibroso e il nucleo polposo tramite prove sperimentali e analisi a elementi finiti inversa.

E' stato effettuato un confronto tra le proprietà dei due tessuti che ha dimostrato un maggior Ha per il nucleo polposo rispetto all'anulus fibroso, differenza accentuata nelle prime rampe di deformazioni, che ha trovato conferma anche dai risultati computazionali e dagli studi presenti in letteratura e una K, trovata in modo computazionale, simile tra anulus fibroso e nucleo polposo.

I risultati ottenuti possono essere considerati accettabili per la coerenza tra le prove sperimentali e quelle computazionali e con i valori trovati in letteratura [5][9][16]; è stato anche dimostrato che sono molte le variabili che influenzano le proprietà di questi tessuti ed i valori ottenuti possono essere anche molto diversi utilizzando differenti approcci.

In conclusione, questo studio ha ottenuto ottimi risultati per quanto riguarda i valori di Ha e di K che mostrano una buona corrispondenza tra modello sperimentale, computazionale e letteratura.

Un consiglio per studi futuri è quello di prendere in considerazione articoli già presenti in letteratura (come effettuato per questo lavoro) e ripetere le prove tramite l'utilizzo di metodi standard; in particolare alcuni miglioramenti potrebbero essere l'utilizzo di una cella da 22N anziché una da 225N e differenziare i campioni di anulus in base alla regione (anteriore, posteriore o laterale) e al segmento lombare.

Questo studio ha un'importante rilevanza clinica perché la conoscenza delle strutture che compongono il disco può avere un impatto sia a livello della prevenzione che sulla ricerca per metodi sostitutivi o rigenerativi.

18

# *Summary*

### *Introduction*

Low back pain is one of the most common diseases in industrialized countries. The problems generated by this kind of pathology not only limit the movement capability of the individual, but may result in a decreased quality of life.

During daily activities the spine is subject to different loads, which increase the stress acting on bone and on cartilage up to the physiological levels [7].

It is possible that the intervertebral discs which constitute the spine, undergo degenerative process that causes chronic low back pain.

This process has several causes, as age or specific pathological situations that generate a chronic inflammatory state in the tissues around. All these causes lead to altered physiological properties of the intervertebral disc and the impairment of its functions [2].

The most common disease is the herniation of intervertebral disc [7] [Figure A].

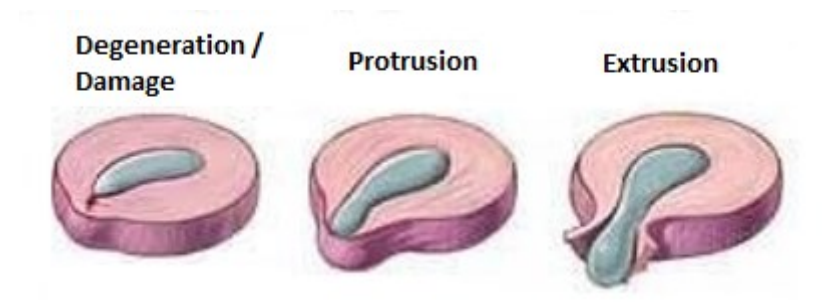

*Figure A Herniation phases of intervertebral disc*

We do not know exactly how herniation happens, but generally, it is possible to recognize three different phases according to the level of degeneration or damage of the outer part of the disc, the anulus fibrosus [Figure A]. The protrusion of the disc may compress the adjacent nerve roots causing severe pain, even with disabling effects on everyday life.

The purpose of this study was to make a mechanical characterization of tissues that constitute the intervertebral disc (anulus fibrosus and nucleus pulposus). The data obtained were the aggregate modulus (Ha) and the permeability (K); we calculated them through the combination of stress-relaxation confined compression tests with a processor C++ code which recalls the software FEBio. The data were compared to the values reported in the literature.

#### *Materials and methods*

Tests reported in the literature are usually performed on human tissues because of more interest for clinical research. It has been showed that sheep intervertebral discs represent a valid alternative to the human discs because they have many common aspects both in terms of mobility and of loads acting [19]. Furthermore ovine discs have more homogeneous features, making them extremely reliable for preclinical testing.

In this work, four sections of sheep lumbar spines have been used. They have been obtained by another experimental study and were extracted at CRABBC Experimental Institute Lazzaro Spallanzani (Rivolta D'Adda, CR).

Spines were stored in a freezer at -25 °C until the realization of the samples. The spines have been removed from the freezer and thawed at room temperature for 15 hours. Once thawed, two different methodologies were used for the realization of anulus fibrosus and nucleus pulposus samples. For the first tissue an external cleaning of the structure from residues of biological material on the bone has been carried out and subsequently, through a scalpel, two cuts at the level of the vertebral endplate have been made to derive a strip of tissue. After the extraction of a strip of anulus from the disc, the cylindrical samples of tissue were made through a biopsy punch of 5 mm in diameter with the help of an hammer. For nucleus pulposus specimens, a drill press was used to make core samples from the center of intervertebral disc, exposed with a previous cut with saw at the level of the vertebrae and parallel to the vertebral endplate. Later a scalpel was used to remove bone fragments and to obtain samples composed only by the nucleus pulposus. Finally, a biopsy punch with a diameter of 5 mm was used to obtain specimens of uniform diameter.

All the specimens were placed in a multiwell plate of polystyrene with the addition of one drop of physiological solution of sodium chloride 0.9% and kept at -80 °C until time of testing.

We performed stress-relaxation confined compression tests (BOSE, Enduratec ELF3200). The components to perform the tests were mounted on the test machine. A 225N load cell was used for the tests.

Data were read by WinTest software and written in an Excel sheet for the analysis.

We tested 20 samples of fibrosus anulus and 22 samples of nucleus pulposus.

The samples were taken from the freezer at -80 °C and placed in a refrigerator at 4 °C for 30 minutes to allow defrosting of the tissues. Once thawed the structures were placed within the test chamber. A few drops of physiological saline were added to ensure the hydration of the sample in the test chamber.

The confined compression test was made with the application of four displacement ramps of 0.05 to evaluate the behavior of the stress during time. The relaxation times between one ramp and the other were of 2000 s for the anulus fibrosus and 1000 s for nucleus pulposus.

In this study, the computational approach was used to analyze the experimental data obtained with the tests to interprete them with a mathematical model. The model considers the tissues as Holmes-Mow materials [5] with non-linear behavior of the solid phase, in which the formulas given for biphasic materials were used in an appropriate way to characterize the tissues. The mathematical theory was implemented in FEBio software and it was applied to a finite element model of a structure of cylindrical shape with a diameter  $\varnothing$  = 5 mm and height  $h_0$  obtained directly from the experimental samples.

The process of formulation of the experimental data, with direct references to FEBio, subsequent simulations and the obtaining of the results were conducted using a code called Wrapper compiled in C ++. The code is based on the use of an internal function of FEBio that optimizes the experimental parameters by solving an inverse problem of finite element in order to calculate the properties of the material considered by fitting the curves obtained in tests of relaxation in vitro. The data considered were derived from the average amount of water present in the tissues of the intervertebral disc (% solid = 100% -% liquid) and obtained from literature (% solid AF  $= 40\%$  [3], % solid NP = 30% [10]).

### *Results*

A general view of the results is presented in Table A.

| <b>ANULUS FIBROSO</b>                                       |                                         |             |                    |                                                                                 |  |  |  |  |
|-------------------------------------------------------------|-----------------------------------------|-------------|--------------------|---------------------------------------------------------------------------------|--|--|--|--|
|                                                             | Sperim. (Rampa 1; 2; 3; 4)              | Computaz.   | Letteratua (range) | Commenti                                                                        |  |  |  |  |
| Ha [MPa]                                                    | 0,018054; 0,02464; 0,030275; 0,03075    | 0,020535    |                    | da 0,031 a 0,56 Valori sperim. e computaz. simili tra loro e con Cortes [5]     |  |  |  |  |
| K [10^-15*m^4/N*s]                                          |                                         | 4,7991095   |                    | 6,4 (Cortes et al [5]) Risultati con stesso ordine di grandezza di Cortes [5]   |  |  |  |  |
| NUCLEO POLPOSO                                              |                                         |             |                    |                                                                                 |  |  |  |  |
|                                                             | Sperim. (Rampa 1; 2; 3; 4)              | Computaz.   | Letteratua (range) | Commenti                                                                        |  |  |  |  |
| Ha [MPa]                                                    | 0,0658667; 0,068695; 0,039945; 0,034186 | 0,039534482 |                    | da 0,09 a 1,01 Valori sperim. e computaz, simili tra loro e con Cortes [5]      |  |  |  |  |
| $K[10^{\text{A}-15^{\text{A}}}m^{\text{A}}4/N^{\text{B}}s]$ |                                         | 4,199610455 |                    | 1,87 (Cortes et al. [5]) Risultati con stesso ordine di grandezza di Cortes [5] |  |  |  |  |

*Table A Analyzis of sperimental and computational data with literature*

The relaxation curves show 4 ramps of deformation increased by 5% every 2000 s AF [Figure B] and every 1000 s for NP [Figure C]. The Ha modulus has been obtained dividing the average of the asymptotic stress by the imposed deformation.

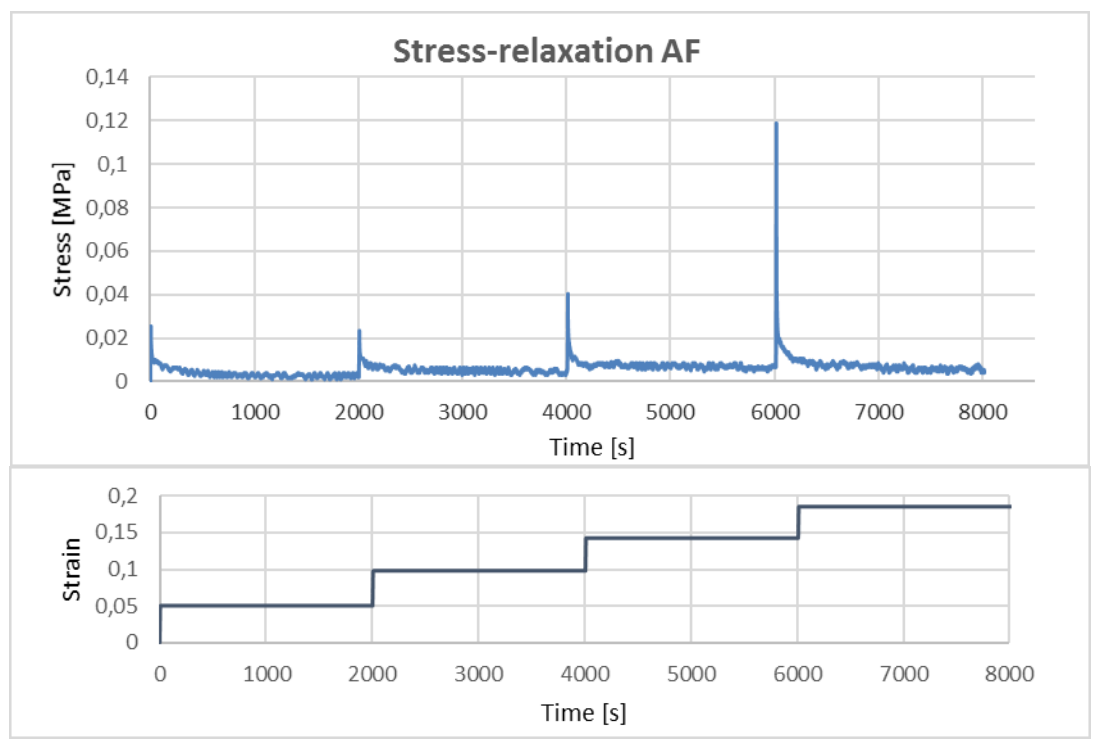

*Figure B Example: stress – time and stain – time plots for anulus fibrosus sample*

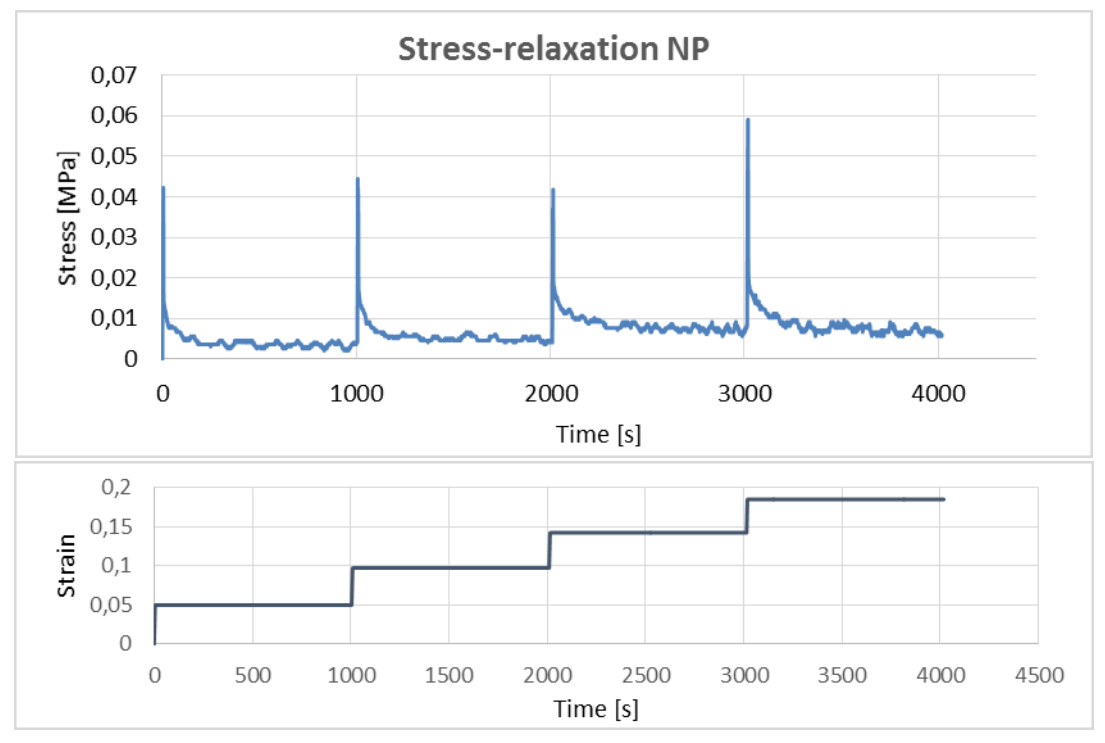

*Figure C Example: stress – time and stain – time plots for nucleus pulposus sample*

Ha results for the annulus fibrosus [Figure D] and for the nucleus pulposus [Figure E] are shown in the histograms below per each deformation ramp.

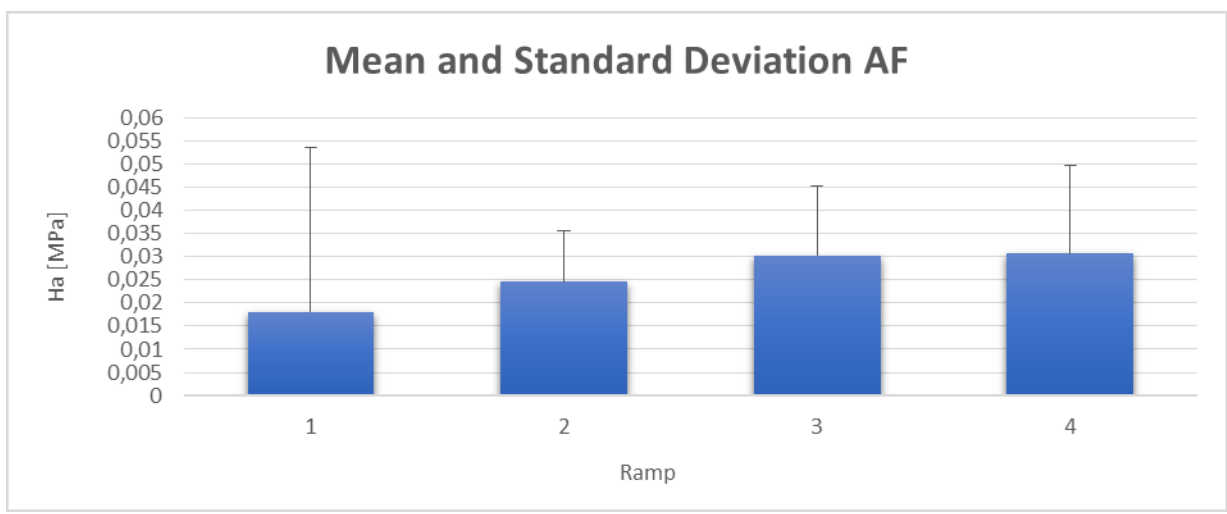

*Figure D Mean and standard deviation for values of Ha of anulus fibrosus calculated for each ramp*

Regard to the anulus fibrosus [Figure D], the values of Ha increase with deformation and the results are more regular for the second and the third ramps.

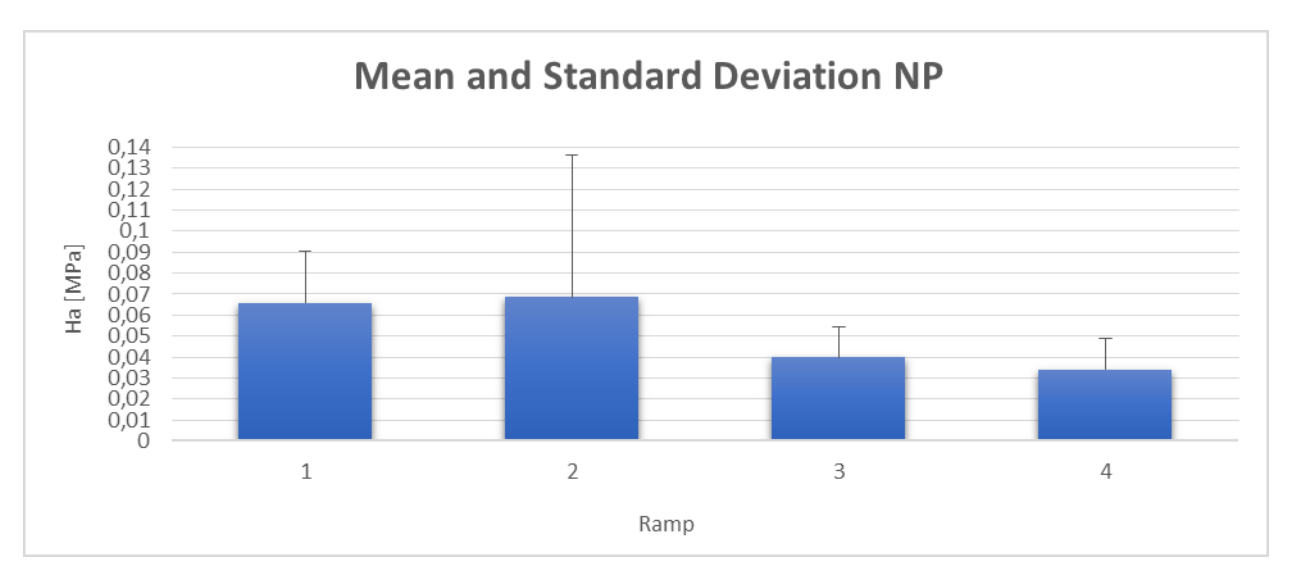

*Figure E Mean and standard deviation for values of Ha of nucleus pulposus calculated for each ramp*

Regarding to the nucleus pulposus [Figure E] a higher Ha in with a higher standard deviation of the results found can be noticed can be observed for the first two ramps. In the computational model, the results of Ha and K obtained for the two tissues are shown [Figure F], [Figure G], [Figure H], [Figure I].

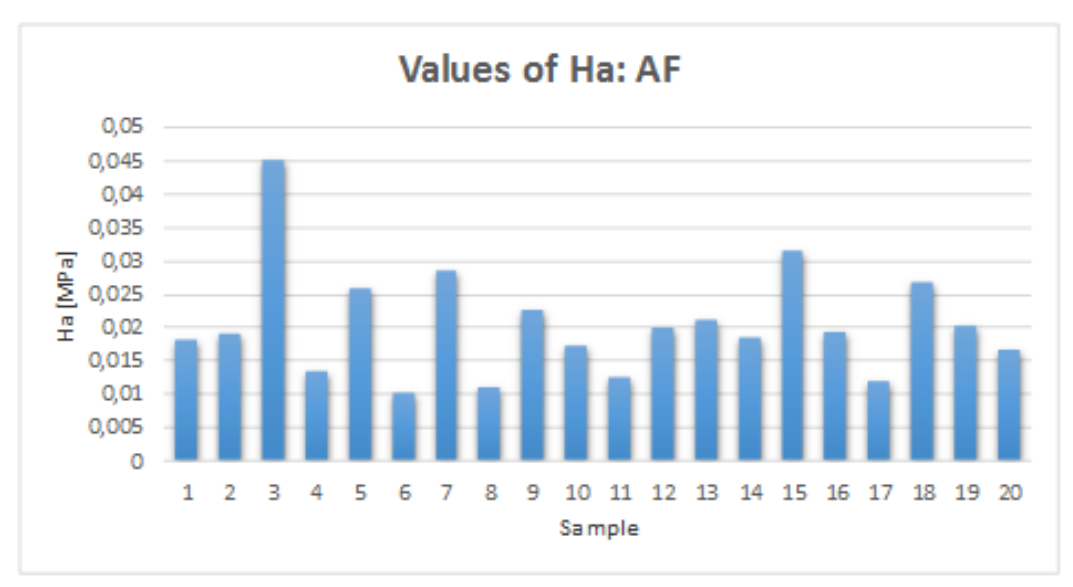

*Figure F Values of Ha obtained with computational model for anulus fibrosus*

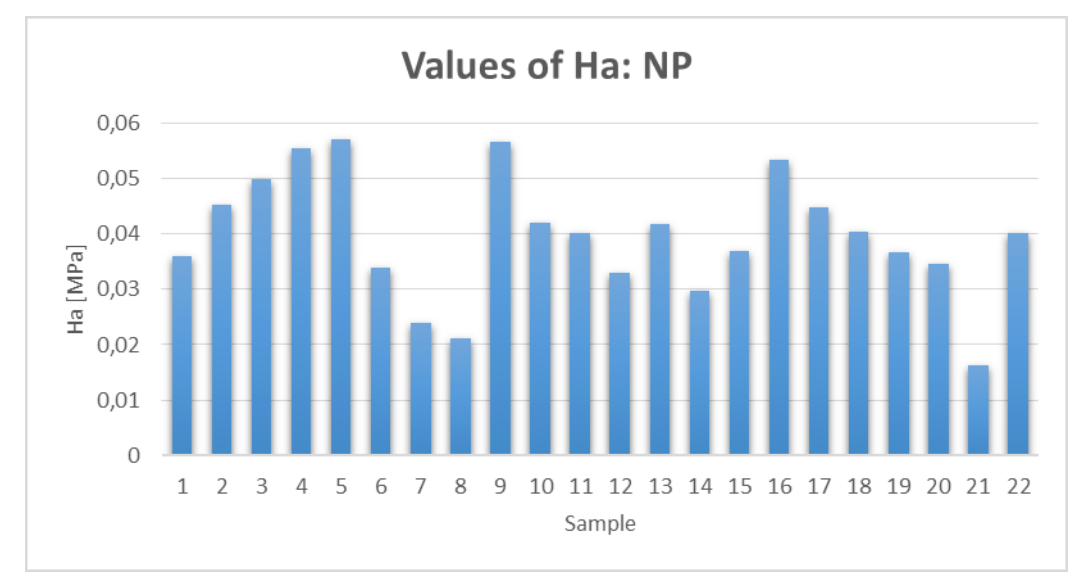

*Figure G Values of Ha obtained with computational model for nucleus pulposus*

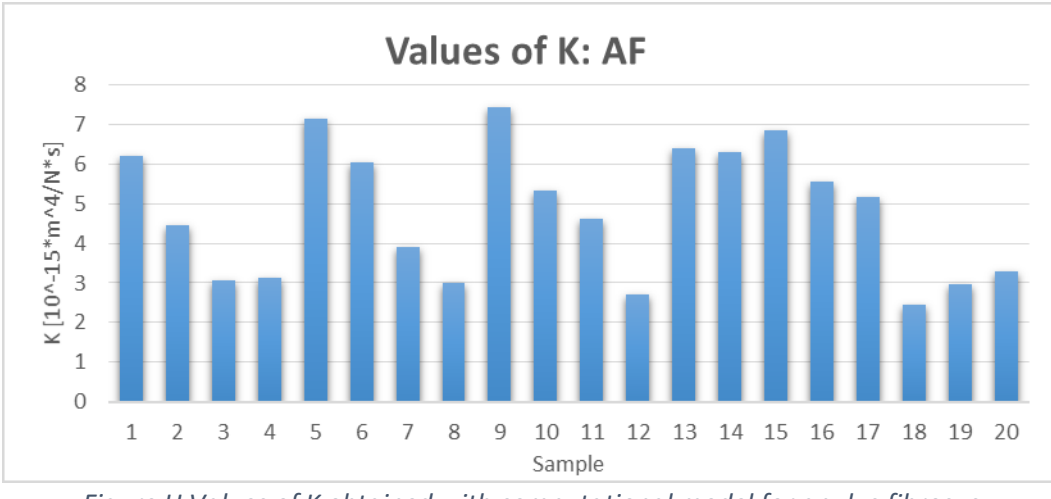

*Figure H Values of K obtained with computational model for anulus fibrosus*

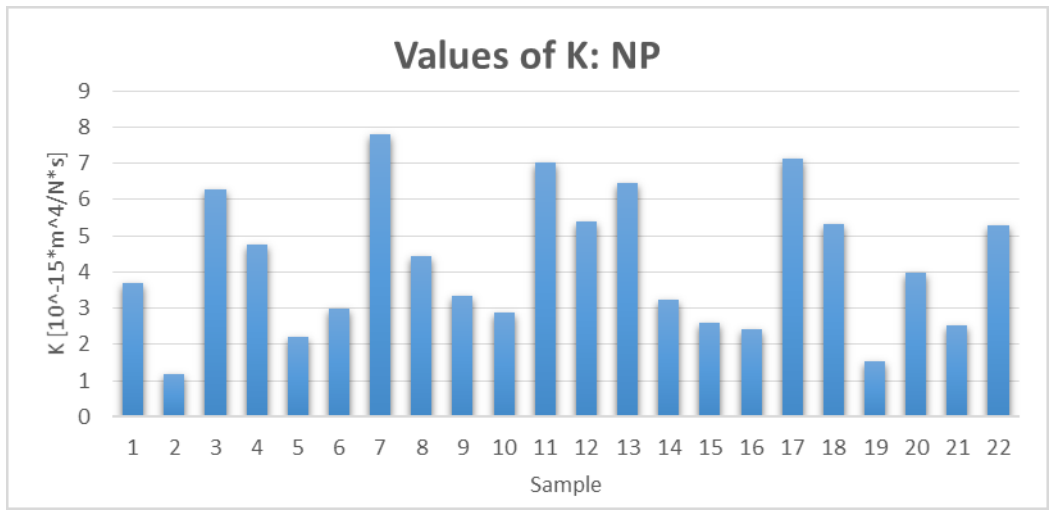

*Figure I Values of K obtained with computational model for nucleus pulposus*

The results have been analyzed by ANOVA tests and t-tests that showed no difference of population between the data sets, except for the first ramp of anulus.

### *Conclusion*

The aim of this study was the characterization of the intervertebral disc tissue through an inverse Finite Element analysis.

A comparison between the properties of the two tissues was performed: it has been shown a higher Ha for the nucleus pulposus than to the anulus, especially during the first ramps of deformation, which was also confirmed by computational results and studies in literature. The value of K is similar between anulus fibrosus and nucleus pulposus.

The results can be considered acceptable for the correspondence between the experimental tests and finite element analysis and with the values found in literature [5] [9] [16], but it was also shown that there are many variables that influence the properties of these tissues and the values obtained can be also very different using different approaches.

In conclusion, this study has achieved excellent results regarding the values of Ha and K, and a good correspondence between the experimental model, computational way and literature has been obtained.

Some tips for future studies are to consider articles in the literature and repeat the test making some improvements as using a 22N load cell and distinguishing the annulus samples by the zone and spine level. This study has clinical relevance because it is useful to have more knowledge about intervertebral disc structures in order to promote prevention and treatment of diseases that affect the disc.

# *Introduzione*

Il mal di schiena è una delle patologie più diffuse nei paesi industrializzati: in uno studio condotto da Andersson et al. [2] è riportato che il 75-80% della popolazione ha sofferto di mal di schiena per almeno una volta nella vita, e negli USA questo tipo di disagio è la causa più comune di limitazione delle attività di routine per le persone di età minore di 45 anni.

La maggior parte dei casi di mal di schiena è un fenomeno di natura acuta, che si esaurisce dopo qualche settimana [Figura 1].

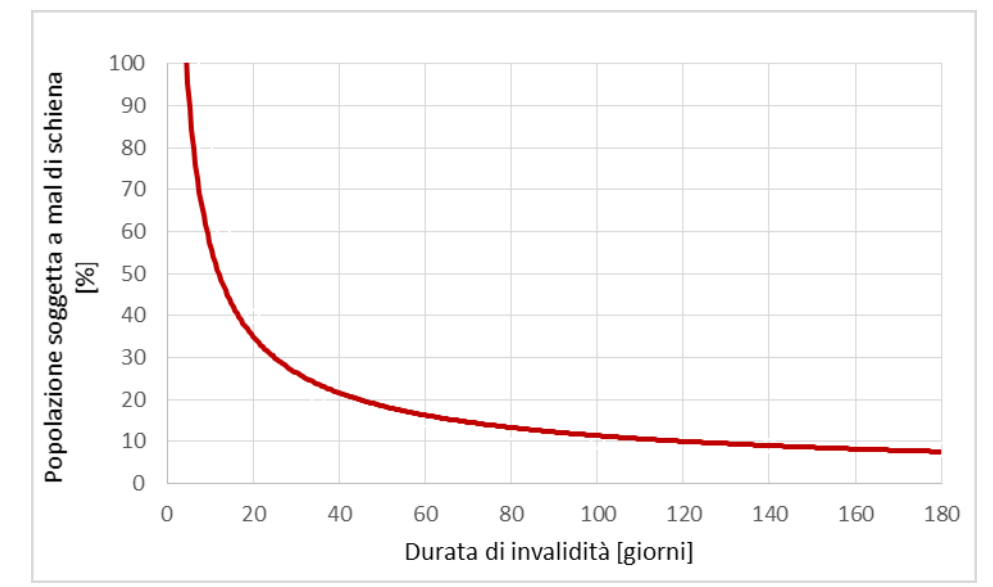

*Figura 1 Percentuale di pazienti soggetti a mal di schiena al variare del numero di giorni in cui il dolore è presente*

Esistono inoltre i fenomeni di natura cronica, che vengono definiti tali se non si risolvono oltre le 12 settimane dall'insorgenza [2]. Si stima che negli USA ne soffrano in media 70,3 donne su 1000 abitanti, e 57,3 uomini su 1000 abitanti, e questo tipo di sintomatologia porta a periodi di inattività molto lunghi, che vanno da alcuni mesi ad alcuni anni. E' quindi fondamentale comprendere al meglio le cause che comportano l'insorgenza di questa situazione patologica, per agire sulla prevenzione e sviluppare le terapie più adeguate. La colonna vertebrale durante la vita quotidiana è sottoposta ad un gran numero di sollecitazioni, diverse per tipologia ed entità che possono portare alla generazione di uno stato di stress al di fuori del range fisiologico nelle strutture che la compongono, ad esempio nel caso di alcune posture, di sollevamento inadeguato di pesi o di altri fattori specifici. Queste alterazioni sono spesso correlate a situazioni di insorgenza di dolore e, nei casi più gravi, di eventi patologici, che risultano estremamente invalidanti per le persone che ne sono affette.

I problemi generati da questo tipo di patologie non solo risultano limitanti per quanto riguarda la capacità di movimento dell'individuo, ma possono provocare una diminuzione della qualità della vita. Uno studio del 2015 di Kim et al. [20] evidenzia la frequente insorgenza di situazioni di insonnia nei pazienti che soffrono di dolore alla schiena, oltre alla possibilità di altri disturbi come il formicolio degli arti, l'incontinenza urinaria e l'alterazione dell'umore.

Durante le normali attività giornaliere la colonna vertebrale è sottoposta a numerosi stress, che comportano un innalzamento del carico che grava sulle strutture ossee e cartilaginee che la compongono ben oltre i livelli fisiologici [7]. Nella Figura 2 sono riportati i carichi agenti nella zona lombare per varie posizioni del corpo che si possono assumere durante la giornata.

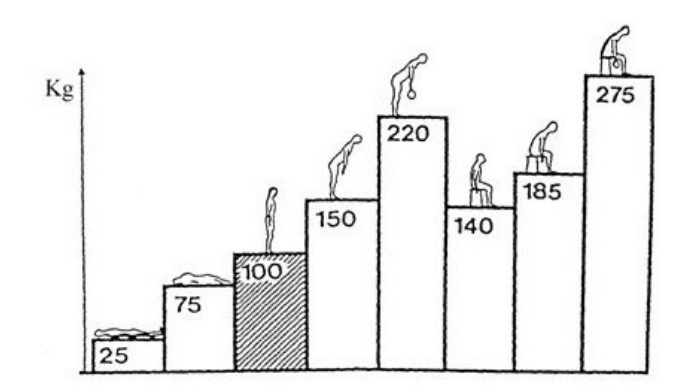

*Figura 2 Carichi agenti nella regione lombare per diverse posizioni del corpo*

E' possibile che con il tempo i dischi intervertebrali che compongono la spina dorsale vadano incontro a processi degenerativi che conducono a situazioni di dolore cronico. I processi degenerativi hanno diverse cause, dall'aumento dell'età dei soggetti coinvolti ad eventuali situazioni patologiche che generano uno stato infiammatorio cronico all'interno dei tessuti, tutte però conducono all'alterazione delle proprietà fisiologiche del disco intervertebrale, e alla compromissione delle sue funzioni [2]. Per valutare quantitativamente gli effetti della degenerazione sui tessuti è necessario innanzitutto avere una conoscenza approfondita delle proprietà meccaniche delle strutture nella loro condizione fisiologica, da utilizzare come riferimento e per confrontarle con quelle dei tessuti patologici. Inoltre queste informazioni possono essere un punto di partenza per la progettazione e lo sviluppo di terapie di diversa natura, atte a supportare la rigenerazione dei tessuti nativi o come sostituti meccanici in grado di replicare la funzione di mobilità e assorbimento dei carichi, allo scopo di migliorare la vita dei pazienti e favorirne il recupero sociale.

#### *Patologie del disco intervertebrale*

In questo lavoro si farà riferimento alla caratterizzazione dei tessuti del disco intervertebrale, è quindi opportuno riportare i fenomeni patologici a carico di questa struttura.

La patologia più comune e a maggior incidenza è l'erniazione del disco intervertebrale [7] [Figura 3].

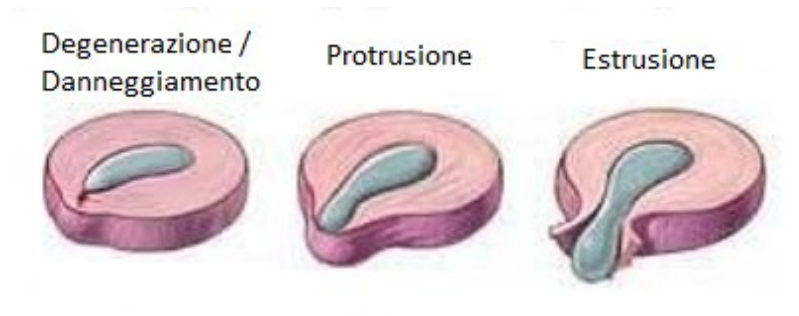

*Figura 3 Fasi di erniazione del disco intervertebrale*

Non sappiamo ancora come avvenga esattamente l'erniazione, ma in generale si possono riconoscere tre diverse fasi in funzione del livello di degenerazione o danneggiamento del tessuto che compone la parte esterna del disco, chiamato anulus fibroso [Figura 3]: nella prima fase si ha la degenerazione o il danneggiamento del disco, nella seconda fase si ha l'uscita del nucleo polposo dalla sua sede ma rimanendo contenuto nell'anulus (protrusione), mentre nella terza fase si ha la fuoriuscita del nucleo dal disco (estrusione). Non è necessario che queste tre fasi siano il processo di erniazione obbligatorio, potrebbero esserci tutte oppure iniziare da una fase già avanzata.

Le cause che portano alla formazione di ernie potrebbero essere degenerative, genetiche, sociali e obesità, oltre a fenomeni di natura impulsiva (per esempio incidenti stradali). I casi di ernie più diffuse sono tra i 35 ed i 55 anni, ma si riscontrano anche casi di ernie negli adolescenti [1].

Ci sono tre tipi di ernia [figura 4]:

- Ernia contenuta, nella quale il nucleo è ancora contenuto dalle fibre del legamento longitudinale posteriore
- Ernia protrusa, nella quale il nucleo ha oltrepassato il legamento longitudinale posteriore, ma rimane all'altezza del disco intervertebrale che lo conteneva
- Ernia migrata, nella quale il nucleo è stato espulso dalla sede naturale ed è migrato ad un livello inferiore rispetto a quello a cui si trovava originariamente

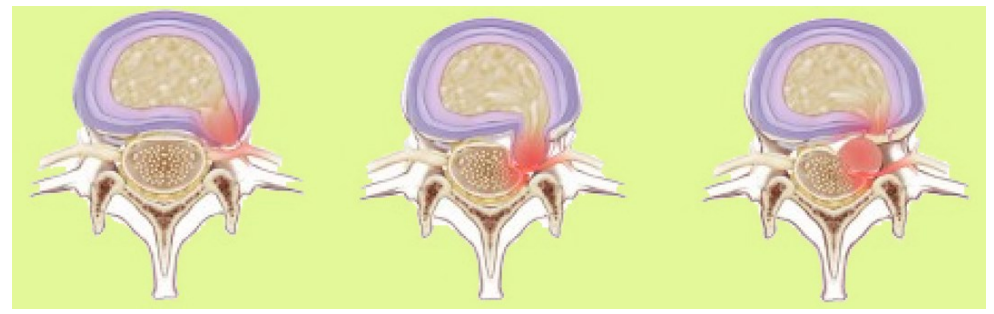

*Figura 4 Fasi di migrazione del nucleo polposo in un caso di ernia migrata*

Gli eventi di erniazione sono poco comuni a livello delle vertebre dorsali e cervicali, mentre sono invece piuttosto comuni a livello delle vertebre lombari [7]. La protrusione di materiale discale può portare alla compressione delle radici nervose adiacenti, causando un forte dolore a chi ne è affetto, con effetti anche invalidanti sulla vita di tutti i giorni.

Il disco intervertebrale può inoltre andare incontro a rottura nelle sue componenti più rigide, solitamente causata da una biomeccanica instabile del segmento articolare, provocata da difetti o lesioni ossee a carico delle vertebre adiacenti [Figura 5].

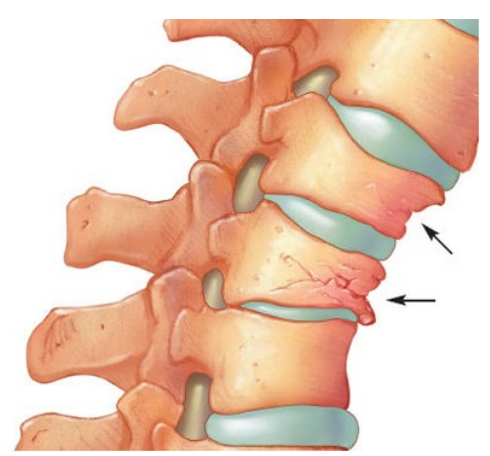

*Figura 5 Danneggiamento delle vertebre a cavallo di un disco intervertebrale*

Queste rotture causano dolore e limitazioni nel movimento articolare, e in alcuni casi condurre all'erniazione del disco.

Esistono poi dei processi patologici meno comuni dell'ernia del disco intervertebrale, perlopiù di natura infiammatoria, che solitamente portano alla formazione di tessuto cicatriziale all'interno della struttura, e nei casi più gravi alla calcificazione [7]. Questi fenomeni comportano un aumento della rigidità strutturale, con conseguente diminuzione di mobilità del segmento articolare interessato.

#### *Rimedi per la cura delle patologie del disco intervertebrale*

Lo studio dei rimedi alle patologie a carico del disco intervertebrale è di fondamentale importanza per cercare di limitare gli effetti invalidanti che esse hanno sui soggetti che ne sono affetti. In letteratura esistono diversi rimedi con esperienza clinica pluriennale [7], che si possono dividere a seconda del tipo di intervento che si esegue sul paziente:

1) Le terapie agenti sulla componente ossea dell'articolazione (quindi direttamente sulle vertebre), che hanno lo scopo di ripristinare la solidità del corpo vertebrale e prevenire situazioni di stress eccessive per i tessuti del disco intervertebrale.

Un primo tipo di intervento è la vertebroplastica [Figura 6].

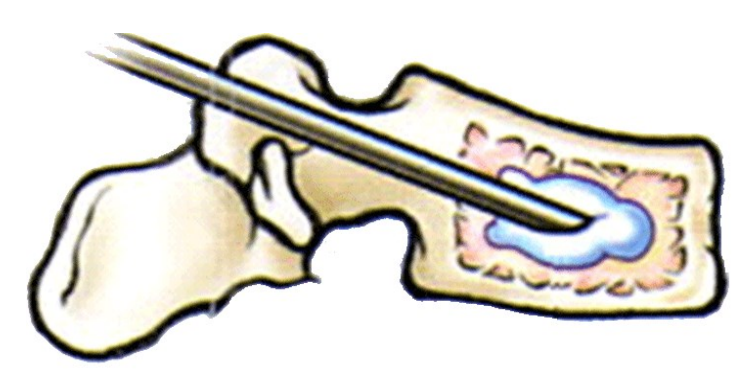

*Figura 6 Vertebroplastica: iniezione di cemento per ossa nel corpo vertebrale danneggiato*

Consiste nell'iniezione per via percutanea all'interno del corpo vertebrale di una resina acrilica chiamata cemento per ossa, che ha la proprietà di auto indurirsi dopo un intervallo di tempo piuttosto breve, ridonando stabilità alla struttura ossea. Ciò comporta un immediato sollievo per il paziente, ma può favorire l'insorgenza di fenomeni di stress-shielding.

Un secondo tipo di intervento è chiamato chifoplastica [Figura 7].

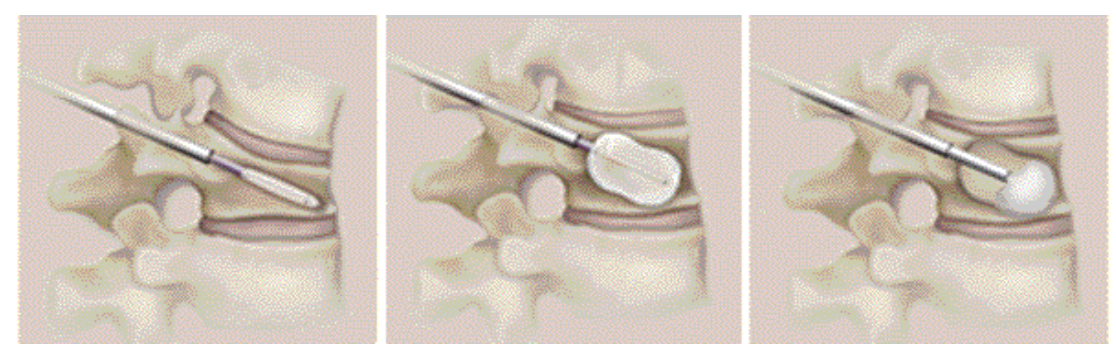

*Figura 7 Chifoplastica: fasi di inserimento del palloncino di materiale polimerico nel corpo vertebrale*

Consiste nell'introduzione attraverso una cannula percutanea di un palloncino polimerico all'interno della frattura vertebrale, che viene successivamente gonfiato per stabilizzare la frattura ossea, e riportare il corpo vertebrale alla geometria iniziale. Successivamente il palloncino viene svuotato ed estratto, e al suo posto è iniettato un quantitativo mirato di cemento per ossa, che ristabilisce la continuità meccanica della vertebra. Questa tecnica rispetto alla vertebroplastica ha il vantaggio di permettere un riempimento mirato del difetto osseo, mentre lo svantaggio rimane la possibile insorgenza di stress-shielding.

2) La rimozione del disco intervertebrale, chiamata discectomia, si rende necessaria in caso di compromissione quasi totale della funzionalità fisiologica del disco stesso. In questo caso le terapie successive alla rimozione hanno lo scopo di tutelare lo spazio presente tra una vertebra e l'altra, per evitare movimenti non fisiologici della spina dorsale che potrebbero danneggiare il midollo spinale.

Una prima terapia è l'artrodesi con fissatori spinali [Figura 8].

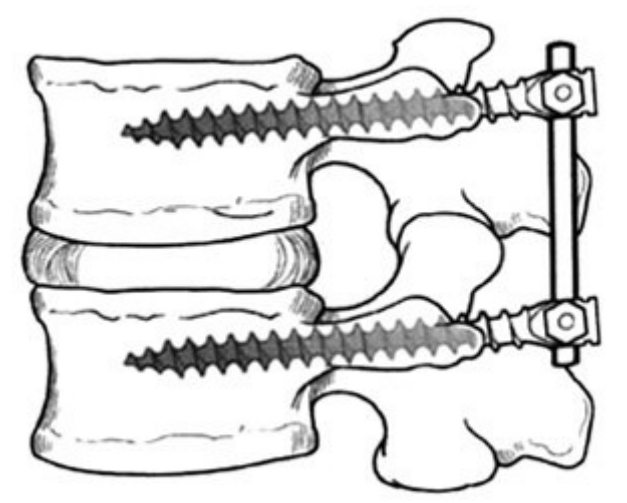

*Figura 8 Viti per artrodesi inserite nei corpi vertebrali e connesse da barra metallica*

Consiste nella fissazione dell'articolazione vertebrale mediante l'inserimento di due o più viti nei corpi vertebrali, a cui è collegato un sistema di una o più barre metalliche: lo scopo è di vincolare il movimento relativo delle due vertebre adiacenti, e stimolare la formazione di un callo osseo nello spazio prima occupato dal disco (potrebbe essere necessario l'impianto di materiale osseo autologo o di biomateriale specifico per favorire il deposito osseo). Questo trattamento limita le possibilità di movimento del paziente, ma favorisce la stabilità della colonna vertebrale nel complesso.

Una seconda terapia sfrutta dispositivi biomedicali chiamati cages (o gabbiette) intersomatiche [Figura 9].

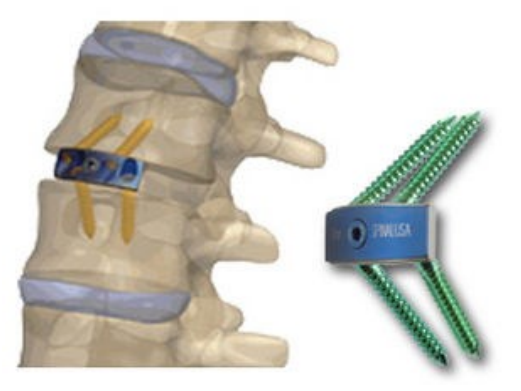

*Figura 9 Gabbietta intersomatica e posizionamento tra due corpi vertebrali*
Esse sono strutture cilindriche o a parallelepipedo che vengono riempite con materiale osteoconduttivo, e successivamente inserite nello spazio intervertebrale allo scopo di favorire la formazione di un callo osseo al suo interno. I vantaggi e le criticità sono paragonabili a quelle dei fissatori spinali, con il vantaggio di un minor ingombro e di una procedura chirurgica mini invasiva.

Un terzo tipo di terapia sfrutta i dispositivi chiamati spaziatori [Figura 10].

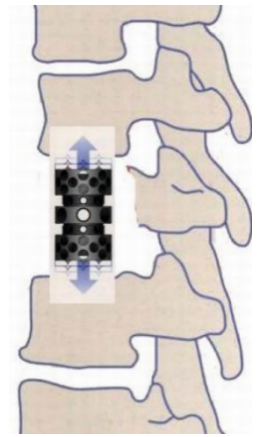

*Figura 10 Spaziatore intervertebrale posizionato tra due corpi vertebrali*

Essi sono strutture metalliche che si pongono nello spazio intervertebrale, con lo scopo di mantenerlo in maniera dinamica (quindi ammortizzando le sollecitazioni). I modelli più avanzati consentono inoltre di restituire una mobilità articolare paragonabile a quella dell'articolazione sana.

Il quarto tipo di terapia utilizza la protesi di Hedman [Figura 11].

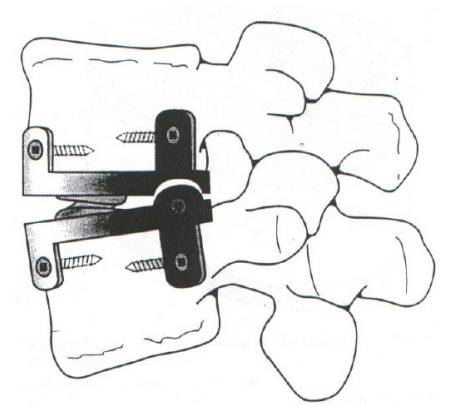

*Figura 11 Protesi di Hedman posizionata in uno spazio intervertebrale*

Essa consiste in due piatti vincolati ai corpi vertebrali mediante viti, con la presenza di una coppia di molle nello spazio intervertebrale. Questa struttura consente all'articolazione i movimenti di flessione ed estensione, a livelli paragonabili con quelli dell'articolazione fisiologica.

Il quinto tipo di terapia sfrutta delle strutture protesiche chiamate protesi totali di disco intervertebrale [Figura 12].

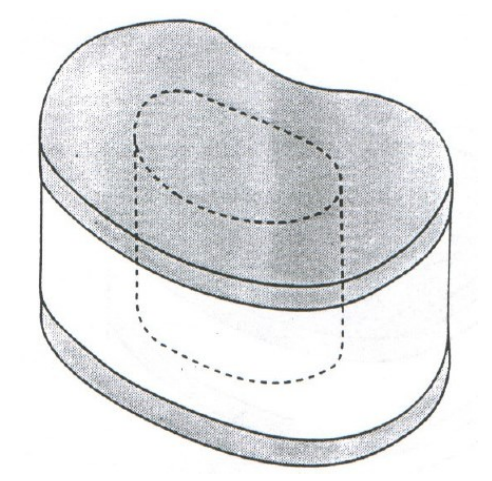

*Figura 12 Schema della protesi totale di Lee e Parson*

Esistono varie tipologie di protesi totali (a titolo di esempio in figura è riportata la protesi di Lee e Parson), e tutte hanno lo scopo di sostituire il disco intervertebrale fisiologico nella maggior parte delle sue funzioni, e in particolare nell'ammortizzazione dei carichi e nella mobilizzazione dell'articolazione vertebrale.

3) In caso di erniazione e di conseguente fuoriuscita del nucleo polposo dalla sua sede naturale, le terapie convenzionali mirano a ripristinare la funzione fisiologica che esso svolgeva quando era ancora nella sua sede naturale.

Un primo approccio consiste nella sostituzione del nucleo con un materiale sintetico permanente [Figura 13].

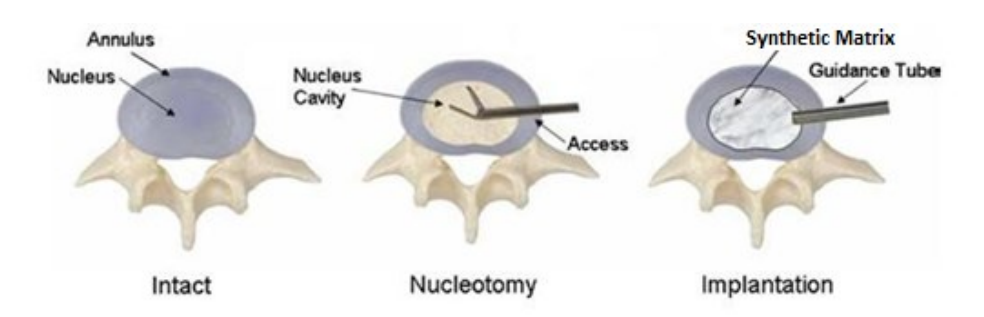

*Figura 13 Fasi dell'inserimento di un materiale sintetico riempitivo in sostituzione del nucleo polposo*

Anche in questo caso esistono in letteratura numerosi studi [4] riguardanti svariati materiali (a titolo di esempio nella figura è riportato un riempitivo a base di materiale sintetico), principalmente idrogeli, allo scopo di replicare la capacità del nucleo polposo di sostenere i carichi mediante un contributo di pressione idraulica.

Un secondo approccio deriva dall'ingegneria dei tessuti, una disciplina che si sta recentemente affermando per il trattamento dei difetti e delle possibili patologie che affliggono le strutture cartilaginee. Si tratta di una terapia ormai consolidata nell'ambito della cartilagine articolare, ma solo negli ultimi anni è stata considerata una valida alternativa clinica nel trattamento delle patologie del disco intervertebrale.

La rigenerazione del nucleo polposo e dell'anulus fibroso sono solitamente trattati come problemi diversificati a causa della differenza di composizione e dalla diversa organizzazione spaziale: il nucleo è storicamente il caso più trattato poiché risulta il tessuto del disco che più va incontro a degenerazione, mentre terapie per l'anulus sono solitamente mirate a rigenerazione di piccole porzioni di tessuto allo scopo di contenere ernie in fase iniziale o come supporto dopo l'inserimento di materiale sostitutivo del nucleo. Esistono inoltre alcuni studi sulla possibilità di rigenerare un intero disco intervertebrale [50], tuttavia non è ancora possibile ottenere risultati realmente utilizzabili in ambito clinico.

La rigenerazione di un tessuto del disco intervertebrale (nucleo polposo o anulus fibroso) necessità di due componenti fondamentali [49]: una popolazione cellulare adeguata e uno scaffold che fornisca stimoli meccanici adeguati. Per quanto riguarda la popolazione cellulare, si è osservato che l'utilizzo di cellule autologhe differenziate del paziente (quindi condrociti o fibroblasti prelevati dai tessuti del disco) non consente la produzione di un tessuto dalle caratteristiche adeguate a causa della bassa numerosità ottenibile e dal loro elevato grado di senescenza [51], a cui si aggiunge la difficoltà oggettiva del prelievo. Una soluzione consiste nell'utilizzo di cellule staminali mesenchimali autologhe coltivate con trasforming growth factor-β (TGF-β) o in cocoltura con cellule autologhe del paziente, i cui risultati nelle sperimentazioni si sono rilevati promettenti [52][53].

Per quanto riguarda lo scaffold utilizzato, storicamente sono state usate le tecniche di produzione già consolidate per la rigenerazione di altri tessuti (come la fotolitografia o il 3D printing) allo scopo di realizzare strutture con topologia e geometria ideali per la corretta deposizione della matrice extracellulare delle cellule coltivate [54][55]. I materiali più utilizzati sono polimeri biodegradabili come policaprolattone o seta, che possono essere iniettati nella posizione di interese (Figura 14).

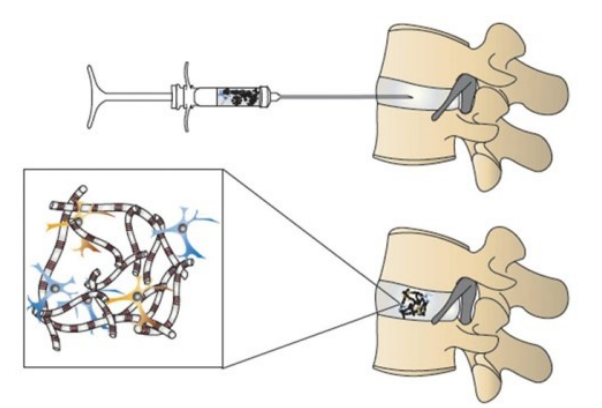

*Figura 14 Iniezione di uno scaffold polimerico per la rigenerazione dei tessuti del disco intervertebrale*

In generale l'approccio dell'ingegneria dei tessuti per il trattamento di patologie del disco intervertebrale necessita di alcuni requisiti fondamentali: in primo luogo da studi clinici [56][57] si è osservata la necessità di avere una limitante vertebrale sana allo scopo di consentire l'apporto corretto di sostanze alle cellule dei tessuti che si devono generare. Inoltre è necessario effettuare una valutazione accurata sul tipo di intervento da apportare e conseguentemente sul tipo e la numerosità delle cellule considerate, oltre agli stimoli meccanici e chimici a cui sottoporle. Infine è fondamentale comprendere il ruolo di eventuali fattori esterni che possano influenzare la crescita del tessuto, come eventuali infiammazioni croniche [14].

#### *Scopo del lavoro*

Lo scopo di questo studio è quello di caratterizzare meccanicamente i tessuti che costituiscono il disco intervertebrale (anulus fibroso e nucleo polposo). I dati d'interesse ottenuti sono stati il modulo aggregato (Ha) e la permeabilità (K), ricavati attraverso prove di stress-relaxation in compressione confinata ed elaborati tramite il software Excel e l'utilizzo di un codice in C++ che richiama il software FEBio. Dopo una approfondita analisi degli studi presenti nello stato dell'arte riguardanti l'argomento sono stati confrontati i valori ottenuti sperimentalmente, quelli in modo computazionale e quelli ricavati dagli studi precedenti presenti in letteratura per risalire a risultati il più possibile rappresentativi delle caratteristiche dei tessuti considerati. Nello stato dell'arte sono presenti poche prove su anulus fibroso e nucleo polposo, spesso sono di tipo differente (compressione confinata, compressione non confinata, trazione, ecc.) e usano standard di prova differenti (metodo di mantenimento campioni, deformazioni imposte, tempi di rilassamento, idratazione più o meno accentuata, ecc.). Questo genera una vasta gamma di valori caratterizzanti le proprietà dei tessuti talvolta molto diversi o, addirittura, opposti.

Questo studio è mirato all'ottimizzazione delle condizioni di prova, partendo dagli articoli presenti in letteratura, e alla realizzazione di test che possano fornire risultati realmente caratterizzanti i tessuti del disco intervertebrale.

La patologie connesse al disco intervertebrale, su tutte l'ernia del disco, possono essere curate e prevenute tramite tecniche che prendono come riferimento le

caratteristiche delle strutture naturali, risulta quindi importante una più approfondita ricerca riguardo le proprietà di anulus fibroso e nucleo polposo per poter favorire una più facile cura e prevenzione delle patologie che portano alla degenerazione di questi tessuti, senza ricorrere a tecniche troppo invasive o a sistemi che peggiorino le condizioni di vita del paziente.

Un ulteriore vantaggio di questo studio riguarda la possibilità di ricavare informazioni utili per l'ingegneria dei tessuti [14][48], settore in forte sviluppo. Il disco intervertebrale, non essendo vascolarizzato, riceve nutrimento per mezzo della diffusione di sostanze attraverso la limitante vertebrale, conoscere il valore di permeabilità e modulo aggregato è fondamentale per ricreare la condizione fisiologica in vitro ed ottenere una rigenerazione adeguata dei tessuti.

Uno studio di questo tipo può essere preso come spunto anche per una caratterizzazione di tessuti con caratteristiche simili all'anulus fibroso e al nucleo polposo, come, ad esempio, menisco e cartilagine ialina.

# *CAPITOLO 1 Fondamenti teorici*

# *1.1 La colonna vertebrale*

La colonna vertebrale [Figura 15] è un complesso osseo che costituisce la componente principale della parte assiale dello scheletro [1]; è formata da 33 o 34 ossa articolate fra loro, le vertebre. E' situata nella parte dorsale del collo e del tronco e fornisce un sostegno al corpo nella statica e nella dinamica. Decorre in senso cranio-caudale dal cranio, con cui è articolata, alla pelvi, di cui partecipa alla costituzione.

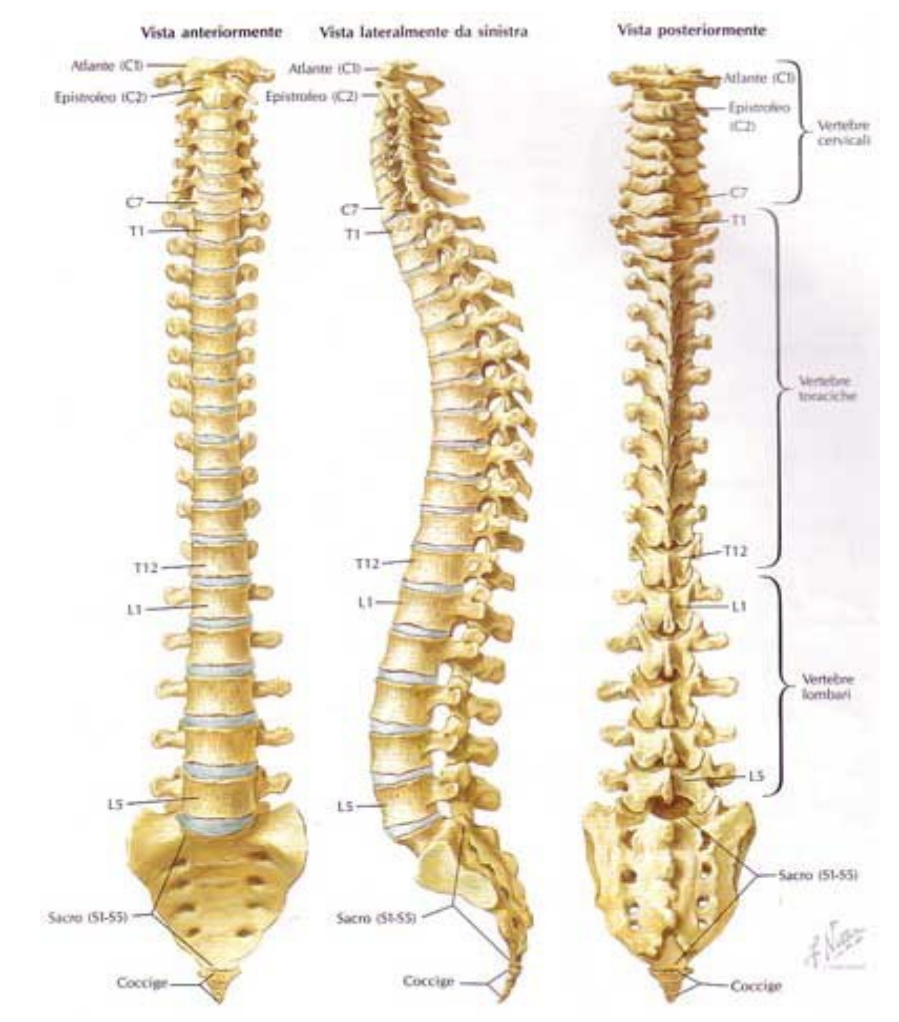

*Figura 15 Viste anteriore, laterale e posteriore della colonna vertebrale*

La colonna vertebrale può essere suddivisa in 5 segmenti che formano lo scheletro delle varie parti del corpo. Il segmento cervicale dà sostegno al collo, quello toracico al torace, il segmento lombare forma lo scheletro all'addome, i segmenti sacrale e coccigeo partecipano, insieme alle ossa dell'anca, alla costituzione dello scheletro della pelvi.

Il segmento cervicale è formato da 7 vertebre cervicali, la prima si articola con i condili occipitali del cranio, l'ultima si unisce alla prima vertebra toracica.

Il segmento toracico è costituito da 12 vertebre toraciche, la prima è unita alla settima vertebra cervicale, l'ultima si articola con la prima vertebra lombare. Le vertebre toraciche si articolano anche con le coste.

Il segmento lombare è formato da 5 vertebre lombari, la prima è articolata con la dodicesima vertebra toracica, l'ultima con l'osso sacro.

Il segmento sacrale è costituito da 5 vertebre sacrali fuse insieme a formare l'osso sacro. Quest'ultimo si articola in alto con la quinta vertebra lombare, lateralmente con le ossa dell'anca e in basso col coccige.

Il segmento coccigeo è formato da 4-5 vertebre coccigee unite a formare il coccige, un tratto rudimentale della colonna vertebrale articolato in alto con l'osso sacro e che, con quest'ultimo e le ossa dell'anca, costituisce lo scheletro della pelvi.

Le funzioni principali del rachide sono:

- Supportare il peso corporeo
- Trasferire le forze in gioco fra la testa, il tronco e la pelvi
- Consentire la flessibilità del tronco
- Consentire la flessione e la torsione del tronco
- Proteggere il midollo spinale.

La colonna vertebrale non è rettilinea ma presenta alcune curvature sia sul piano sagittale sia su quello frontale. In proiezione laterale infatti presenta: una convessità anteriore a livello del suo segmento cervicale, lordosi cervicale; una convessità posteriore nel segmento toracico, cifosi dorsale; una nuova convessità anteriore nel segmento lombare, lordosi lombare; un'ultima convessità posteriore nel segmento sacrococcigeo, cifosi sacrococcigea.

Nella proiezione anteriore della colonna vertebrale è visibile una leggera curva concava a sinistra nel tratto toracico, dovuta forse alla presenza del cuore e dell'arco dell'aorta, e due curve minori di compenso, concave a destra, nei segmenti cervicale e lombare (scoliosi fisiologiche) [Figura 15].

Questa particolare geometria permette di aumentare la capacità di assorbimento degli impatti, nonché la flessibilità, mantenendo comunque una buona stabilità articolare. Durante le attività quotidiane i movimenti possibili sono: la flessione, l'estensione, la torsione assiale e l'inclinazione laterale. I momenti flettenti sono i più comuni ma possono avvenire, in alcune situazioni, anche gli altri stati di sollecitazione o composizioni di essi.

Le vertebre sono articolate fra loro attraverso i dischi intervertebrali, le faccette articolari e i legamenti. La colonna vertebrale è inoltre sede di molte inserzioni muscolari. La stabilità spinale è quindi garantita non solo attraverso strutture passive, ma anche grazie ai muscoli antagonisti ed ai sistemi di controllo neuromuscolare.

I dischi intervertebrali, insieme alle faccette articolari, sono responsabili del trasferimento dei carichi compressivi agenti in verticale sulla regione superiore del corpo. Essi sono quindi soggetti a carichi notevoli, che possono comunque generare componenti anche in altre direzioni.

#### *1.1.1 I legamenti*

I legamenti spinali sono strutture uniassiali che connettono le vertebre tra loro, esse sono costituite da acqua, collagene e piccole quantità di elastina. Questi tessuti sono altamente resistenti a trazione ma hanno una bassa resistenza a compressione.

Quando le vertebre sono soggette a forze complesse e momenti torcenti, i singoli legamenti garantiscono resistenza ai carichi esterni mettendosi in tensione.

Queste strutture si possono distinguere in legamenti metamerici, che uniscono singoli archi vertebrali, e legamenti longitudinali, che si estendono per tutta la colonna. I sette legamenti che costituiscono il rachide si distinguono per la forma, l'orientazione e i punti di ancoraggio. I legamenti longitudinali [Figura 16] sono quelli anteriore (1) e posteriore (2), mentre i legamenti metamerici sono il legamento intertrasverso (3), il legamento flavo (4), il legamento capsulare (5), il legamento interspinoso (6) e il sovraspinoso (7).

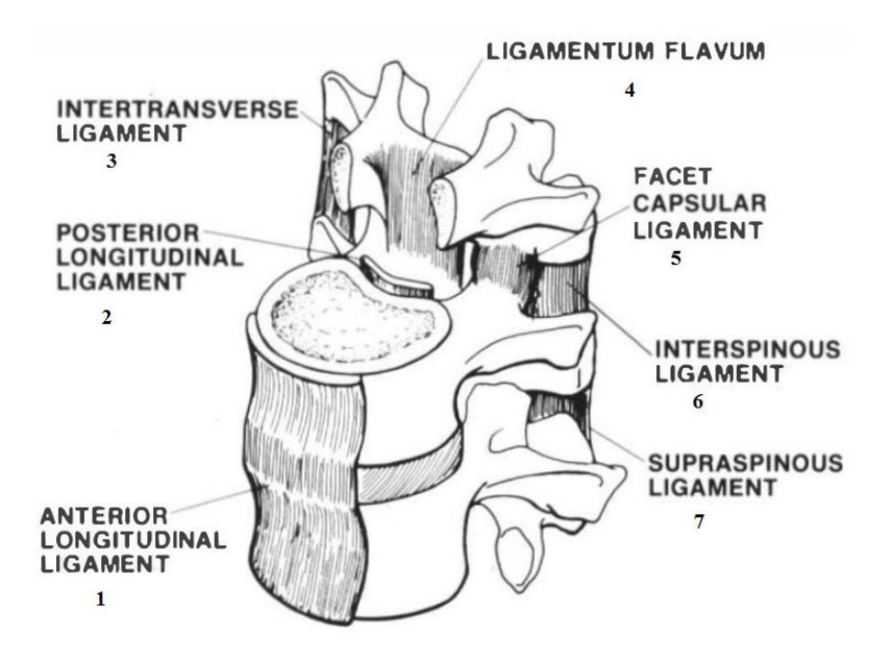

*Figura 16 Vista trasversale di una porzione di rachide che evidenzia i legamenti spinali*

Il legamento longitudinale anteriore, che origina dalla parte anteriore dell'atlante e si inserisce nel sacro, tende ad aumentare di spessore dalla zona toracica a quella lombare, ma diminuisce a livello dei dischi.

Il legamento longitudinale posteriore invece si restringe gradualmente a livello lombare. Origina dall'epistrofeo e si inserisce a livello del canale sacrale. È strettamente adeso al disco mentre è solo legato alla parte superiore e inferiore del corpo vertebrale.

I legamenti intertrasversi passano tra i processi trasversi nella regione toracica ed hanno una forma di cavi arrotondati connessi ai profondi muscoli della parte toracolombare della schiena.

I legamenti capsulari sono bande di tessuto connettivo che avvolgono le faccette articolari. Sono più corti e tesi nelle regioni toracica e lombare, rispetto a quella cervicale. E si fondono con il legamento flavo.

Il legamento flavo si estende dal bordo antero-inferiore della lamina al bordo postero-superiore della lamina sottostante. Connette perciò il bordo di lamine adiacenti dalla seconda vertebra cervicale alla prima sacrale.

I legamenti interspinosi connettono vertebre adiacenti e i loro punti di attacco sono alla radice dell'apice di ciascun processo spinoso. Sono stretti e lunghi nella regione toracica, spessi in quella lombare e si fondono con i legamenti flavo e sovraspinoso.

Il legamento sopraspinoso è un lungo legamento teso sopra i processi spinosi da C7 al sacro, collegato al legamento nucale.

I legamenti spinali non garantiscono solo la stabilità articolare, ma proteggono anche il midollo spinale. Tale funzione protettiva si ottiene grazie alla limitazione del movimento intervertebrale garantita dai legamenti stessi. In situazioni in cui la velocità di applicazione del carico è elevata, la struttura legamentosa permette inoltre di assorbire una notevole quantità di energia.

## *1.1.2 Le vertebre*

Le vertebre [Figura 17] sono ossa corte formate dal corpo vertebrale e da un anello osseo posteriore, l'arco vertebrale. La regione cava da esso delimitata prende il nome di foro vertebrale. I peduncoli rappresentano invece la radice di tale arco. La sovrapposizione delle vertebre determina una sorta di continuità dei fori vertebrali, da cui origina il canale vertebrale; all'interno di tale canale è contenuto il midollo spinale.

Posteriormente, dall'arco vertebrale, si dipartono i processi articolari, trasversi e spinoso. Il processo trasverso ha forma laminare, si proietta orizzontalmente e lateralmente. Al contrario, i processi articolari si proiettano verticalmente e alle loro estremità presentano delle faccette articolari piane ricoperte di cartilagine ialina. Le faccette articolari dei processi articolari superiori si articolano con quelle dei processi articolari inferiori della vertebra adiacente. Queste diartrosi permettono lievi movimenti di traslazione nello spazio, impedendo le rotazioni.

Il corpo vertebrale, è costituito principalmente da osso trabecolare, circondato da un sottile guscio di osso compatto. Le superfici superiori e inferiori, leggermente concave, costituiscono le limitanti vertebrali.

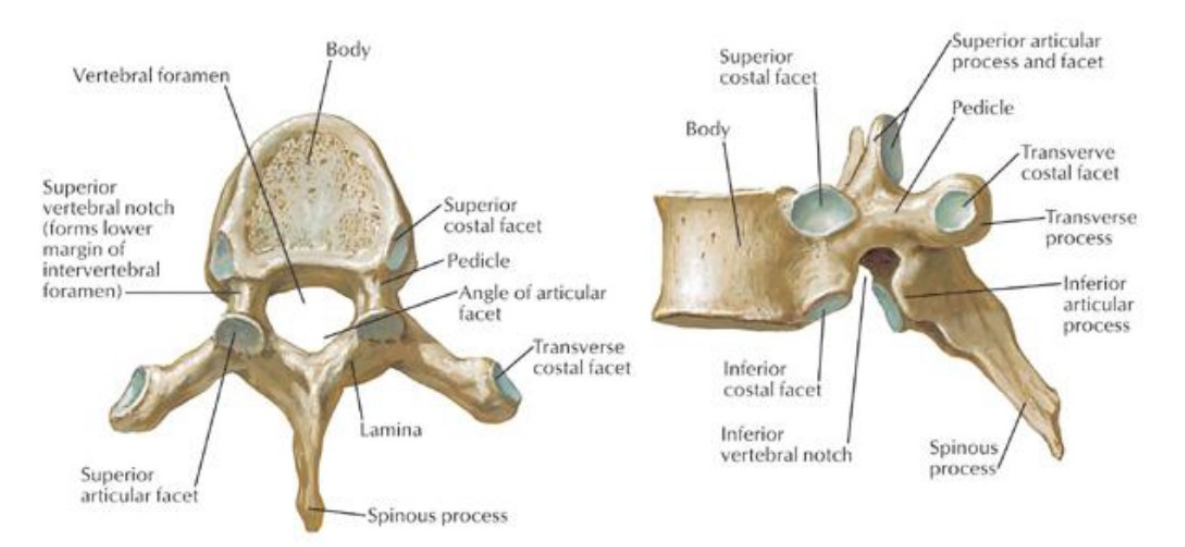

*Figura 17 Viste superiore e laterale di un osso vertebrale*

Nonostante questa geometria di base si mantenga in tutte le vertebre, vi sono comunque variazioni, anche notevoli, dipendenti dal livello considerato. In particolare le dimensioni e la massa aumentano procedendo verso la regione lombare. Questo è indice di un adattamento ai maggiori carichi compressivi a cui queste vertebre sono soggette. Nelle vertebre toraciche sono presenti invece ulteriori faccette, necessarie per articolarsi con le costole. Anche l'orientamento delle faccette presenti sui processi articolari cambia progressivamente in direzione caudale. Nonostante le faccette trasferiscano forze, la maggiore quota di carico viene comunque supportata dal corpo vertebrale. Tale carico viene così suddiviso fra il guscio corticale esterno e il restante osso trabecolare. In particolare, sembra che il guscio corticale migliori la resistenza della vertebra alla flessione. Al contrario, la componente trabecolare è maggiormente coinvolta nei carichi compressivi. Questa proprietà è intuibile anche qualitativamente osservando la struttura del corpo vertebrale. Si può notare infatti come vi sia una direzione preferenziale nell'organizzazione della componente spongiosa [Figura 18].

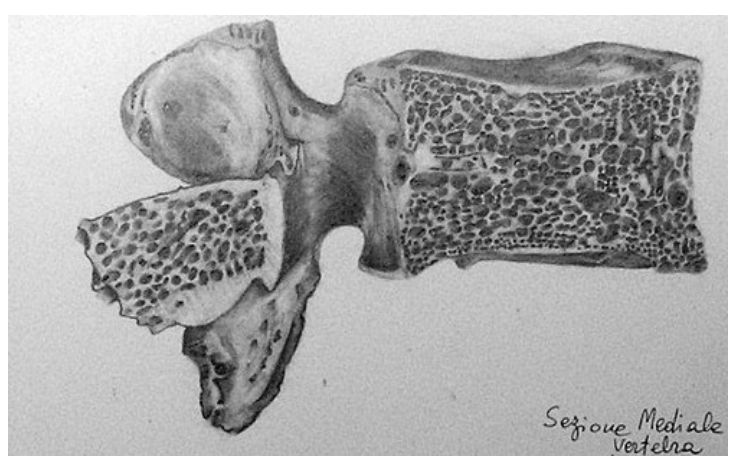

*Figura 18 Sezione mediale di un osso vertebrale*

Dati i notevoli carichi compressivi, le trabecole verticali sono più spesse. Non è comunque da sottovalutare la funzione delle trabecole orizzontali. La loro presenza evita infatti che si instaurino fenomeni di instabilità elastica.

## *1.2 Anatomia del disco intervertebrale*

Il disco intervertebrale [Figura 19] è una giunzione fibrocartilaginea che connette due [vertebre](http://it.wikipedia.org/wiki/Vertebre) adiacenti e funge come spaziatore tra di esse. Esso consente un movimento limitato tra le vertebre, a [flessione](http://it.wikipedia.org/wiki/Flessione) e ad [estensione](http://it.wikipedia.org/wiki/Estensione) nei piani [coronale](http://it.wikipedia.org/wiki/Coronale) e [sagittale](http://it.wikipedia.org/wiki/Sagittale) e torsione nel piano assiale.

Il disco è la più grande struttura non vascolarizzata del corpo umano, per questo le cellule presenti in esso ricevono nutrienti attraverso diffusione dal letto capillare ai margini del disco.

Le due strutture principali del disco sono:

- (i) l'anulus fibroso
- (ii) il nucleo polposo.

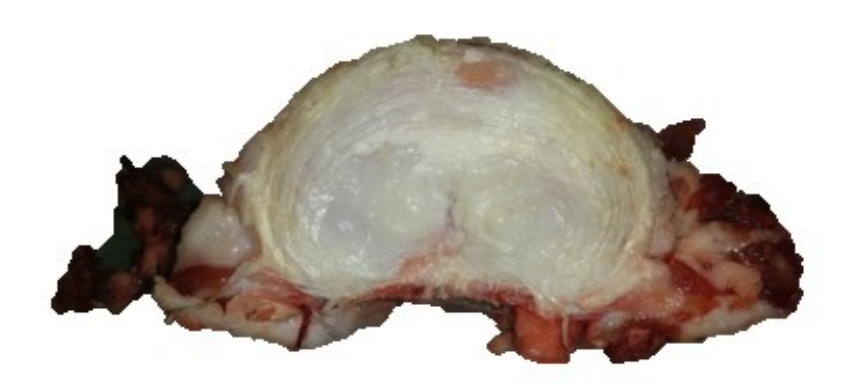

 *Figura 19 Sezione trasversale di un disco intervertebrale*

Nel passaggio tra la prima struttura e la seconda si nota un minor ordine delle lamelle che costituiscono l'anulus fibroso e si ha una diminuzione di concentrazione del collagene di tipo I, mentre si osserva un aumento del collagene di tipo II e di proteoglicani idrofilici [3].

Nella colonna vertebrale vi è una struttura cartilaginea che separa le vertebre dai dischi intervertebrali: la limitante vertebrale.

Il [sistema](http://www.corriere.it/salute/dizionario/sistema/index.shtml) dei dischi intervertebrali è estremamente importante sia nella statica che nella dinamica della [colonna vertebrale,](http://www.corriere.it/salute/dizionario/colonna_vertebrale/index.shtml) in quanto essi agiscono come cuscinetti elastici rendendo possibili i movimenti di [flessione,](http://www.corriere.it/salute/dizionario/flessione/index.shtml) di [estensione](http://www.corriere.it/salute/dizionario/estensione/index.shtml) e di lateralità della colonna, ammortizzando inoltre i traumi che vengono trasmessi da un corpo vertebrale all'altro. Il carico dinamico sul disco intervertebrale ha inoltre la fondamentale funzione di trasporto dei nutrienti nelle zone più interne del disco. Alterazioni patologiche di diversa natura a carico di queste strutture comportano costantemente limitazioni più o meno marcate nei movimenti articolari della colonna, spesso accompagnate a sintomi dolorosi anche molto intensi, come nel caso dell'ernia del disco. La degenerazione dei tessuti del disco intervertebrale avviene con alcuni passaggi consecutivi [14]: si ha inizialmente una diminuzione dell'apporto di nutrienti alle cellule più interne del disco, che è seguita da un accumulo di prodotti di scarto all'interno della struttura. Questo accumulo comporta un aumento dell'acidità all'interno del tessuto, che porta alla progressiva diminuzione della vitalità delle cellule. Gli effetti macroscopici della degenerazione sono una diminuzione del contenuto di fluido all'interno del disco, un aumento della rigidezza della struttura, e nei casi più gravi una diminuzione marcata delle proprietà meccaniche che porta a danneggiamenti strutturali di notevole entità.

## *1.2.1 Nucleo polposo*

Il nucleo polposo [Figura 20] è la struttura più interna del disco intervertebrale e in condizioni fisiologiche occupa il 50% del volume dell'intera struttura [10].

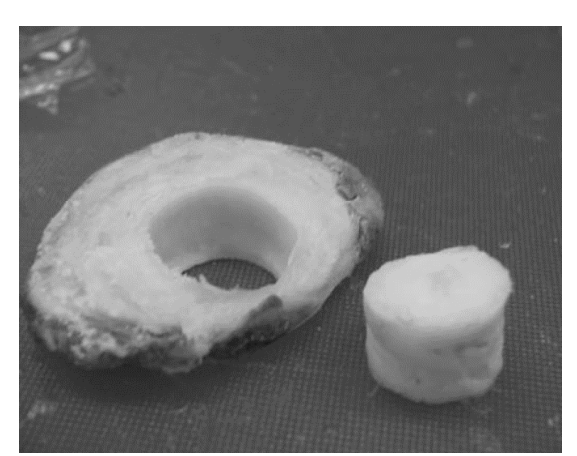

*Figura 20 Isolamento del nucleo polposo da un disco intervertebrale congelato*

Il nucleo è composto da una matrice disordinata di collagene di tipo II ad elevata concentrazione acquosa e da una componente di proteoglicani (principalmente aggrecano) e proteine della matrice [6]. La componente cellulare di questo tessuto è costituita da cellule con fenotipo assimilabile a quello dei condrociti, componente cellulare presente nella cartilagine ialina.

L'elevata concentrazione acquosa del nucleo polposo (oltre il 70%) è dovuta alla presenza di molecole idrofiliche a carica negativa legate a proteoglicani che trattengono le molecole d'acqua all'interno della struttura, determinando una condizione fisiologica di rigonfiamento.

Il nucleo polposo è vincolato lateralmente dall'anulus fibroso e superiormente e inferiormente dalle limitanti vertebrali cartilaginee [4]. In condizioni di carico sulla colonna vertebrale l'alta presenza di acqua all'interno del nucleo polposo genera una pressione idrostatica sufficiente a contrastare il carico applicato, se si mantiene in un range sopportabile per il tessuto.

In letteratura ci sono pochi dati disponibili rispetto al comportamento sotto carico del nucleo per la difficoltà di gestire un tessuto cosi altamente idrofilico effettuando prove sperimentali [11]. Inizialmente il nucleo polposo è stato descritto in modo computazionale come un fluido incomprimibile [22] [23] [24] [25] [26] [27], mentre in modelli più recenti esso è stato modellizzato come un materiale poroelastico [28] [10].

## *1.2.2 Anulus fibroso*

L'anulus fibroso [Figura 21] è una struttura del disco intervertebrale che circonda il nucleo polposo e lo vincola in posizione. Esso può essere descritto come un materiale poroso e rinforzato da fibre, con un'elevata organizzazione e una distribuzione eterogenea di acqua, proteoglicani, collagene e altre proteine e glicoproteine. La componente cellulare presente in questo tessuto esprime un fenotipo compatibile con quello dei fibroblasti, caratteristici dei tessuti connettivi e cellule deputate alla sintesi di matrice extracellulare e collagene.

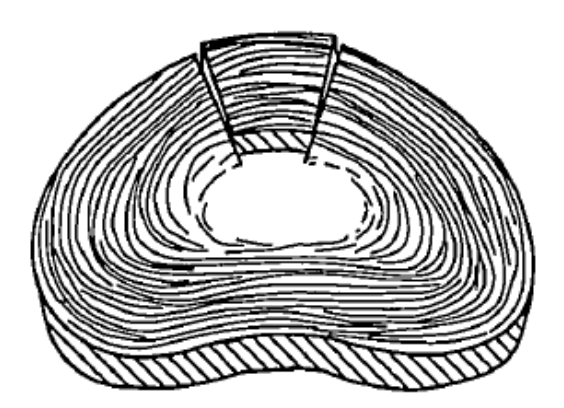

*Figura 21 Schema della struttura dell'anulus fibroso*

Le fibre dell'anulus formano delle lamelle concentriche alternate di fibre di collagene, che si connettono superiormente ed inferiormente ai corpi vertebrali. L´inclinazione delle fibre varia da 45° a 30° procedendo dal nucleo verso l'esterno.

Il maggior costituente di questo tessuto è l'acqua, che costituisce il 60-70% del peso totale [3]. Il collagene costituisce il 60-70% della matrice solida (principalmente collagene di tipo I e una piccola frazione di collagene di tipo II, in dipendenza dalla posizione radiale), la restante parte comprende proteoglicani e proteine di matrice.

Nel disco intervertebrale sano le cariche negative (gruppi solfati e carbossilici) collocate in alta concentrazione sulle catene dei proteoglicani si legano con le molecole di acqua e generano un rigonfiamento mantenuto costante dalla struttura di collagene che influenza il comportamento meccanico. Lo stato di sforzodeformazione è controllato da un bilancio dei carichi applicati che interagiscono con la struttura rigonfiata e la matrice solida.

Quando un carico è applicato alla spina dorsale il disco intervertebrale va incontro ad una redistribuzione di fluido all'interno delle sue strutture, che provoca una perdita di pressione di rigonfiamento a causa della fuoriuscita di liquidi dall'anulus. Da alcuni studi si è osservato che il comportamento meccanico dell'anulus fibroso è direttamente correlato alla concentrazione di fluidi al suo interno, quindi alla pressione di rigonfiamento [29] [30] [31].

## *1.3 Materiali bifasici*

La teoria poroelastica è ampiamente utilizzata ed utile per modellizzare il comportamento meccanico di molti tessuti, in quanto la maggior parte dei tessuti biologici è costituita da pori contenenti fluido interstiziale.

Tale teoria analizza e descrive i principali meccanismi che sono alla base dell'interazione tra matrice solida e fluido che vi scorre all'interno:

(i) l'aumento della pressione nei pori induce una dilatazione volumetrica della matrice solida;

(ii) la compressione della matrice determina a sua volta un aumento della pressione nei pori.

Pertanto, in seguito ad una compressione del materiale, l'effetto combinato di compattamento della matrice solida e di fuoriuscita di fluido dovuto a gradienti di pressione generati all'interno dei pori, determina un aumento della densità del materiale per collasso delle zone di vuoto.

Questo fenomeno fu per primo investigato da Karl Von Terzaghi (1925) in ambito geotecnico, egli infatti sviluppò un modello monodimensionale per terreni saturi d'acqua [32].

Successivamente la teoria poroelastica è stata estesa a modelli tridimensionali, sia per materiali isotropi sia anisotropi, da Maurice Antony Biot (1941) che introdusse il concetto di volume rappresentativo (RVE) per un mezzo poroso [33].

Recentemente Cowin e Doty si sono basati sul modello poroelastico e hanno sviluppando soluzioni analitiche per problemi di compressione confinata e non confinata, per materiali isotropi e anisotropi [34].

In questo lavoro si fa riferimento a tale approccio in cui il tessuto biologico, quale nucleo polposo e anulus fibroso del disco intervertebrale, viene considerato come un materiale composto da due fasi: una fase solida, composta principalmente da una

matrice di collagene e proteoglicani, avente pori interconnessi riempiti da una fase fluida, costituita principalmente da acqua con elettroliti in soluzione [34].

Per determinare le proprietà meccaniche, e quindi le costanti elastiche di un materiale poroelastico, viene considerata solamente la risposta volumetrica nella quale si riconoscono due casi limite associati agli effetti della pressione del fluido presente al suo interno: lo stato non rigonfiato e lo stato rigonfiato.

Nel caso di stato non rigonfiato la pressione del fluido è uniforme all'interno dei pori ed è in equilibrio con la pressione esterna al tessuto. Questa condizione viene ottenuta drenando i pori prima dell'esecuzione del test oppure eseguendo il test molto lentamente in modo che tutti i pori vengano drenati con un trascurabile aumento di pressione al loro interno. Il comportamento del materiale sottoposto ad un carico è determinato dalla matrice solida, pertanto le proprietà meccaniche ricavate sono quelle relative al materiale poroso, senza fluido.

Nello stato rigonfiato la variazione del contenuto di fluido nel materiale è nulla, come se i pori che consentono al fluido di uscire dal campione fossero sigillati, con conseguente aumento di pressione sulle pareti dei pori quando il campione viene caricato; in tal modo la componente volumetrica della sollecitazione viene interamente sostenuta dal fluido.

Pertanto, in quest'ultimo caso, si determinano le proprietà meccaniche del sistema bifase senza distinzione tra fluido e solido, prima che si inneschi la fuoriuscita del fluido.

Come precedentemente accennato, Maurice Antony Biot (1941) sviluppò un modello che descrive il materiale servendosi di un volume rappresentativo (RVE) del mezzo poroso [33].

L'RVE viene considerato come un elemento cubico e se ne distinguono due tipologie:

· RVE per il mezzo poroso saturo: utilizzato per determinare le costanti elastiche drenate  $(S<sup>d</sup>)$  e non drenate  $(S<sup>u</sup>)$  e dunque ha una superficie sufficientemente grande da comprendere sia la fase solida porosa che la fase liquida;

· RVE per la sola matrice solida: volume di riferimento con dimensioni molto più piccole di quelle dei pori ed è utilizzato per la caratterizzazione della costante elastica della matrice  $(S<sup>m</sup>)$ .

In letteratura sono presenti diverse tipologie di approcci per la descrizione dello stesso fenomeno; i principali sono due:

· formulazione continua, in cui il fluido che riempie la matrice solida è considerato come un continuo;

· formulazione micromeccanica, in cui sono presi in considerazione i singoli contributi dei costituenti del solido e del fluido.

Nel seguito viene approfondita la formulazione continua nel caso di comportamento poroelastico di un materiale la cui parte solida può essere rappresentata attraverso un modello di elasticità lineare (isotropo o anisotropo), la componente fluida è assunta come incomprimibile e non viscosa e, infine, le due parti sono immiscibili tra loro [35].

La teoria poroelastica sviluppata nel caso più generale di un materiale poroelastico comprimibile è costituita da un sistema di diciotto equazioni e diciotto incognite scalari. Le equazioni considerate sono le equazioni indefinite di equilibrio, le equazioni di congruenza, equazioni del moto, di conservazione della massa e relazioni tra pressione del fluido e densità.

Le diciotto incognite sono costituite da:

· sette variabili scalari di sforzo: sei componenti del tensore degli sforzi (T) e la pressione del fluido (p);

· sette variabili scalari di deformazione: sei componenti del tensore delle deformazioni

(E) e la variazione del contenuto di fluido (Ϛ);

 $\cdot$  la densità del fluido ( $\rho_f$ );

· tre componenti del vettore spostamento (u).

Le assunzioni alla base della teoria poroelastica sono:

i) i pori all'interno del materiale considerato sono tutti interconnessi;

ii) il materiale è completamente saturo, situazione che si manifesta con un completo riempimento dei vuoti della frazione volumetrica solida  $(\alpha^s)$  da parte della fase fluida  $(\alpha^f)$  e che si descrive con la seguente equazione:

$$
\alpha^s + \alpha^f = 1 \qquad (1.1)
$$

Tenendo conto che le componenti solida e fluida sono definite come frazione del volume totale del materiale (V<sup>T</sup>):

$$
\alpha^s = \frac{v^s}{v^r} \qquad \alpha^f = \frac{v^f}{v^r} \qquad (1.2)
$$

Si vuole sottolineare che un materiale poroelastico è caratterizzato, oltre che dalle proprietà dei suoi costituenti, anche dalla porosità, ovvero la percentuale di vuoti della matrice solida rispetto al pieno, e dalla permeabilità definita come indice della facilità con cui il fluido fluisce nel solido poroso, pertanto quest'ultima dipende sia dalla conformazione dei pori (tortuosità del percorso del fluido), sia dalla viscosità del fluido permeante.

## *1.3.1 Condizioni non rigonfiate: componente solida*

L'ipotesi di base della teoria poroelastica è che la deformazione complessiva E nel volume di controllo, RVE, di un mezzo poroso saturo è dovuta sia allo sforzo medio sulla matrice porosa T, sia al contributo della pressione del fluido all'interno dei pori [33].

La deformazione totale agente sul materiale è descritta dalla seguente relazione costitutiva:

$$
E = S^d \cdot T + S^d \cdot A \cdot p = S^d (T + A \cdot p) \tag{1.3}
$$

oppure dalla relazione inversa:

$$
T + A p = C^d \cdot E \qquad (1.4)
$$

dove S<sup>d</sup> rappresenta la matrice di cedevolezza (compliance) elastica anisotropa del materiale poroelastico saturo allo stato non rigonfiato, mentre C<sup>d</sup> è il suo reciproco e rappresentala matrice di rigidezza elastica anisotropa allo stato non rigonfiato. Infine, A è il tensore dei coefficienti degli sforzi efficaci di Biot che ha una dipendenza lineare dal tensore C<sup>d</sup> e dal reciproco S<sup>d</sup>.

Lo sforzo totale, T, agente sul mezzo poroso è la somma dello sforzo agente sulla matrice solida, T<sup>s</sup>, e dello sforzo agente sulla fase fluida, T<sup>f</sup>, ed è espresso nel seguente modo [36]:

$$
T = T^s + T^f = -pI + T^E \qquad (1.5)
$$

T<sup>f</sup> e T<sup>s</sup> sono definiti come segue:

$$
T^{s} = -\alpha^{s} pI + T^{E}
$$

$$
T^{f} = \alpha^{f} pI
$$

Dove I è la matrice identità e T<sup>E</sup> è il tensore degli sforzi elastico per la matrice solida.

Queste equazioni costitutive sono riconducibili alla legge di elasticità lineare (*Legge di Hooke*); si differenziano però da quest'ultima per il fatto che viene considerato anche l'effetto della pressione di fluido nei pori. La legge di Hooke stabilisce una relazione lineare tra sforzo e deformazione per un materiale isotropo lineare ed elastico. La relazione diretta e inversa sono definite, in base alla notazione di Voigt, rispettivamente come:

$$
\boldsymbol{\varepsilon} = \boldsymbol{S} \cdot \boldsymbol{\sigma} \quad , \quad \boldsymbol{\sigma} = \boldsymbol{C} \cdot \boldsymbol{\varepsilon}
$$

dove la matrice di compliance, S, e la matrice di elasticità, C, sono simmetriche e reciproche tra loro (S =  $C^{-1}$ ) [34].

Tornando alle equazioni costitutive, il tensore dei coefficienti degli sforzi efficaci, A, è ottenuto tramite la seguente relazione che lega le costanti elastiche efficaci della matrice S<sup>d</sup> del materiale poroelastico non rigonfiato, alle costanti elastiche anisotrope per la sola matrice solida, S m:

$$
A = \left(1 - C^d \cdot S^m\right) \cdot U \tag{1.6}
$$

dove  $C^d = (S^d)^{-1}$  e U = [1 1 1 0 0 0]<sup>T</sup> è il vettore a sei componenti che rappresenta il tensore unitario nelle tre dimensioni indicate.

Nel caso di isotropia, le matrici  $C<sup>d</sup>$  e S<sup>m</sup> sono simmetriche, quindi il tensore dei coefficienti degli sforzi efficaci è definito come:

$$
A = \alpha U \qquad (1.7)
$$

Dove α è il coefficiente di Biot-Willis definito come:

$$
\alpha = \frac{K}{H}
$$

K rappresenta il modulo di comprimibilità del materiale (bulk modulus) in condizioni non rigonfiate ed il termine 1/H è il coefficiente di espansione poroelastica ed indica quanto un cambiamento di pressione nei pori determina un cambiamento anche nel volume del materiale mentre lo sforzo applicato viene mantenuto costante.

Nell'ipotesi di incomprimibilità della matrice il coefficiente di Biot-Willis è assunto pari ad uno  $(α = 1)$ .

Quindi è possibile definire il termine di sforzo efficacie (T<sub>eff</sub>), che rappresenta lo sforzo reale sul materiale, nel caso isotropico considerando A come descritto nella precedente equazione:

$$
T_{eff} = T + Ap \qquad (1.8)
$$

La corrispondente deformazione effettiva del materiale in condizioni drenate, descritta nella (1.3) si riduce alla seguente forma:

$$
E = S^d \cdot T_{eff} \tag{1.9}
$$

## *1.3.2 Condizioni non rigonfiate: componente fluida*

In base alle ipotesi fatte in precedenza nella teoria di Biot, la parte solida e quella fluida sono assunti come incomprimibili [33]; pertanto, in risposta ad una sollecitazione di sforzo, la variazione del contenuto di fluido (C) è conseguenza della variazione volumetrica del materiale (matrice solida). Quindi Ϛ è intesa come la variazione di massa fluida per unità di volume del materiale poroso dovuto al trasporto di massa diffusivo.

Per definizione ζ è in funzione della porosità del mezzo poroso e della densità del fluido.

Nell'ipotesi di incomprimibilità, essa è in funzione della sola porosità del mezzo e dipende linearmente dallo stato di sforzo agente sulla matrice e dalla pressione all'interno dei pori come segue:

$$
\zeta = A \cdot S^d \cdot T + C_{eff}^d p \qquad (1.10)
$$

Il termine C<sub>eff</sub><sup>d</sup> rappresenta le costanti anisotropiche efficaci per la matrice in condizioni non rigonfiate ed è definito nel seguente modo:

$$
C_{eff}^d = \frac{1}{K_{Reff}^d} - \frac{1}{K_{Reff}^m} + \Phi \left( \frac{1}{K^f} - \frac{1}{K_{Reff}^m} \right)
$$

In particolare, K<sup>f</sup> il modulo di comprimibilità del fluido all'interno dei pori, K<sub>Reff</sub><sup>d</sup>e K<sub>Reff</sub><sup>m</sup> sono i moduli di comprimibilità volumetrica effettiva di Reuss relativi rispettivamente alla componente solida non rigonfiata e alla matrice di materiale poroso.

Moltiplicando entrambe i membri della (1.3) per il coefficiente degli sforzi efficaci di Biot, A, si ottiene:

$$
A \cdot E = A \cdot S^d \cdot T + A \cdot S^d \cdot A \cdot p \tag{1.11}
$$

e sottraendo la (1.11) alla (1.10) si ottiene la seguente relazione:

$$
\zeta = A \cdot E + \Lambda p \qquad (1.12)
$$

dove:

$$
\Lambda = C_{eff}^{d} - A \cdot S^{d} \cdot A \qquad (1.13)
$$

e nell'ipotesi di incomprimibilità della matrice solida, si ha che  $\Lambda = 0$ , pertanto si ricava:

$$
\zeta = A \cdot E \qquad (1.14)
$$

La formula (1.14) indica che la variazione di contenuto fluido, C, per un materiale avente matrice solida incomprimibile è funzione della deformazione della matrice stessa.

#### *1.3.3 Condizioni rigonfiate*

Nel caso in cui non vi sia (o non sia possibile) trasporto di massa fluida attraverso la matrice porosa, la variazione del contenuto per unità di volume è nulla,  $\zeta$  = 0. Si può, quindi, definire il legame costitutivo di un solido poroso in condizioni rigonfiate come:

$$
E = Sd (T - Kd U (U \cdot Sd \cdot T)) = Su \cdot U
$$
 (1.15)

dove S<sup>u</sup> rappresenta la matrice di cedevolezza elastica rigonfiata; in particolare nel caso di incomprimibilità:

$$
S^{u} = S^{d} - K_{Reff}^{d}(S^{d} \cdot U \times S^{d} \cdot U) \qquad (1.16)
$$

### *1.3.4 Legge di Darcy*

Le relazioni (1.3) e (1.10) rappresentano le prime due equazioni costitutive della teoria poroelastica che legano gli sforzi, le deformazioni e la pressione. La terza equazione costitutiva è la *Legge di Darcy* che correla la portata di massa fluida superficiale,  $\rho_f v$ , al gradiente spaziale di pressione nei pori ( $\nabla p$ ) secondo la relazione:

$$
\rho_f \mathbf{v} = \mathbf{H}(p) \, \nabla p(\mathbf{x}, t) \qquad (1.17)
$$

dove H(p) è la matrice che rappresenta la resistenza idraulica del mezzo poroso al passaggio di fluido ed è funzione della pressione, della porosità e della geometria del mezzo; si assume che H non presenta dipendenza dalla pressione nei pori e che venga definito come:

$$
H = \frac{\rho_{f0} K}{\emptyset \mu} \qquad (1.18)
$$

dove ρ<sub>f0</sub> è la densità iniziale del fluido, K è il tensore di permeabilità intrinseca del mezzo poroso ed è funzione della sola struttura porosa (m<sup>2</sup>), Ø è la porosità del mezzo e µ è la viscosità della fase fluida.

Sostituendo l'equazione (1.18) nella (1.17), la *Legge di Darcy* viene modificata in modo da definire il flusso volumetrico, q**,** espresso come tasso di volume di fluido per unità di area:

$$
\boldsymbol{q} = \left(\frac{\beta \rho_f}{\rho_{f0}}\right) \boldsymbol{v} = -\left(\frac{1}{\mu}\right) \boldsymbol{K} \boldsymbol{\nabla} p(\boldsymbol{x}, t) \qquad (1.19)
$$

con  $K = K<sup>T</sup>$  tensore simmetrico.

Nel caso d'isotropia il tensore K si riduce ad uno scalare e l'equazione (1.19) ha la seguente forma:

$$
\mathbf{q} = -\left(\frac{k}{\mu}\right) \nabla p(\mathbf{x}, t) \qquad (1.20)
$$

Ritornando alla (1.19), nell'ipotesi di incomprimibilità della matrice solida e del fluido, si impone quindi che la densità del fluido sia costante ( $\rho_f = \rho_{f0}$ ) e dunque si ottiene:

$$
\mathbf{q} = \emptyset \mathbf{v} = -\left(\frac{1}{\mu}\right) \mathbf{K} \, \nabla p(\mathbf{x}, t), \quad \mathbf{K} = \mathbf{K}^T \tag{1.21}
$$

### *1.3.5 Altre equazioni costitutive*

Alle sei equazioni scalari che descrivono il legame *deformazione-sforzo-pressione*  (1.3) e alla Legge di Darcy (1.20) si aggiungono le sei relazioni *deformazionespostamento* come qui di seguito:

$$
2E = ((\nabla \times \mathbf{u})^T + \nabla \times \mathbf{u}) \qquad (1.22)
$$

con u vettore di spostamento.

Si aggiungono le tre equazioni di moto in termini di tensori degli sforzi:

$$
\rho \ddot{\mathbf{u}} = \nabla \cdot \mathbf{T} + \rho \mathbf{d} \qquad (1.23)
$$

dove ü è l'accelerazione e il vettore d indica le forze a distanza.

L'equazione di conservazione della massa espressa dall'equazione di continuità:

$$
\frac{\partial \rho}{\partial t} + \nabla(\rho \dot{\mathbf{u}}) = 0 \quad (1.24)
$$

dove ụ è il vettore velocità. L'equazione (1.24) viene modificata in modo da applicarla al volume di fluido dei pori (sostituendo ρ con  $\phi_{0}$ f e dividendo per  $\rho_{0}$ ):

$$
\frac{1}{\rho_{f0}} \frac{\partial \emptyset \rho_f}{\partial t} + \frac{1}{\rho_{f0}} \mathbf{\nabla}(\emptyset \rho_f \mathbf{v}) = 0 \qquad (1.25)
$$

Nel caso di incomprimibilità, la (1.25) diventa:

$$
\frac{\partial \emptyset}{\partial t} + \nabla(\emptyset \, v) = 0 \qquad (1.26)
$$

La relazione che lega pressione del fluido e densità è rappresentata dalla formula:

$$
p = p\left(\rho_f\right) \qquad (1.27)
$$

Nel caso di fluido incomprimibile il problema poroelastico si riduce alla risoluzione di un sistema di diciassette equazioni e diciassette incognite in quanto la densità è costante ( $\rho_f = \rho_{f0}$ ).

### *1.3.6 Teoria viscoelastica*

Per determinare lo stato di sforzo-deformazione in un materiale viscoelastico lineare è necessario considerare l'intero processo di carico a cui è stato sottoposto (storia delle deformazioni). I materiali viscoelastici presentano infatti una risposta tempodipendente, anche nel caso in cui la sollecitazione di carico sia costante; molti polimeri e materiali biologici esibiscono questo tipo di comportamento [4].

La viscoelasticità lineare è comunemente impiegata come metodo di approssimazione della matrice solida del materiale quando lo sforzo dipende linearmente dalla deformazione e dalle sue derivate nel tempo. In questo caso la matrice può essere modellizzata con il modello di Maxwell generalizzato (o modello di Weichert) schematizzato da una molla collegata in parallelo a più smorzatori e molle collegate a loro volta in serie (detti "Elementi di maxwell") [Figura 22].

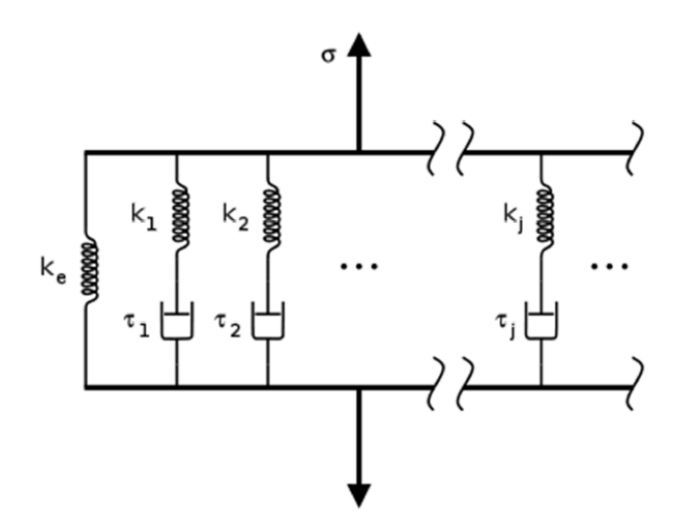

*Figura 22 Schema del modello di Maxwell generalizzato*

Per un materiale viscoelastico, la componente di sforzo è descritta come:

$$
\sigma = \sigma_{dev} - pI \qquad (1.28)
$$

σdev è la componente deviatorica e la pressione è considerata come sforzo volumetrico nel seguente modo:

$$
p = -K[\varepsilon_{vol}I - 3\alpha(T - T_{ref})]
$$
 (1.29)

Dove K è il modulo di comprimibilità e α il coefficiente di espansione termica. Non avendo una dipendenza dalla temperatura il secondo termine che descrive la pressione viene annullato.

La deformazione è scomposta in:

$$
\varepsilon = \frac{1}{3} \varepsilon_{vol} I + \varepsilon_d \tag{1.30}
$$

Con la deformazione volumetrica data da:

$$
\varepsilon_{vol} = tr[\varepsilon_{ij}] \tag{1.31}
$$

La dipendenza lineare dello sforzo deviatorico dalla storia delle deformazioni può essere espressa attraverso l'integrale ereditario:

$$
\sigma_{dev} = 2 \int_0^t Y(t - t') \frac{\partial \varepsilon_d}{\partial t'} dt' \qquad (1.31)
$$

Dove Y(t - t') è la funzione *modulo di rilassamento*.

In un test di rilassamento, come già detto nei paragrafi precedenti, la deformazione  $\varepsilon_0$ viene mantenuta costante per un determinato periodo di tempo durante il quale viene registrato lo sforzo.

Considerando σ<sub>0</sub> ed ε<sub>0</sub> rispettivamente lo sforzo e la deformazione iniziali, si può scrivere la relazione costitutiva sforzo-deformazione come segue [37]:

$$
\sigma(t) = Y(t) \cdot \varepsilon_0 \qquad (1.32)
$$

Quando il comportamento della matrice solida viene modellizzato mediante il modello generalizzato di Maxwell, la funzione di rilassamento viene espressa con una serie di Prony come segue:

$$
G(t) = G_{\infty} + \sum_{i=1}^{n} G_i e^{-\frac{t}{\tau_i}} \qquad (i = 1, 2, ..., n) \qquad (1.33)
$$

Goo e G<sup>i</sup> sono rispettivamente la rigidezza della molla del primo ramo (rappresentata in figura da K<sub>e</sub>) e la rigidezza della molla nel ramo *i-esimo*; τ<sub>i</sub> = η<sub>i</sub>/E<sub>i</sub> è il tempo di rilassamento di ciascuna coppia molla-smorzatore nel ramo *i-esimo*, dove η<sup>i</sup> e E<sup>i</sup> sono rispettivamente la costante di viscosità dello smorzatore ed il modulo di Young della molla nel ramo considerato.

In generale si considera che la parte viscosa sia incomprimibile, pertanto applicando un gradino di deformazione al tempo t=0, la risposta istantanea del materiale è puramente elastica, e dunque:

$$
G_{\infty} + \sum_{i=1}^{n} G_i = 1 \qquad (1.34)
$$

Inoltre, per assicurarsi di avere una dissipazione positiva di energia durante il processo di carico, la costante di tempo τ<sup>i</sup> deve essere strettamente positiva:

#### τi> 0

Si utilizzano specifici algoritmi di ottimizzazione per determinare i valori di G<sub>i</sub> e di  $\tau_i$ che permettano di ottenere la curva che approssimi nel miglior modo quella ottenuta dai dati sperimentali.

Il modello di Maxwell generalizzato può modellizzare accuratamente la risposta viscoelastica di alcuni tessuti biologici poiché tiene conto di più tempi di rilassamento,  $\tau_i$ , e dei corrispondenti moduli di rilassamento,  $G_i$ , quanti ne sono necessari.

## *1.4 Compressione confinata*

La prova di compressione confinata nasce dall'esigenza di effettuare una misura di permeabilità di materiali leggeri per i quali la legge di Darcy non è applicabile a causa della deformazione della matrice solida sottoposta a un gradiente pressorio. Il primo studio che utilizza questa tipologia di prova è quello di Lai e Mow del 1980 [38] nel quale alcuni campioni di cartilagine cilindrici erano collocati in una camera impermeabile ai lati e venivano schiacciati tra due filtri porosi di cui uno fisso e uno con possibilità di traslare verticalmente. La pressione esercitata sui campioni risultava essere la componente di forza peso del filtro superiore mobile.

Attualmente la prova di compressione confinata è eseguita mediante un attuatore meccanico che è composto da una camera dove posizionare il campione e da un pistone controllato elettronicamente che impone una sollecitazione meccanica [Figura 23].

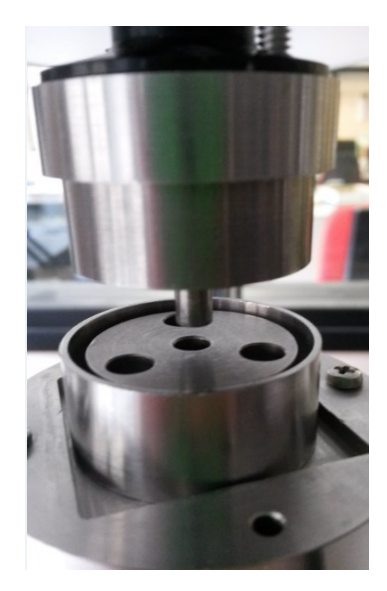

*Figura 23 Camera di prova e pistone per la sollecitazione meccanica*

Una delle superfici a contatto con il campione deve essere permeabile, per permettere la fuoriuscita di liquido e la misurazione delle proprietà interessate. Tramite questa prova è possibile effettuare due tipi di test: stress relaxation e creep. Il primo test consiste nell'imporre una deformazione costante (a rampa o a gradino) al campione, tramite uno spostamento del pistone, e osservare il rilassamento dello sforzo nel tempo [Figura 24]. Il secondo consiste nell'imporre una forza costante al campione che si traduce in uno stato di sforzo e osservare l'aumento della deformazione del campione nel tempo [Figura 24].

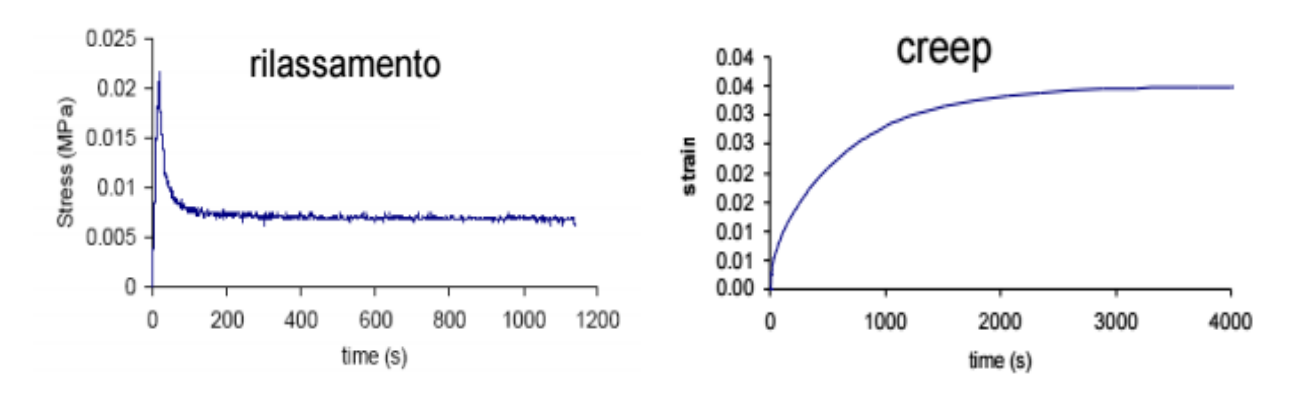

*Figura 24 A sinistra curva di rilassamento dello sforzo in funzione del tempo, a destra curva di creep della deformazione nel tempo*

L'andamento analitico delle curve può essere descritto tramite le seguenti equazioni. Per il rilassamento si distinguono due zone: la prima rappresenta la rampa di salita dello sforzo (t<t<sub>0</sub>), mentre la seconda costituisce il rilassamento vero e proprio (t>t<sub>0</sub>).

$$
\sigma(t) = H_A \dot{\varepsilon}_0 t + \frac{\dot{\varepsilon}_0 h^2}{3K} - \frac{2\dot{\varepsilon}_0 h^2}{\pi^2 K} \sum_{n=1}^{\infty} \frac{e^{\frac{-n^2 t}{\tau}}}{n^2} \quad \text{per } t < t_0
$$
\n
$$
\sigma(t) = H_A \dot{\varepsilon}_0 t_0 - \frac{2\dot{\varepsilon}_0 h^2}{\pi^2 K} \sum_{n=1}^{\infty} \frac{e^{\frac{-n^2 t}{\tau}} - e^{\frac{-n^2 (t - t_0)}{\tau}}}{n^2} \quad \text{per } t > t_0
$$
\n
$$
\tau = \frac{h^2}{\pi^2 H_A K}
$$

Il creep invece è descritto da un'unica equazione che descrive tutto il dominio del tempo.

$$
u(t) = \frac{P}{H_A} \left( 1 - \frac{8}{\pi^2} \cdot \sum_{n=0}^{\infty} \frac{e^{-\frac{\pi^2 H_A K}{4h^2} (2n+1)^2 \cdot t}}{(2n+1)^2} \right)
$$

La variazione di σ ed ε nei due test può essere dovuti a due fenomeni: la fuoriuscita di liquido dai pori del materiale e la deformazione della matrice solida.

Se si verifica solamente il primo fenomeno si descrive il comportamento del materiale per mezzo della teoria poroelastica, nel caso in cui si verifichino entrambi il materiale è descritto tramite la teoria viscoelastica.

Le prove di compressione confinata sono utili per caratterizzare un materiale poroelastico secondo due parametri: il modulo aggregato Ha e la permeabilità K. Il modulo aggregato è la misura della rigidezza di un materiale poroso quando il fluido ha smesso di fuoriuscire da esso e il fluido rimasto all'interno è in equilibrio con la pressione esterna. Ha si misura in MPa, ed è possibile calcolarne un valore per ogni rampa di rilassamento o creep, come Ha =  $σ$ <sub>relaxation</sub>/ε per il primo caso e Ha = σ/εrelaxation per il secondo caso. La permeabilità è la proprietà di un materiale poroso di consentire il flusso di fluido attraverso di esso: maggiore è K, maggiore è la velocità di passaggio del fluido. K si misura in  $m^4/N$ ·s, per calcolarla è necessario implementare una teoria matematica che consenta di interpretare il comportamento del materiale nelle prove di rilassamento o di creep.

## *1.5 Software FEBio*

FEBio è un risolutore ad elementi finiti non lineari che è specificatamente progettato per le applicazioni biomeccaniche [13]. Esso consente di implementare analisi, modelli costitutivi e condizioni al contorno che sono particolarmente rilevanti in questo ambito.

FEBio supporta due tipi di analisi chiamate *quasi-statica* e *quasi-statica poroelastica*. Nella prima viene calcolata la risposta statica del sistema ignorando i termini inerziali, nella seconda viene risolto un problema a fasi accoppiate solida-fluida, particolarmente utile per modellizzare tessuti che hanno un elevato contenuto acquoso e per descrivere il movimento relativo del fluido nella fase solida.

Il software mette a disposizione numerosi modelli costitutivi non lineari, che hanno una risposta non lineare in termini di sforzo-deformazione, per lo studio del comportamento dei tessuti biologici in situazioni complesse, tra cui Neo-Hookean, Mooney-Rivlin, Veronda-Westmann, Arruda-Boyce e Ogden.

In aggiunta ai sopracitati modelli isotropi sono presenti numerosi modelli anisotropi che mostrano il comportamento specifico di questo tipo di materiali in almeno una direzione preferenziale e sono utilizzati per modellare tessuti che contengono fibre come tendini e muscoli. FEBio contiene inoltre un modello di materiale a corpo rigido che può essere utilizzato per modellizzare strutture la cui deformazione è trascurabile rispetto alla geometria deformabile.

I tessuti biologici solitamente hanno interazioni complesse tra di loro e per questo FEBio supporta una vasta gamma di condizioni al contorno per modellizzare queste interazioni come: spostamenti esternamente imposti, forze nodali e forze pressorie. E' possibile connettere modelli deformabili a corpi rigidi per valutare rotazioni e momenti e descrivere delle interazioni più complesse utilizzando specifiche interfacce di contatto di tipo mobile, fisso o infinitamente rigido. Anche la forza di gravità può essere implementata tramite il software.

FEBio è un software che non possiede interfaccia grafica, per questo motivo l'implementazione dei modelli e la visualizzazione della soluzione devono essere supportate da due programmi specifici: PreView e PostView.

PreView è un pacchetto software per il pre-processing di elementi finiti con capacità di generare l'elemento di interesse su cui imporre mesh, condizioni al contorno e proprietà dei materiali compatibili con FEBio [39].

Tramite l'utilizzo di PreView l'utente può generare files di input adatti per la realizzazione di simulazioni con FEBio.

PostView è un software di post-processing progettato per interpretare i files di output di FEBio consentendo la generazione di grafici di superficie, sezioni, visualizzazioni 3D e animazioni dei risultati delle simulazioni [40]. E' possibile inoltre registrare videoclips e catturare immagini dei test.
# *CAPITOLO 2 Stato dell'arte*

Sono stati analizzati diversi articoli in letteratura che descrivono metodi di caratterizzazione meccanica effettuati su tessuti del disco intervertebrale (anulus fibroso e nucleo polposo) ed alcuni su cartilagine.

Abbiamo considerato solamente i lavori nei quali sono stati fatti test di compressione non confinata/confinata, annotando le informazioni necessarie alla stesura del protocollo di prova.

Gli articoli da noi trattati si possono dividere in tre categorie.

Studi che caratterizzano il nucleo polposo:

- Iatridis et al. del 1996 [10];
- Perie et al. del 2004 [16];
- Johanessen et al. del 2005 [11];
- Perie et al. del 2006 [17];
- MJ Cloyd et al. del 2007 [4];
- Ellingson et al. del 2012 [6];
- Cortes et al. del 2014 [5].

Studi che caratterizzano l'anulus fibroso:

- Best et al. del 1994 [3];
- Iatridis et al. del 1998 [9];
- Perie et al. del 2004 [16];
- Perie et al. del 2006 [17];
- Ellingson et al. del 2012 [6];
- Cortes et al. del 2014 [5].

Studi che caratterizzano la cartilagine:

- Keenan et al. del 2009 [12];
- Seitz et al. del 2013 [18].

#### **Scopo dello studio**

Uno dei primi studi sperimentali effettuati per ricavare le proprietà meccaniche dei tessuti che compongono il disco intervertebrale, e in particolare dell'anulus fibroso, è quello di Best et al. (1994) [3]. Questo lavoro nacque dall'esigenza di ricavare alcuni parametri caratterizzanti il comportamento meccanico dei tessuti dell'anulus, e necessari per implementare dati corretti nei modelli a elementi finiti che vanno a simulare dinamicamente il comportamento in compressione del disco intervertebrale. Fino a quel momento gli studi sperimentali erano stati di natura qualitativa, e i dati ottenuti non avevano una buona affidabilità: questo perché i campioni di anulus, se non trattati correttamente e con procedure di prova specifiche, tendono a perdere le caratteristiche meccaniche proprie del tessuto in vivo. Lo scopo di Best et al. fu quello di sviluppare una metodologia di test sperimentali che consentisse di ottenere dati riguardanti le proprietà meccaniche con un'accuratezza tale da poter essere comparabili con il valore del tessuto in condizione fisiologica.

Per quanto riguarda il nucleo polposo uno dei primi studi sperimentali per valutare le proprietà meccaniche e viscoelastiche è stato effettuato da Iatridis et al. nel 1996 [10], il cui obiettivo era quello di ricavare le caratteristiche del comportamento del tessuto mediante prove di natura dinamica e di stress-relaxation.

Un punto in comune dei lavori del passato era quello di considerare il nucleo polposo come un fluido incomprimibile puro [22] [23] [24] [25] [26] [27], mentre studi più recenti avevano dimostrato una maggior aderenza del comportamento di questo tessuto con un modello bifasico a fase solida elastica e fase liquida viscosa [28].

Iatridis et al. compresero quindi la necessità di effettuare dei test sperimentali che consentissero di mostrare la natura bifasica del nucleo polposo.

Uno studio volto a determinare in maniera specifica le proprietà meccaniche dell'anulus fibroso in dipendenza dall'orientazione delle lamelle è quello svolto da Iatridis et al. nel 1998 [9], nell'ambito della ricerca clinica utile a caratterizzare il comportamento meccanico delle strutture del disco intervertebrale a vari livelli di degenerazione.

Perie et Al. nel 2004 [16] hanno effettuato uno studio allo scopo di determinare le proprietà del nucleo polposo e dell'anulus fibroso tramite test di compressione confinata che permettono di definire l'influenza della condizione di rigonfiamento su queste proprietà e di determinare i cambiamenti su di esse introdotti dalla ripetizione di esperimenti di rilassamento dello sforzo successivi al ritorno alla pressione di rigonfiamento di equilibrio.

Uno studio importante che si propone di valutare gli effetti della degenerazione e dell'età sulle proprietà meccaniche del nucleo polposo è quello realizzato da Johanessen et al. nel 2005 [11] dove si analizzano i fattori biologici, chimici e meccanici di degenerazione. La perdita di proteoglicani, che causa diminuzione della pressione di rigonfiamento, è una delle cause di degenerazione maggiormente studiate.

Perie et al. nel 2006 [17] si posero l'obiettivo di determinare il cambiamento delle proprietà in regime di carico del disco intervertebrale, e in particolare del nucleo polposo e dell'anulus fibroso, considerando come parametro fondamentale la composizione del disco stesso in termini di concentrazione di acqua e di GAGs, e la sua evoluzione nel tempo.

Lo studio di Cloyd et al. del 2007 [4] si colloca nell'ambito della ricerca clinica riguardante le terapie per pazienti soggetti a degenerazione o a rimozione del nucleo

polposo del disco intervertebrali nelle condizioni di anulus fibroso ancora integro e funzionale.

Una nuova metodologia per effettuare test meccanici sui tessuti del disco intervertebrale è riportata nel lavoro di Ellingson et al. del 2012 [6]. Lo studio analizza l'influenza della degenerazione del nucleo polposo e dell'anulus fibroso sulle proprietà meccaniche del disco nel suo complesso, e in particolare sulla capacità di sostegno di carichi e sollecitazioni fisiologiche. L'inserimento della variabile "degenerazione" nel trattare con modelli sperimentali, analitici e computazionali i tessuti del disco intervertebrale è fondamentale per una descrizione complessiva e corretta del comportamento di questa struttura.

Uno degli studi più recenti in quest'ambito è quello di Cortes et al. del 2014 [5] che si pone l'obiettivo di individuare le proprietà meccaniche delle strutture che costituiscono il disco intervertebrale allo scopo di ottenere informazioni utili nell'ambito dell'ingegneria dei tessuti, in particolare come riferimento per le proprietà ricercate nei tessuti rigenerati.

Per quanto riguarda la cartilagine ialina lo studio delle proprietà del tessuto è importante per capire la sua funzionalità e i difetti dell'articolazione. Nello studio di Keenan et al. (2009) [12] lo scopo è quello di sviluppare un modello computazionale di un materiale bifasico (Cartilage Interpolant Response Surface) facile da utilizzare per determinare le proprietà della cartilagine, valutando il miglior algoritmo per fittare i dati in modo da ottimizzare i risultati ottenuti.

Seitz et Al. nel 2013 [18] hanno effettuato uno studio per valutare le proprietà viscoelastiche della cartilagine interposta tra condilo femorale e piatto tibiale umano, più precisamente sul menisco. Lo scopo di questo studio fu quello di misurare la relazione tra il comportamento del tessuto in una prova di compressione confinata in vitro e i risultati ottenuti tramite un modello analitico che utilizza una equazione di diffusione in 1D.

#### **Materiali e metodi**

Best et al. [3] presero spunto dai primi studi computazionali che modellizzavano il comportamento del disco intervertebrale come un materiale simil-poroelastico [28], costituito da una fase solida viscoelastica e da un fluido acquoso presente all'interno. Il flusso in uscita e in entrata del fluido in funzione dello stato di sollecitazione modifica marcatamente le proprietà meccaniche del tessuto, e fu quindi necessario sviluppare una metodologia di prova che tenesse conto di questi fattori. Inoltre la composizione dell'anulus fibroso varia in funzione della posizione radiale e di quella circonferenziale, e gli autori decisero di effettuare più test su varie zone della struttura [Figura 25].

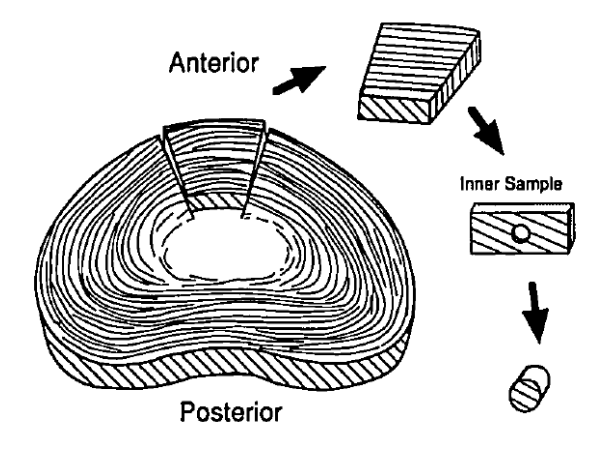

*Figura 25 Estrazione campioni dall'anulus fibroso*

Best et al. prelevarono i campioni da dischi dissezionati da colonne vertebrali umane da cadavere, dai livelli lombari L3-4 e L4-5, di soggetti di 30, 36 e 45 anni. I dischi dopo la rimozione furono immediatamente congelati a -80°C per preservare il volume di fluido al loro interno. Successivamente furono ricavati dei campioni cilindrici di 5mm di diametro e 2mm di spessore, prelevati da diverse zone del disco. Sui tessuti adiacenti a quelli da cui si prelevarono i campioni furono svolte analisi chimiche, per determinare la quantità di acqua, idrossiprolina e GAGs presenti all'interno del tessuto. Successivamente i campioni furono testati con il setup di prova mostrato in figura [Figura 26].

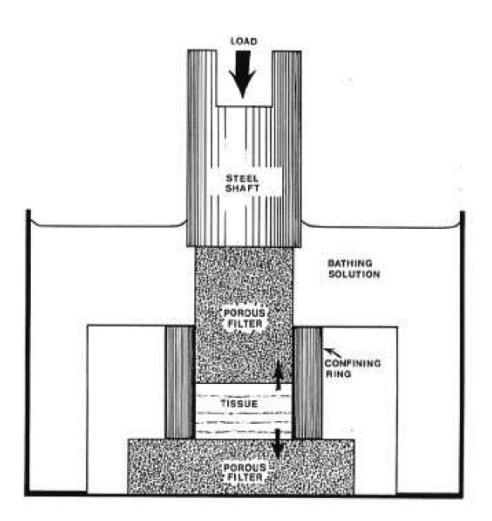

*Figura 26 Setup di prova usato per la compressione confinata*

Il campione di tessuto veniva collocato in una camera per test a compressione confinata, in serie a una coppia di filtri porosi, a una cella di carico e a un pistone collegato alla macchina di prova, controllabile in spostamento (si impone una rampa o uno scalino di deformazione sul campione) o in sforzo (si impone una rampa o uno scalino di forza sul campione).

I test effettuati furono di due tipi: un primo test di rigonfiamento prevedeva l'aggiunta di soluzione fisiologica nella camera contenente il campione, mantenendo la posizione del pistone stabile all'altezza iniziale del campione, prevedendo un tempo di equilibrio di 5000 s. Successivamente si effettuava il secondo test, una prova di creep ottenuta imponendo un range di forze tra 0,3-2 N (corrispondenti a sforzi di compressione di 0,02-0,11 MPa, valori fisiologici di carico nella colonna vertebrale), e prevedendo un tempo di equilibrio di 10000 s.

Per calcolare i parametri Ha e k dei campioni gli autori hanno modellizzato il comportamento meccanico del tessuto con la teoria bifasica dei tessuti molli.

Iatridis et al. (1996) [10] compresero la necessità di effettuare dei test sperimentali che consentissero di mostrare la natura bifasica del nucleo polposo.

Gli autori effettuarono i test su campioni di tessuto prelevati da dischi intervertebrali ai livelli L1-S1 provenienti da spine dorsali da donatore cadavere, estratti a 24 h dal decesso [Figura 27].

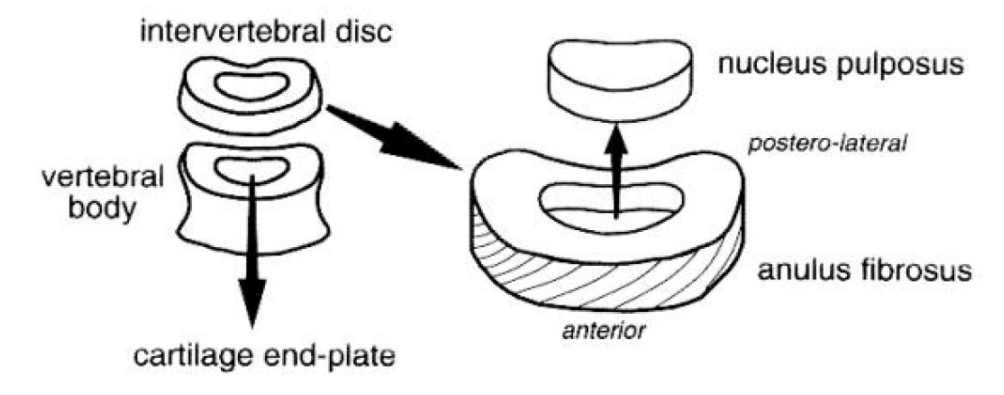

*Figura 27 Estrazione campioni di nucleo polposo*

I dischi furono tagliati in sezioni assiali di spessore 1,5 mm, e attraverso un punch del diametro di 8 mm furono prelevati i campioni da testare.

I test effettuati sul tessuto furono dei test a deformazione torsionale, applicata attraverso uno strumento specifico. La macchina di prova utilizzata, mostrata in figura [Figura 28], è sostanzialmente un reometro a piatti paralleli.

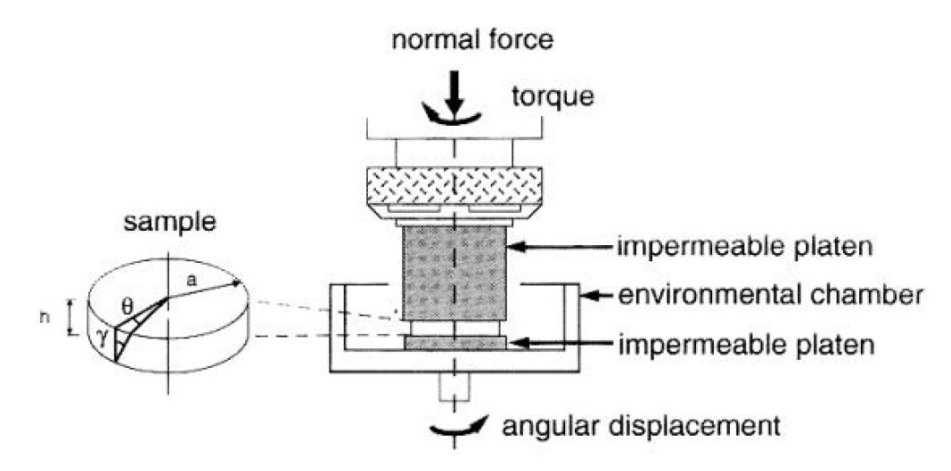

*Figura 28 Setup di prova utilizzato per deformazione torsionale*

Il campione era collocato tra due piatti paralleli metallici impermeabili (per non disidratarlo), il tutto in una camera di prova. Il piatto inferiore era collegato a un motore che imponeva uno spostamento determinato dall'utente, mentre il piatto superiore era collocato a un sistema di rilevamento degli sforzi torsionali agenti sul campione. La raccolta e l'elaborazione dei dati era gestita da un computer dedicato. I tipi di test effettuati furono due:

1) Una prima prova consisteva nell'imporre uno spostamento angolare al piatto inferiore, in modo da ottenere un livello di deformazione voluto nella parte radialmente esterna del campione. La deformazione imposta aveva un andamento sinusoidale nel tempo, con frequenze variabili tra 1 e 100 rad/s. I dati ottenuti da questa prova erano il valore del modulo complesso IG<sup>\*</sup>(t)I come rapporto tra sforzo e deformazione massimi, e il valore dello sfasamento δ tra la curva di deformazione e quella di sforzo, indice della dissipazione di energia dovuta a fenomeni viscosi.

Per ottenerli gli autori hanno applicato ai risultati sperimentali un modello analitico viscoelastico (Modello di Boltzmann [41]).

2) Una seconda prova fu di stress-relaxation, con l'imposizione di una deformazione torsionale mantenuta nel tempo, e l'osservazione del rilassamento del livello di sforzo nel campione. Il tempo per il raggiungimento della deformazione del test era fisso a 25 ms, e le deformazioni imposte furono nell'ordine ε=5%, ε=10% e ε=15%. I tempi di rilassamento per ogni prova furono settati a 600 s.

La particolarità dello studio effettuato da Iatridis et al. nel 1998 [9] fu quella di effettuare dei test sperimentali prelevando campioni di tessuto dell'anulus in direzione assiale e in direzione radiale, come mostrato in figura [Figura 29].

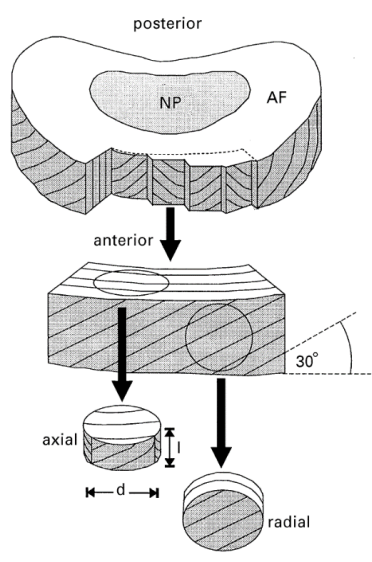

*Figura 29 Estrazione campioni di anulus fibroso in direzione radiale ed assiale*

I campioni furono ricavati da spine dorsali umane da cadavere a 24 h dalla morte, dalle quali furono estratti i dischi intervertebrali lombari ai livelli L2-L3 e catalogati in 5 gradi di degenerazione (grado 1 tessuto sano, grado 5 tessuto ampiamente degenerato). I campioni, di diametro d=5mm e spessore l=1,6 mm (in totale ncampioni=44), furono prelevati con un punch dal tessuto ancora congelato dell'anulus. Successivamente gli autori predisposero una macchina per compressione confinata con due piatti porosi alle estremità e una camera radialmente impermeabile per fare i test. Dopo la collocazione del cilindretto di tessuto nella camera, quest'ultima veniva riempita di soluzione fisiologica, e si consentiva al tessuto di rigonfiarsi per un tempo di 4000 s. Successivamente si passava al test meccanico vero e proprio: si imponevano delle rampe di deformazione (alla velocità di 0,0001 s<sup>-1</sup>), seguite da dei transitori di rilassamento di 2500 s, nei quali la posizione del pistone era mantenuta costante. L'entità delle deformazioni era ε=10% per la prima rampa, e ε=5% per le rampe successive, fino al raggiungimento della massima forza rilevabile dalla cella di carico associata alla macchina (corrispondente a uno stato di sforzo del campione di 0,45 MPa).

Per ricavare le proprietà meccaniche dei campioni testati Iatridis et al. utilizzarono un modello bifasico, in cui i fenomeni viscoelastici sono dati dallo scambio di quantità di moto tra fluido e matrice solida, dovuto allo strisciamento dei due.

Nello studio di Perie et al. del 2004 [16] furono invece effettuate due ipotesi preventive: la prima era la considerazione del comportamento in compressione confinata del nucleo polposo e dell'anulus fibroso come un materiale bifasico, mentre la seconda riguardava la scelta ottimale delle condizioni di prova considerando perfettamente fisiologici i tessuti analizzati, trascurando i piccoli difetti. Questo studio venne realizzato utilizzando dischi caudali bovini (4 anni) tenuti a -80°C fino al momento della prova. I campioni, realizzati di uno spessore di circa 1,5 mm e diametro di 5 mm (tramite punch per biopsia), sono stati sottoposti a due diverse condizioni di rigonfiamento prima delle prove: la prima portando il tessuto a -25°C e inserendolo nella camera di compressione a questa temperatura (rigonfiamento confinato (CS)), la seconda inserendo i campioni per 1 ora in un bagno di PBS permettendo un rigonfiamento libero (FS) e solo dopo inserendoli nella camera per la prova. Dopo il posizionamento del campione da valutare nella camera di compressione il piatto superiore veniva fatto scendere fino a generare un precarico di 0.1 N per 60 s per misurare l'esatto spessore del campione, dopo di che il piatto veniva risollevato per iniettare la soluzione di PBS e quindi riportato in posizione.

A questo punto iniziava la prova di rilassamento tramite la realizzazione di 4 [Figura 30] rampe per sottoporre al campione deformazioni incrementate del 5% (velocità di deformazione tra 0.1 e 1 μm/s) e seguite da periodi di rilassamento di 2000 s, 3000 s, 4000 s e 5000 s per il nucleo polposo e di 3000 s, 4000 s, 5000 s e 6000 s per l'anulus fibroso. Successivamente all'ultimo rilassamento è stato effettuato un recovery di 6000 s, su entrambi i tessuti, prima di ripetere le 4 rampe, solo per quanto riguarda il campione rigonfiato in modo confinato (reCS).

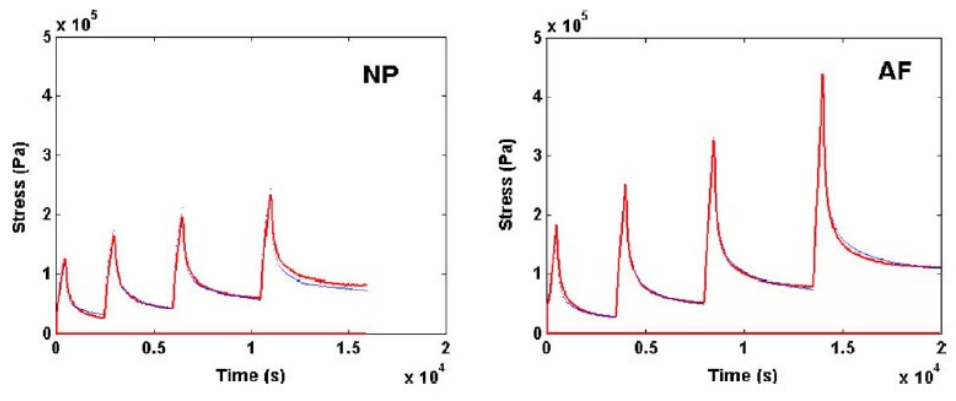

*Figura 30 Grafici sforzo-tempo per le prove di compressione confinata*

Grazie ad un codice scritto in MATLAB, basato sulla modellizzazione di un materiale bifasico, i risultati ottenuti dai test sono stati fittati per ottenere l'ottimizzazione dei valori caratterizzanti il tessuto.

Nello studio di Johanessen et al. [11] vengono utilizzate 10 spine dorsali umane, con una età media di 57,5 anni, da cui vengono ricavati ed analizzati 19 campioni di nucleo polposo (8 non degenerati e 11 degenerati). I campioni analizzati hanno uno spessore di 2,40 mm e un diametro di 4,37 mm, ricavato tramite un punch circolare, e vengono mantenuti a -80°C fino al momento della prova.

L'analisi dei campioni consiste in una prova di compressione confinata per valutare il rilassamento dello sforzo e ricavare i valori di modulo aggregato (Ha), di permeabilità  $(K)$  e di pressione di rigonfiamento  $(P_{sw})$ .

E' stato usato un piatto poroso (50%) per applicare un precarico (Figura 31) ai campioni di 0,045 N per 5 minuti, seguito da una deformazione del 1% per tre ore che è stata incrementata del 5% con una velocità di deformazione di 0,25 μm/s e lasciata rilassare per le 2 ore successive [Figura 32].

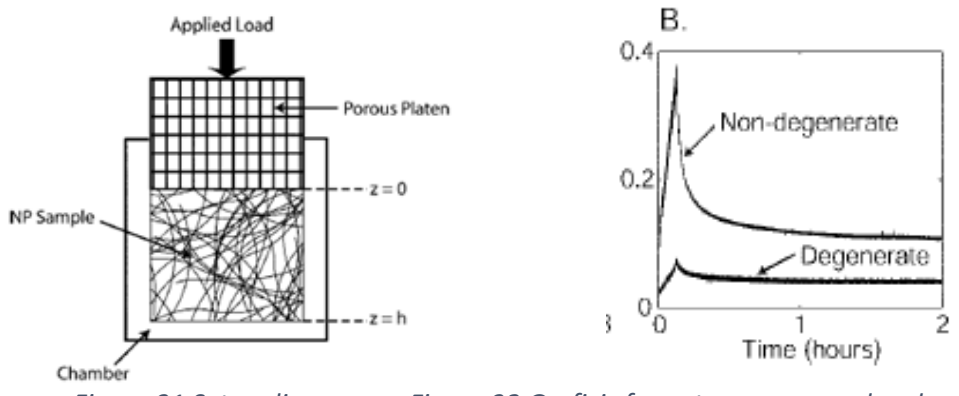

 *Figura 31 Setup di prova Figura 32 Grafici sforzo-tempo per nucleo degenerato e non*

La P<sub>sw</sub> è stata misurata alla fine delle 3 ore con 1% di deformazione, mentre viene usato un modello bifasico per valutare la K e  $H_a$ , calcolato come somma del modulo confinato solido e un termine di pressione osmotica.

Anche il contenuto di acqua e di GAG del nucleo vengono misurati tramite rigonfiamento dei campione e successivo posizionamento in una camera a 65°C per 48 h.

Per simulare la variazione della concentrazione di acqua e GAGs all'interno dei dischi Perie et al. nel 2006 [17] effettuarono i test in regime di *free swelling* (libero rigonfiamento) per alcuni campioni, e trattarono altri campioni con agenti digestivi (condroitinasi ABC). I campioni (n=30 per anulus e nucleo) furono prelevati da dischi caudali bovini poiché in letteratura vi sono riscontri di un comportamento meccanico assimilabile a quello dei dischi umani [citazione b]. Tutti i campioni furono dimensionati a uno spessore di 1,5 mm e successivamente conservati a -80° C fino al giorno del test. Successivamente si procedette a formare 3 classi sperimentali: una comprendente i campioni trattati con enzimi digerenti, una formata da campioni lasciati rigonfiare in soluzione PBS per un'ora, e una terza classe di controllo rispetto alle prime due (in situ).

Furono effettuati dei test di compressione confinata che consistevano nell'inserire il campione nella camera, aggiungere soluzione fisiologica e attendere l'equilibrio della struttura, e infine imporre 4 gradini di deformazione successivi di ε=5% con tempi di rilassamento variabili tra 400 s e 6000 s in relazione al tipo di campione testato. Successivamente si utilizzava la teoria bifasica implementata al calcolatore per fittare i dati sperimentali. I parametri ricavati furono il modulo aggregato H<sub>a</sub> e il valore di permeabilità k.

I campioni di tessuto biologico, nel caso dello studio di MJ Cloyd et al. [4], furono prelevati da cinque spine dorsali lombari umane. I campioni prelevati con un punch avevano diametro di 7,1 mm e spessore di 5 mm. Successivamente gli autori prepararono gli idrogeli da testare basandosi sulla preparazione riportata da Malhotra et al. [42] a base di acido ialuronico, agarosio e alginato (in totale 10 campioni).

I test effettuati furono di compressione non confinata, allo scopo di poter ottenere il modulo di Poisson υ del materiale o del tessuto in prova. Dopo l'aggiunta di soluzione fisiologica nella camera, i campioni furono sottoposti a rampe di compressione seguite da periodi di rilassamento: ogni rampa aggiungeva una deformazione ε=5%, seguita da un tempo di rilassamento di 300 s [Figura 33].

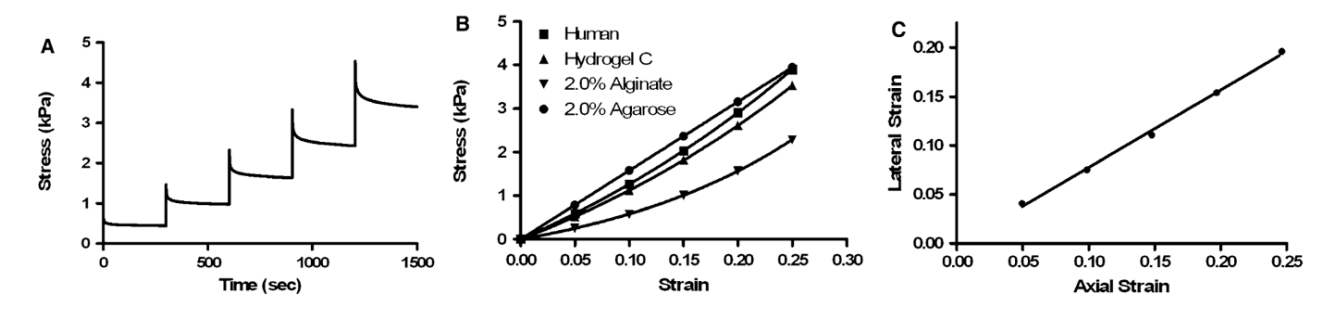

*Figura 33 Grafici sforzo-tempo, sforzo-deformazione e deformazione laterale-assiale per compressione non confinata*

La caratterizzazione meccanica dei materiali e dei tessuti testati è data da 4 parametri: oltre al già citato modulo di Poisson υ (calcolato come -ε<sub>lateral</sub>/ε<sub>axial</sub>), vi sono il toe modulus (modulo aggregato calcolato a ε=0%), il linear modulus (modulo aggregato calcolato a ε=20%) e la percentuale di rilassamento.

Il carattere innovativo del lavoro di Ellingson et al. [6] risiede nella scelta della configurazione di prova per i tessuti: prendendo ispirazione da un lavoro del passato [43] Ellingson et al. effettuarono i loro test direttamente sul disco intervertebrale nel suo complesso, senza prelevare campioni dei singoli tessuti. Questo risultato fu ottenuto rimuovendo solamente piccole porzioni di limitante vertebrale, di dimensioni comparabili con il pistone utilizzato nei test meccanici, e lasciando gran parte della limitante cartilaginea attaccata al disco. I siti di prova risultarono così essere in una configurazione ibrida tra la prova confinata e la prova in situ.

La scelta di questa particolare tipologia di test viene dalla necessità di mantenere il collegamento tra la limitante vertebrale e le lamelle verticali dell'anulus [Figura 34].

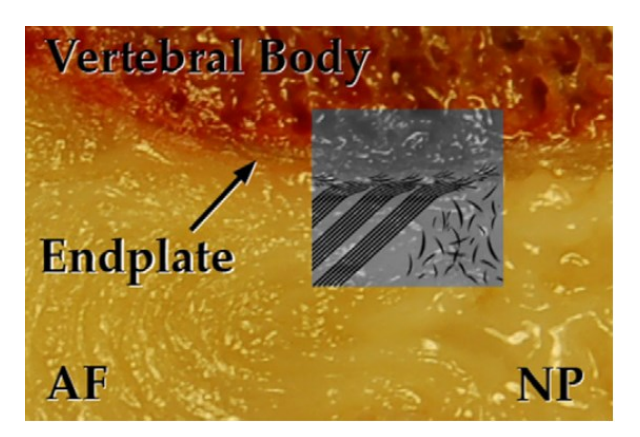

*Figura 34 Interazione fibrosa tra anulus fibroso e limitante vertebrale*

La rimozione della limitante vertebrale provoca il distacco di questi collegamenti e la conseguente perdita di tensione da parte delle lamelle dell'anulus che comporta una variazione delle proprietà meccaniche del tessuto dissezionato rispetto alla condizione fisiologica.

I test furono effettuati su dischi intervertebrali prelevati da spine dorsali umane da cadavere, a livello L1-L2 e catalogati in diversi gradi di degenerazione, da 1 (tessuto sano) a 5 (tessuto ad elevato livello degenerativo), per un totale di 16 dischi.

Ellingson et al. realizzarono 4 fori sulla limitante vertebrale utilizzando una guida e un trapano, allo scopo di rimuovere dei dischetti di tessuto cartilagineo ed esporre i tessuti del disco intervertebrale. Furono realizzati 3 fori a livello dell'anulus fibroso, e un foro a livello del nucleo polposo. Successivamente la struttura realizzata fu collocata all'interno di una macchina per effettuare test di stress-relaxation nei tessuti al di sotto dei fori [Figura 35].

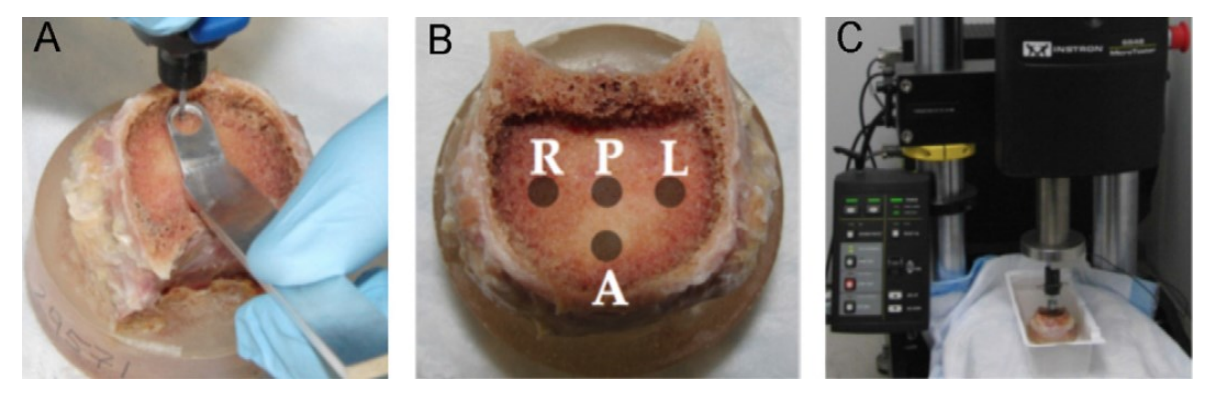

*Figura 35 Realizzazione fori sui tessuti e inserimento nella macchina di prova dei campioni*

Successivamente furono svolte le prove. Inizialmente il tessuto fu riportato all'altezza iniziale tramite l'indenter, e lasciato rilassare per 900 s. Successivamente si applicarono una deformazione di ε=10%, seguita da un rilassamento di 1800 s, e un'ulteriore deformazione di ε=5%, seguita sempre da un rilassamento di 1800 s [Figura 36].

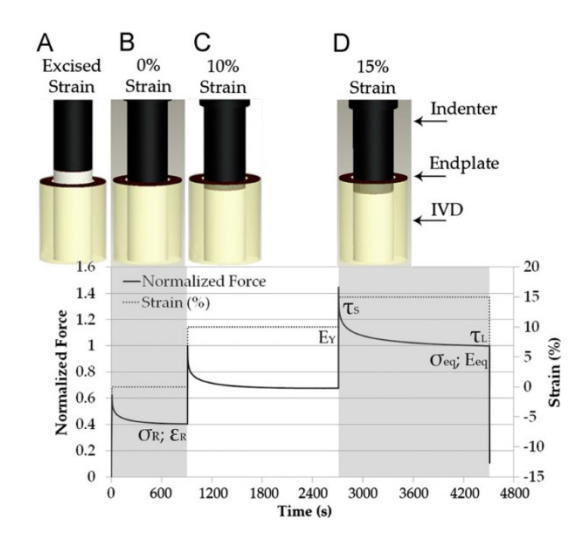

*Figura 36 Storia temporale del protocollo di stress relaxation. Successivamente all'incisione delle limitanti vertebrali la sezione aumenta in altezza (A), l'altezza è stata riportata alla iniziale e lasciata equilibrare per 900s (B), è applicata una deformazione del 10% e lasciata rilassare per 1800s (C), è applicato un ulteriore 5% di deformazione e lasciato rilassare per 1800s (D)*

Le proprietà bifasiche e bifasiche/rigonfiate del nucleo polposo e dell'anulus fibroso sono analizzate nello studio di Cortes et al. [5] attraverso test di compressione confinata utilizzando 14 spine lombari umane da cadavere ad una età tra 43 e 93 anni, 11 maschili e 3 femminili. Le spine sono analizzate con uno scanner 3T per verificare e classificare con la scala Thompson il loro grado di degenerazione, consentendo l'utilizzo solamente delle colonne di grado inferiore a 3. I campioni sono ricavati da 3 livelli di dischi lombari (L1-L2, L2-L3, L3-L4) con uno spessore di 1,5 mm e, tramite un punch, con un diametro costante di 4 mm. I campioni sono stati lasciati in un bagno di PBS per un periodo di rigonfiamento di 3 ore e successivamente sono stati testati in compressione confinata con due modalità di prova differenti per il nucleo polposo e per l'anulus fibroso. Per il primo tessuto sono state effettuate 3 rampe di deformazione incrementata del 5% applicate in 300 s (velocità di deformazione = 0,016%/s) seguiti da periodi di rilassamento di 4000 s, 6000 s, 8000 s. Per quanto riguardai campioni di anulus invece, una volta inseriti nella camera, sono stati sottoposti ad un precarico di 1 kPa e successivamente a 5 rampe di deformazione con incremento del 10% applicate in 2000 s seguite da periodi di rilassamento da 2 a 6 ore in base alla rampa.

Oltre ai dati ricavati direttamente dalle prove di compressione confinata è stato usato il software FEBio per analizzare i dati sperimentali tramite un algoritmo ottimizzato di un modello bifasico ed uno bifasico/rigonfiato applicati ad una matrice di materiale Holmes-Mow.

Per lo studio sulla cartilagine di Keenan et al. [12] un test di creep indentation è stato effettuato su cinque porzione di piatto tibiale proveniente dall'articolazione del ginocchio umano. Il sistema di caratterizzazione del tessuto è composto da cinque componenti: computer, scheda di acquisizione dei dati, attuatore lineare, cella di carico e amplificatore. Il sistema usa un indentatore di acciaio con porosità del 50% e diametro di 2 mm per applicare un carico sulla cartilagine. Viene applicato un precarico di 0,015 N e successivamente un carico di 0,35 N in 12 s e mantenuta per 4000 s con acquisizione dei dati ogni 100 s. Al termine della prova di creep indentation è stato misurato lo spessore dei campioni.

Il modello di Cartilage-Interpolant-Response-Surface è stato realizzato grazie al software ABAQUS e consiste in due fasi: la prima consiste in una analisi ad elementi finiti per modellizzare il test di creep indentation utilizzando un modello poroelastico, la seconda consiste in una interpolazione dei risultati ottenuti tramite elementi finiti per ricavare una soluzione intermedia.

Il modello è stato creato specificatamente per la cartilagine umana e presenta quattro variabili: lo spessore della cartilagine e le tre costanti bifasiche (modulo aggregato, permeabilità e coefficiente di Poisson). I valori di input utilizzati nel modello sono stati ricavati da studi precedenti su cartilagine tibiale umana [44].

Nello studio di Seitz et al. [18] sono stati usati 25 menischi umani congelati (18 maschili e 7 femminili) di età media di 57,5 anni. Le proprietà viscoelastiche del materiale sono state stimate utilizzando tre differenti approcci: un modello analitico 1D, un modello ad elementi finiti (FE1), che rappresenta la fase solida come elastica lineare e la permeabilità come indipendente dalla deformazione, e un secondo modello ad elementi finiti (FE2) che rappresenta la fase solida come non lineare e la permeabilità dipendente dalla deformazione.

I tessuti, precedentemente tenuti a -80° C per conservarli, sono portati a 4° C per 24 ore, dopo di che i menischi sono stati isolati dall'altra parte del tessuto, dividendo ognuno di essi in tre parti: anteriore, posteriore ed intermedia. Successivamente tramite un punch con diametro di 4,6 mm sono stati estratti i campioni veri e propri. Una volta ottenuti i campioni è stato misurato il loro peso bagnato usando una scala precisa (MC 1, Sartorius AG, Germany) e sono stati posti in una soluzione salina a 4° C fino al test. Dopo le prove i campioni sono stati liofilizzati per misurare il peso secco e il contenuto di acqua di ognuno di essi.

Per le prove ogni campione è stato sottoposto ad un precarico in compressione di 10 kPa. Dopo un tempo di rilassamento di 30 minuti è iniziata la prova di stress relaxation in compressione confinata tramite la realizzazione di tre rampe con deformazione crescente rispettivamente di 0,1, 0,15 e 0,2 applicate con una velocità di carico di 100% x  $h_0/m$ in, ciascuna seguita da periodi di rilassamento di 90 minuti. Durante la prova il tessuto è stato mantenuto idratato da una soluzione salina.

I risultati ottenuti dalle prove di compressione confinata sono stati analizzati tramite il modello analitico 1D ed i due modelli ad elementi finiti, grazie all'utilizzo del software FEBio. Anche una analisi statistica dei dati è stata effettuata per ottenere una distribuzione gaussiana dei risultati ed i valori di media e varianza.

### **Risultati**

Per quanto riguarda i risultati è interessante una visione d'insieme per un confronto tra le proprietà ricavate dai vari autori. Come visto in precedenza ogni articolo considerato effettua una caratterizzazione meccanica dei tessuti che costituiscono il disco intervertebrale tramite prove talvolta differenti [Tabella 1].

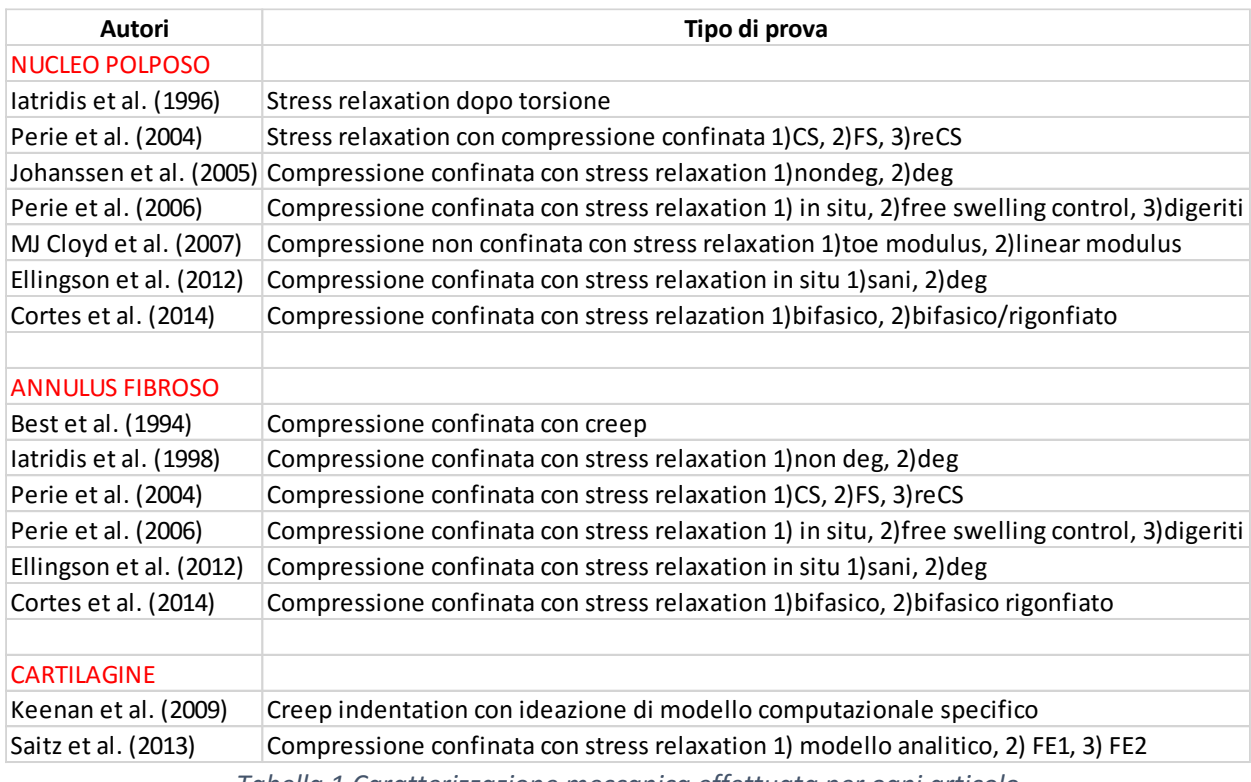

*Tabella 1 Caratterizzazione meccanica effettuata per ogni articolo*

Le varie prove svolte permettono una descrizione completa di tessuti con struttura di materiale bifasico come il nucleo polposo, l'anulus fibroso e la cartilagine articolare tramite la determinazione di tutte o solo di alcune delle grandezze caratteristiche: il modulo aggregato (Ha), la permeabilità (K), il modulo di Poisson (υ) e la pressione di rigonfiamento (Psw) [Tabella 2].

| Autori                  | Ha [Mpa]                                | K [x10^(-15)m^4/N*s]             | ν                              | Psw [MPa]                        |
|-------------------------|-----------------------------------------|----------------------------------|--------------------------------|----------------------------------|
| <b>NUCLEO POLPOSO</b>   |                                         |                                  |                                |                                  |
| latridis et al. (1996)  | $(G^*)$ 0.007-0.021                     |                                  |                                |                                  |
| Perie et al. (2004)     | 1) 0.31, 2) 0.09, 3) 0.16               | $1)$ 0.67, 2) 19, 3) 0,9         | 0.18                           | 1) 0.019, 3) 0,04                |
| Johanssen et al. (2005) | $(1)$ 1.01 ±0.43, 2) 0.44 ±0.19         | 1) 0.9 ± 0.425, 2) 1.447 ± 0.581 |                                | 1) 0.138 ±0.029, 2) 0.037 ±0.038 |
| Perie et al. (2006)     | $1)$ 0.4, 2) 0.10, 3) 0                 | 1) 0.5, 2) 13, 3) 15             |                                | $1)0.08 \pm 0.01$ , 2) 0 3) 0    |
| MJ Cloyd et al. (2007)  | 1) 0.00325, 2) 0.00539                  |                                  | $0,62 \pm 0,15$                |                                  |
| Ellingson et al. (2012) | 1) 1.01±0.43, 2) 0.44±0.19              |                                  |                                |                                  |
| Cortes et al. (2014)    | 1)0.0997±0.0733, 2)0.446±0.281          | $(1)0.55\pm0.78, 2)1.87\pm1.48$  | 1) 0.24 ± 0.14, 2) 0.36 ± 0.07 |                                  |
|                         |                                         |                                  |                                |                                  |
| <b>ANNULUS FIBROSO</b>  |                                         |                                  |                                |                                  |
| Best et al. (1994)      | $0.38 \pm 0.16$                         | $0.25 \pm 0.11$                  |                                | $0.12 \pm 0.06$                  |
| latridis et al. (1998)  | 1) $0.56 \pm 0.21$ , 2) $1.10 \pm 0.53$ | $0.21 \pm 0.10$                  |                                |                                  |
| Perie et al. (2004)     | $1)$ 0.74, 2) 0.1, 3) 0.67              | $1)$ 0.21, 2) 2.5, 3) 0.4        |                                | $(1)$ 0.057, 3) 0.056            |
| Perie et al. (2006)     | $1)$ 0.4, 2) 0.10, 3) 0                 | $(1)$ 0.3, 2) 2.5, 3) 2          |                                | 1) 0.05±0.01, 2) 03) 0           |
| Ellingson et al. (2012) | $1)0.56\pm0.21, 2)1.01\pm0.53$          |                                  |                                |                                  |
| Cortes et al. (2014)    | 1)0.0314±0.0165, 2)0.034±0.037          | 1)6.4±7.6, 2)18±12.7             | 1) 0.16±0.14, 2) 0.26±0.2      |                                  |
|                         |                                         |                                  |                                |                                  |
| <b>CARTILAGINE</b>      |                                         |                                  |                                |                                  |
| Keenan et al. (2009)    | $0.48 - 1.58$                           | $1.7 - 5.4$                      | $0 - 0.05$                     |                                  |
| Saitz et al. (2013)     | Risultati da tabella articolo           |                                  |                                |                                  |

*Tabella 2 Risultati ricavati da ogni studio*

#### **Discussioni**

Dallo studio effettuato da Best et al. [3] si è notato l'andamento lineare della pressione di rigonfiamento nel tempo e la differenza di proprietà meccaniche tra le varie regioni dell'anulus: in particolare sul modulo aggregato, che risulta minore nella parte anteriore del disco, e in generale negli strati più esterni. Gli autori correlano la variazione di proprietà meccaniche con il contenuto di acqua, e la pressione di rigonfiamento con il contenuto di GAGs.

I risultati sperimentali avevano un'ottima corrispondenza con quelli ottenuti utilizzando il modello analitico nello studio di Iatridis et al. del 1996 [10]. In generale gli autori osservarono che i valori del modulo complesso lG\* (t)l aumentavano con l'aumentare della frequenza. I valori di modulo complesso sono minori di quelli precedentemente riportati in letteratura, e ciò può essere dovuto alle più elevate frequenze che gli autori utilizzarono in sede di prova.

I valori di modulo aggregato e di permeabilità dello studio di Iatridis et al. del 1998 [9] furono in linea con quelli già presenti in letteratura e corrispondevano con quelli trovati mediante il modello analitico utilizzato. L'evidenza più importante di questo lavoro fu il comportamento sostanzialmente identico dei campioni ottenuti in direzione assiale con quelli ottenuti in direzione radiale, per questo gli autori giunsero quindi alla conclusione di non considerare la dinamica del fluido all'interno della struttura fortemente dipendente dalla struttura organizzata a lamelle dell'anulus fibroso.

Ci sono differenze tra i risultati delle prove di Perie et al. del 2004 [16] e altri risultati presenti in letteratura che riguardano le proprietà del nucleo polposo e dell'anulus fibroso, questo può essere dovuto all'utilizzo di protocolli di prova diversi e a differenti specie di animali da cui sono ricavati i campioni. Anche l'utilizzo del modello non lineare sembra non essere ottimale per la descrizione del comportamento del nucleo polposo rispetto ai modelli lineari utilizzati in altri studi. Da questo studio si può anche notare una alterazione permanente delle proprietà del tessuto dopo la prova di compressione confinata che ha condizionato i risultati ottenuti nelle prove effettuate dopo recovery.

Dai risultati ottenuti da Johanessen et al. [11] si può notare che la degenerazione porta ad un aumento di K e ad una diminuzione di Psw e Ha. Questo evidenzia che il rigonfiamento, correlato al contenuto di proteoglicani, rimane il meccanismo principale per quanto riguarda lo svolgimento corretto della funzione del nucleo polposo sia in caso di nucleo degenerato che non.

Perie et al. nel 2006 [17] evidenziarono correlazioni significative tra la composizione biochimica del campione e le sue proprietà meccaniche, legate anche al contenuto di acqua. Il modulo aggregato H<sup>a</sup> risultò inversamente proporzionale al contenuto in acqua, e direttamente proporzionale al contenuto di GAGs, mentre la permeabilità k

risultò direttamente proporzionale al contenuto in acqua, e inversamente proporzionale al contenuto di GAGs.

I valori di modulo aggregato osservati nei test di MJ Cloyd et al. [4] furono decisamente più bassi rispetto a quelli riportati in letteratura (di tre ordini di grandezza): ciò è dovuto alla natura non confinata della prova, che esclude dal conteggio l'azione della pressione osmotica e idrostatica che si ha in una camera impermeabile per prove a compressione confinata. Inoltre rimuovendo le pareti della camera si consente al campione di espandersi radialmente permettendo il calcolo del modulo di Poisson del materiale.

Nello studio di Ellingson et al. [6] si sono ricavati valori di modulo aggregato per l'anulus fibroso più alti rispetto a quelli riportati in letteratura e ottenuti con classiche prove di compressione confinata poiché la rimozione del tessuto dalla sede naturale comporta una perdita della tensione fisiologica presente nelle lamelle, che si riorientano casualmente senza essere pretensionate. I valori per il nucleo polposo sono invece in linea con quelli in letteratura. Inoltre i tempi di rilassamento per l'anulus sono più lunghi nei tessuti degenerati rispetto a quelli fisiologici, mentre anche in questo caso il comportamento del nucleo polposo appare simile in entrambi i casi. Gli autori giunsero quindi a ipotizzare che la vera struttura che determina le variazioni di comportamento meccanico del disco intervertebrale, e più soggetta alla degenerazione, fosse l'anulus fibroso.

Dai risultati ottenuti dallo studio di Cortes et al. del 2014 [5] sono stati ricavati valori di H<sup>a</sup> e υ minori nel modello bifasico/rigonfiato rispetto al bifasico poiché la pressione osmotica è considerata separatamente. Anche la K è minore nel bifasico/rigonfiato dovuto alla differenza in configurazione di riferimento. La minor permeabilità del nucleo polposo rispetto all'anulus fibroso contribuisce ad aumentare la pressurizzazione del fluido nella parte centrale del disco intervertebrale che permette di sopportare la forza di compressione attraverso la spina.

Come si è visto in questa analisi, nello stato dell'arte è presente una vasta gamma di test meccanici per la caratterizzazione di anulus fibroso e nucleo polposo, con l'utilizzo di standard di prova talvolta molto differenti tra di loro. I risultati ottenuti risentono di questa variabilità e risultano a volte molto diversi tra di loro. Inoltre è necessario tenere in considerazione la variabilità intrinseca presente in ogni tessuto biologico che riguarda: la specie scelta (animale o uomo), l'età dei soggetti e il grado di degenerazione dovuto all'invecchiamento o a patologie presenti nei tessuti. Questa variabilità causa l'impossibilità di ottenere valori precisi delle grandezze di interesse, che rende necessarie delle elaborazioni dei dati basati su valori medi o ricavati da studi statistici.

Si può evidenziare un'uniformità negli studi riportati se si considera l'ordine di grandezza delle proprietà: il modulo aggregato H<sup>a</sup> nella maggior parte dei casi è dell'ordine del MPa o dei suoi sottomultipli, la permeabilità K si attesta attorno a 10<sup>-15</sup> m<sup>4</sup>/N\*s, il modulo di Poisson u varia tra 0 e 0,6 e la pressione di rigonfiamento Pswsi colloca tra 0,01 e 0,15 MPa.

I valori di modulo aggregato e di permeabilità sono quelli presi in considerazione nel nostro studio come riferimento per l'affidabilità dei dati che abbiamo ottenuto con il nostro protocollo di prova.

Anche i due studi analizzati sulla cartilagine hanno ricavato caratterizzazioni di tessuti biologici valide in relazione ai risultati presenti nella letteratura. Test sulla cartilagine [12] [18] possono essere utili per avere un ulteriore confronto riguardo al setup di prova utilizzato, all'analisi computazionale dei dati e alla caratterizzazione di un

tessuto che, seppur con proprietà talvolta molto diverse rispetto alle strutture che caratterizzano il disco intervertebrale, può essere considerato poroelastico.

## *CAPITOLO 3 Materiali e metodi*

## *3.1 Preparazione campioni*

Solitamente i test presenti in letteratura sono svolti su tessuti provenienti da dischi intervertebrali umani, poiché gli studi sono mirati a ottenere informazioni importanti per lo studio di patologie del disco. Non avendo la possibilità di utilizzare spine dorsali umane, in questo studio sono stati testati tessuti provenienti da animale, in particolare da pecora. Tra gli articoli presenti in letteratura vi sono alcuni autori che hanno utilizzato modelli animali ottenendo risultati accettabili in riferimento a quelli trovati con campioni umani, come Perie [16] [17] e Alini [45]. Uno studio approfondito sulle qualità dei dischi intervertebrali di pecora è stato svolto da Vadalà et al. [19] che hanno caratterizzato questi tessuti per un lavoro nell'ambito dell'ingegneria tessutale.

I modelli animali sono ampiamente utilizzati per lo studio del disco intervertebrale per la loro disponibilità immediata, la minor variabilità delle proprietà da soggetto a soggetto rispetto al caso umano e la possibilità di svolgere studi clinici in vivo. In particolare il disco intervertebrale di pecora rappresenta una valida alternativa alle prove sui dischi umani espiantati da cadavere per varie ragioni, innanzitutto perché la colonna vertebrale ovina condivide molti aspetti biomeccanici con quella umana, sia dal punto di vista della mobilità sia per quanto riguarda i carichi agenti, inoltre gli studi su ovini presentano una grande omogeneità dei risultati ottenuti, rendendoli estremamente affidabili per le sperimentazioni precliniche. Un ulteriore vantaggio nell'utilizzo di questi tessuti è la presenza di una vasta letteratura riguardante lo studio delle strutture della colonna vertebrale ovina, che riporta valori di sollecitazioni a carico del disco intervertebrale assolutamente comparabili con quelli ottenuti con test in vitro sui tessuti del disco umano.

In questo lavoro sono state utilizzate 4 spine dorsali lombari di pecora ricavate da un altro studio sperimentale e provenienti dal CRABBC Istituto Sperimentale Lazzaro Spallanzani (Rivolta D'Adda, CR).

Le colonne sono state conservate nel laboratorio di Meccanica delle Strutture Biologiche del Politecnico di Milano (LaBS) in freezer (Bosch, Economic Super) a -25°C fino al momento della realizzazione dei campioni.

Per l'estrazione delle parti di tessuto interessate le spine sono state rimosse dal freezer e lasciate a scongelare a temperatura ambiente per 15 ore.

Una volta scongelate sono state usate due metodologie differenti per la realizzazione di campioni di anulus fibroso e di nucleo polposo. Per il primo tessuto è stata effettuata prima una pulizia esterna della struttura dai residui di materiale biologico adiacente all'osso vertebrale e successivamente, tramite bisturi (Aesculap), due tagli al livello delle limitanti vertebrali parallelamente ad esse per ricavare una striscia di tessuto d'interesse [Figura 37].

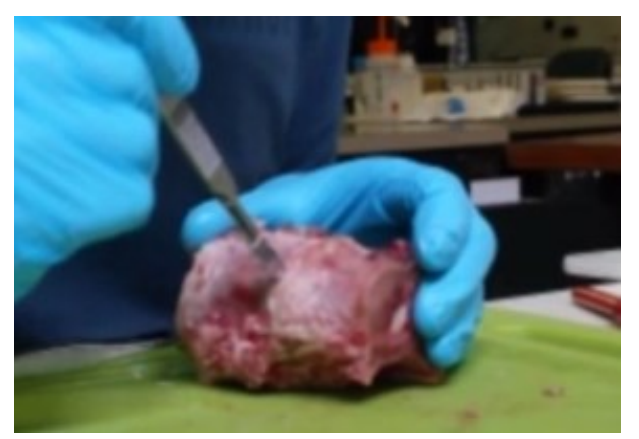

*Figura 37 Asportazione tessuto di anulus fibroso tramite bisturi*

Una volta estratta da disco una striscia di anulus, grazie ad un punch per biopsia (DropForgod) di 5 mm di diametro, sono stati realizzati i campioni cilindrici di tessuto con l'aiuto di un martello (Utensili ABC, C3470) [Figura 38].

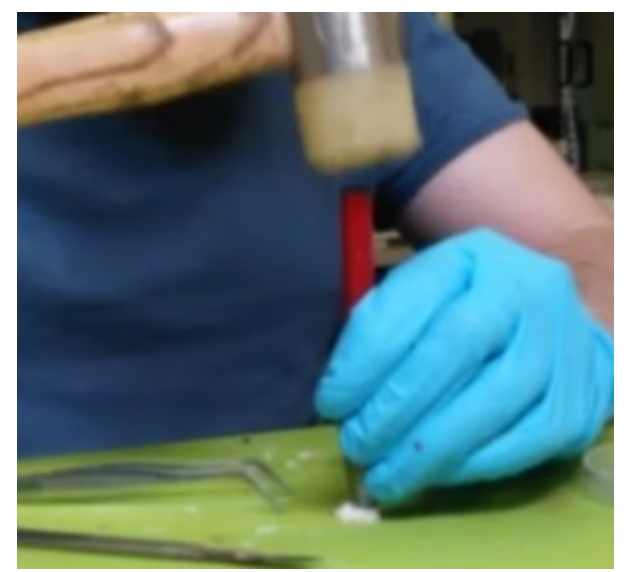

*Figura 38 Realizzazione campioni di diametro standard tramite punch*

Diversamente dall'estrazione dei campioni di anulus per quelli del nucleo polposo è stato utilizzato un trapano a colonna (Serrmac, RAG20/22), con il quale si sono effettuati dei carotaggi al centro del disco intervertebrale esposto grazie ad un precedente taglio con sega da ferro (Usag, 200S) a livello delle vertebre e parallelamente alle limitanti vertebrali [Figura 39].

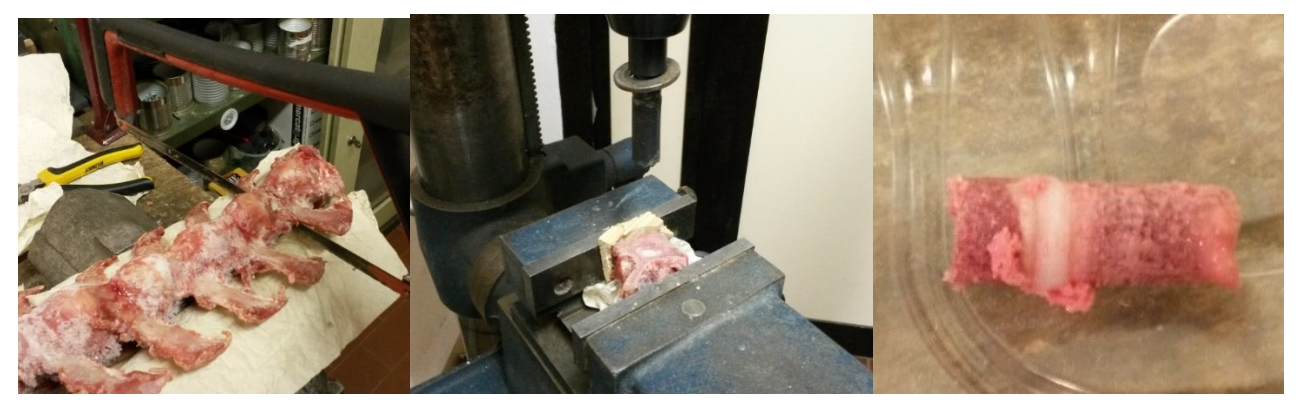

*Figura 39 Realizzazione campioni di nucleo polposo: taglio vertebre tramite sega, carotaggio ed estrazione di una porzione di nucleo polposo*

Successivamente all'estrazione di tessuto tramite trapano a colonna è stato usato un bisturi per rimuovere i residui ossei e ricavare i campioni composti unicamente da nucleo polposo. Infine, per ottenere campioni di diametro uniforme, per il successivo inserimento nella camera di prova, è stato utilizzato un punch per biopsia di diametro di 5 mm.

Entrambe le tipologie di tessuti sono state poi inserite in una piastra multipozzetto (Falcon) di polistirene [Figura 40] con l'aggiunta di una goccia di soluzione fisiologica di sodio cloruro allo 0.9% (Eurospital) e mantenute ad una temperatura di -80°C fino al momento dei test.

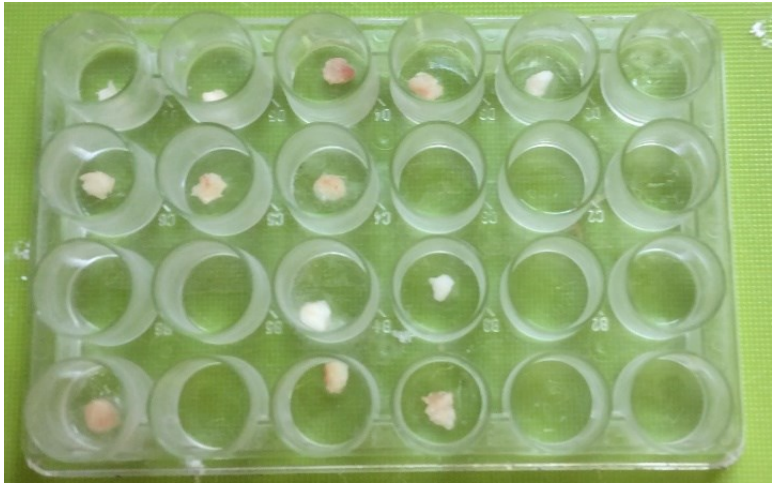

*Figura 40 Piastra multipozzetto contenente i campioni*

## *3.2 Prove sperimentali*

### *3.2.1 Macchina di prova*

Il setup di prova utilizzato è stato quello caratteristico delle prove di stress relaxation in compressione confinata. Esso è stato realizzato tramite l'utilizzo di un macchinario (BOSE, Enduratec ELF3200) costituito inferiormente da una traversa scorrevole che permette di avvicinare il banco di lavoro alla parte superiore del macchinario, su cui si possono posizionare gli strumenti di lavoro da utilizzare. La traversa scorrevole è collegata lateralmente a due supporti verticali tramite due viti che ne permettono lo scorrimento o il fissaggio. Nella parte centrale della traversa è posizionato uno stantuffo, a cui si avvita il supporto di lavoro, che permette di regolare con maggior precisione la distanza delle due parti verticali del macchinario [Figura 41].

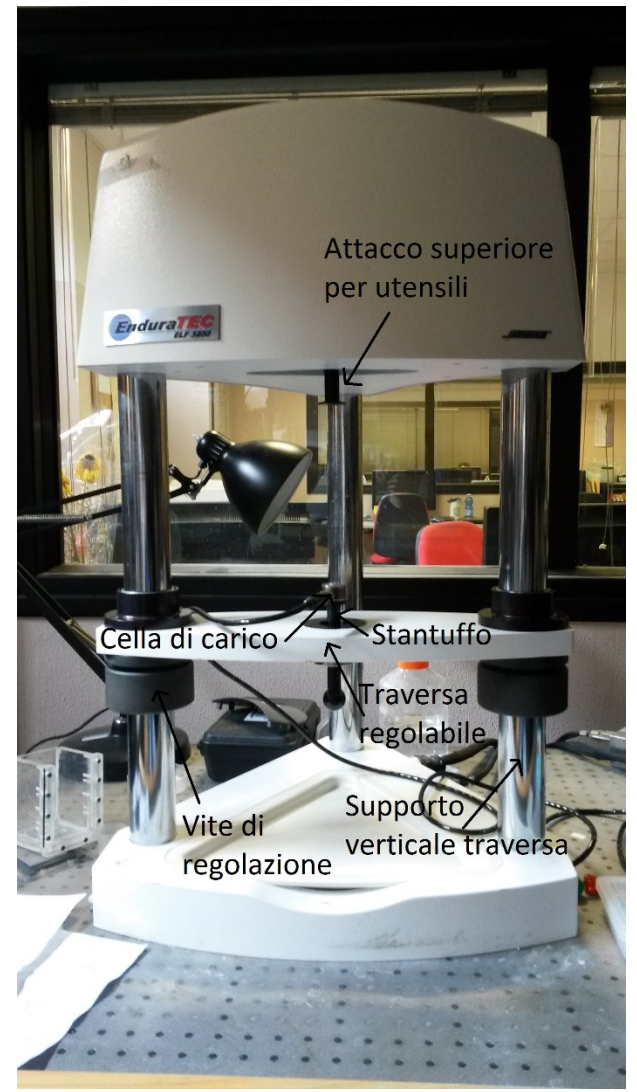

*Figura 41 Macchina di prova*

Per quanto riguarda questo studio sono state montate sulla macchina di prova delle componenti che permetto di effettuare i test di interesse.

Sul piano inferiore è stata montata la cella di carico da 225N (CRL Medinet BV, UN3373), sopra la quale è stato avvitato il supporto per la camera di prova, composto da tre componenti: il primo di collegamento con la cella di carico e gli altri due per garantire un supporto orizzontale alla camera di prova ed evitarne lo spostamento laterale.

Nella parte superiore è stato posizionato, tramite l'utilizzo di quattro viti, un pistone di 5 mm di diametro, agganciato ad un supporto di collegamento cilindrico [Figura 42].

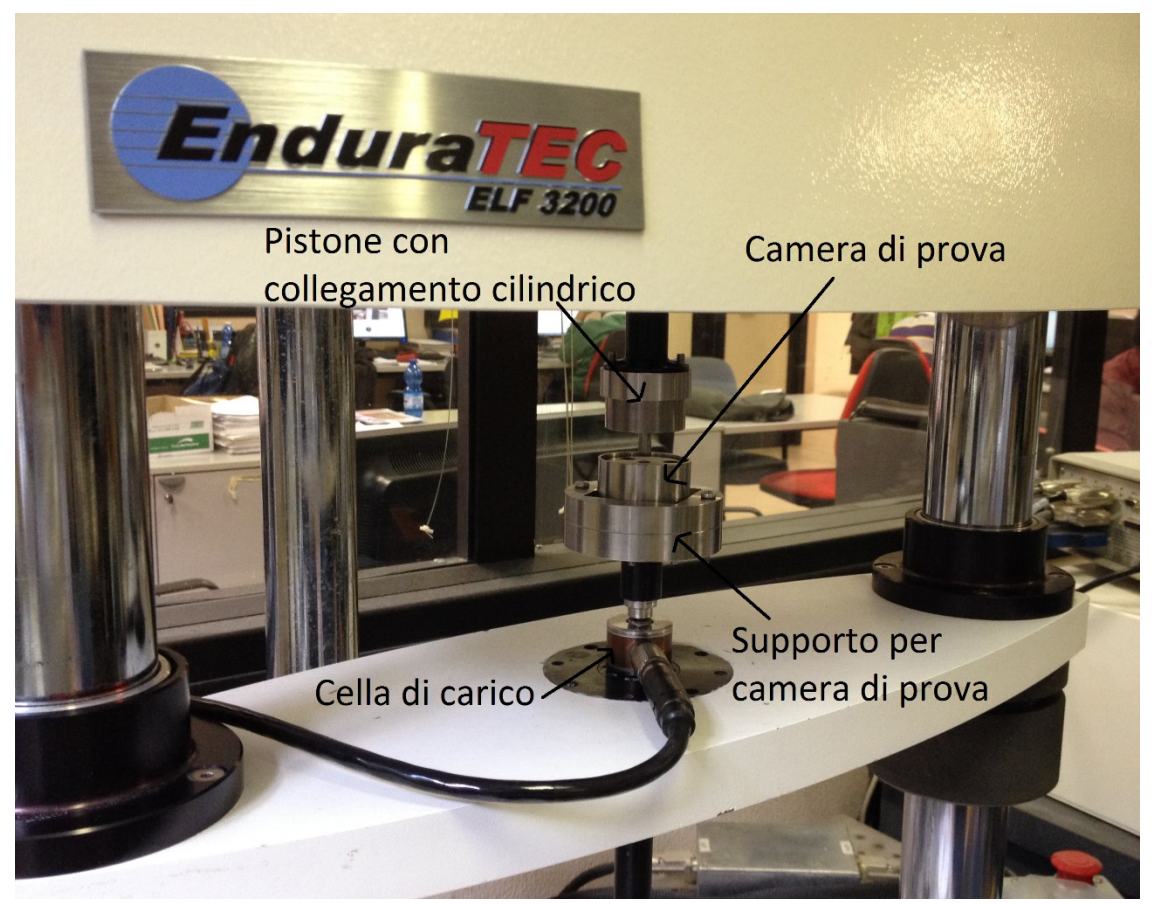

*Figura 42 Setup di prova per compressione confinata*

Per la realizzazione dei test il campione deve essere posizionato in una camera di prova appoggiata sul supporto inferiore e composta da tre componenti: un contenitore esterno, un filtro poroso (che costituisce la base inferiore della camera) e un cilindro forato al centro, dove è stato posizionato il campione in modo da ottenere la compressione confinata tramite il pistone [Figura 43].

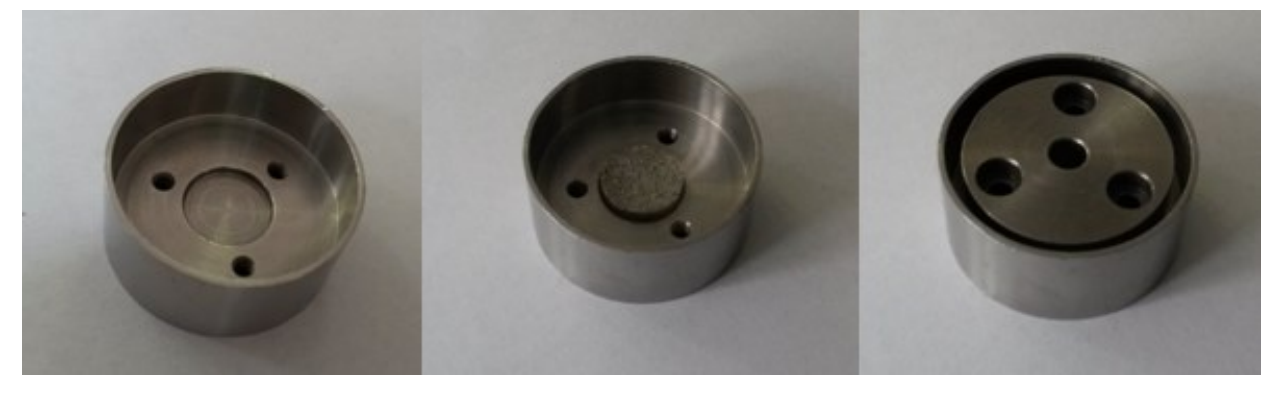

*Figura 43 Camera di prova* 

La cella di carico da 225N risulta quindi posizionata verticalmente sotto al campione e permette di misurare il valore di forza di compressione subita dal tessuto tramite un collegamento via cavo ad un computer posto vicino alla macchina di prova su cui è stato installato il software WinTest.

Il software a cui la cella di carico è collegata permette di manovrare anche lo spostamento verticale del pistone, quindi di imporre una deformazione sul campione da testare, e restituisce in tempo reale i grafici di spostamento/tempo e sforzo/tempo [Figura 44].

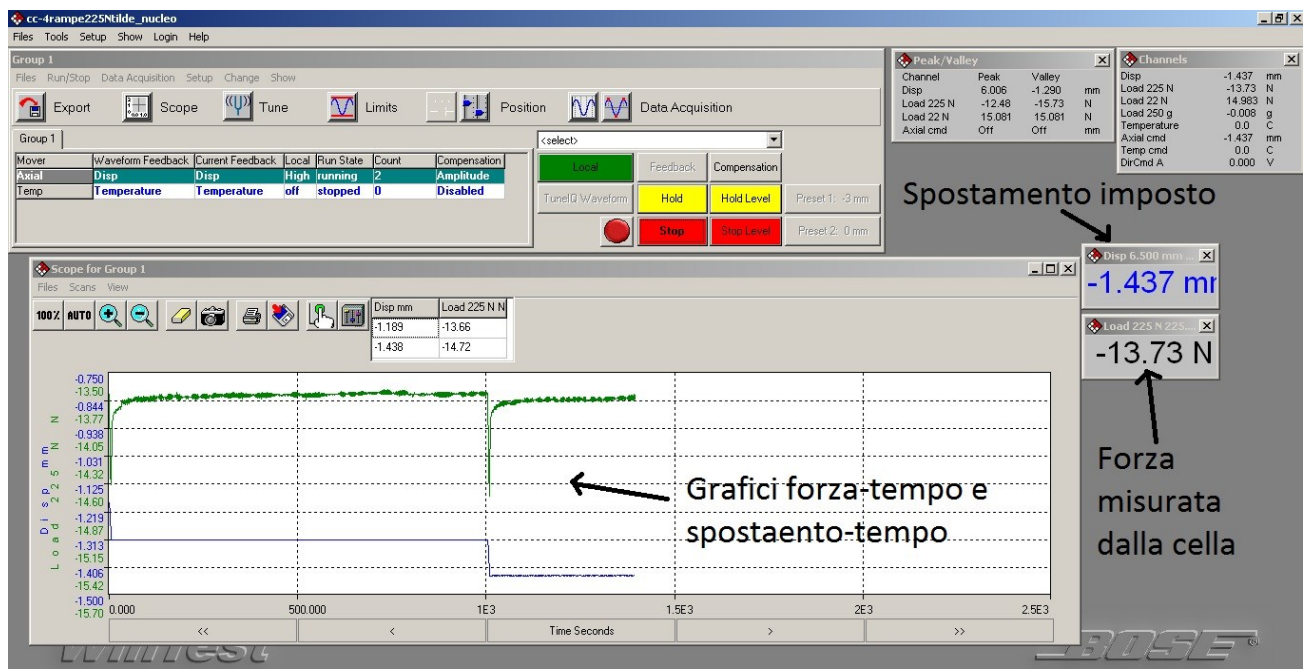

*Figura 44 Software WinTest*

Tramite il software e il macchinario si possono effettuare prove di compressione confinata (oltre a prove di compressione non confinata o trazione) e valutare il comportamento in stress relaxation di un tessuto imponendo rampe di spostamenti e tempi di rilassamento e valutando il comportamento degli sforzi nel tempo.

#### *3.2.2 Descrizione prove*

Grazie all'utilizzo del setup di prova descritto è stato possibile configurare la macchina per effettuare le prove di compressione confinata di interesse su 20 campioni di anulus fibroso e 22 di nucleo polposo. Per la realizzazione dei test è stato dapprima realizzato un file di Excel in cui i dati di spostamento senza campione e spostamento con campione sono stati inseriti ad ogni prova, file che ha consentito di calcolare automaticamente lo spessore dei tessuti testati, gli spostamenti da applicare ad ogni rampa e la velocità di deformazione [Figura 45].

|                     |      | Microsoft Excel - conticini.xls                                                                                                    |                        |         |                |      |                 |                                                                       |       |                  |       |
|---------------------|------|----------------------------------------------------------------------------------------------------|------------------------|---------|----------------|------|-----------------|-----------------------------------------------------------------------|-------|------------------|-------|
| 国                   | File | Modifica<br>Visualizza                                                                                                    | Inserisci              | Formato | Strumenti      | Dati | Finestra<br>- ? |                                                                       |       |                  |       |
|                     |      | $\left\{ \left\vert \right. \right\vert \left\vert \right. \right\vert \left\vert \left\vert \right\vert \left\vert \right\vert \left\vert \right\vert \right\vert \left\vert \left\vert \right\vert \right\vert \left\vert \right\vert \right\vert \left\vert \left\vert \right\vert \right\vert \left\vert \right\vert \left\vert \right\vert \right\vert \left\vert \left\vert \right\vert \right\vert \left\vert \right\vert \left\vert \right\vert \left\vert \right\vert \left\vert \right\vert \left\vert \right\vert \left\vert \right\vert \left\vert \right\vert \left\vert \right\vert \left\vert \right\vert \left\vert \right\vert \left$ |                        |         |                |      |                 |                                                                       |       |                  |       |
| Arial               |      |                                                                                                    |                        |         |                |      |                 | ▼10 ▼   G C S   事 書 書 園   \$ % 000 € % % , \$   年 字   田 ▼ ③ ▼ A ▼   - |       |                  |       |
|                     | T29  | $\overline{\phantom{a}}$                                                                                                    | $f_x$                  |         |                |      |                 |                                                                       |       |                  |       |
|                     | С    | D                                                                                                    | F                      | F       | G              | H    |                 | J                                                                     | K     |                  | M     |
|                     |      |                                                                                                    |                        |         |                |      |                 |                                                                       |       | dl=def%*spessore |       |
| 2                   |      |                                                                                                    |                        |         |                |      |                 |                                                                       |       |                  |       |
| 3<br>$\overline{4}$ |      |                                                                                                    | disp0 - senza campione |         | 4.437 mm       |      |                 | def                                                                   | h     | dl               | disp  |
| 5                   |      | disp - contatto                                                                                                    |                        |         | $1.805$ mm     |      |                 | 0.05                                                                  | 6.242 | 0.312            | 1.493 |
| 6                   |      | spessore iniziale                                                                                                    |                        |         | 6.242 mm       |      |                 | 0.05                                                                  | 5.930 | 0.296            | 1.196 |
| 7                   |      |                                                                                                    |                        |         |                |      |                 | 0.05                                                                  | 5.633 | 0.282            | 0.915 |
| 8                   |      | Velocita' 1%/s                                                                                                    |                        |         | $0.06242$ mm/s |      |                 | 0.05                                                                  | 5.352 | 0.268            | 0.647 |
| 9                   |      |                                                                                                    |                        |         |                |      |                 |                                                                       |       |                  |       |

*Figura 45 File Excel per calcolo valori di spostamento del pistone da applicare*

Una volta completato il file, le operazioni effettuate sono state quelle di alzare la traversa, posizionandola in una posizione idonea da consentire al pistone il giusto spostamento, fissarla e misurare lo spostamento senza campione. Questa misura consiste nell'abbassare il pistone fino al raggiungimento del contatto con il filtro poroso posto sul fondo della camera, misurando in questo modo la distanza dal punto di partenza del pistone al punto di contatto con il fondo della camera. Misurato e segnato nel file Excel lo spostamento senza campione il pistone è stato riportato in posizione iniziale.

Successivamente sono stati prelevati i campioni dal freezer (Steroglass, NU9668E) a - 80°C e posti in frigorifero (Bosch, Economic Super) a 4°C per 30 minuti in modo da consentire lo scongelamento dei tessuti. Una volta scongelati i campioni sono stati posti all'interno della camera di prova. Per garantire l'idratazione del campione nella camera di prova è stata aggiunta qualche goccia di soluzione fisiologica [Figura 46].

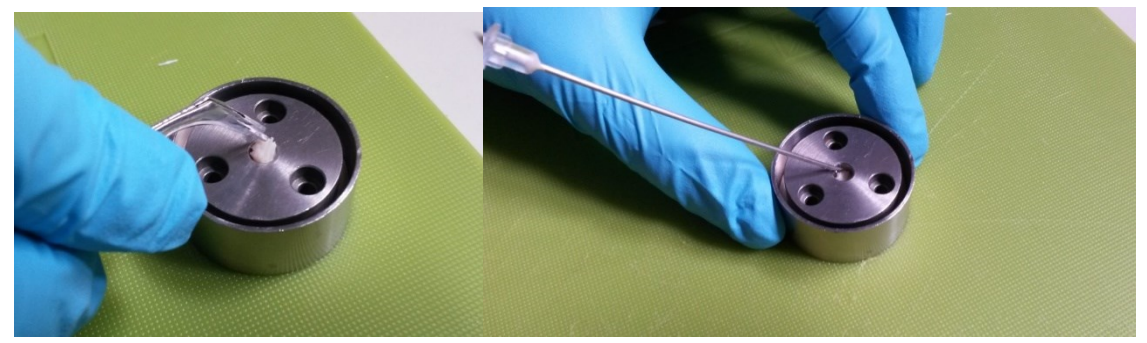

*Figura 46 Inserimento campione nella camera di prova ed idratazione*

La camera contenente il campione idratato è stata poi posizionata sul piano di lavoro per consentire la misura dello spostamento del pistone con il campione. Per questa misura il pistone è stato fatto scendere all'interno della camera di prova fino al raggiungimento del contatto con il campione (rilevabile tramite un aumento della forza misurata dalla cella di carico di 0,2 N), corrispondente allo spostamento di interesse (valore segnato nell'apposito spazio nel file Excel).

A questo punto la macchina è pronta per iniziare il test di compressione confinata che è stato realizzato con l'applicazione, per mezzo del pistone, di quattro rampe di spostamenti incrementate del 5% sul campione posto nella camera di prova per valutare il comportamento dello sforzo nel tempo, ponendo tempi di rilassamento tra una rampa e l'altra di 2000 s per l'anulus fibroso e di 1000 s per il nucleo polposo. I valori di spostamento e velocità di deformazione, calcolati tramite il file Excel, sono stati inseriti nel software di controllo della macchina nella sezione "TuneIQWaveform" in cui sono state create le quattro rampe ed inseriti i valori corrispondenti [Figura 47].

| <b>Block Type</b>                    |    | <b>Block Signal</b> | Feedback    | WaveForm                       | T/D                  | <b>PN</b>  | L/C        | $\blacktriangle$ |
|--------------------------------------|----|---------------------|-------------|--------------------------------|----------------------|------------|------------|------------------|
| Ramp<br>$\overline{\phantom{a}}$     |    | Ramp                | Disp        | 0.03654 mm/Second to -0.009 mm | 10:100:1             | Not Active | Not Active |                  |
| Start Index                          |    | Dwell               | Disp        | 2000 Sec                       | 2000:2000:1          | Not Active | Not Active |                  |
| ÷                                    | 3  | Ramp                | <b>Disp</b> | 0.03654 mm/Second to -0.182 mm | 10:100:1             | Not Active | Not Active |                  |
|                                      |    | Dwell               | Disp        | 2000 Sec                       | 2000:2000:1          | Not Active | Not Active |                  |
| Insert                               |    | Ramp                | Disp        | 0.03654 mm/Second to -0.347 mm | 10:100:1             | Not Active | Not Active |                  |
| Edit                                 |    | Dwell               | Disp        | 2000 Sec                       | 2000:2000:1          | Not Active | Not Active |                  |
|                                      |    | Ramp                | Disp        | 0.03654 mm/Second to -0.504 mm | 10:100:1             | Not Active | Not Active |                  |
| Delete                               | 8  | Dwell               | Disp        | 2000 Sec                       | 2000:2000:1          | Not Active | Not Active |                  |
| Acquisition                          | 9  | Ramp                | <b>Disp</b> | 1 mm/Second to 5 mm            | Not Active           | Not Active | Not Active |                  |
|                                      | 10 | None                |             |                                | Not Active           | Not Active | Not Active |                  |
| <b>Block Data</b>                    | 11 | None                |             |                                | Not Active           | Not Active | Not Active | $\blacksquare$   |
| TuneIQ Settings<br><b>Last Tuned</b> |    | Feedback            | Waveform    | <b>End Levels</b>              | $\blacktriangle$     |            |            |                  |
| 11/10/2009 4:00:15 AM                |    | <b>Disp</b>         | Square      | Level 1 -3 mm, Level 2 3 mm    |                      |            |            |                  |
| 11/9/2009 7:35:00 AM                 |    | Load 225 N          | None        | Level 1 0N, Level 2 0N         |                      |            |            |                  |
| 11/9/2009 7:35:00 AM                 |    | Load 22 N           | None        | Level 1 0N. Level 2 0N         |                      |            |            |                  |
| 11/9/2009 7:35:00 AM                 |    | Load 250 g          | None        | Level 1 0 g, Level 2 0 g       | $\blacktriangledown$ |            | TunelQ Run |                  |
|                                      |    |                     |             |                                |                      | 0%         |            |                  |

*Figura 47 Creazione rampe di deformazione con WinTest*

Prima di far partire il test sono stati inseriti i nomi dei due file, di tipo .tdf e .txt, che il software WinTest crea per salvare i risultati ricavati ad ogni secondo di prova.

Una volta effettuate tutte le operazioni descritte i test sono fatti partire tramite il comando "Zero start".

Dopo il test e la acquisizione dei dati da parte del software WinTest i risultati di ogni prova sono stati analizzati tramite Excel per ricavare i grafici di sforzo-tempo ed i valori di modulo aggregato.

Il file Excel è composto da otto colonne, cinque delle quali in cui sono stati riportati i valori trovati dalla prova sperimentale ed elencati nel file .txt (points, elapsed time, scan time, disp e load 225N), mentre nelle restanti tre colonne sono stati calcolati i valori di forza effettiva (loadeff, in cui la forza è tarata del valore iniziale), di deformazione e di sforzo. Nel file sono stati anche segnati i valori di spessore del campione e di superficie del campione ed è stato realizzato il grafico tramite i valori di elapsed time e sforzo. Tramite la funzione "MEDIA" è stato poi calcolato il valore di sforzo di fine rilassamento per ogni rampa (considerando gli ultimi 200 valori trovati) rendendo possibile il calcolo dei moduli aggregati corrispondenti ad ogni spostamento imposto [Figura 48].

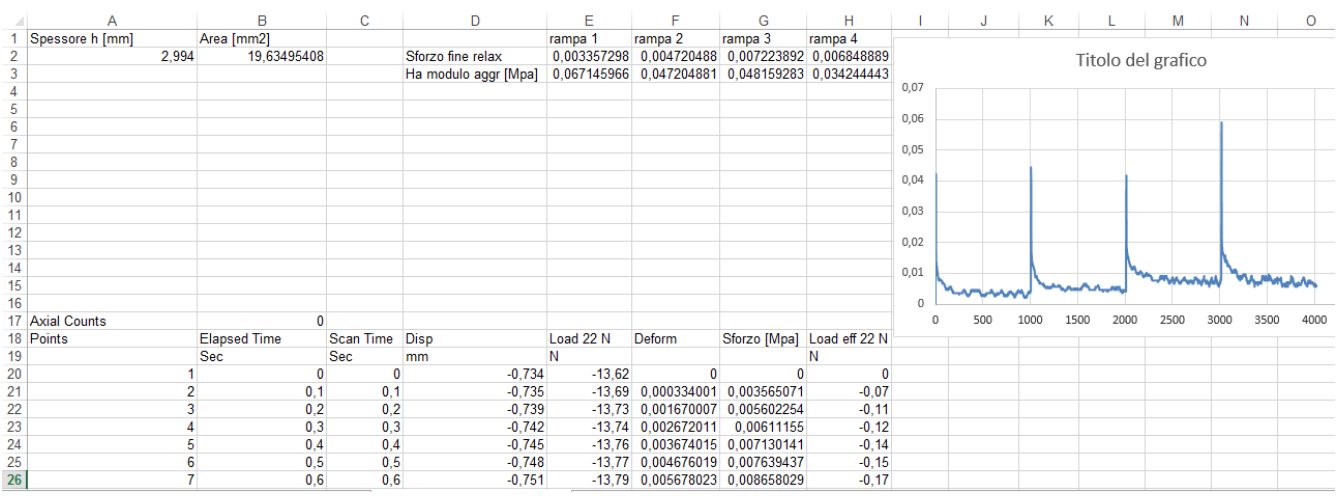

*Figura 48 File Excel per analisi dei dati sperimentali*

## *3.3 Modello computazionale*

Dall'analisi dei lavori presenti in letteratura si può osservare che ogni studio non consiste solamente di una parte di natura sperimentale, che permette di ottenere valori di sforzo o di deformazione dei tessuti durante un tempo di prova prefissato, ma comprende anche una parte che consiste nell'applicazione di un modello teorico ai risultati dei test [5] [16] [17]. L'utilizzo di questo tipo di modelli permette di risalire alle proprietà dei tessuti testati non direttamente misurabili, come il valore di permeabilità K o il modulo aggregato Ha, e quindi di fornire una più completa descrizione del comportamento meccanico delle strutture che compongono il disco intervertebrale.

Nello studio qui descritto l'approccio utilizzato è il medesimo, ossia analizzare i dati sperimentali ricavati con prove specifiche interpretandoli con un modello matematico. Il modello utilizzato considera i tessuti come dei materiali poroelastici di Holmes-Mow [5] con comportamento della fase solida non lineare, in cui le formule
viste per i materiali bifasici vengono utilizzate in modo opportuno per caratterizzare il materiale.

La teoria matematica è implementata nel software FEBio ed è applicata a un modello a elementi finiti su una struttura di forma cilindrica di diametro  $\emptyset$  = 5 mm, con altezza *h<sup>0</sup>* ottenuta direttamente dal campione sperimentale. La mesh è formata da 4738 nodi e da 3960 elementi esaedrici. La simulazione è effettuata su un quarto della struttura complessiva, imponendo deformazioni sulla superficie superiore [Figura 49], utilizzando opportune simmetrie e condizioni al contorno, allo scopo di ottimizzare l'efficienza computazionale.

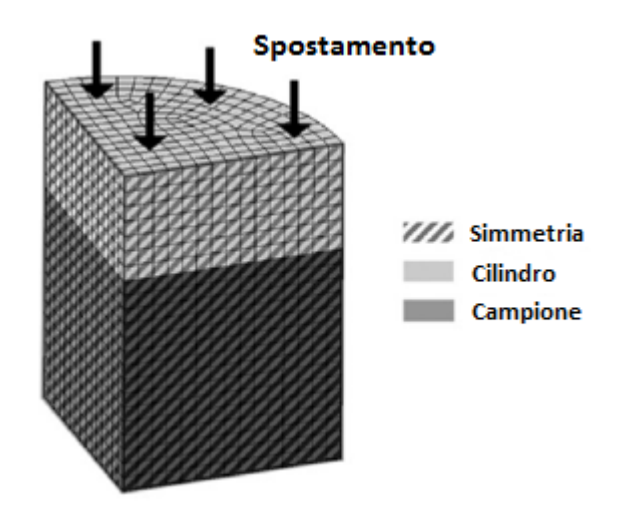

 *Figura 49 Elemento modellizzato ad elementi finiti*

L'intero processo di elaborazione dei dati sperimentali, con richiami diretti di FEBio, e le successive simulazioni per l'ottenimento dei risultati sono stati svolti utilizzando un codice chiamato Wrapper compilato in C++ sviluppato da Galbusera et al. [18]. Nel loro lavoro il codice è stato utilizzato per ottenere le proprietà di campioni biologici provenienti da prove di rilassamento su menischi umani, compatibili con quelle eseguite nel nostro studio. Lo studio di Holmes e Mow [5] evidenzia le similarità di composizione e comportamento che hanno numerosi tessuti biologici come cartilagine articolare, disco intervertebrale, menisco e cornea, assimilabili a una classe di idrogeli a porosità simile. Per questo motivo l'utilizzo di un modello a elementi finiti sviluppato per test su menischi umani può essere esteso anche all'ambito dei test di rilassamento sui tessuti del disco intervertebrale, ottenendo risultati realistici e compatibili con le reali proprietà fisiologiche.

Il funzionamento del codice Wrapper si basa sull'utilizzo di una funzione interna di FEBio che permette l'ottimizzazione dei parametri sperimentali tramite la risoluzione di un problema a elementi finiti inverso allo scopo di calcolare le proprietà del materiale considerato fittando al meglio le curve ottenute nei test di rilassamento in vitro. I parametri considerati nell'ottimizzazione sono Ha, β, *k<sup>0</sup>* e M.

Il codice è eseguibile solamente con la versione di FEBio 1.8.0 per sistemi operativi basati su Linux, è stato quindi utilizzato un laptop a 64bit che monta Ubuntu in versione 14.04.2.

I files di input per il codice Wrapper sono di un formato specifico (.TRA), e contengono informazioni suddivise per colonne [Figura 50]:

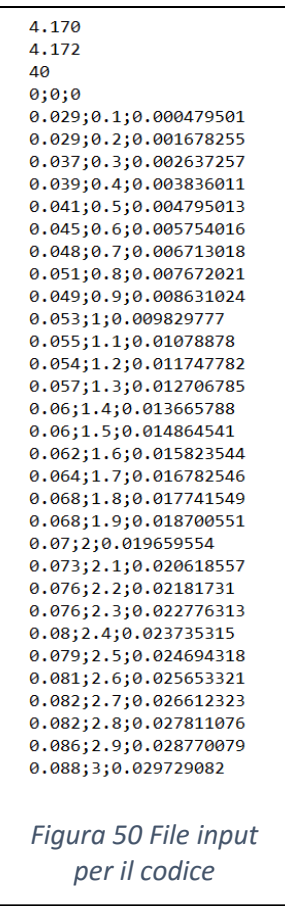

I primi due numeri rappresentano l'altezza minima e massima in mm del campione in esame, di cui il programma ne calcola una media, il terzo numero rappresenta la percentuale di frazione solida del campione: i dati che sono stati considerati sono derivati dal quantitativo di acqua mediamente presente all'interno dei tessuti del disco intervertebrale (%solida=100% - %liquida) e ricavati da letteratura (% solida AF  $= 40\%$  [3], % solida NP = 30% [10]).

Successivamente sono presenti tre colonne di dati, ottenuti direttamente dalle prove di rilassamento effettuate con il setup di prova descritto in precedenza: la prima colonna rappresenta i valori di forza in N rilevati per ogni istante di campionamento, la seconda colonna contiene gli istanti di tempo in secondi trascorsi dall'inizio della prova a ogni campionamento e la terza colonna contiene i valori di deformazione del campione raggiunti in ogni istante  $(0 \le \varepsilon \le 1)$ .

Nel programma Wrapper è contenuto un file di FEBio, realizzato con la teoria matematica descritta in precedenza, contenente un modello di campione generico [Figura 51].

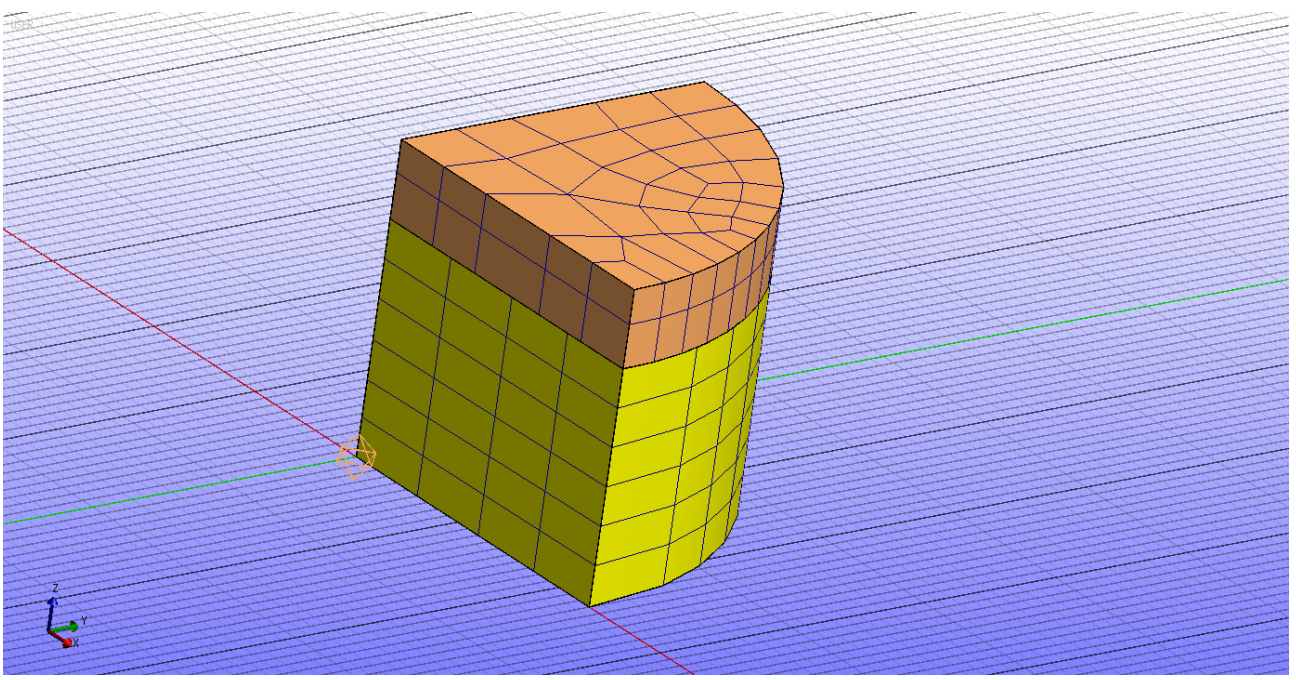

*Figura 51 Modello di campione generico su FEBio*

Il codice legge le dimensioni contenute nel file .TRA, e adatta l'altezza del modello a quella del campione di riferimento.

Successivamente viene creato un file di input per FEBio (di estensione \_opt.feb), che contiene le informazioni riguardanti il processo di ottimizzazione delle proprietà del materiale.

Wrapper avvia poi FEBio, che svolge l'ottimizzazione dei parametri in iterazioni successive [Figura 52] fino a giungere a valori di convergenza delle proprietà che corrispondano ai dati della prova sperimentale considerata.

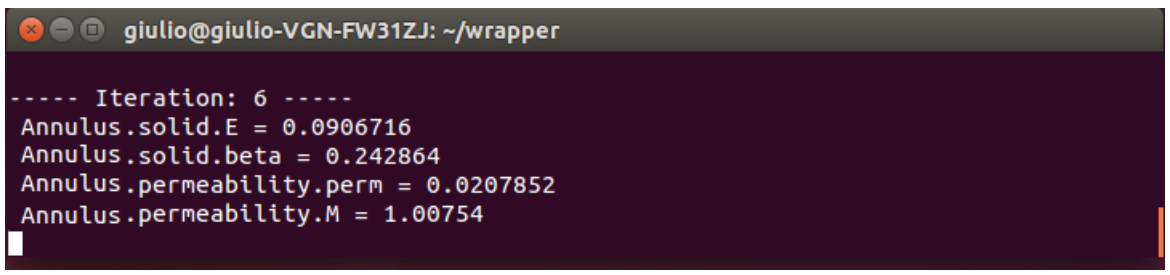

*Figura 52 Iterazioni effettuate per l'ottimizzazione dei parametri*

Il processo di ottimizzazione viene salvato in un file di testo "\_opt.log", e ad ogni iterazione il codice, sfruttando una funzione specifica che è implementata, calcola i valori ottimali delle proprietà meccaniche e li restituisce in output. I valori finali ottenuti dopo la convergenza sono riportati in un file di testo specifico "output.txt" [Figura 53].

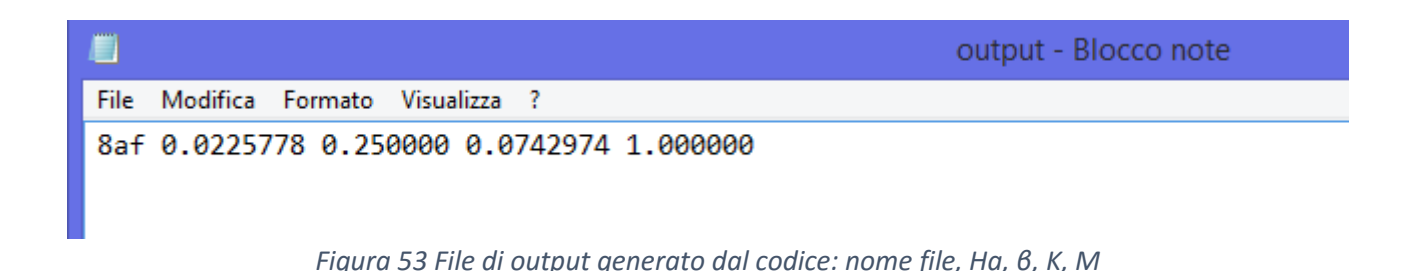

I valori riportati sono in ordine il modulo aggregato  $H<sub>a</sub>$  (nel codice chiamato E) in MPa, il valore del parametro β, il valore di permeabilità in 10<sup>-13</sup> m<sup>4</sup>/(N\*s) e il valore del parametro M ottenuti dopo l'ottimizzazione. Per necessità i valori di β e M sono stati fissati con valori trovati in letteratura [18].

## *3.4 Analisi statistica*

I risultati ottenuti dall'analisi sperimentale e dal modello computazionale sono stati analizzati statisticamente tramite il software Excel permettendo di effettuare t-test, ANOVA test e di calcolare media, varianza e deviazione standard (vedi *Appendice 2: teoria statistica*). Sono stati poi effettuati istogrammi, grafici a dispersione (per analizzare la correlazione tra risultati sperimentali e computazionali) e curve di distribuzione dei risultati per permettere un immediato confronto tra i valori ottenuti con i due modelli e quelli presenti in letteratura.

# *CAPITOLO 4 Risultati*

## *4.1 Risultati sperimentali*

In questa sezione vengono riportati i risultati relativi alle sperimentazioni effettuate per il calcolo del modulo aggregato e delle curve di rilassamento dello sforzo sui tessuti di anulus fibroso AF e nucleo polposo NP.

Analizzando i risultati sarà possibile: valutare l'accettabilità delle prove, esaminare le diversità di comportamento tra i due tessuti studiati e confrontare i valori con quelli in letteratura e quelli trovati con il modello computazionale.

L'andamento delle curve di rilassamento dello sforzo, grazie alle quali è stato ricavato il valore di modulo aggregato, è riportato a titolo esemplificativo solo per due campioni per ciascun tessuto caratterizzato [Figure 54, 55, 56, 57]. In questi grafici è possibile visualizzare le 4 rampe di deformazione incrementate del 5% ogni 2000 s per l'AF [Figure 54, 55] e ogni 1000 s per il NP [Figure 56, 57].

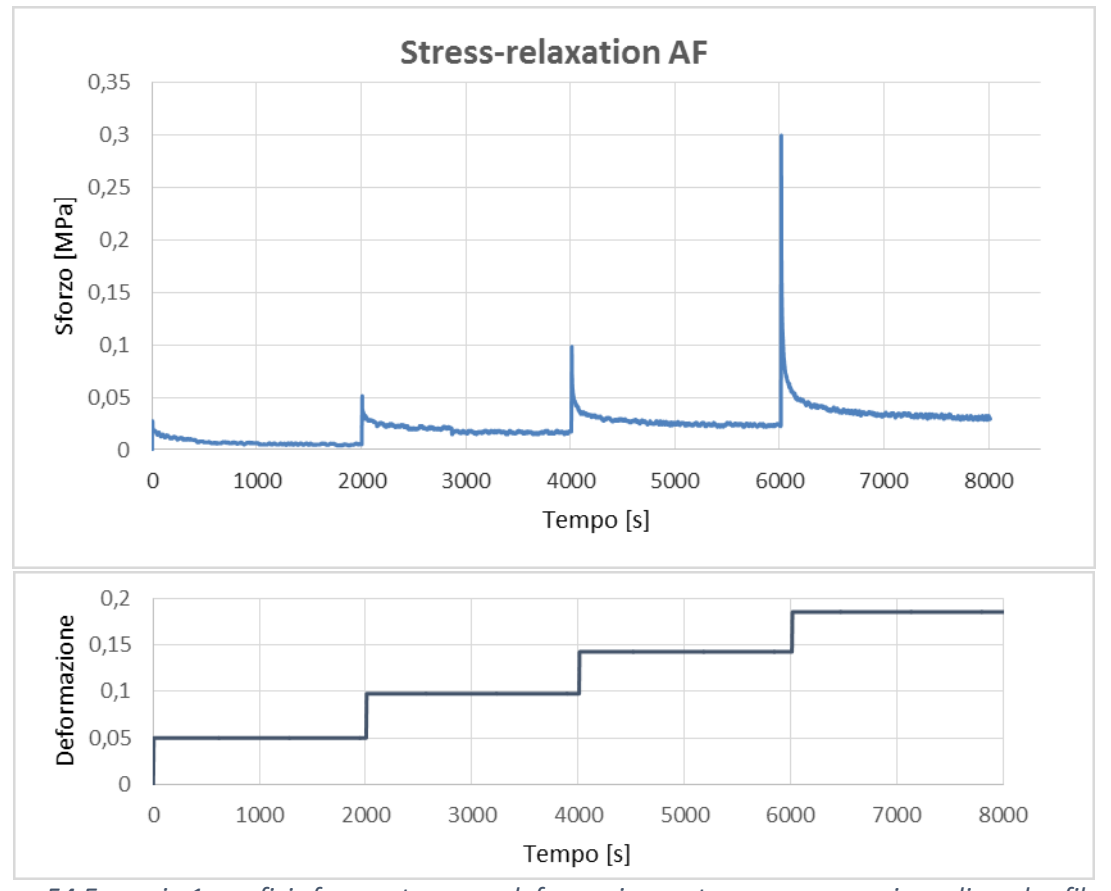

*Figura 54 Esempio 1: grafici sforzo – tempo e deformazione – tempo per campione di anulus fibroso*

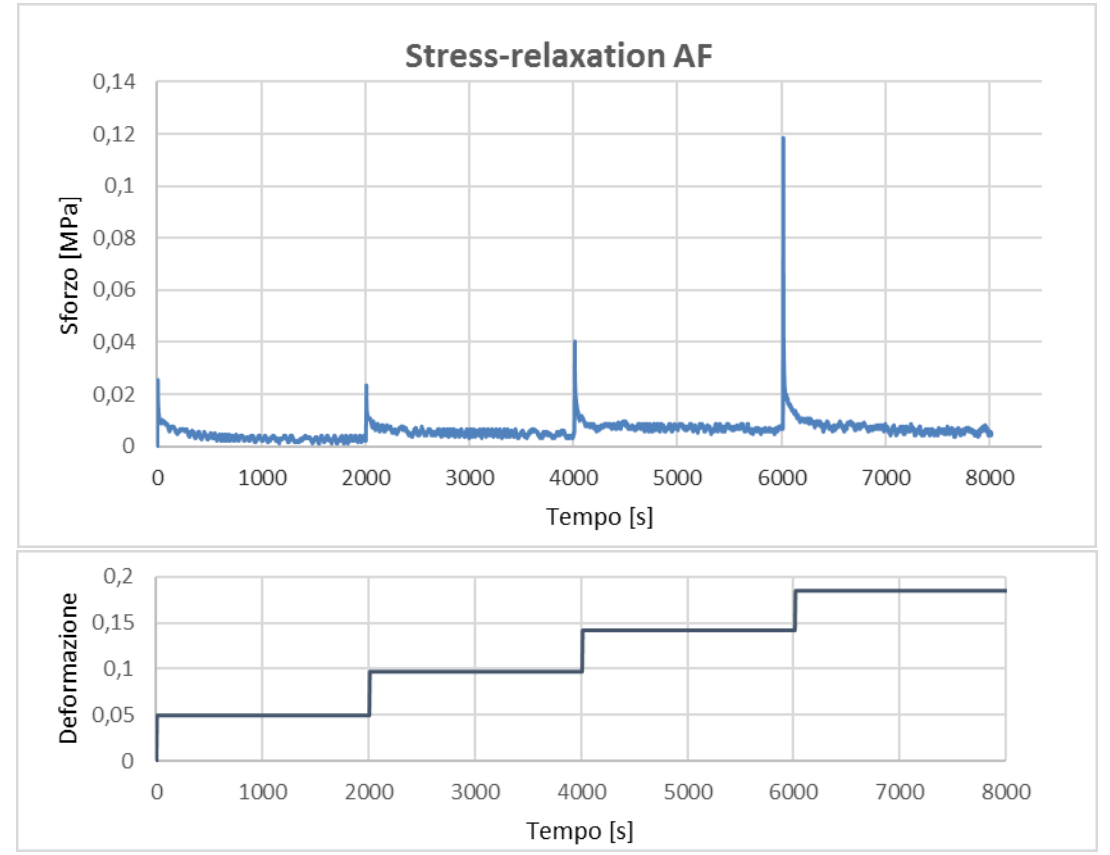

*Figura 55 Esempio 2: grafici sforzo – tempo e deformazione – tempo per campione di anulus fibroso*

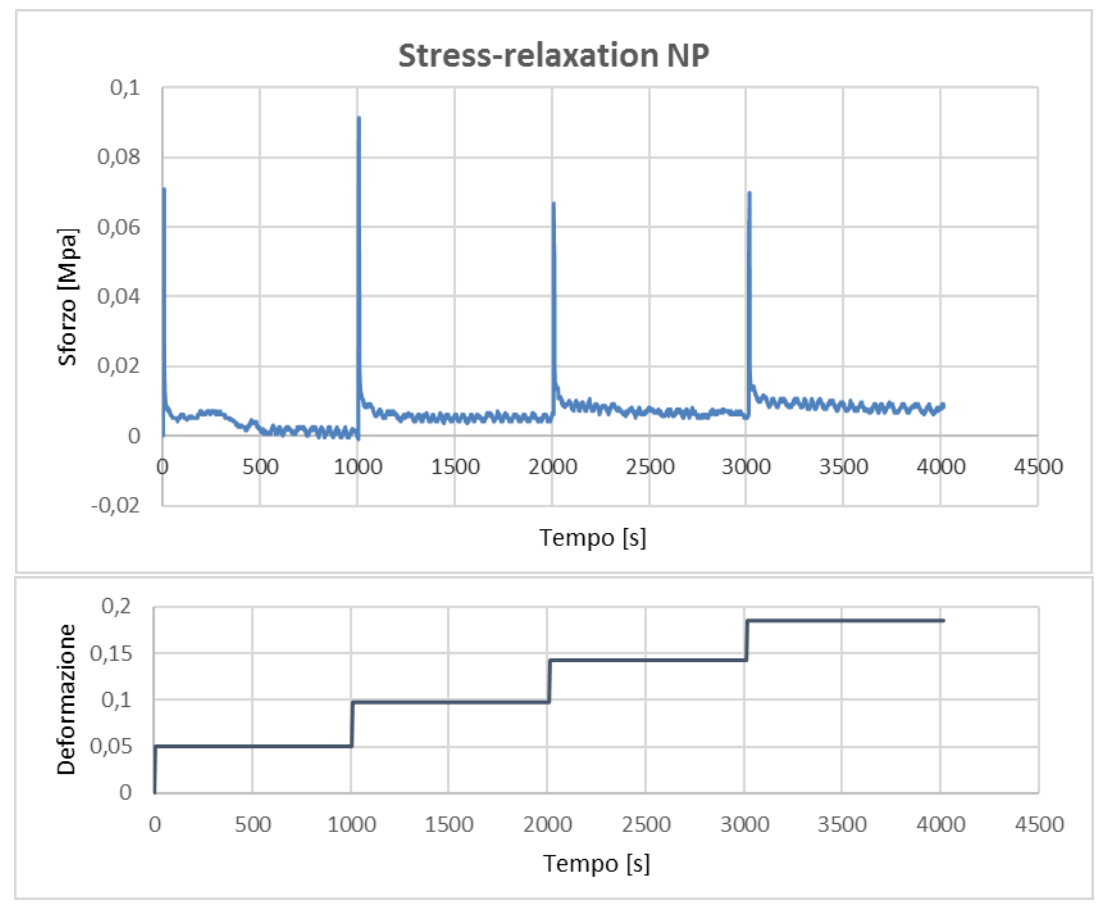

*Figura 56 Esempio 1: grafici sforzo – tempo e deformazione – tempo per campione di nucleo polposo*

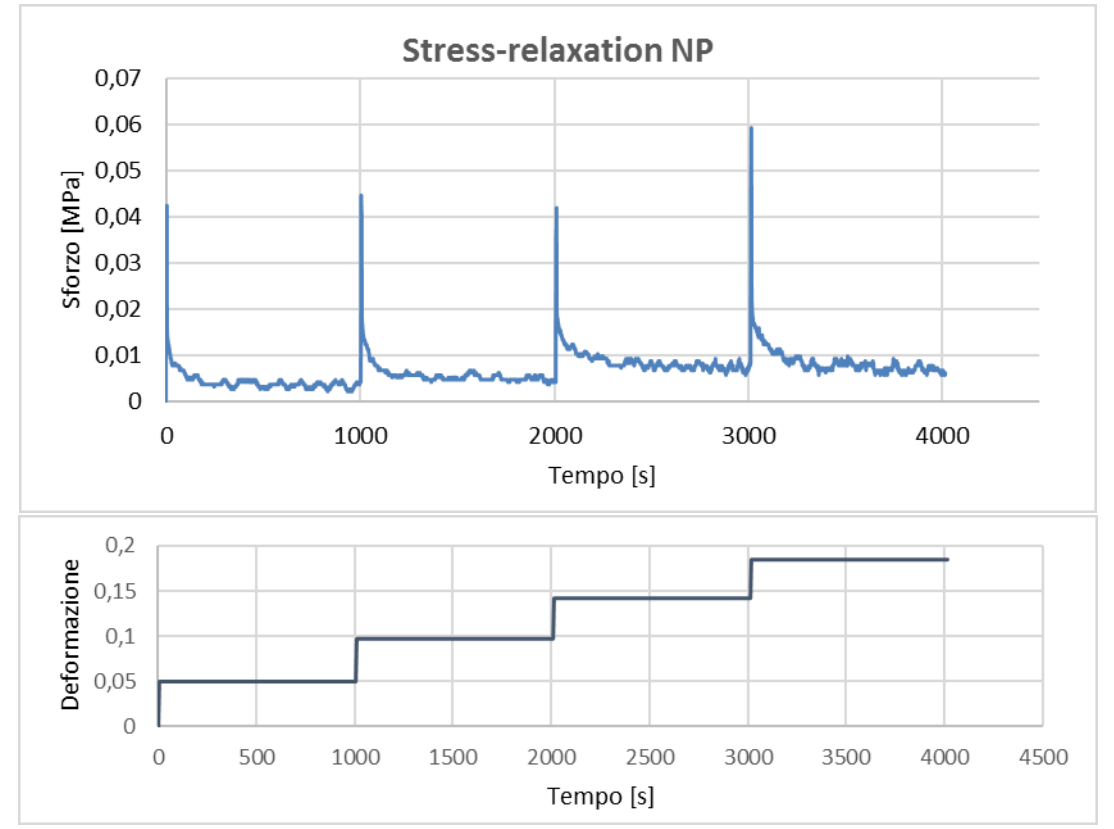

*Figura 57 Esempio 2: grafici sforzo – tempo e deformazione – tempo per campione di nucleo polposo*

Gli andamenti dei grafici rappresentanti lo sforzo nel tempo permettono di notare il comportamento viscoelastico di entrambi i tessuti analizzati (picco iniziale di sforzo seguito da una fase di rilassamento fino al raggiungimento di uno stato asintotico), di valutare se i campioni sono stati caricati correttamente (attraverso l'altezza dei picchi di sforzo al momento dell'applicazione della deformazione) e di analizzare i disturbi subiti dalle prove (tramite la considerazione delle oscillazioni sui grafici).

I seguenti istogrammi mostrano i risultati relativi al valore di Ha ricavati sperimentalmente, tramite le prove di compressione confinata, per ogni campione di anulus fibroso [Figura 58] e nucleo polposo [Figura 59] ad ogni rampa di deformazione.

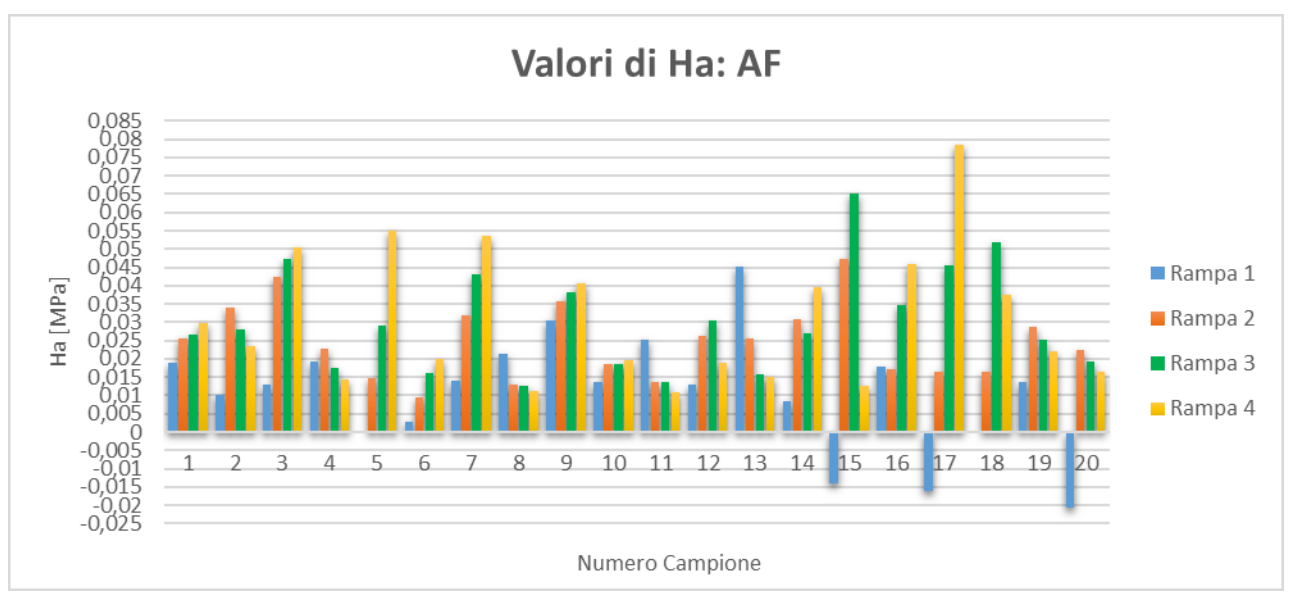

*Figura 58 Valori di Ha ricavati sperimentalmente per ogni campione di anulus fibroso ad ogni rampa di deformazione*

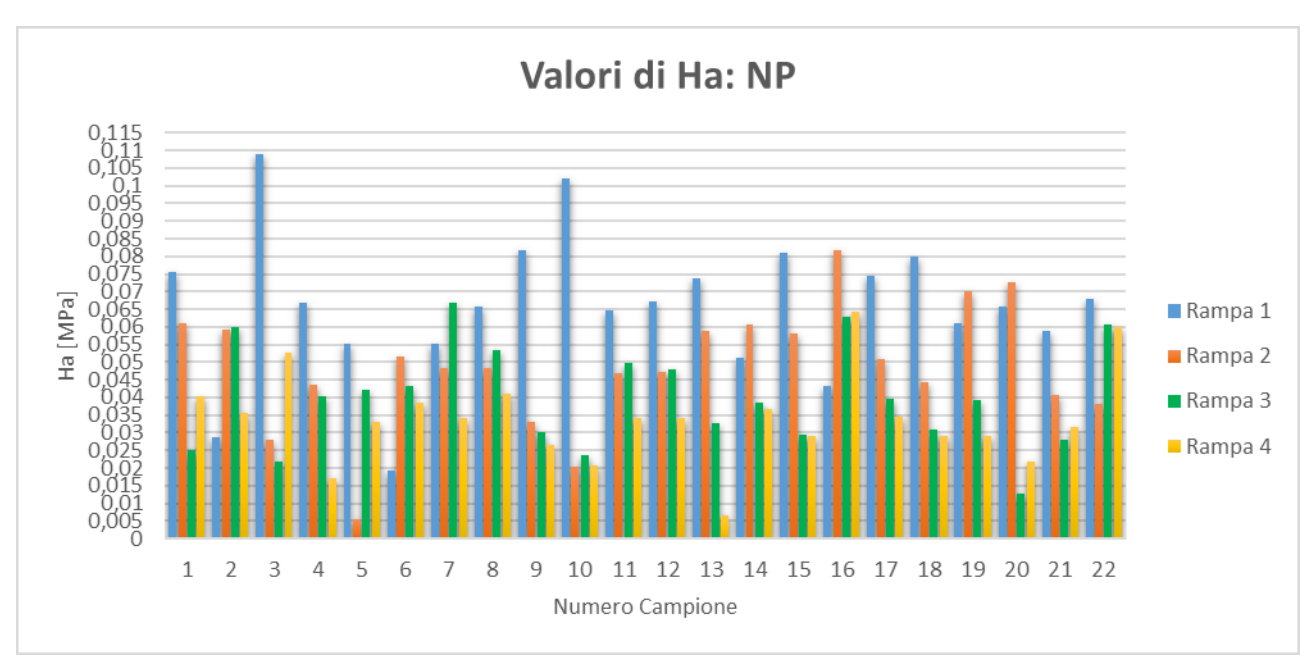

*Figura 59 Valori di Ha ricavati sperimentalmente per ogni campione di nucleo polposo ad ogni rampa di deformazione*

Questi istogrammi permettono di notare fin da subito un valore di Ha superiore per il nucleo polposo rispetto all'anulus fibroso in quasi tutti i campioni, in particolare per le prime rampe di deformazione.

Nell'istogramma relativo all'anulus fibroso [Figura 58] sono anche evidenti alcuni valori di Ha, calcolati nelle prime rampe, con valore negativo.

I grafici permettono di valutare la regolarità dei valori di Ha calcolati per ogni campione di anulus fibroso [Figura 60] e nucleo polposo [Figura 61] in base alla costanza delle rette che uniscono i valori trovati per ciascun campione riguardanti la stessa rampa.

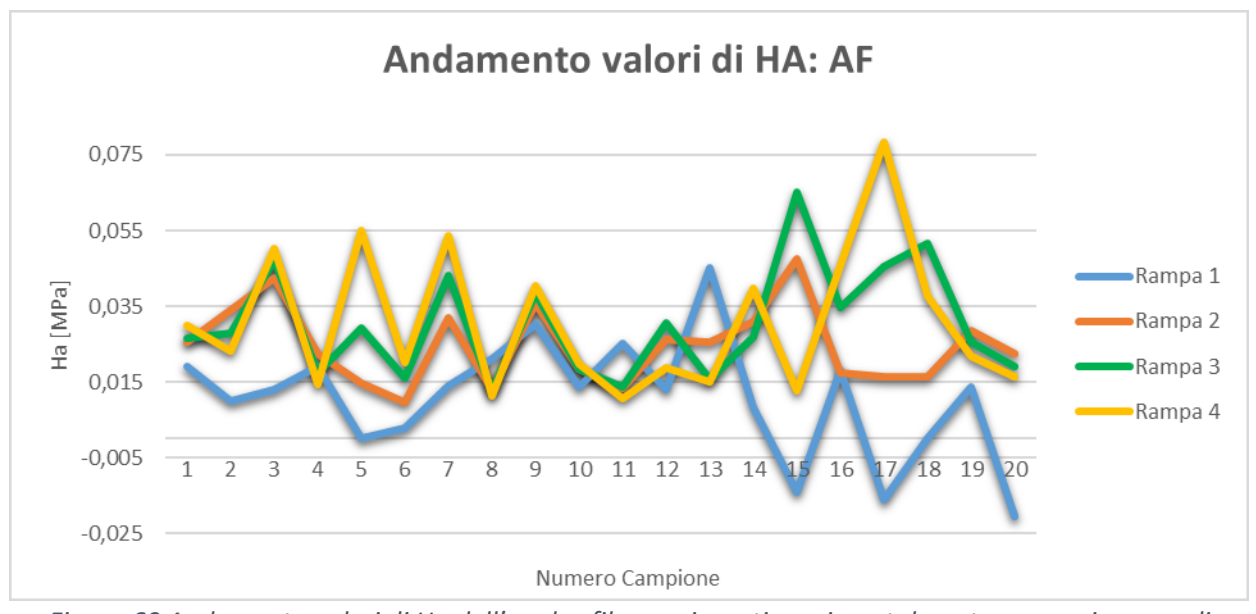

*Figura 60 Andamento valori di Ha dell'anulus fibroso ricavati sperimentalmente per ogni rampa di deformazione*

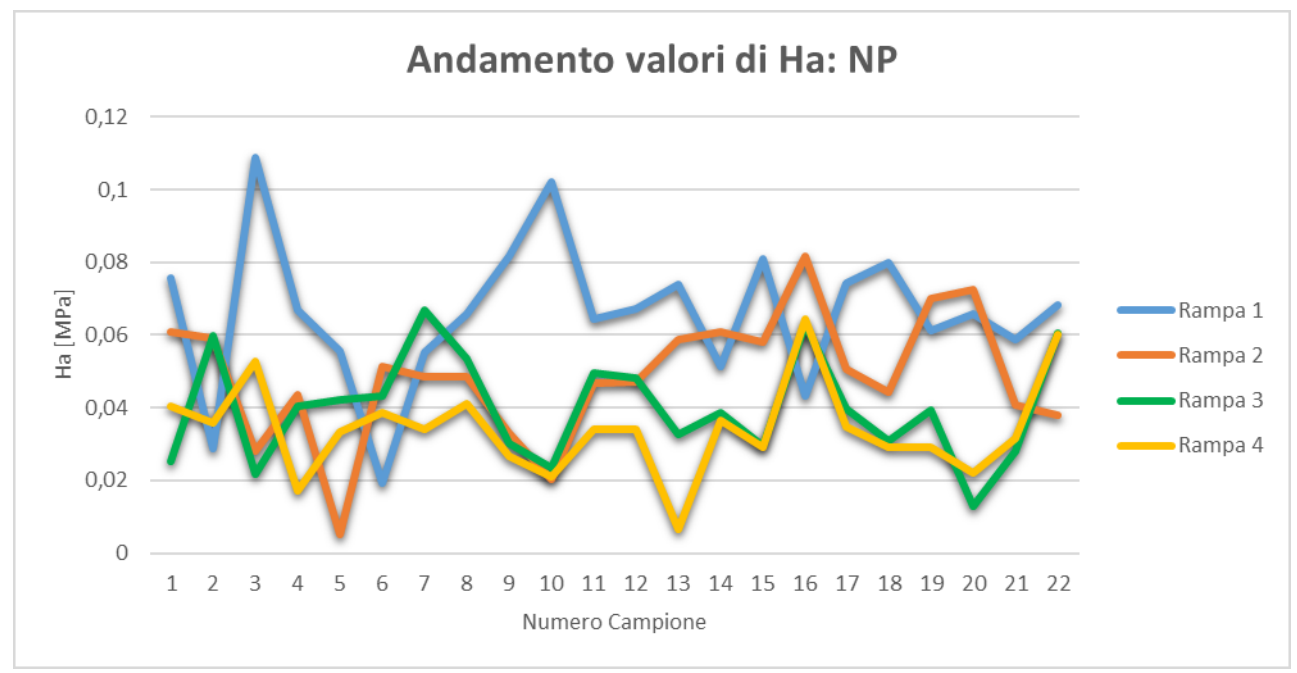

*Figura 61 Andamento valori di Ha del nucleo polposo ricavati sperimentalmente per ogni rampa di deformazione*

Per quanto riguarda l'anulus fibroso [Figura 60] sono stati ricavati valori di Ha maggiori nelle terze e quarte rampe, mentre le deformazioni con valori più costanti risultano essere le centrali (seconda e terza).

Al contrario per il nucleo polposo [Figura 61] si possono notare valori di Ha decrescenti dalla prima alla quarta rampa, con una minor regolarità nella prima e nella seconda deformazione.

L'analisi dei risultati sui valori e la regolarità di Ha è confermata anche dagli istogrammi rappresentanti media e deviazione standard e dal calcolo della varianza sull'anulus fibroso [Tabella 3, Figura 62] e sul nucleo polposo [Tabella 4, Figura 63] considerando ciascuna rampa di deformazione.

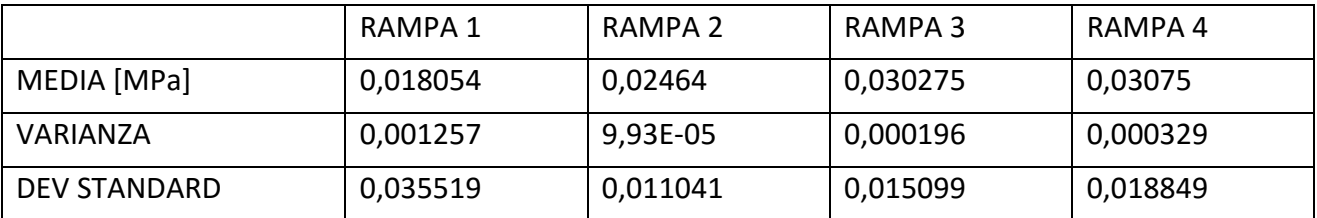

*Tabella 3 Valori di media, varianza e deviazione standard calcolati per ogni rampa dei valori di Ha dell'anulus fibroso*

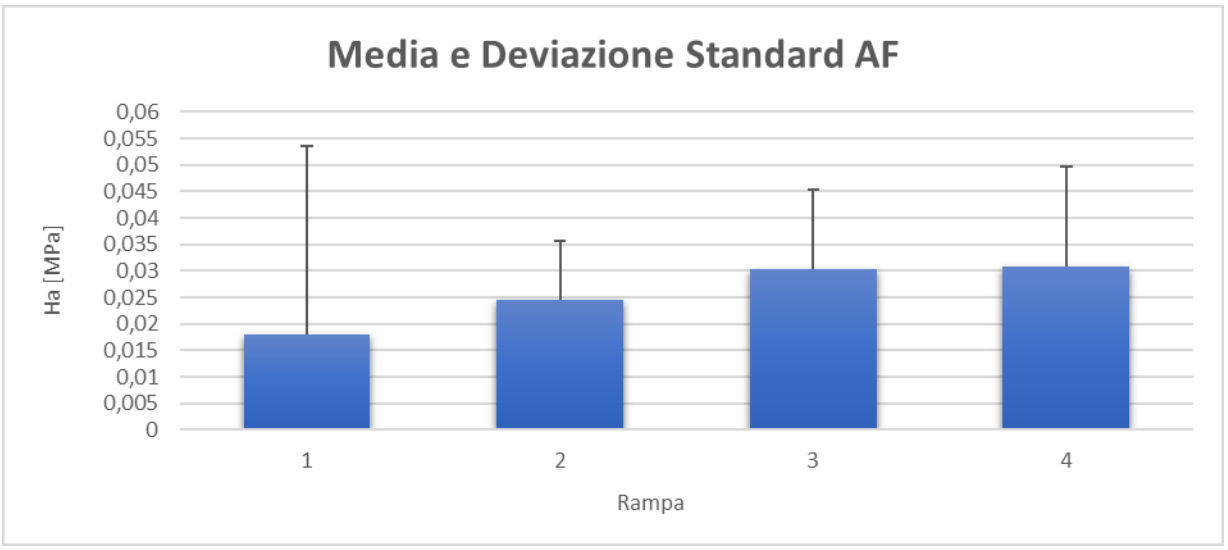

*Figura 62 Media e deviazione standard dei valori di Ha dell'anulus fibroso calcolati per ogni rampa*

Per l'anulus fibroso [Tabella 3, Figura 62] sono evidenti valori di Ha crescenti con il crescere della deformazione e si ha la conferma della maggior regolarità dei risultati delle rampe seconda e terza grazie al calcolo della deviazione standard e della varianza.

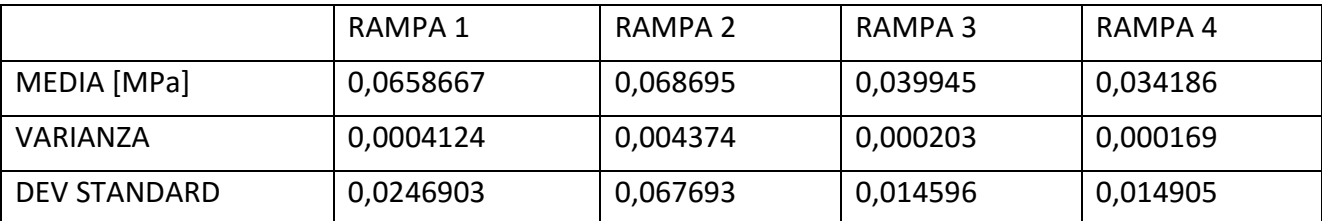

*Tabella 4 Valori di media, varianza e deviazione standard calcolati per ogni rampa dei valori di Ha del nucleo polposo*

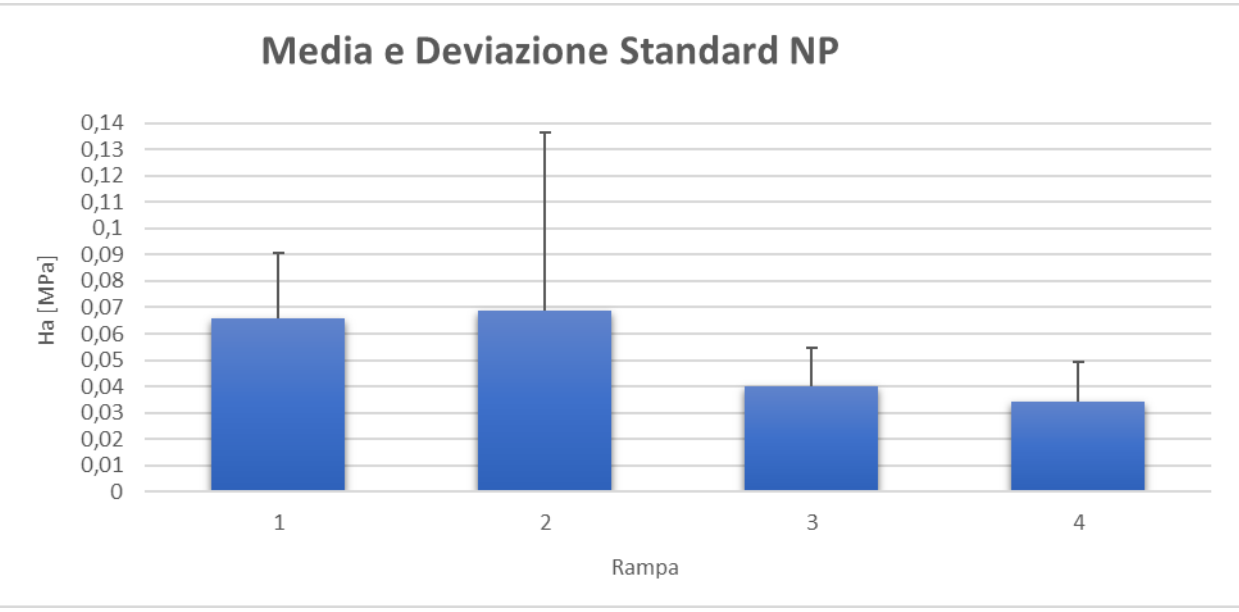

*Figura 63 Media e deviazione standard dei valori di Ha del nucleo polposo calcolati per ogni rampa*

Per quanto riguarda il nucleo polposo [Tabella 4, Figura 63] è invece interessante notare un più elevato Ha nelle prime due rampe, a cui però si associa una più alta deviazione standard dei risultati trovati sperimentalmente.

Un'ulteriore verifica della confrontabilità dei risultati tra le rampe di deformazione è stata effettuata tramite l'ANOVA test, che fornisce, oltre ai valori di media e varianza già ricavati, i valori di *Fcrit* e *F* (*Appendice 2: teoria statistica*) [Tabelle 5 e 6]*.*

|        | <b>ANULUS FIBROSO</b> |          | <b>NUCLEO POLPOSO</b> |            |          |
|--------|-----------------------|----------|-----------------------|------------|----------|
|        | <b>ANOVA TEST</b>     |          |                       | ANOVA TEST |          |
|        |                       | 6,376451 |                       |            | 15,33052 |
| F crit |                       | 2,724944 |                       | F crit     | 2,713227 |

In entrambi i casi si può notare una  $F > F_{crit}$  che denota la probabilità che almeno uno dei gruppi di dati (rampe) appartenga ad una popolazione differente, senza specificare quale.

Per verificare più nello specifico le differenze riscontrate con l'ANOVA test sono stati effettuati i t-test per analizzare le differenze tra rampe adiacenti. Il t-test permette di ricavare il *p-value* per determinare se due serie di dati appartengono alla stessa popolazione (se *p-value* > 0,05) [Tabelle 7 e 8].

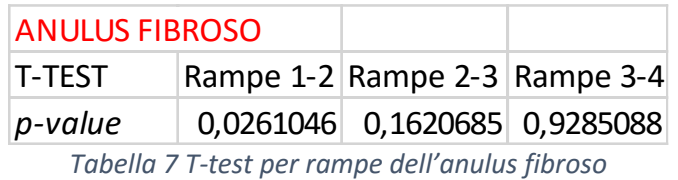

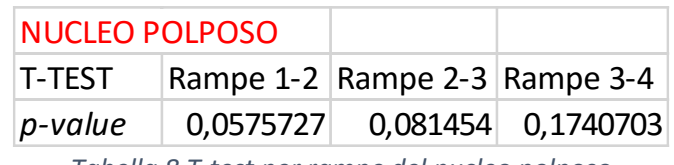

*Tabella 8 T-test per rampe del nucleo polposo*

Effettuando un'analisi dei risultati considerando intervalli di 0,01 MPa dei valori di Ha calcolati sperimentalmente e interpolando il numero di campioni appartenenti agli intervalli con funzioni analitiche è possibile caratterizzare la distribuzione dei risultati delle prove [Figure 64, 65].

*Tabella 5: ANOVA test per anulus fibroso Tabella 6: ANOVA test per nucleo polposo*

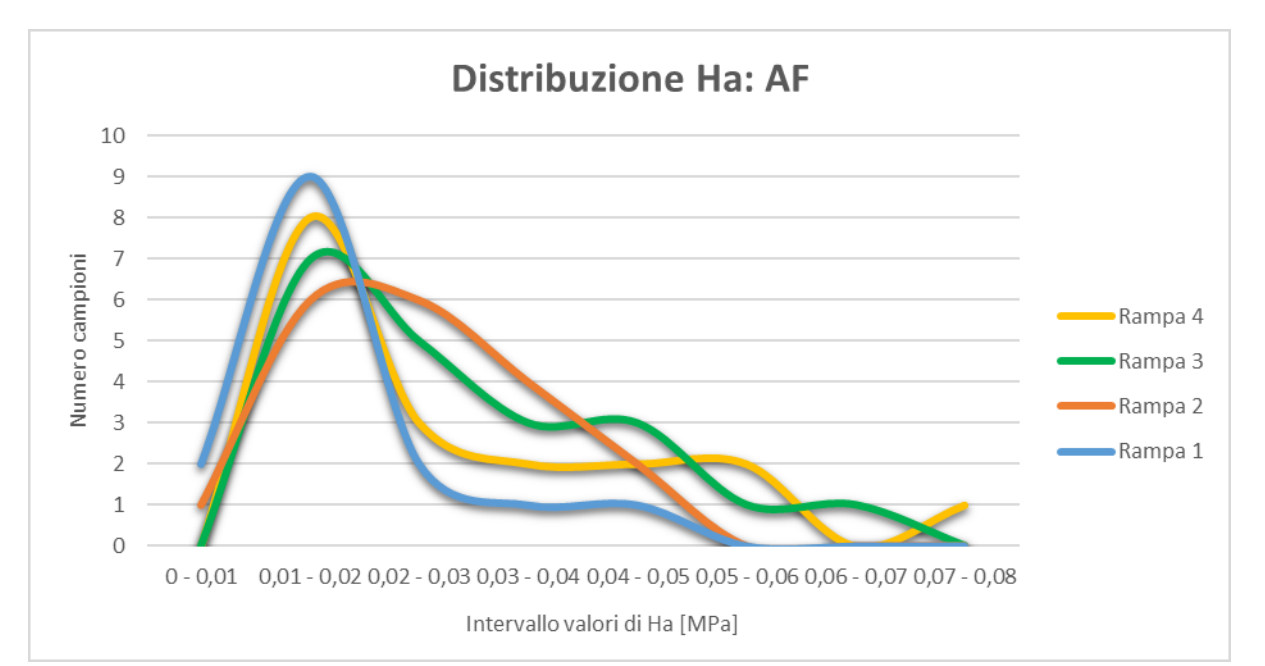

*Figura 64 Distribuzione dei risultati di Ha per ogni rampa ricavati dalle prove sperimentali sull'anulus fibroso* 

Dalla distribuzione Gaussiana dei valori di Ha per l'anulus fibroso [Figura 64] si può notare una maggiore frequenza dei valori di Ha negli intervalli 0,01 – 0,02 e 0,02 – 0,03 MPa.

Per quanto riguarda il nucleo polposo [Figura 65] si ricavano risultati diversi tra le rampe 1 e 4 rispetto a quelle intermedie. Nelle prime due si hanno distribuzioni con valori concentrati negli intervalli 0,02 – 0,03 (rampa 4) e 0,03 – 0,04 MPa (rampa 1). La rampa due è caratterizzata da una distribuzione dei risultati con massimo in 0,04 – 0,05 MPa, mentre la terza risulta con valori molto più distribuiti nella zona tra 0,02 e 0,06 MPa e non presenta un vero e proprio picco di massimo.

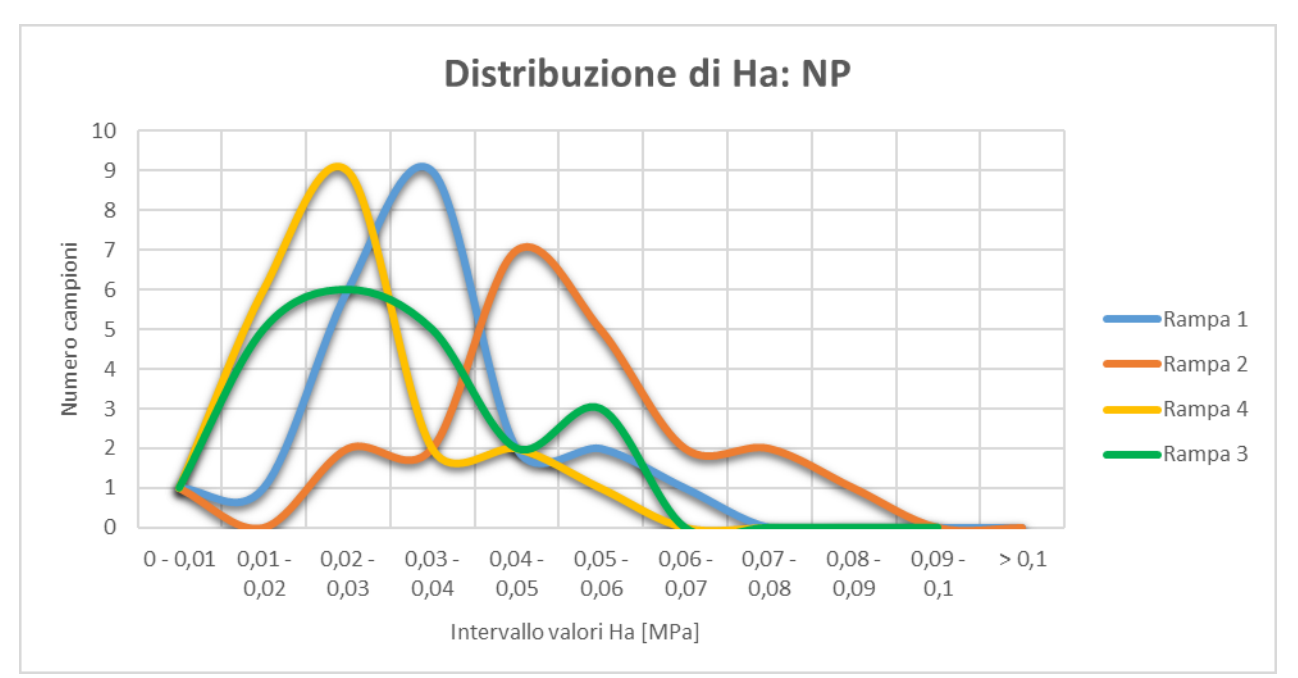

*Figura 65 Distribuzione dei risultati di Ha per ogni rampa ricavati dalle prove sperimentali sul nucleo polposo*

La trattazione dei risultati ottenuti sperimentalmente effettuata fino a qui è utile per confrontare le proprietà dei due tessuti studiati e per valutarne le caratteristiche.

Per avere un confronto diretto tra i valori di modulo aggregato trovati sperimentalmente e quelli ottenuti dall'analisi computazionale (che fornisce un unico valore di Ha per ogni campione) o i risultati da letteratura può essere utile calcolare la media di Ha tra le quattro rampe di ciascun campione, in modo da ottenere un unico valore caratterizzante ogni campione.

Verrà successivamente effettuata anche una analisi dei valori di Ha trovati in modo numerico confrontandoli con i risultati ottenuti sperimentalmente per ogni rampa per capire in corrispondenza di quale livello di deformazione applicata si ottengono i valori migliori, o comunque più simili tra i due approcci [Figure 72, 73, 74, 75, 77, 78, 79, 80].

Considerando per primo l'anulus fibroso è riportato l'istogramma rappresentante le medie dei valori di Ha di ogni campione calcolate sperimentalmente [Figura 66]. Sul grafico sono riportate anche le deviazioni standard che, nonostante il basso numero di valori considerati (le 4 rampe), risultano essere relativamente basse per la maggior parte dei campioni.

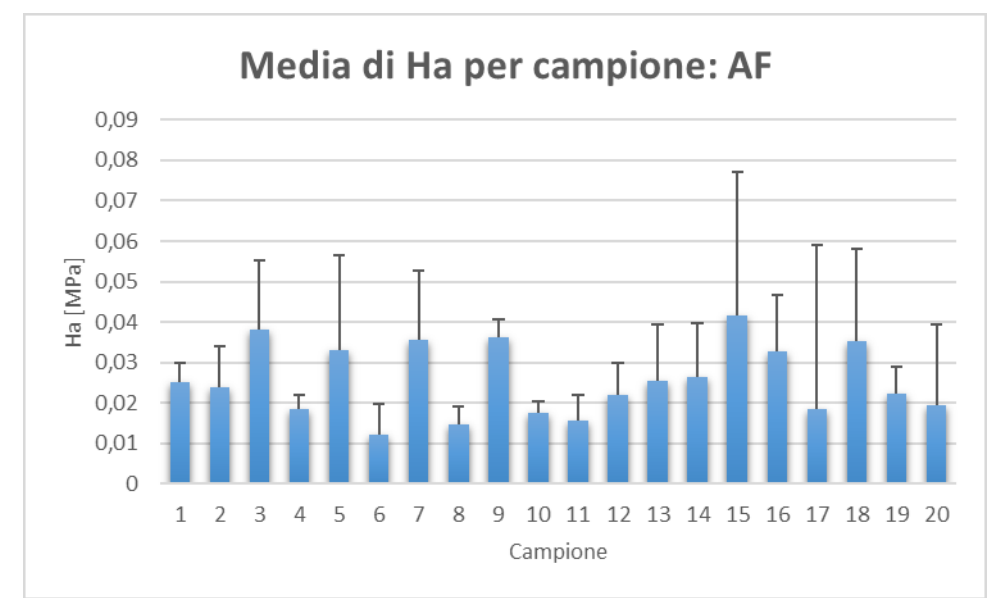

*Figura 66 Media e deviazione standard dei valori di Ha per ogni campione di anulus fibroso*

Lo stesso istogramma è riportato anche per il nucleo polposo [Figura 67]. In questo caso si ha la conferma che il range di valori di Ha caratterizzante il nucleo polposo è superiore a quello dell'anulus fibroso per ogni campione considerato.

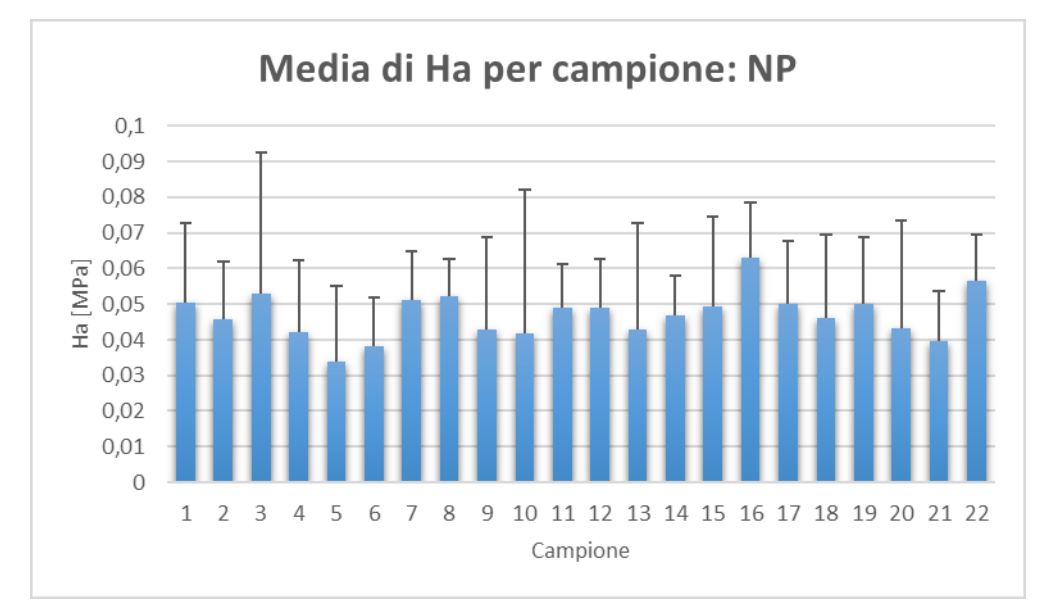

*Figura 67 Media e deviazione standard dei valori di Ha per ogni campione di nucleo polposo*

## *4.2 Risultati computazionali*

I dati ottenuti sperimentalmente grazie al software WinTest sono stati inseriti nel codice realizzato tramite C++, con richiamo a FEBio, che fornisce in uscita un dato di Ha e uno di K per ogni campione trattato. I risultati saranno utili come confronto con i valori delle prove sperimentali e quelli presenti in letteratura per caratterizzare i tessuti e valutare l'affidabilità delle prove effettuate.

Partendo con l'analisi di Ha sono riportati i grafici raffiguranti i valori trovati in modo computazionale per i due tessuti caratterizzati [Figure 68, 69] e le tabelle indicanti le medie, le varianze e le deviazioni standard [Tabelle 9, 10].

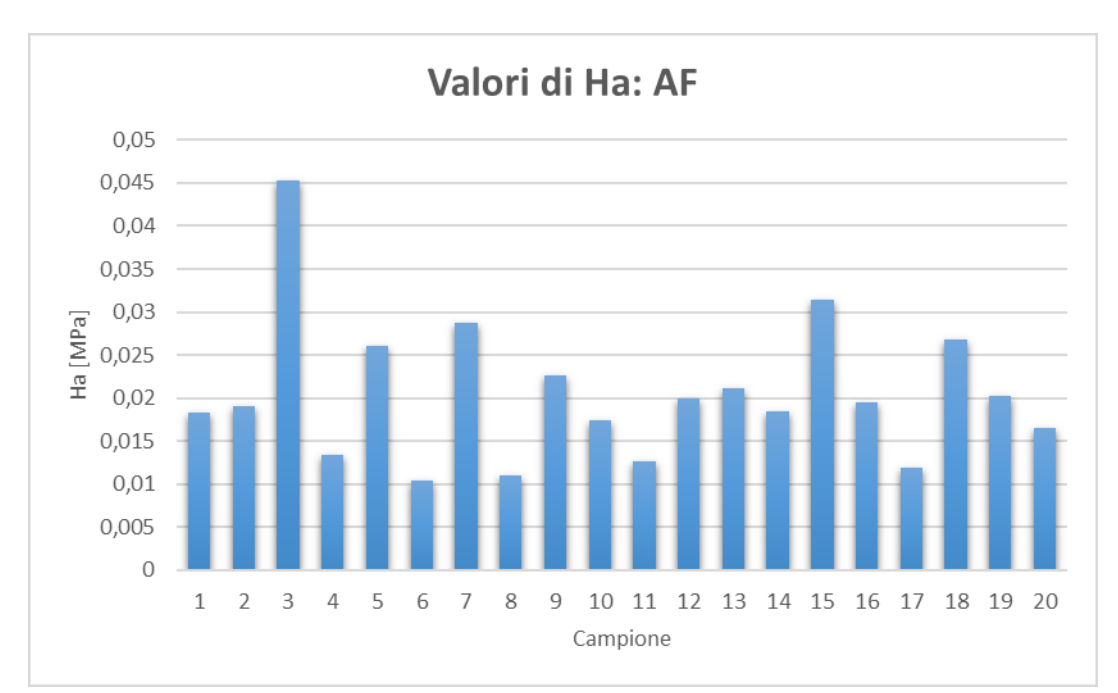

*Figura 68 Valori di Ha ottenuti con il modello computazionale per l'anulus fibroso*

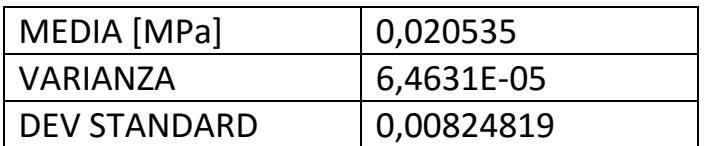

*Tabella 9 Media, varianza e deviazione standard dei valori di Ha ottenuti con il modello computazionale per l'anulus fibroso*

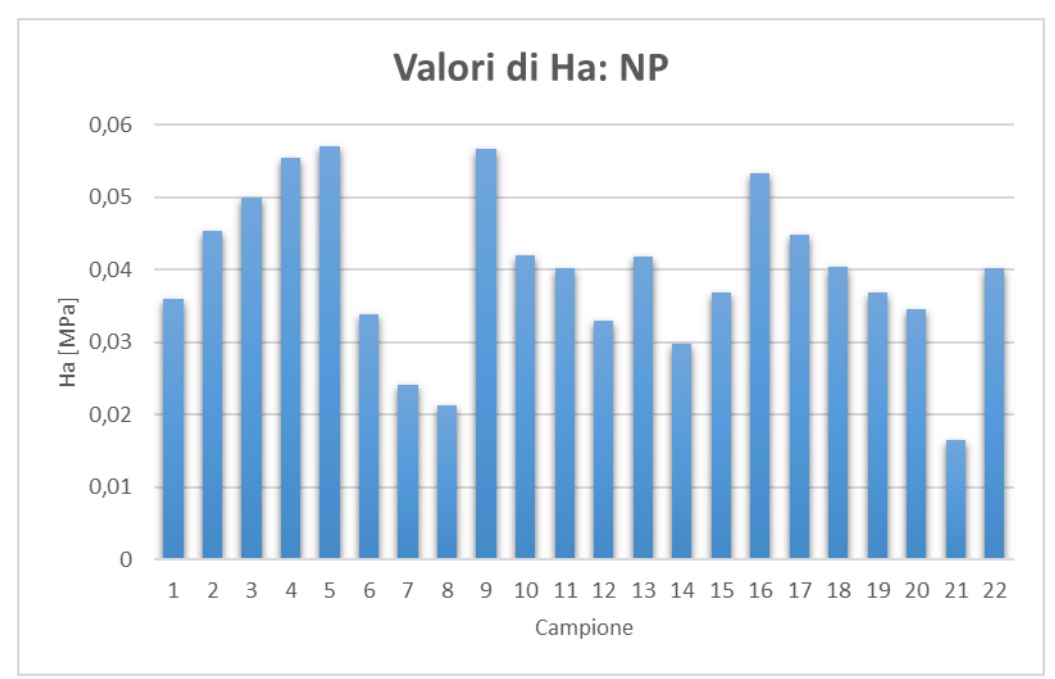

*Figura 69 Valori di Ha ottenuti con il modello computazionale per il nucleo polposo*

| MEDIA [MPa]         | 0,039534482 |
|---------------------|-------------|
| <b>VARIANZA</b>     | 0,000116563 |
| <b>DEV STANDARD</b> | 0,01105048  |

*Tabella 10 Media, varianza e deviazione standard dei valori di Ha ottenuti con il modello computazionale per il nucleo polposo*

Dai valori ottenuti per l'anulus fibroso [Figura 68, Tabella 9] e per il nucleo polposo [Figura 69, Tabella 10] si può osservare un più elevato Ha per il nucleo (anche grazie alla valutazione della media) e una buona varianza e deviazione standard dei risultati ottenuti.

Analizzando ora i risultati ottenuti per la K sono riportati a seguito gli istogrammi dei valori trovati con il modello computazionale [Figure 70, 71] e i valori di media, varianza e deviazione standard calcolati [Tabelle 11, 12].

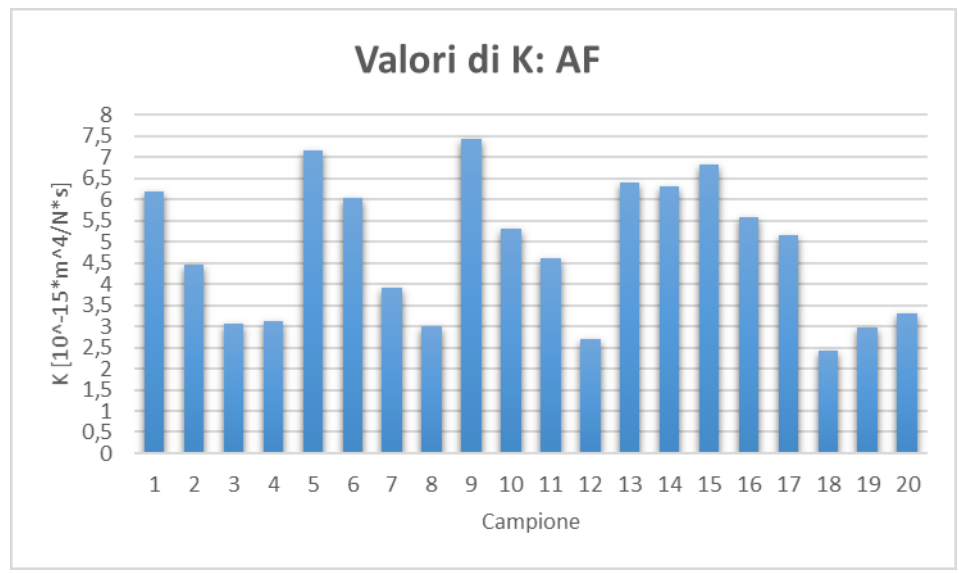

*Figura 70 Valori di K ottenuti con il modello computazionale per l'anulus fibroso*

| MEDIA $[10^{-15*}m^4/N^*s]$   4,7991095 |             |
|-----------------------------------------|-------------|
| VARIAN7A                                | 2,575188083 |
| DEV STANDARD                            | 1,646427738 |

*Tabella 11 Media, varianza e deviazione standard dei valori di K ottenuti con il modello computazionale per l'anulus fibroso*

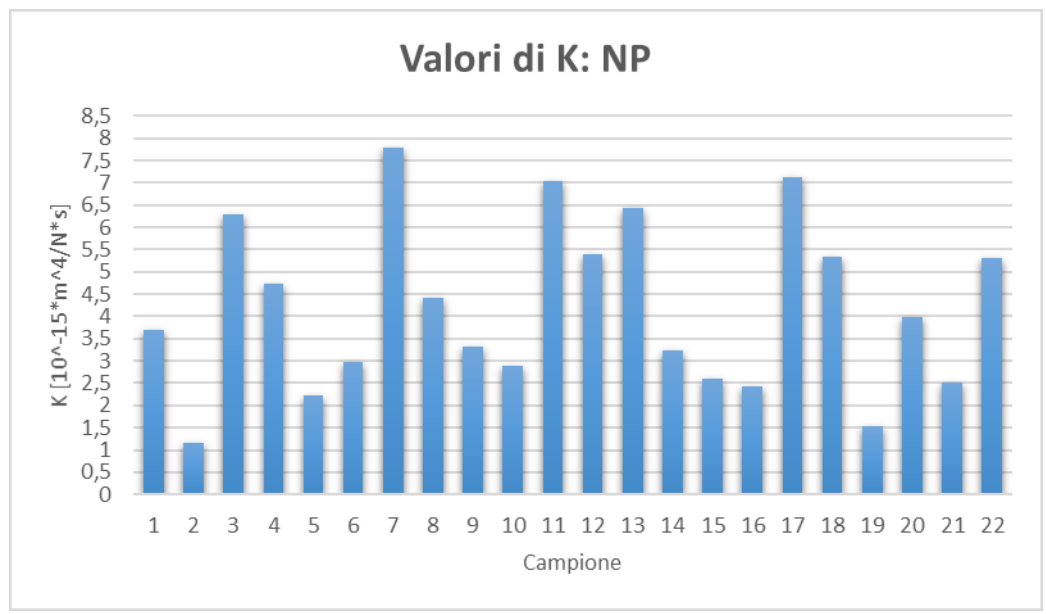

*Figura 71 Valori di K ottenuti con il modello computazionale per il nucleo polposo*

| MEDIA $[10^{-15*}m^4/N^*s]$ $ 4,199610455$ |             |
|--------------------------------------------|-------------|
| VARIANZA                                   | 3,508064374 |
| DEV STANDARD                               | 1,917058961 |

*Tabella 12 Media, varianza e deviazione standard dei valori di K ottenuti con il modello computazionale per il nucleo polposo*

E' possibile osservare che i valori di K ottenuti risultano simili tra i due tessuti (di poco maggiori per l'anulus fibroso, anche se dello stesso ordine di grandezza). Per il nucleo polposo però vi è una minor regolarità nei risultati trovati, testimoniata da una più elevata varianza e deviazione standard.

## *4.3 Confronto risultati sperimentali e computazionali*

In questa sezione è stato effettuato un confronto diretto tra i risultati ottenuti con i due metodi per valutare se il modello computazionale conferma i valori ottenuti sperimentalmente. E' possibile un confronto dei valori solo per quanto riguarda Ha, poiché la K è stata calcolata solamente tramite il codice.

Sono riportati gli istogrammi che analizzano i valori di Ha trovati con il codice in relazione a quelli sperimentali di ogni rampa e alla media per ogni campione di AF [Figure 72, 73, 74, 75, 76] e di NP [Figure 77, 78, 79, 80, 81].

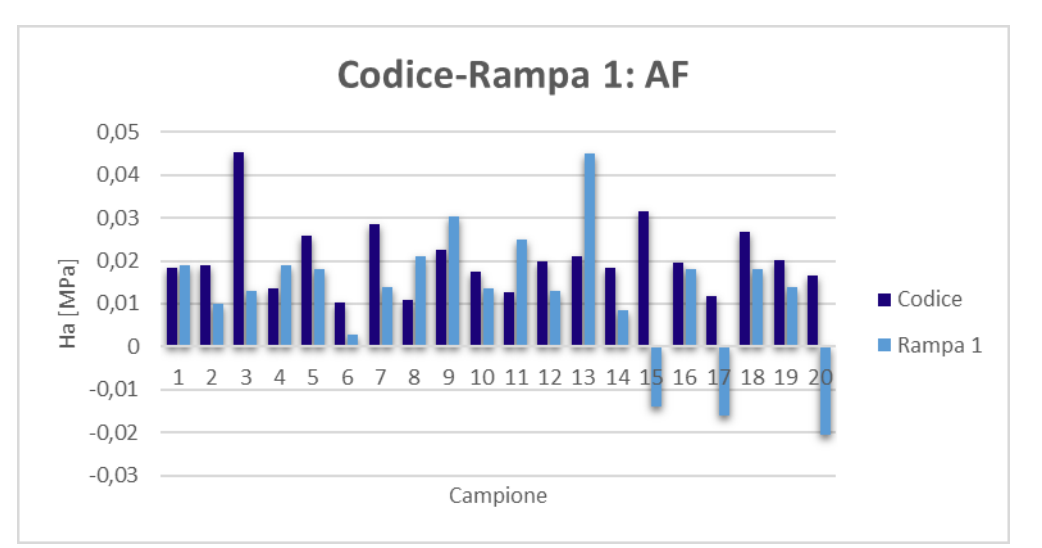

*Figura 72 Valori di Ha ricavati con il codice e sperimentalmente per la prima rampa di deformazione: AF*

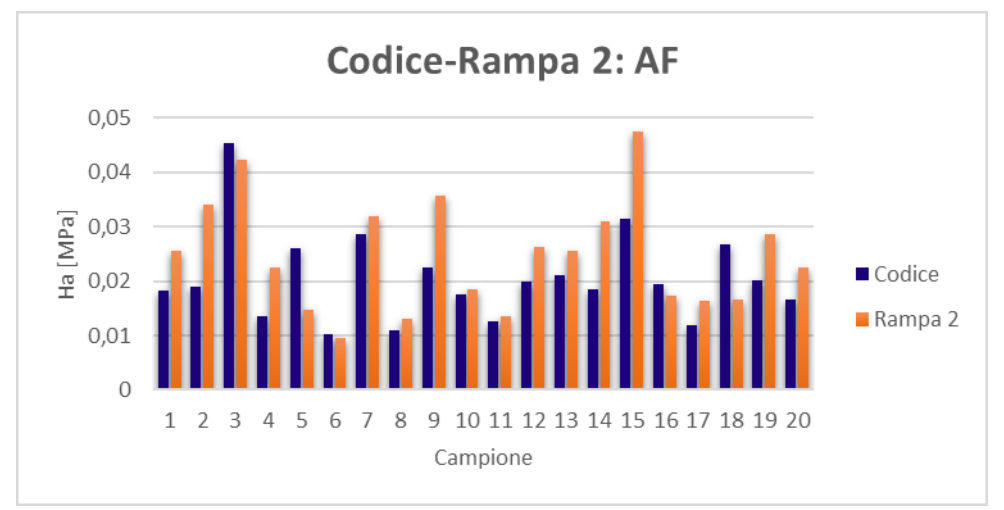

*Figura 73 Valori di Ha ricavati con il codice e sperimentalmente per la seconda rampa di deformazione: AF*

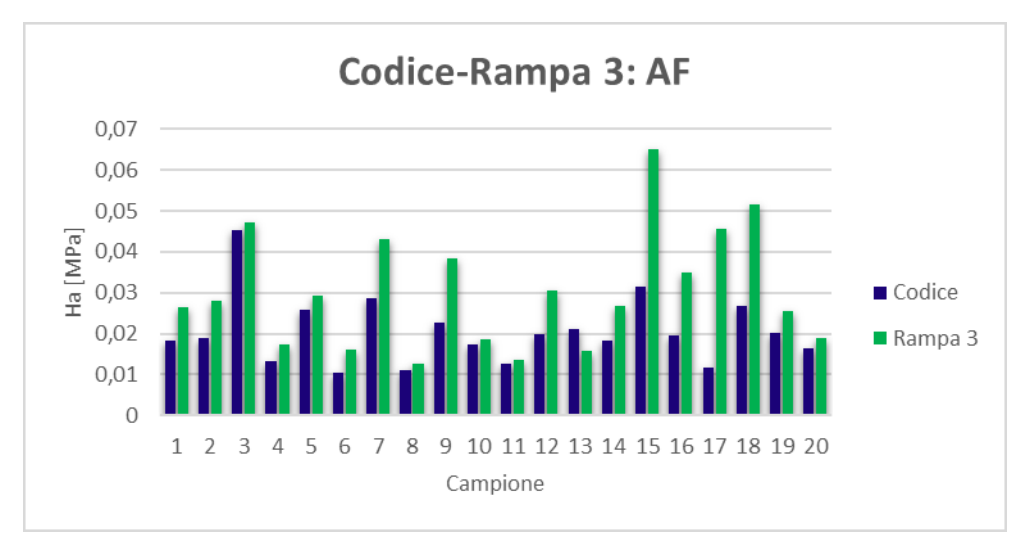

*Figura 74 Valori di Ha ricavati con il codice e sperimentalmente per la terza rampa di deformazione: AF*

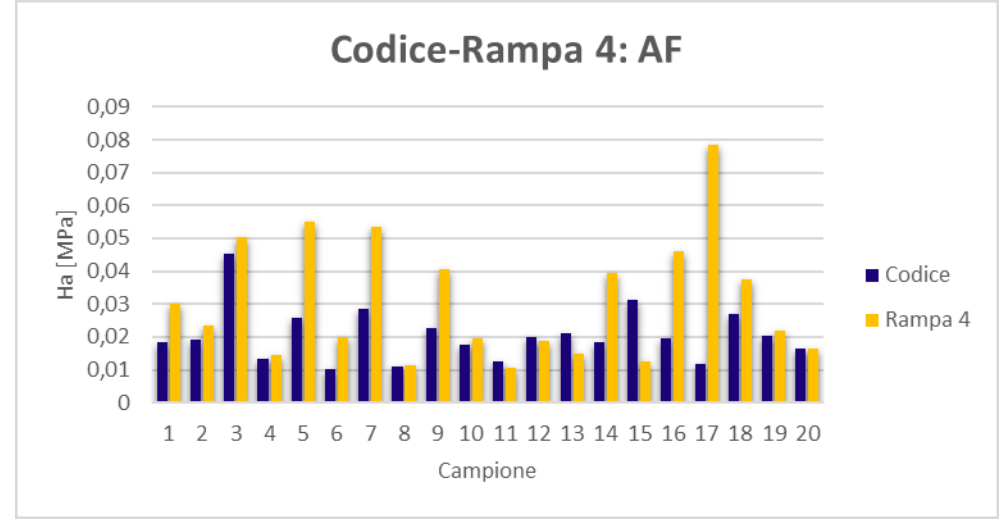

*Figura 75 Valori di Ha ricavati con il codice e sperimentalmente per la quarta rampa di deformazione: AF*

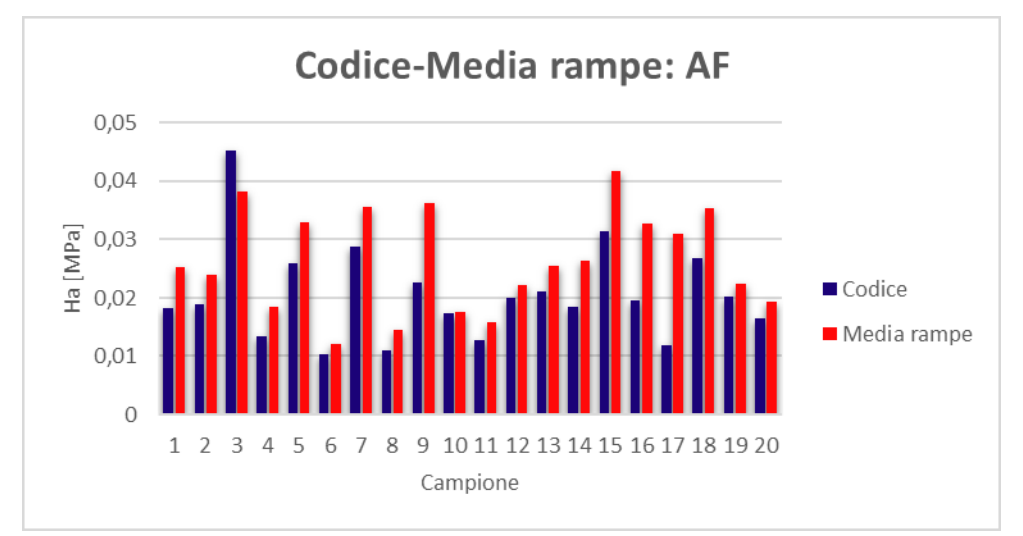

*Figura 76 Valori di Ha ricavati con il codice e sperimentalmente per la media delle rampe di deformazione: AF*

Per quanto riguarda l'AF è possibile osservare che i dati trovati con il codice sono simili ai valori calcolati sperimentalmente nelle rampe 2 [Figura 73], 3 [Figura 74], 4 [Figura 75] e all'Ha medio delle rampe [Figura 76], con qualche riserva per alcuni campioni. Nel caso della rampa 1 [Figura 72] si può osservare una diversità dei valori trovati tramite i due metodi per la maggior parte dei campioni.

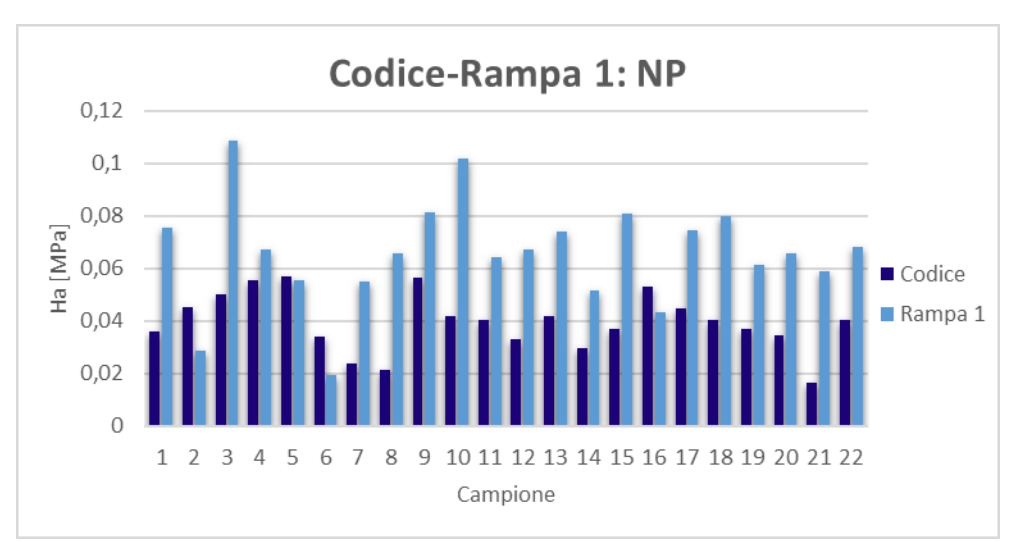

*Figura 77 Valori di Ha ricavati con il codice e sperimentalmente per la prima rampa di deformazione: NP*

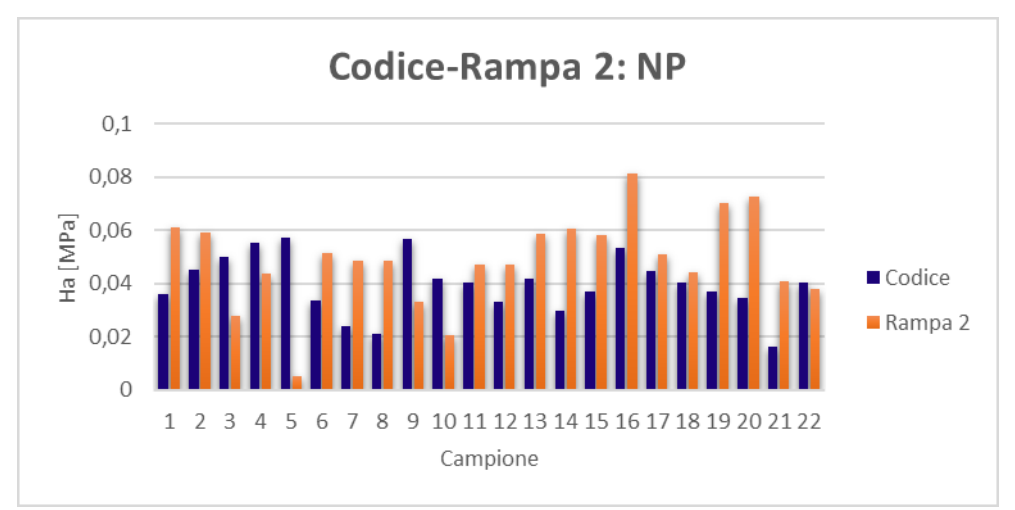

*Figura 78 Valori di Ha ricavati con il codice e sperimentalmente per la seconda rampa di deformazione: NP*

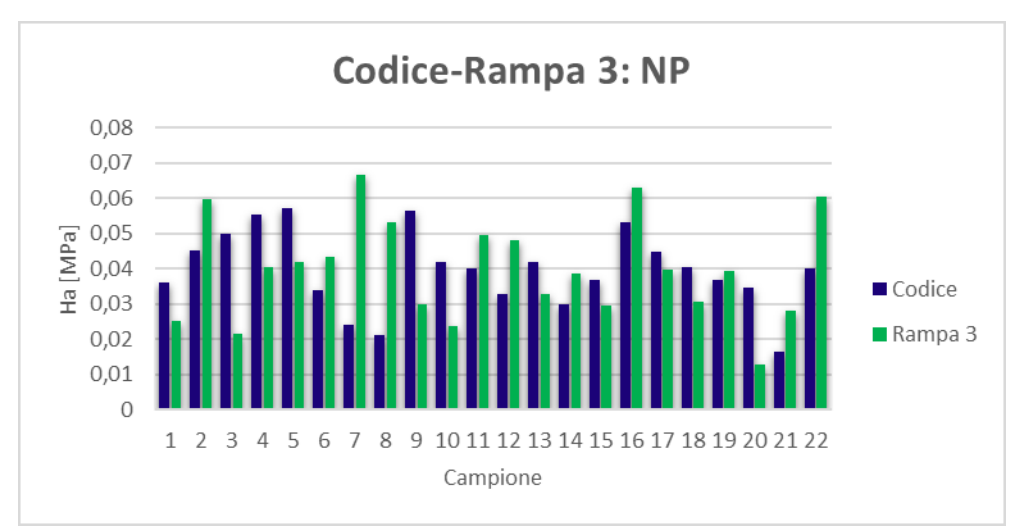

*Figura 79 Valori di Ha ricavati con il codice e sperimentalmente per la terza rampa di deformazione: NP*

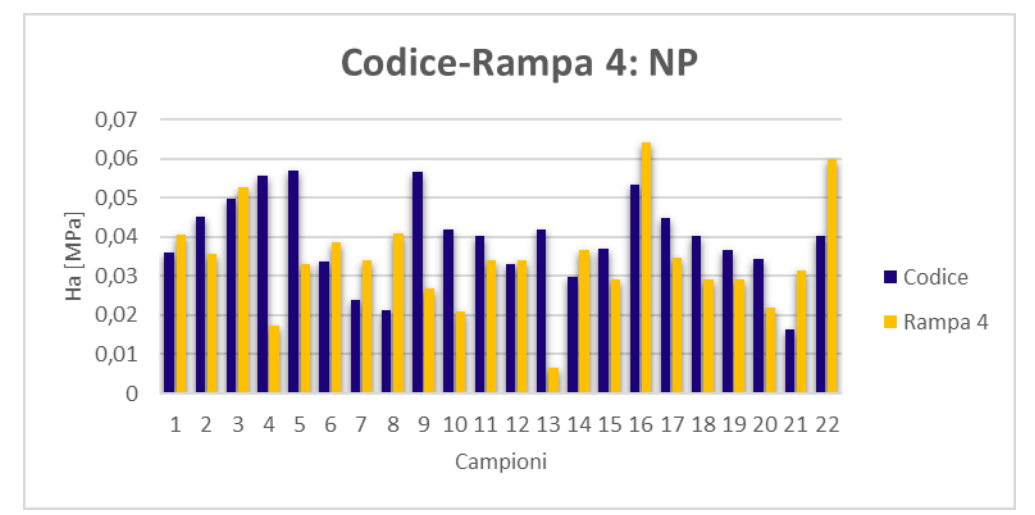

*Figura 80 Valori di Ha ricavati con il codice e sperimentalmente per la quarta rampa di deformazione: NP*

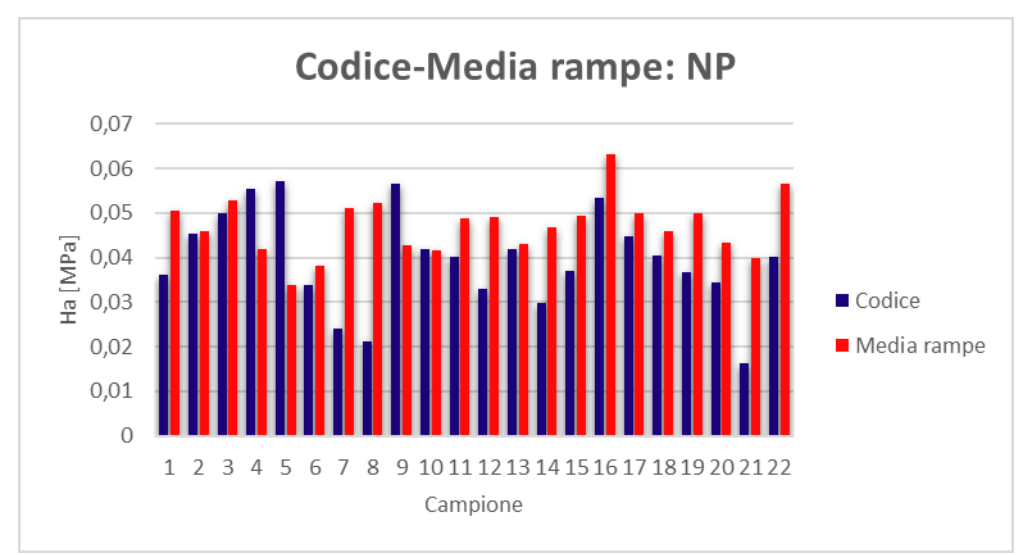

*Figura 81 Valori di Ha ricavati con il codice e sperimentalmente per la media delle rampe di deformazione: NP*

Per il NP si può notare che, mentre per la rampa 1 [Figura 77] i valori di Ha trovati con il codice sono inferiori a quelli sperimentali, per le rampe 2 [Figura 78], 3 [Figura 79] e 4 [Figura 80] i risultati calcolati con i due metodi sono sempre più simili. Nel confronto dell'Ha tra codice e media delle rampe [Figura 81] i risultati sono molto simili, a parte che per qualche campione.

Gli stessi risultati, per entrambi i tessuti, sono visibili anche nei grafici di correlazione da cui si vede il legame tra i risultati sperimentali e quelli computazionali [Figure 82, 83], con  $R^2$  coefficiente di determinazione che, se compreso tra 0,5 e 1, conferma la bontà della approssimazione dei dati in modo lineare.

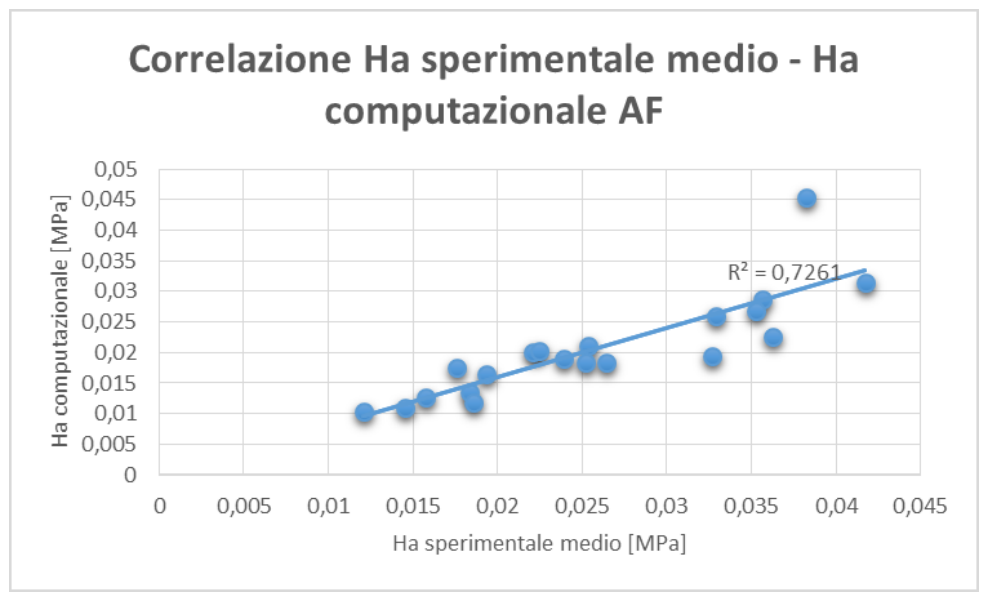

*Figura 82 Correlazione sperimentale – computazionale di Ha: AF*

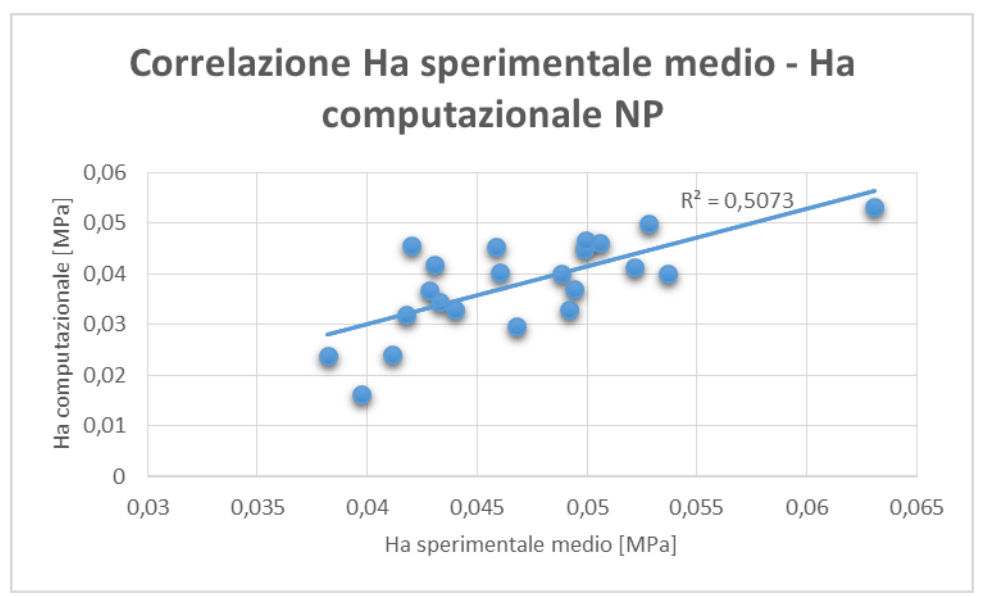

*Figura 83 Correlazione sperimentale – computazionale di Ha: NP*

# *CAPITOLO 5 Discussioni e conclusioni*

### *5.1 Discussioni*

#### *5.1.1 Prove sperimentali*

Dall'analisi delle prove sperimentali è possibile ottenere diverse informazioni per quanto riguarda i tessuti caratterizzati.

Lo studio dei valori ricavati dalle prove di compressione confinata ha permesso, in primo luogo, di realizzare i grafici che descrivono l'andamento dello sforzo in funzione del tempo [Figure 54, 55, 56, 57]. Dalle curve sforzo-tempo dell'anulus fibroso [Figure 54, 55] e del nucleo polposo [Figure 56, 57] è possibile osservare il comportamento viscoelastico (più precisamente di Holmes-Mow) che caratterizza entrambi i tessuti, infatti a rampe di deformazione applicate corrispondono picchi di sforzi con successivi rilassamenti nel tempo fino ad una situazione di equilibrio corrispondente ad un valore di sforzo di fine rilassamento, che per rampe successive risulta essere sempre maggiore. Dai grafici è possibile notare che, come suggerito da articoli in letteratura [5][16][17] il tessuto dell'anulus fibroso richiede più tempo per raggiungere la situazione di rilassamento, ma si ha la conferma che dopo 2000 s per l'anulus fibroso e 1000 s per il nucleo polposo i campioni hanno raggiunto la condizione di equilibrio asintotica per ciascuna rampa. Dagli stessi grafici si osserva anche come i campioni vengano caricati dal pistone che effettua lo spostamento per determinare le rampe di deformazione al tessuto. L'anulus fibroso risulta caricato correttamente, infatti per rampe successive i picchi di sforzo sono crescenti, questo dimostra che aumentando la deformazione imposta il tessuto è maggiormente caricato. Per quanto riguarda il nucleo polposo invece questo non si verifica, infatti dalle Figure 56 e 57 si possono osservare picchi di sforzi non crescenti in modo regolare per rampe successive, ciò conferma che i campioni di NP non sono sempre stati caricati correttamente. L'anulus, grazie alla sua struttura altamente ordinata e lamellare aderisce al pistone su tutta la superficie e risulta quindi caricato meglio rispetto al nucleo polposo, che presenta invece una struttura isotropa a fibre disordinate che non permette la realizzazione di campioni perfettamente cilindrici. Un'altra causa di questa diversità di caricamento può essere dovuta al livello di idratazione dei campioni o allo scongelamento da -80°C: il nucleo polposo infatti accoglie una maggior quantità di acqua e le condizioni di scongelamento e rigonfiamento potrebbero essere diverse dalla prima alla quarta rampa, nonostante la procedura utilizzata per riportare i campioni a temperatura ambiente.

Per quanto riguarda i valori di Ha trovati per l'anulus fibroso [Figura 58] è possibile notare, per quasi tutti i campioni considerati, risultati simili per la rampa 2, 3 e 4 come testimoniato anche dal calcolo della media dei valori trovati [Figura 62], un valore di Ha leggermente inferiore invece è risultato dalla rampa 1. La stabilità dei risultati [Figura 62] può essere dovuta ad un compattamento, in seguito all'aumento della deformazione, della matrice solida di collagene e proteoglicani che costituiscono il tessuto che riduce la possibilità di perdere acqua mantenendo la struttura dotata di adeguate proprietà meccaniche (fattore accentuato dalla maggior componente solida dell'anulus fibroso rispetto al nucleo polposo). E' caratteristica di un materiale poroelastico infatti non avere permeabilità costante, bensì essa diminuisce con l'aumentare della deformazione imposta, permettendo al tessuto di mantenere le proprie caratteristiche per un tempo maggiore [47].

Per quanto riguarda la rampa 1 si può notare la presenza di valori negativi per alcuni campioni di anulus fibroso [Figura 58]. Un'anomalia di questo tipo evidenzia che, in alcuni casi, il campione ha ricevuto una sollecitazione a trazione anziché a compressione. Questo fenomeno può verificarsi in quanto, idratando manualmente il

138

campione e portando a contatto il pistone tramite l'uso del software WinTest con la visualizzazione della forza sul monitor per valutare quando il tessuto ed il pistone arrivano a contatto, non è facile ricreare sempre la stessa condizione iniziale in cui il pistone è a contatto con il tessuto e non con uno strato di acqua sopra di esso. A volte è all'inizio della seconda rampa che il campione si carica correttamente, presentando comportamento atipico nella prima.

Per quanto riguarda il nucleo polposo invece il fenomeno che porta ad Ha negativi non è riscontrabile [Figura 59] in quanto questo tessuto accoglie fisiologicamente una maggior quantità d'acqua rispetto all'anulus raggiungendo il punto di saturazione con minor facilità ed evitando la formazione dello strato d'acqua al di sopra di esso. Si può inoltre notare dalla valutazione della media dei valori di Ha [Figura 63] trovati per ciascuna rampa che sono le prime due rampe ad avere un valore di Ha maggiore mentre nelle rampe 3 e 4 si ha un calo dei risultati. Questo comportamento può trovare una spiegazione nel fatto che il nucleo, essendo fisiologicamente sottoposto a compressioni dinamiche sostenute quasi totalmente dalla presenza di fluido nella struttura [47], se sottoposto a deformazioni costanti per tempi prolungati si svuota del liquido presente al suo interno causando una riduzione delle proprietà meccaniche, anche se, essendo un materiale simil-poroelastico, la permeabilità diminuisce per il compattamento del materiale limitando la perdita di liquido. La differenza di comportamento tra i due tessuti caratterizzati può essere dovuta ad una maggior diminuzione di permeabilità per l'anulus fibroso dovuta ad una più elevata frazione solida che comporta una mantenimento delle proprietà meccaniche per tempi più lunghi.

Considerando tutti i campioni testati, la regolarità dei valori di Ha trovati sperimentalmente varia da rampa a rampa per entrambi i tessuti. Per l'anulus fibroso [Figura 60] le due rampe con risultati più regolari sono le due centrali (rampe 2 e 3), come si può notare anche dal calcolo di varianza e deviazione standard di Tabella 3.

139

Come detto precedentemente la rampa 1 presenta anomalie dovute alla difficile generazione di una condizione iniziale ottimale, per la rampa 4 invece la deformazione è imposta ad un tessuto che è già stato caricato per un tempo abbastanza prolungato ed alcuni campioni iniziano a presentare segni di degenerazione delle proprietà (essendo i campioni di dimensione molto ridotta). Il nucleo polposo invece presenta una elevata regolarità dei risultati nelle rampe 3 e 4 [Figura 61, Tabella 4], il livello di idratazione del campione infatti influenza le sue proprietà, un rigonfiamento più o meno accentuato (effettuato a mano tramite utilizzo di siringa e soluzione fisiologica) può variare il valore di Ha che, aumentando le deformazioni imposte, per la fuoriuscita di liquido, dipende sempre più dalla matrice solida e risulta essere sempre più costante.

Le considerazioni sulla variabilità dei risultati ottenuti tra le varie rampe, per entrambi i tessuti, sono state confermate dall'ANOVA test e dal t-test. Il primo tramite valori trovati di *F* > *Fcrit* [Tabelle 5 e 6] ha mostrato una variabilità dei risultati tra le quattro rampe di deformazione che conferma la presenza di differenze tra le serie di dati considerate, senza specificare quali siano le rampe che si scostano maggiormente tra di loro. Il t-test, per mezzo di un confronto tra rampe adiacenti, ha mostrato *p-value* < 0,05 (condizione che conferma la diversità delle popolazioni considerate) solamente considerando le rampe 1 e 2 dell'anulus fibroso: ciò è dovuto alla differenza tra la media delle due rampe e alla alta varianza. In tutti gli altri confronti [Tabelle 7 e 8] si possono notare *p-value* > 0,05 a conferma della buona confrontabilità dei risultati tra le varie rampe. Il caso estremo di *p-value* = 0,92 (tra rampe 3 e 4 dell'anulus fibroso) conferma la bassa varianza e la media molto simile tra le due popolazioni di dati considerate.

Le distribuzioni di Figura 64 e 65 danno la possibilità di valutare che la maggior parte dei valori di Ha trovati sperimentalmente per l'anulus fibroso e per il nucleo polposo si trova in prossimità della media dei risultati e non distribuiti in un ampio range, questo permette di considerare le medie di Ha ricavate in Tabella 3 e 4 accettabili, poiché frutto di un numero elevato di campioni testati concentrati nell'intorno della media.

Confrontando i due tessuti è possibile osservare che per ogni rampa di deformazione l'Ha del nucleo polposo è superiore a quello dell'anulus fibroso [Tabella 3 e 4] anche se nelle rampe 3 e 4 la differenza diminuisce. Un più alto valore di Ha nel nucleo polposo rispetto all'anulus fibroso è una caratteristica strutturale a scopo funzionale, il nucleo infatti è deputato a sopportare il carico che si scarica sulla colonna vertebrale [47], l'anulus invece ha il compito di contenere il nucleo e mantenerlo in posizione per permettergli di svolgere la propria funzione. Il fatto che i valori di Ha dei due tessuti siano più simili in prossimità delle rampe finali è dovuto alla maggior influenza che ha la componente fluida sulle proprietà del nucleo polposo (essendo presente in maggior quantità rispetto all'anulus fibroso), per deformazioni imposte maggiori e per un tempo crescente il nucleo risente maggiormente della fuoriuscita di fluido dalla sua struttura e diminuisce il suo valore di Ha.

#### *5.1.2 Modello computazionale*

Attraverso l'utilizzo del codice scritto in C++ con richiamo al software FEBio sono stati ricavati in modo computazionale i valori di Ha e K per i due tessuti analizzati. A differenza delle prove sperimentali il codice fornisce un solo valore di Ha per ogni campione, inoltre esso fornisce anche la K dei tessuti caratterizzati.

Grazie alle Figure 68 e 69 e alle Tabelle 5 e 6 è possibile verificare i valori di Ha calcolati ed avere un confronto immediato tra i due tessuti. I valori di Ha ricavati risultano, anche tramite l'utilizzo di questo modello, maggiori per il nucleo polposo (Ha<sub>media</sub> = 0,039 MPa) rispetto all'anulus fibroso (Ha<sub>media</sub> = 0,020 MPa) con varianze e deviazioni standard molto buone [Tabelle 9 e 10]. Anche con il metodo computazionale, così come visto sperimentalmente, i risultati più elevati di Ha per il nucleo polposo fanno ipotizzare ad un legame tra caratteristiche strutturali e funzionali del tessuto, con le proprietà meccaniche del nucleo che permettono al tessuto di sopportare maggiormente il carico di compressione agente sul disco intervertebrale. La maggior quantità d'acqua presente nel nucleo permette alla struttura di avere proprietà meccaniche superiori all'anulus in compressione.

Il risultato ottenuto con il codice riguardo la permeabilità [Figure 70, 71 e Tabelle 11, 12] invece non mette in luce una significativa differenza a livello di questa proprietà tra i due tessuti, ciò potrebbe far intuire che le due strutture reagiscano in modo simile alle sollecitazioni esterne dal punto di vista di facilità con cui il liquido si muove e fuoriesce della struttura. Importante è considerare che la K è diversa da campione a campione, perciò risulta essere una proprietà molto variabile dipendentemente dal livello di idratazione iniziale (minore è l'idratazione più la componente solida è compatta e la K diminuisce), dalla degenerazione iniziale del tessuto [11] (che varia tra i campioni poiché essi sono stati ricavati da dischi intervertebrali differenti), dalla possibile degenerazione dovuta alla conservazione dei campioni e dal livello scongelamento (che può essere influenzato anche dalla differenza di spessore tra i vari campioni).

#### *5.1.3 Confronto risultati sperimentali e computazionali*

Una volta ottenuti i risultati sperimentali e quelli computazionali è necessario un confronto per verificare la coerenza tra i due modelli utilizzati. L'unico valore per cui è possibile il paragone è l'Ha, ricavato con entrambi i metodi.

Il valore trovato attraverso il codice è stato confrontato con il valore ricavato sperimentalmente per ogni rampa [Figure 72, 73, 74, 75, 77, 78, 79, 80] e con il valore di media delle quattro rampe [Figure 76, 81]. Per la maggior parte dei campioni dell'anulus fibroso i valori trovati in modo computazionale sono simili a quelli trovati sperimentalmente alla rampa 2, 3 e 4 [Figure 73, 74, 75], a conferma ulteriore dell'accettabilità delle prove per queste rampe, della bontà dell'ipotesi di componente solida del tessuto (40% dell'intero volume) e dei problemi di precondizionamento riscontrati nella rampa 1.

Nel caso di nucleo polposo i risultati ottenuti tramite il codice risultano molto simili a quelli trovati sperimentalmente per le rampe 3 e 4 e per la media delle rampe. E' importante notare che i valori sperimentali di questo tessuto nelle rampe 1 e 2 risultano un po' superiori a quelli ottenuti in modo computazionale, ciò dipende dal fatto che il contenuto liquido ipotizzato nel codice per il nucleo polposo è stato il 70% dell'intero volume per tutti i campioni, mentre per quanto riguarda i test sperimentali esso non è costante, bensì diverso per ogni prova e maggiore nelle prime rampe (ciò testimonia un Ha maggiore) riducendosi nel tempo a causa del carico applicato al tessuto.

Nonostante i valori simili trovati con i due metodi alcuni campioni di entrambi i tessuti presentano valori sperimentali di Ha che si discostano dai risultati del codice, ciò può essere dovuto a campioni che hanno subito modifiche alle proprietà cambiando forma o rompendosi a seguito delle deformazioni imposte. Un'altra causa di questa diversità dei risultati tra i due approcci può essere dovuta all'utilizzo di alcuni parametri standard nel codice e non customizzati ad ogni singolo campione e rampa (come già sottolineato per il contenuto liquido), l'inserimento di valori fissi di β ed M dovrebbe essere accettabile per un range abbastanza ampio di valori di Ha, ma per alcuni campioni questa ipotesi potrebbe fornire risultati che si scostano dalle reali proprietà dei tessuti in esame.

La buona confrontabilità tra risultati sperimentali e computazionali è confermata anche dai grafici di correlazione [Figure 82 e 83] che confermano la relazione lineare tra i moduli aggregati calcolati con i due metodi attraverso valori di  $R^2$  compresi tra 0,5 e 1 per entrambi i tessuti.

143

### *5.1.4 Confronto con letteratura*

Per uno studio che si pone come obiettivo la caratterizzazione di un tessuto è indispensabile un confronto dei valori trovati con quelli presenti in letteratura per valutare l'accettabilità dei risultati [Tabella 13] e verificare se realmente è stato dato un contributo alle conoscenze già presenti nello stato dell'arte.

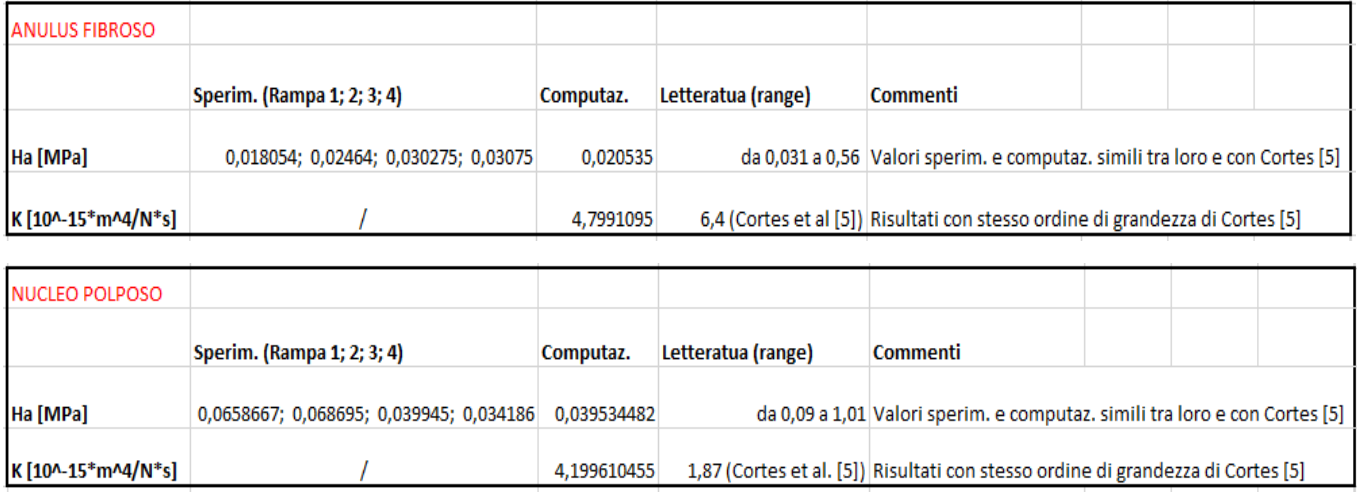

*Tabella 13 Analisi dei risultati sperimentali, computazionali e in letteratura*

Considerando che in letteratura le prove effettuate per la caratterizzazione dei tessuti che costituiscono il disco intervertebrale sono poche, di svariato tipo ed effettuate su animali differenti (o su donatore umano cadavere), i valori che determinano le proprietà di questi tessuti biologici sono molto variabili, a volte anche di ordini di grandezza diversi.

Un primo confronto può essere effettuato con l'Ha: per l'anulus fibroso e per il nucleo polposo sono stati ricavati sperimentalmente valori di Ha per ogni rampa, da cui è possibile determinare quale deformazione imposta fornisce risultati che più si avvicinano a quelli in letteratura.

L'anulus fibroso presenta valori di Ha ricavati da studi precedenti che variano in un range da 0,031 MPa a 0,56 MPa [3][5][9][16][17], mentre in questo studio sono stati trovati valori di Ha sperimentalmente, che dalla prima alla quarta rampa risultano
essere uguali a 0,018 MPa, 0,025 MPa, 0,030 MPa e 0,031 MPa (considerando le medie), e in modo computazionale, che ha fornito un dato medio di 0,021 MPa.

Per il nucleo polposo nello stato dell'arte i valori di Ha sono compresi tra 0,09 MPa e 1,01 MPa [4][5][6][11][16][17], mentre i valori ricavati in questo studio in modo sperimentale sono, dalla prima alla quarta rampa, 0,066 MPa, 0,069 MPa, 0,040 MPa e 0,034 MPa ed il risultato computazionale è 0,039 MPa.

L'ampio range in cui si collocano i valori di Ha trovati in letteratura per i due tessuti è causato dall'utilizzo di: setup di prova differenti, diverse condizioni di rigonfiamento, dischi testati ricavati da animali differenti o da cadaveri umani e livelli diversi di degenerazione iniziale dei tessuti analizzati.

I valori di Ha ricavati da questo studio risultano comunque confrontabili con quelli riportati dall'articolo di Iatridis et al. [9] per l'anulus fibroso e quelli ottenuti in condizione di rigonfiamento libero nello studio di Perie et al. (2004) [16] per il nucleo polposo, in confronto ai quali si hanno valori di Ha dello stesso ordine di grandezza. Lo studio di Cortes et al. [5] invece presenta valori di Ha molto simili a quelli trovati in questo studio per entrambi i tessuti, con risultati di Ha ottenuti di 0,031 MPa per l'anulus fibroso e di 0,099 MPa per il nucleo polposo. Il setup di prova utilizzato è il più simile a quello usato in questo studio rispetto a tutti quelli presenti in letteratura. Cortes et al. [5] infatti hanno effettuato prove di stress relaxation, in compressione confinata, sperimentali e computazionali (utilizzando il software FEBio) su anulus fibroso e nucleo polposo, considerandoli materiali bifasici in condizioni rigonfiate (hanno effettuato anche prove sui tessuti non rigonfiati ottenendo risultati diversi). Interessante è osservare che lo studio effettuato da Cortes et al. [5] utilizza tessuti provenienti da dischi intervertebrali umani, questo significa che, utilizzando setup di prova simili, i test effettuati su tessuti del disco intervertebrale di pecora dimostrano che il valore di Ha di anulus fibroso e nucleo polposo è paragonabile con quello umano (a conferma dell'ipotesi di Vadalà et al. [19]), tuttavia la specie da cui si ricavano i campioni rimane una possibile causa di scostamento dei risultati ottenuti. Una differenza tra questo studio e l'articolo di Cortes et al. [5] è la conservazione dei campioni. Mentre per lo studio qui proposto i campioni sono stati idratati, conservati a -80°C, fatti scongelare per 30 minuti a 4°C e nuovamente idratati prima della prova, Cortes et al. [5] hanno ricavato i campioni dal disco, li hanno idratati ed immediatamente testati, senza conservarli a -80°C. Questa differenza di preparazione e conservazione dei campioni potrebbe essere un'ulteriore causa dello scostamento dei valori di Ha tra i due studi (oltre alla già citata diversità di specie), diversità peraltro minima che rende accettabile la modalità di conservazione dei campioni utilizzata in questo studio.

Tornando a considerare lo studio di Iatridis et al. [9] si può confermare la non elevata diversità dei valori di Ha per campioni provenienti da dischi intervertebrali di pecora (utilizzati in questo studio) e da dischi umani (usati nello studio di Iatridis et al.). Parte delle differenze dei risultati possono essere dovute anche al diverso setup di prova utilizzato, seppur entrambi gli studi valutano il rilassamento dello sforzo in compressione confinata, e dal diverso metodo di idratazione dei campioni (Iatridis et al. hanno immerso i tessuti in soluzione di NaCl per 4000 s). Nel lavoro di Perie et al. del 2004 [16] sono stati invece utilizzati tessuti provenienti da dischi intervertebrali caudali bovini ed il rigonfiamento è stato realizzato tramite immersione in un bagno di PBS per 1 ora.

Gli articoli in cui i risultati di Ha si scostano maggiormente da questo studio sono quelli che utilizzano, oltre a specie differenti, compressione non confinata (MJ Cloyd et al. [4]), che effettuano test sui tessuti senza estrarli dal disco intervertebrale (Ellingson et al. [6]) e che effettuano prove su campioni degenerati (Ellingson et al. [6] e Perie et al. del 2006 [17]).

146

Considerando ora la K è possibile notare che in letteratura i risultati sono molto più variabili, in un range da 0,2 a 18  $*10^{-15*}$ m<sup>4</sup>/N\*s [3][5][9][16][17] per quanto riguarda l'anulus fibroso e da 0,5 a 19 \*10<sup>-15</sup>\*m<sup>4</sup>/N\*s [5][11][16][17] per il nucleo polposo. In questo studio i valori di K sono stati forniti dal modello computazionale e risultano essere pari a 4,7991\*10<sup>-15\*</sup>m<sup>4</sup>/N\*s per l'anulus fibroso e 4,1996\*10<sup>-15\*</sup>m<sup>4</sup>/N\*s per il nucleo polposo, considerando le medie dei valori trovati per ogni campione. Si può osservare che i valori di K calcolati in questo studio sono compresi nei range di valori presenti in letteratura per entrambi i tessuti con una maggiore somiglianza ai risultati calcolati da Cortes et al. [5] (vedi Tabella 2). Come già visto in precedenza lo studio di Cortes et al. [5] presenta molte somiglianze al lavoro qui riportato in termini di setup di prova ed idratazione dei campioni. L'utilizzo da parte di Cortes et al. [5] di tessuti ricavati da dischi intervertebrali umani dimostra che anche il valore di K ottenuto da studi sul disco di pecora, se si utilizzano le stesse procedure di prova, può essere considerato significativo ai fini della conoscenza di tessuti umani.

La maggior variabilità nei valori di K fa pensare ad una elevata influenza su questa proprietà dei metodi di idratazione, dei tipi di prova, della conservazione dei campioni e del livello di degenerazione dei tessuti (come dimostrato dagli studi di Johanessen et al. [11], un più alto livello di degenerazione del tessuto porta ad una maggior permeabilità).

### *5.1.5 Limiti del lavoro*

Questo lavoro è stato effettuato in modo da caratterizzare i tessuti attraverso condizioni di prova il più simile possibile a quelle fisiologiche per ottenere una analisi accettabile che riuscisse a descrivere totalmente le caratteristiche meccaniche delle strutture. Tuttavia lo studio presenta dei limiti riguardanti il setup di prova e l'elaborazione dei risultati.

Un primo limite di rilevante importanza è stato l'utilizzo della cella di carico da 225N che, seppur fornendo risultati accettabili per queste tipologie di campioni, presenta oscillazioni nelle curve sforzo - tempo dovute alla minor risoluzione rispetto ad altre celle sul mercato. Una cella a maggior risoluzione faciliterebbe anche la definizione del contatto tra il pistone ed il campione nella camera di prova.

Per motivi di praticità sono stati realizzati i campioni in un primo momento e successivamente mantenuti a – 80°C, operazione eseguita anche in letteratura [3][5] che non altera in modo significativo le proprietà meccaniche dei tessuti, anche se le modalità di scongelamento potrebbero provocare differenze tra le condizioni iniziali dei vari tessuti testati o possibili inizi di degenerazione.

Un ulteriore limite del lavoro è il fatto di non aver distinto campioni ricavati da anulus anteriore, posteriore e laterale. Questa decisione è stata presa in quanto nella maggior parte dei lavori trovati nello stato dell'arte [5][9][16][17] è stato ricavato un unico valore medio delle proprietà meccaniche di questo tessuto, questo può comportare una variabilità dei risultati dovuta alla posizione dei tessuti estratti.

Questo lavoro inoltre caratterizza i tessuti con il calcolo dei parametri di Ha e K, dati che permettono di descrivere sufficientemente queste strutture, dare informazioni importanti in ambito clinico ed avere un confronto con la letteratura. Una analisi più approfondita potrebbe tenere conto di altri parametri per ottenere ulteriori informazioni.

Alcuni limiti riguardano anche il codice che, essendo stato realizzato inizialmente per la caratterizzazione di menischi [18], è stato rielaborato per l'analisi dei tessuti del disco intervertebrale rendendo possibile il calcolo dei soli valori di Ha e K dovuta alla necessità di fissare i parametri M e β per limitare la quantità di dati che il software deve gestire. Il limite principale di questo modello resta comunque il fatto di dover inserire a priori un valore di frazione solida, ottenuto da letteratura [3][10], che è mantenuto costante per tutti i campioni di anulus fibroso e nucleo polposo.

### *5.2 Conclusioni e sviluppi futuri*

Questo studio è stato svolto ai fini di aumentare e confermare le conoscenze già presenti in letteratura riguardanti i tessuti che costituiscono il disco intervertebrale (anulus fibroso e nucleo polposo).

Le proprietà ricavate sperimentalmente, mediante test di stress relaxation in compressione confinata, e in modo computazionale sono state il modulo aggregato e la permeabilità. E' stato poi effettuato un confronto tra le proprietà dei due tessuti che ha dimostrato un maggior Ha per il nucleo polposo rispetto all'anulus fibroso, differenza accentuata nelle prime rampe di deformazione, che ha trovato conferma anche dai risultati computazionali e dagli studi presenti in letteratura e una K, trovata in modo computazionale, simile tra anulus fibroso e nucleo polposo.

I risultati ottenuti possono essere considerati accettabili per la coerenza tra i due modelli utilizzati ed i valori di alcuni articoli in letteratura [5][9][16], ma è stato anche dimostrato che sono molte le variabili che influenzano le proprietà di questi tessuti ed i risultati ottenuti possono essere anche molto diversi utilizzando differenti approcci. Il tipo di prova e di specie utilizzati sono i fattori che maggiormente influenzano i valori di Ha e K ottenuti, questo è dimostrato dal paragone tra alcuni studi presenti in letteratura [4][6][17] e lo studio qui riportato. Prendendo in considerazione tessuti poroelastici il metodo di idratazione usato è un altro fattore che influenza i risultati per la diversa quantità di acqua all'interno dei campioni al momento della prova, utile potrebbe essere utilizzare un metodo standard per l'idratazione così da poter ottenere la stessa quantità di acqua nei tessuti ed avere una condizione fisiologica. Un altro punto da considerare nell'analisi dei risultati è il metodo di conservazione dei campioni, problema che può essere risolto prelevando i campioni e testandoli direttamente (es. Cortes et al. [5]), è stato comunque dimostrato che il metodo di conservazione utilizzato in questo studio non provoca variazioni significative dei valori trovati. Da questo studio è stato evidenziato che con l'anulus fibroso si riscontrano maggiori difficoltà nell'acquisizione della posizione iniziale ottimale e questo potrebbe portare ad anomalie nella prima rampa di deformazione, sarebbe opportuno quindi assestare il tessuto prima di iniziare la prova tramite applicazione di un precarico, trattamento non necessario per il nucleo polposo, in cui questo tipo di problema non è evidente.

Da considerare è che testando campioni appartenenti a dischi intervertebrali diversi (anche se appartenenti tutti alla stessa zona (es. lombare)) il livello di degenerazione dei tessuti può non essere costante, questa è una variabile che influenza molto i risultati ottenuti, poiché i tessuti degenerati alterano le loro proprietà [11]. Il rimedio potrebbe essere quello di valutare il livello di degenerazione dei campioni prima delle prove utilizzando la scala Thompson [5][9] e testare solamente i tessuti che risultano sani.

L'importanza di questo studio è evidenziata dalla conferma dell'ipotesi iniziale effettuata (sostenuta dagli studi di Vadalà et al. [19]) per cui è possibile affermare che i tessuti del disco intervertebrale di pecora presentano molte caratteristiche uguali a quelli del disco umano, per cui i valori ricavati possono essere presi in considerazione anche per la caratterizzazione di anulus fibroso e nucleo polposo umano, con qualche riserva.

In conclusione, questo studio ha ottenuto ottimi risultati per quanto riguarda i valori di Ha e di K che mostrano una buona corrispondenza tra modello sperimentale, computazionale e letteratura. Il lavoro ha dimostrato che il nucleo polposo ha un modulo aggregato superiore rispetto all'anulus fibroso, condizione necessaria per lo svolgimento della funzione delle due strutture, e ha confermato che nonostante le analisi effettuate su tessuti di pecora i risultati sono simili a quelli dei tessuti umani, ma ha anche messo in evidenza la necessità di considerare vari fattori per ottenere risultati confrontabili ed accettabili. Un numero di campioni testati più elevato e

150

condizioni di prova, di preparazione e conservazione dei campioni standard potrebbe fornire risultati ancora più precisi e far capire realmente quali sono le caratteristiche che più influenzano le proprietà meccaniche di questi tessuti.

Conoscere Ha e K risulta estremamente utile anche nell'ambito della rigenerazione dei tessuti [14][48], queste proprietà permettono di ricreare condizioni fisiologiche in vitro ed ottenere le strutture d'interesse in laboratorio.

Un ulteriore aspetto positivo di questo lavoro è l'utilizzo del software FEBio, uno strumento ancora poco conosciuto che può offrire nuove possibilità nell'ambito dello studio ad elementi finiti di tessuti biologici.

Un consiglio per studi futuri è quello di prendere in considerazione articoli già presenti in letteratura (come effettuato per questo lavoro) e, tramite l'utilizzo di standard di prova uguali e degli accorgimenti e miglioramenti proposti da questi articoli, proseguire con l'ottimizzazione dei test effettuati per ricavare caratterizzazioni meccaniche dei tessuti che costituiscono il disco intervertebrale sempre più precise per arrivare ad una conoscenza di queste strutture che favorisca la prevenzione e la cura delle patologie che li colpiscono.

# *Bibliografia*

[1] Anastasi, *Trattato di anatomia umana Quarta Edizione*, 2006, Edizione Ermes srl Milano

[2] Andersson GBJ, *Epidemiological features of chronic low-back pain*, 1999, The Lancet

[3] Best BA, Guilak F, Setton LA, Zhu W, Saed-Nejad F, Ratcliffe A, Weidenbaum M, Mow VanC, *Compressive mechanical properties of the human anulusfibrosus and their relationship to biochemical composition*, 1994, SPINE Vol 19 No.2

[4] Cloyd JM, Malhotra NR, Weng L, Chen W, Mauck RL, Elliott DM, *Material properties in unconfined compression of human nucleus pulposus, injectable hyaluronic acid-based hydrogels and tissue engineering scaffolds*, 2007, Eur Spine J 16:1892-1898

[5] Cortes DH, Jacobs NT, DeLucca JF, Elliott DM, *Elastic, permeability and swelling properties of human intervertebral disc tissues: a benchmark for tissue engineering*, 2014, Journal of Biomechanics 47

[6] Ellingson AM, Nuckley DJ, *Intervertebral disc viscoelastic parameters and residual mechanics spatially quantified using a hybrid confined/in situ indentiation method*, 2011, Journal of Biomechanics 45 491-496

[7] Fatone G, *Disco intervertebrale: patologie e rimedi*, https://www.docenti.unina.it/downloadPub.do?tipoFile=md&id=142196

[8] Holmes MH, Mow VanC, *The nonlinear characteristics of soft gels and hydrated connective tissues in ultrafiltration*, 1990, Journal of Biomechanics Vol.23 No.11

[9] Iatridis JC, Setton LA, Foster RJ, Rawlins BA, Weidenbaum M, Mow VanC, *Degeneration affects the anisotropic and nonlinear behaviors of human anulusfibrosus in compression*, 1998, Journal of Biomechanics 31

[10] Iatridis JC, Weidenbaum M, Setton LA, Mow VanC*, Is the nucleus pulposus a solid or a fluid? Mechanical behaviors of the nucleus pulposus of the human intervertebral disc*, 1996, Spine Volume 21(10)

[11] Johannessen W, Elliot DM, *Effects of degeneration on the biphasic material properties of human nucleus pulposus in confined compression*, 2005, SPINE Volume 30 Number 24 pp E724-E729

[12] Keenan K, Kourtis LC, Besier T, Lindsey D, Gold GE, Delp SL, Beaupre GS*, New resource for the computation of cartilage biphasic material properties with the interpolant response surface method*, 2009, Comput Methods Biomech Biomed Engineering

[13] Maas S, Rawlins D, Weiss J, Ateshian G, *FEBio user manual*, 2014, http://mrl.sci.utah.edu/software/FEBio

[14] Molinos M, Almeida CR, Caldeira J, Cunha C, GonÇalves RM, Barbosa MA, *Inflammation in intervertebral disc degeneration and regeneration*, 2014, Interface rsif.royalsocietypublishing.org

[15] Nerurkar NL, Elliott DM, Mauck RL, *Mechanical design criteria for intervertebral disc tissue engineering*, 2009, Journal of Biomechanics 43

[16] Perie DS, Korda D, Iatridis JC, *Confined compression experiments on bovine nucleus pulposus and anulus fibrosus: sensitivity of the experiment in the determination of compressive modulus and hydraulic permeability*, 2004, Journal of Biomechanics 38 2164-2171

[17] Perie DS, Maclean JJ, Owen JP, Iatridis JC, *Correlating material properties with tissue composition in enzymatically digested bovine anulus fibrosus and nucleus pulposus tissue*, 2006, Annals of Biomedical Engineering Vol. 34 No. 5

[18] Seitz AM, Galbusera F, Krais C, Ignatius A, Dürselen L, *Stress-relaxation response of human menisci under confined compression conditions*, 2013, Journal of the Mechanical Behavior of Biomedical Materials 26 68-80

[19] Vadalà G, De Strobel F, Bernardini M, Denaro L, D'Avella D, Denaro V, *The transpendicular approach for the study of intervertebral disc regeneration strategies: in vivo characterization*, 2013, Eur Spine J 22(Suppl 6): S972-S978

[20] Kim SH, Sun JM, Yoon KB, Moon JH, An JR, Yoon DM, *Risk factors associated with clinical insomnia in chronic low back pain: a retrospective analysis in a university hospital in Korea*, 2015, Korea Journal of Pain Vol 28 N°2: 137-143

[21] Iatridis JC, Nicoll SB, Michalek AJ, Walter BA, Gupta MS, *Role of biomechanics on intervertebral disc degeneration and regenerative therapies: what needs repairing in the disc and what are promising biomaterials for its repair?*, 2013, Spine J 2013 March 13(3): 243-262

[22] Belytschko T, Kulak RF, Schultz AB. *Finite element stress analysis of an intervertebral disc.* J Biomech 1974;7:277-85

[23] Natarajan RN, Ke JH, Andersson GBJ. *A model to study the disc degeneration process*. Spine 1994;19:259-65

[24] Shirazi-Adl SA, Shrivastava SC, Ahmed AM. *Stress analysis of the lumbar discbody unit in compression*. Spine 1984;9:120-34

[25] Shirazi-Adl A. *Finite-element stimulation of changes in the fluid content of human lumbar discs: Mechanical and clinical implications*. Spine 1992;17:206-12

[26] Spilker RL, Jakobs DM, Schultz AB. *Material constants for a finite element model fo the intervertebral disk with a fiber composite anulus*. J BiomechEng 1986;108:1-11

[27] Ueno K, Liu YK. *A three-dimensional nonlinear finite element model of lumbar intervertebral joint in torsion*. J BiomechEng 1987;109:200-9

[28] White FM. *Fluid Mechanics*. 2nd ed. New York: Mc-Graw-Hill Book Co., 1986

[29] Hirsch C, Galante J, *Laboratory conditions for tensile tests on anulusfibrosus from human intervertebral discs*, 1967, ActaOrthopScand 38:148-162

[30] Panagiotacopulos ND, Pope MH, Bloch R, Krag MH, *Water content in human intervertebral discs. Part II: viscoelastic behavior*, 1987, Spine 12:918-924

[31] Panagiotacopulos ND, Knauss WG, Bloch R, *On the mechanical properties of human intervertebral disc material*, 1979, Biorheology 16:317-330

[32] Von Terzaghi K, *45th James Forrest Lecture 1939. Soil mechanics – a new chapter in engineering science*, 1939, Journal of the ICE Volume 12 Issue 7

[33] Biot MA, *General theory of three-dimensional consolidation*, 1941, Journal of Applied Physics 12(2):168-178

[34] Cowin SC, Doty SB, *Tissue mechanics*, 2007, Springer

[35] Taffetani M, *Frequency and time domain analysis on fiber reinforced poroviscoelastic tissue: study on articular cartilage through nanoindentation tests at micrometric characteristic lengths*, 2013, Ph.D thesis, Politecnico di Milano, Milano

[36] Cohen B, Lai WM, Mow VanC, *A transversely isotropic biphasic model for unconfined compression of growth plate and chondroepiphysis*, 1998, Journal of Biomechanics 120:491-496

[37] NASA/TM-2000-210123 ARL-TR-2206, *Determining a Prony series for a viscoelastic material from time varying strain data*, 2000

[38] Mow VanC, Holmes MH, Lai WM, *Fluid transport and mechanical properties of articular cartilage: a review*, 1984, Journal of Biomechanics Vol 17(5): 377-394

[39] Maas S, Rawlins D, Weiss J, Ateshian G, *PreView user manual*, 2014, http://mrl.sci.utah.edu/software/FEBio

[40] Maas S, Rawlins D, Weiss J, Ateshian G, *PostView user manual*, 2014, http://mrl.sci.utah.edu/software/FEBio

[41] Fung YC, *Biomechanics: mechanical properties of living tissues*, 1993, Springer - Verlag

[42] Malhotra N, Beckstein J, Cloyd MJ, Johannessen WJ, Chen W, Elliott DM, *Injectable hydrogels to support nucleus pulposus function*, 2006, Pennsylvania Neurological Society, Harrisburg PA

[43] Umehara S, Tadano S, *Effects of degeneration on the elastic modulus distribution in the lumbar intervertebral disc*, 1996, Spine 21(7): 811-819

[44] Akizuki S, Mow VanC, Lai WM, Pita J, Howell DS, *Topographical variations of the biphasic indentation properties of human tibial plateau cartilage*, 1986, Transactions of the 32<sup>nd</sup> Annual Orthopaedic Research Society, New York

[45] Alini M, Eisenstein SM, Ito K, Little C, Kettler AA, Masuda K, Melrose J, Ralphs J, Stokes I, Wilke HJ, *Are animal models useful for studying human disc disorders/degeneration?*, 2008, Eur Spine J 17:2-19

[46] *http://www.repubblica.it/universita/laurea/ingegneria/ingegneria14.html*

[47] Redaelli A, Montevecchi F, *Biomeccanica: Analisi multiscala di tessuti biologici*, 2008, Patron Editore

[48] O'Connel GD, Newman IB, Carapezza MA, *Effect of long-term osmotic loading culture on matrix synthesis from intervertebral disc cells,* 2014, BioResearch Open Acces Volume 3, Number 5

[49] Hughes SPF, Freemont AJ, Hukins DWL, McGregor AH, Roberts S, *The pathogenesis of degeneration of the intervertebral disc and emerging therapies in the management of back pain,* The Journal of Bone and Joint Surgery 2012

[50] Ruan D, He Q, Ding Y*, Intervertebral disc transplantation in the treatment of degenerative spine disease a preliminary study*, Lancet 2007;369:993–999

[51] Hegewald AA, Endres M, Abbushi A, *Adequacy of herniated disc tissue as a cell source for nucleus pulposus regeneration*, J Neurosurg Spine 2011;14:273–280

[52] Steck E, Bertram H, Abel R, *Induction of intervertebral disc-like cells from adult mesenchymal stem cells*, Stem Cells 2005;23:403–411

[53] Richardson SM, Walker RV, Parker S*, Intervertebral disc cell mediated mesenchymal stem cell differentiation*, Stem Cells 2006;24:707–716

[54] Kandel R, Roberts S, Urban JP, *Tissue engineering of the intervertebral disc*, Eur Spine J 2008;17:480–491

[55] Bowles RD, Gebhard HH, Dyke JP, *Image-based tissue engineering of a total intervertebral disc implant for restoration of function to the rat lumbar spine*, NMR Biomed 2011;25:443–451

[56] Yoshikawa T, Ueda Y, Miyazaki K, Koizumi M, Takakura Y, *Disc regeneration therapy using marrow mesenchymal cell transplantation: a report of two case studies*, Spine (Phila Pa 1976) 2010;35:475–480

[57] Centeno CJ, Schultz JR, Cheever M, *Safety and complications reporting on the reimplantation of culture-expanded mesenchymal stem cells using autologous platelet lysate technique*, Curr Stem Cell Res Ther 2010;5:81–93

[58] http://www.quadernodiepidemiologia.it/epi/assoc/t\_stu.htm

[59] Scotti F, https://homes.di.unimi.it/scotti/ita/md\_biotec\_estrazione/Student.pdf

[60] Zani S, *Analisi dei dati statistici vol. I*, 1994, Giuffrè editore, Milano

### *Appendice 1: grafici*

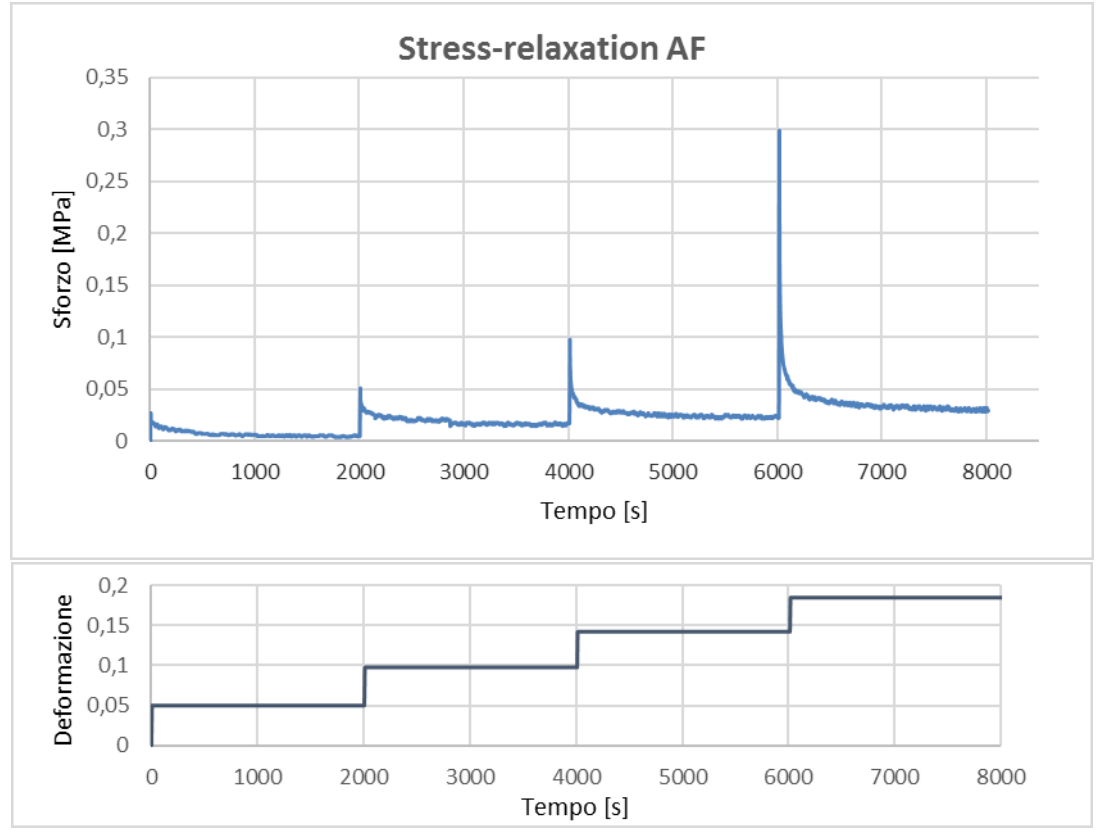

*Figura 54 Esempio 1: grafici sforzo – tempo e deformazione – tempo per campione di anulus fibroso*

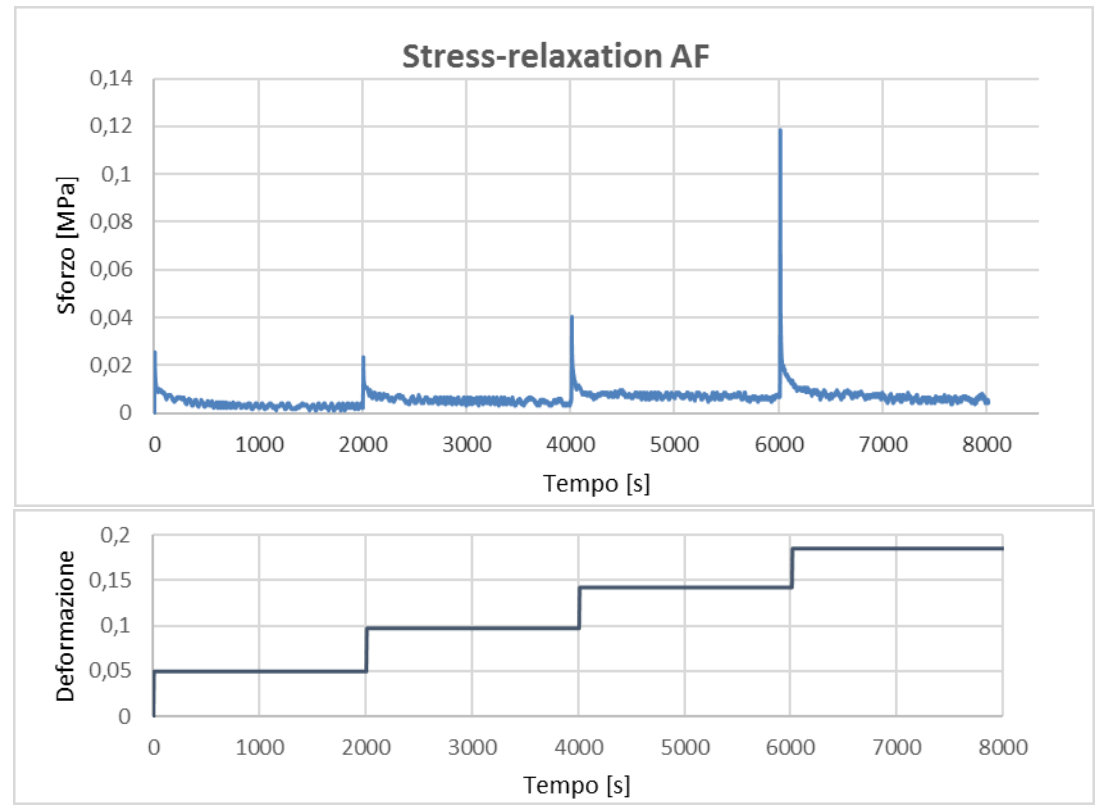

*Figura 55 Esempio 2: grafici sforzo – tempo e deformazione – tempo per campione di anulus fibroso*

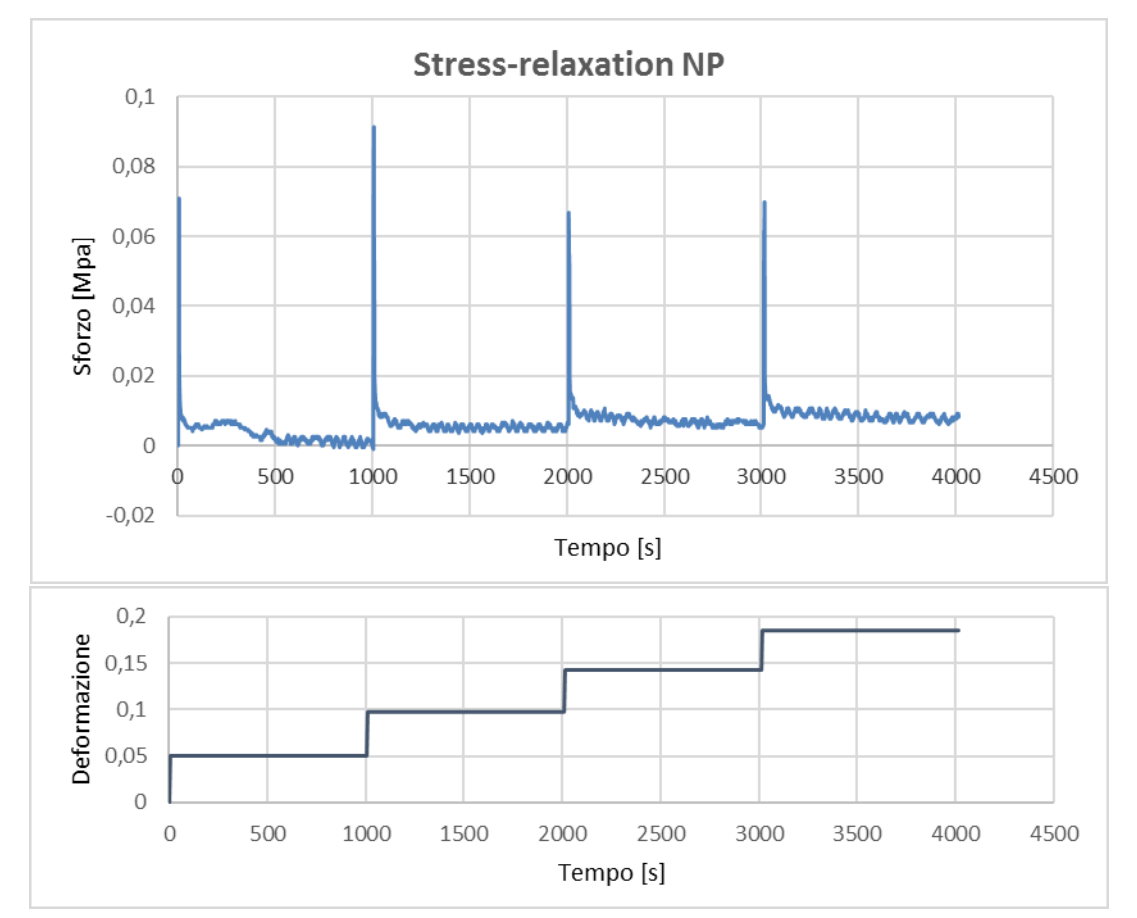

*Figura 56 Esempio 1: grafici sforzo – tempo e deformazione – tempo per campione di nucleo polposo*

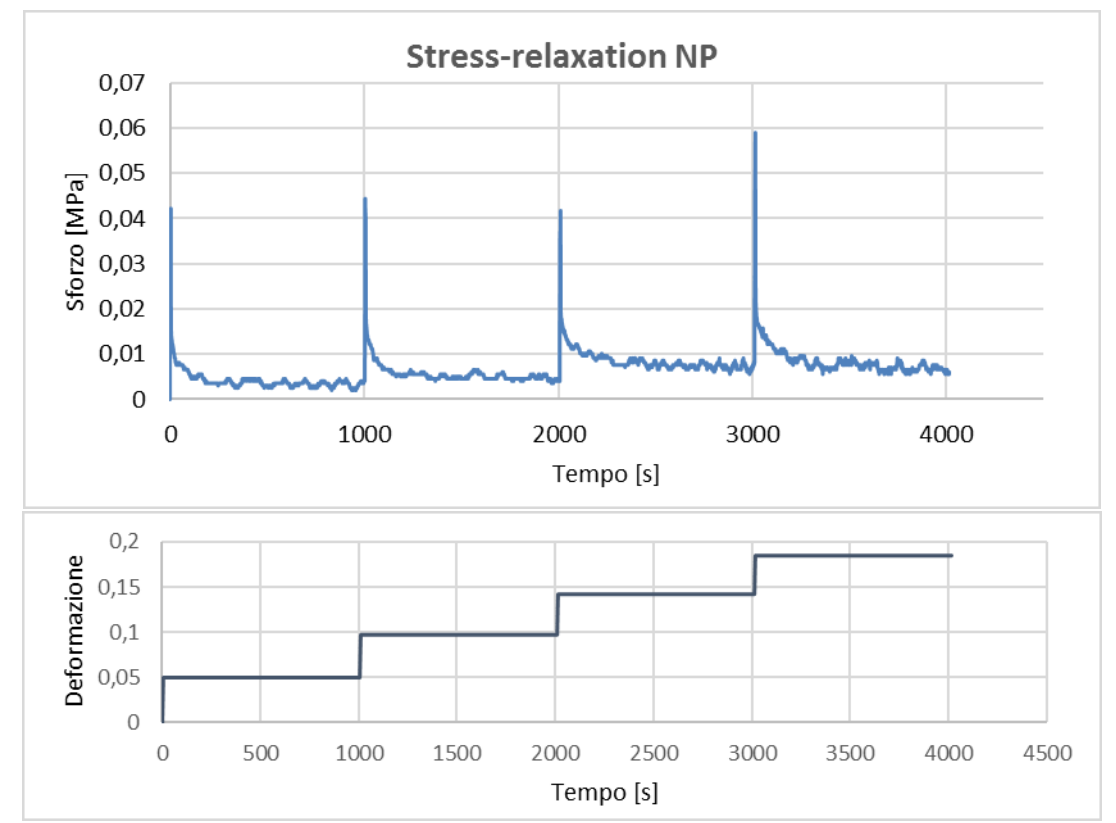

*Figura 57 Esempio 2: grafici sforzo – tempo e deformazione – tempo per campione di nucleo polposo*

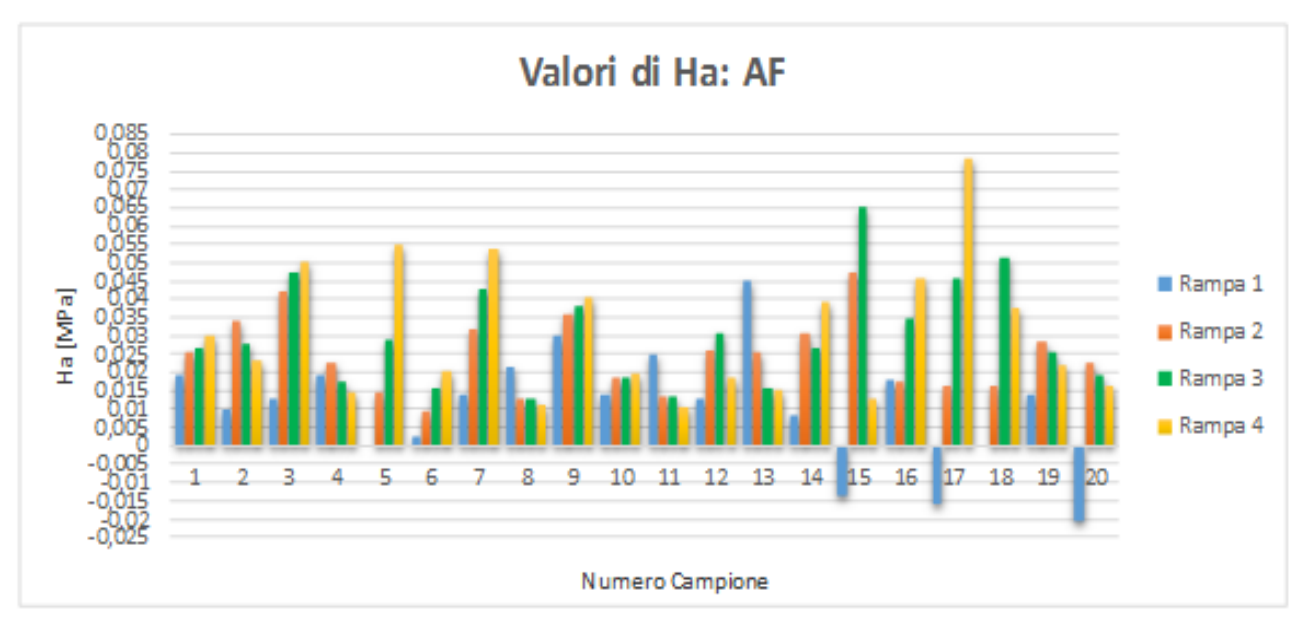

*Figura 58 Valori di Ha ricavati sperimentalmente per ogni campione di annulus fibroso ad ogni rampa di deformazione*

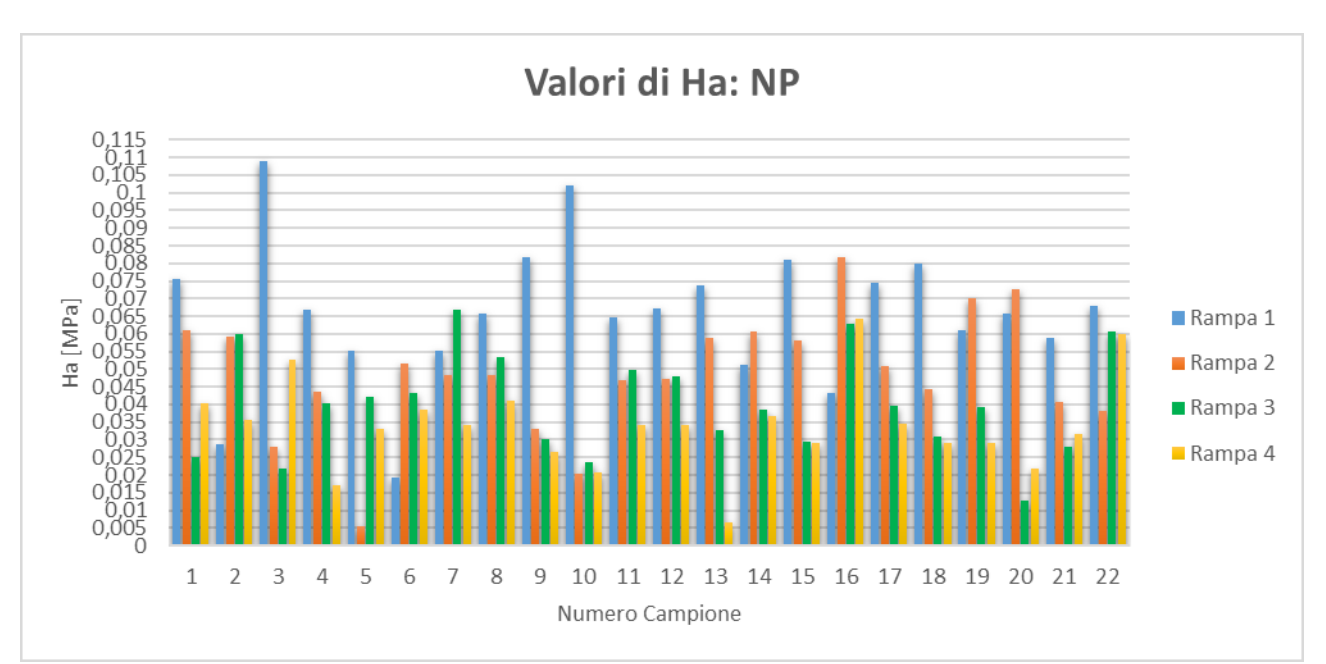

*Figura 59 Valori di Ha ricavati sperimentalmente per ogni campione di nucleo polposo ad ogni rampa di deformazione*

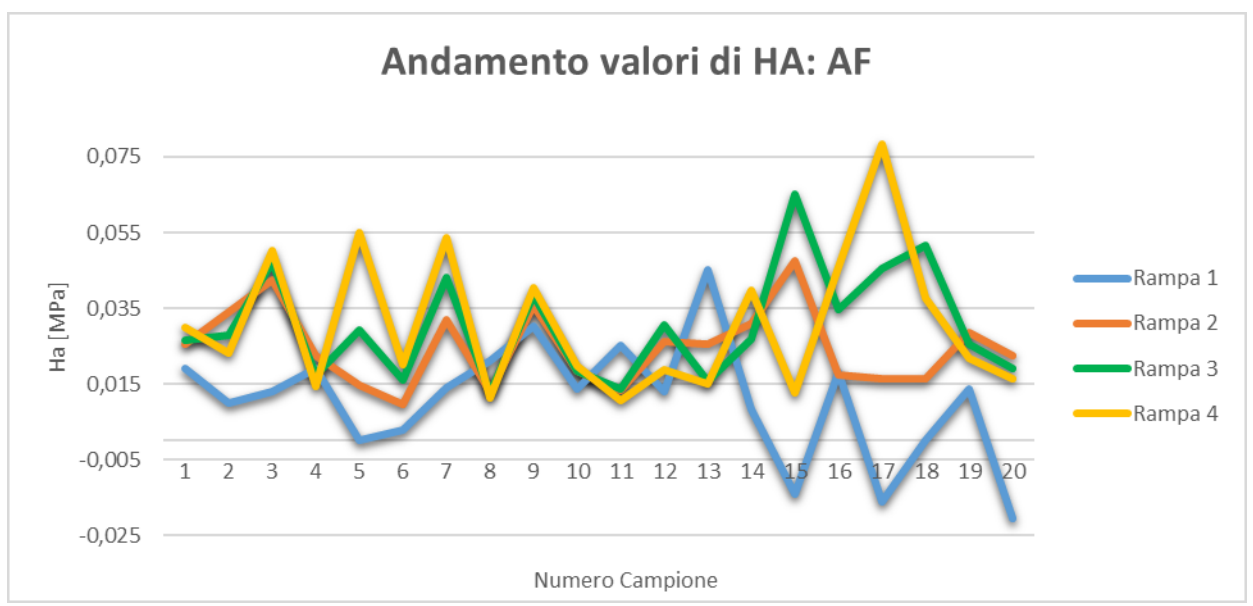

*Figura 60 Andamento valori di Ha dell'annulus fibroso ricavati sperimentalmente per ogni rampa di deformazione*

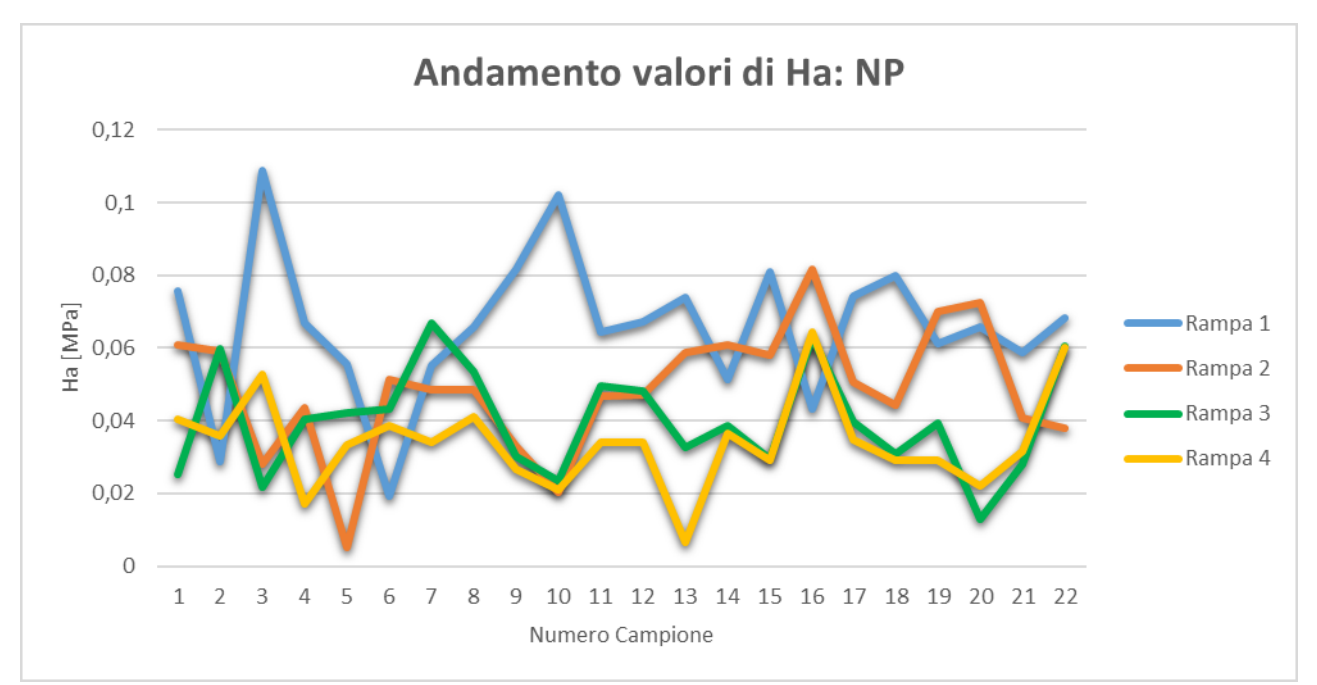

*Figura 61 Andamento valori di Ha del nucleo polposo ricavati sperimentalmente per ogni rampa di deformazione*

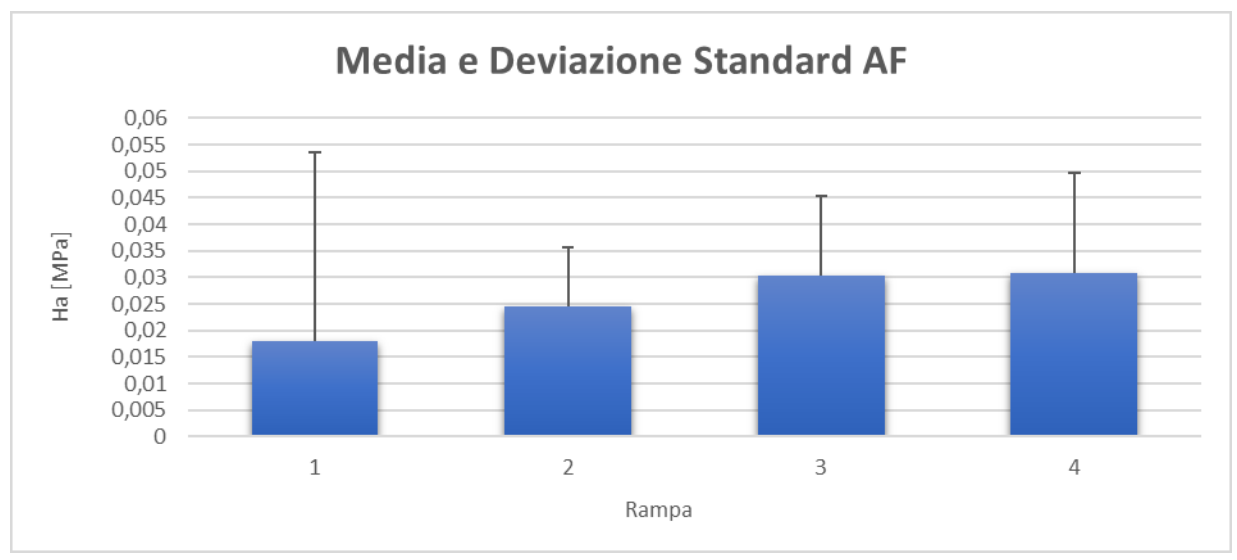

*Figura 62 Media e deviazione standard dei valori di Ha dell'annulus fibroso calcolati per ogni rampa*

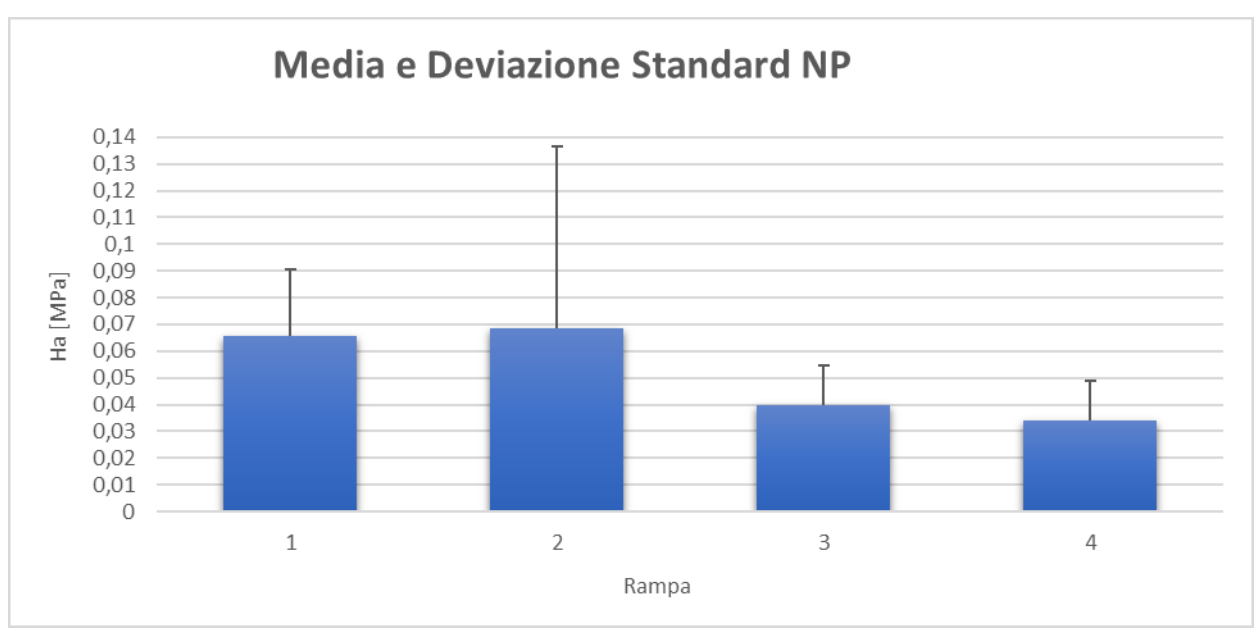

*Figura 63 Media e deviazione standard dei valori di Ha del nucleo polposo calcolati per ogni rampa*

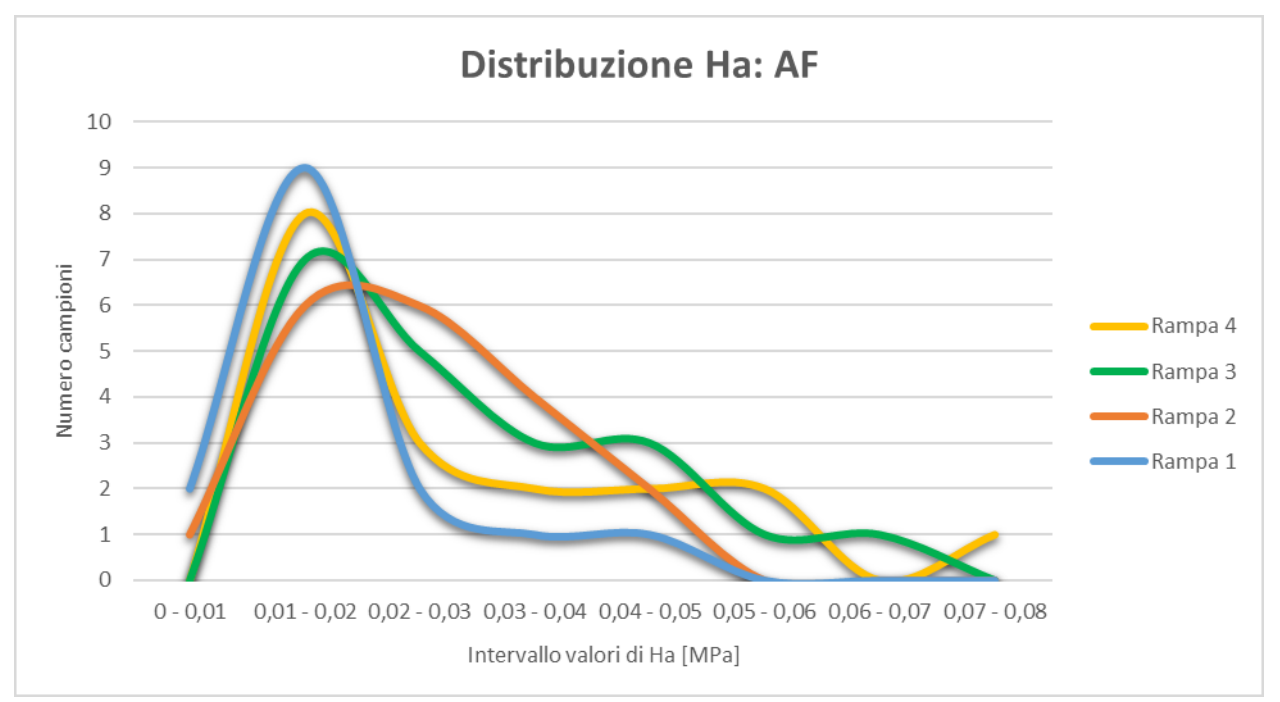

*Figura 64 Distribuzione dei risultati di Ha per ogni rampa ricavati dalle prove sperimentali sull'annulus fibroso* 

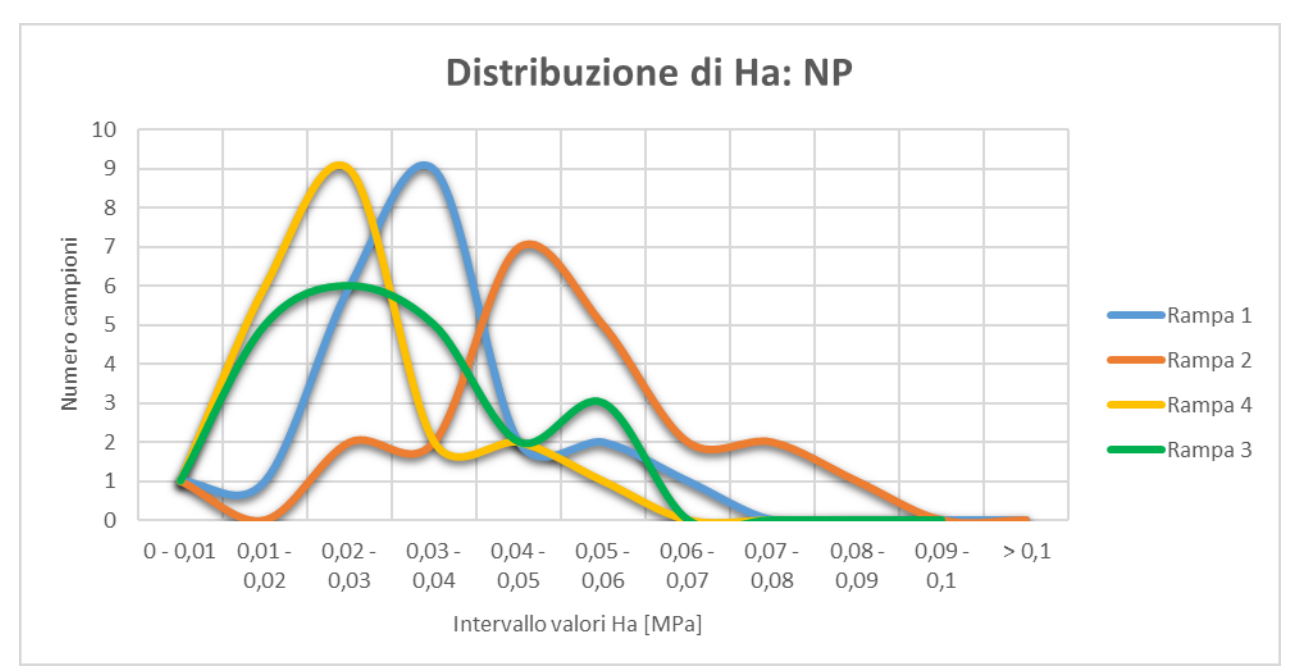

*Figura 65 Distribuzione dei risultati di Ha per ogni rampa ricavati dalle prove sperimentali sul nucleo polposo*

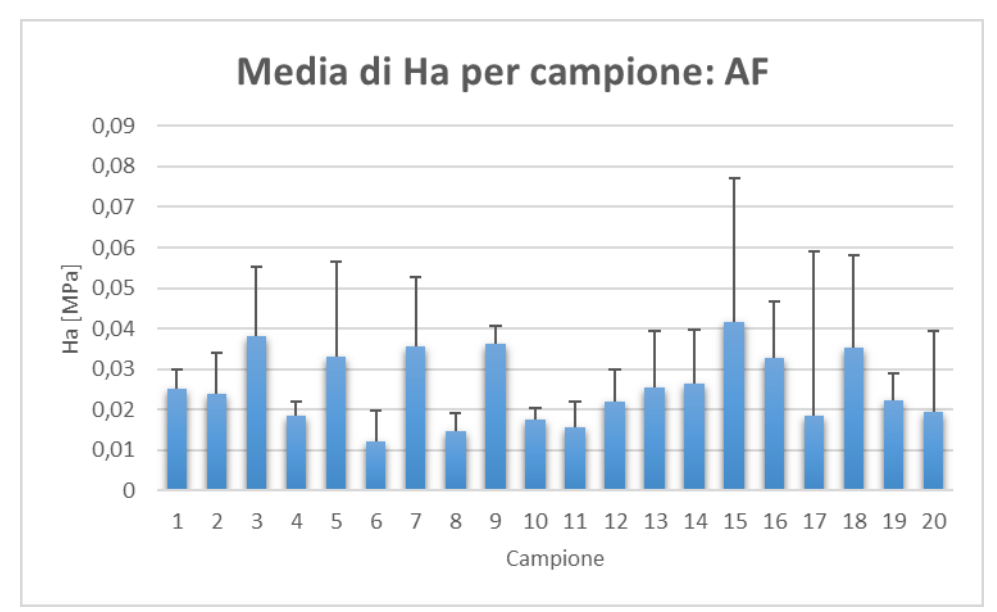

*Figura 66 Media e deviazione standard dei valori di Ha per ogni campione di annulus fibroso*

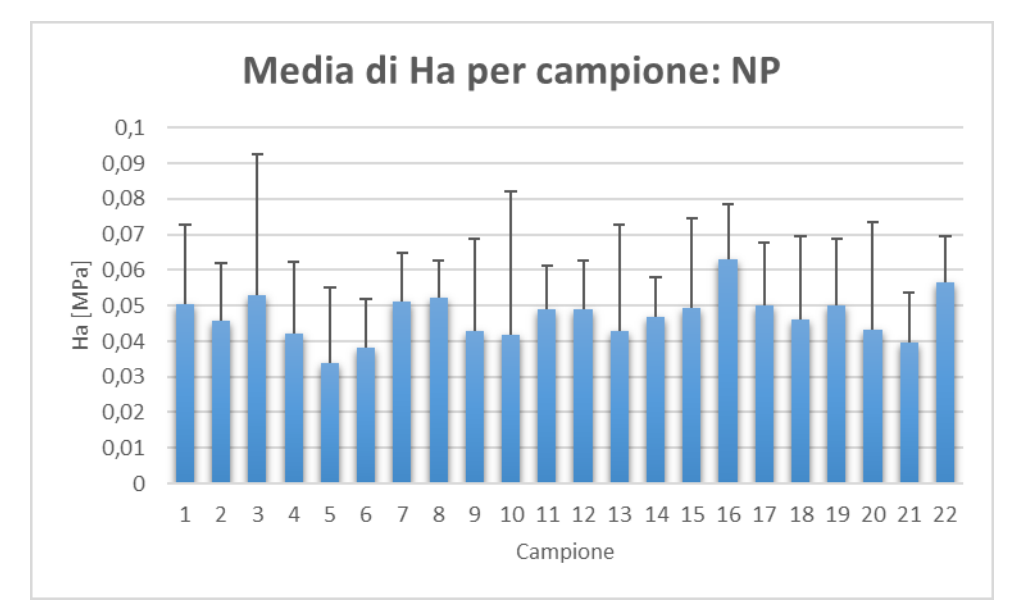

*Figura 67 Media e deviazione standard dei valori di Ha per ogni campione di nucleo polposo*

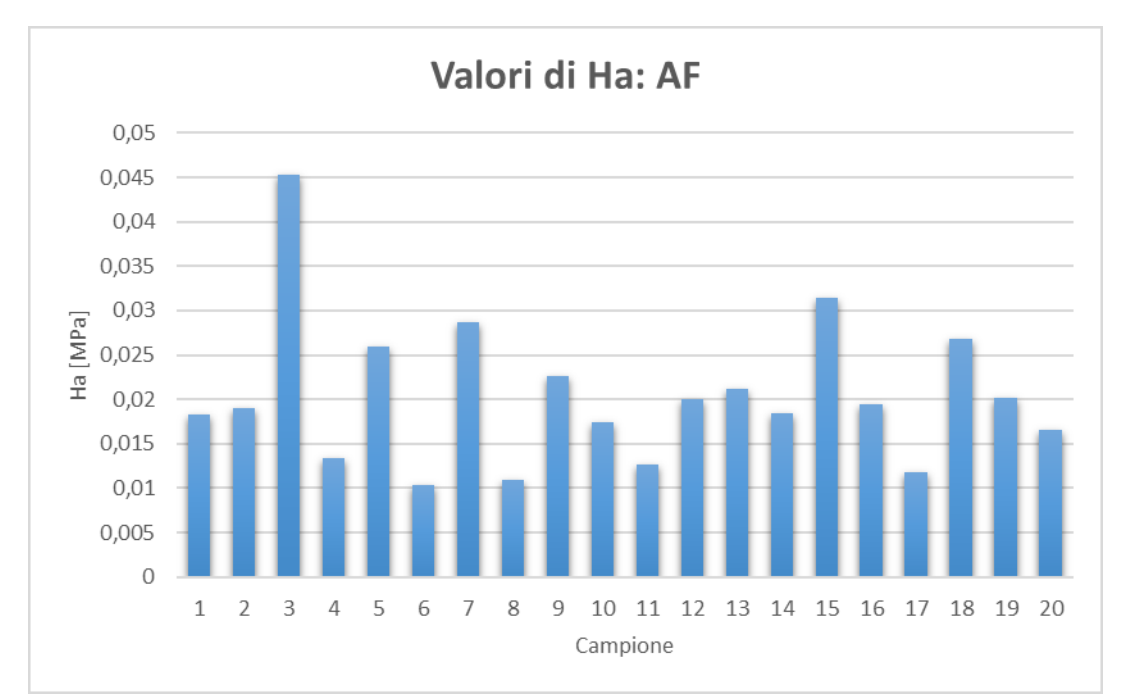

*Figura 68 Valori di Ha ottenuti con il modello computazionale per l'annulus fibroso*

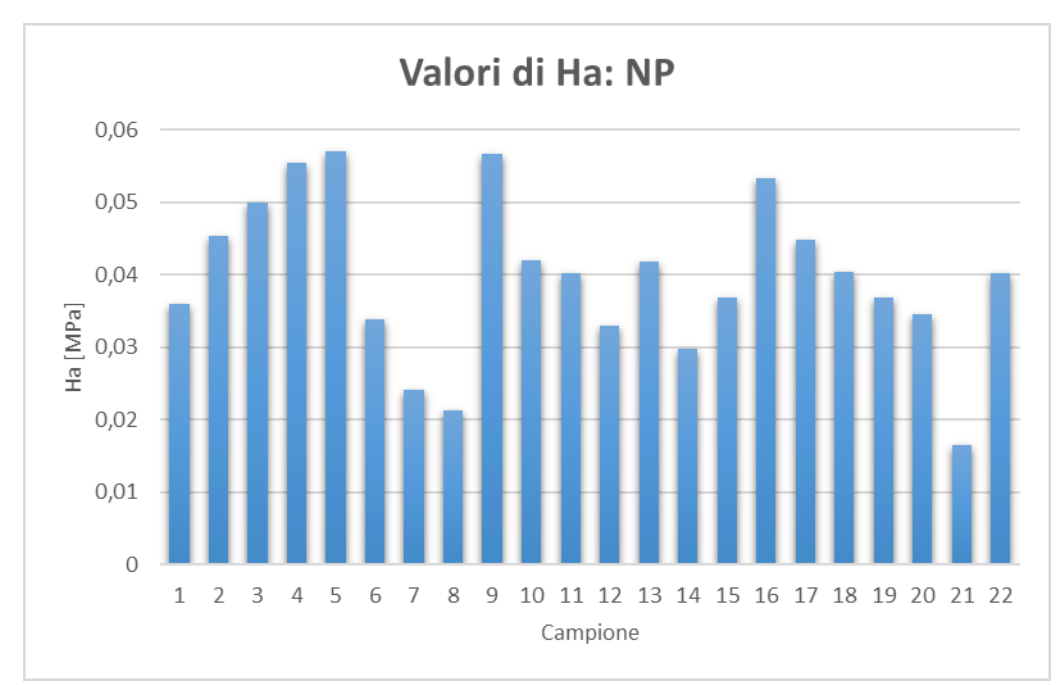

*Figura 69 Valori di Ha ottenuti con il modello computazionale per il nucleo polposo*

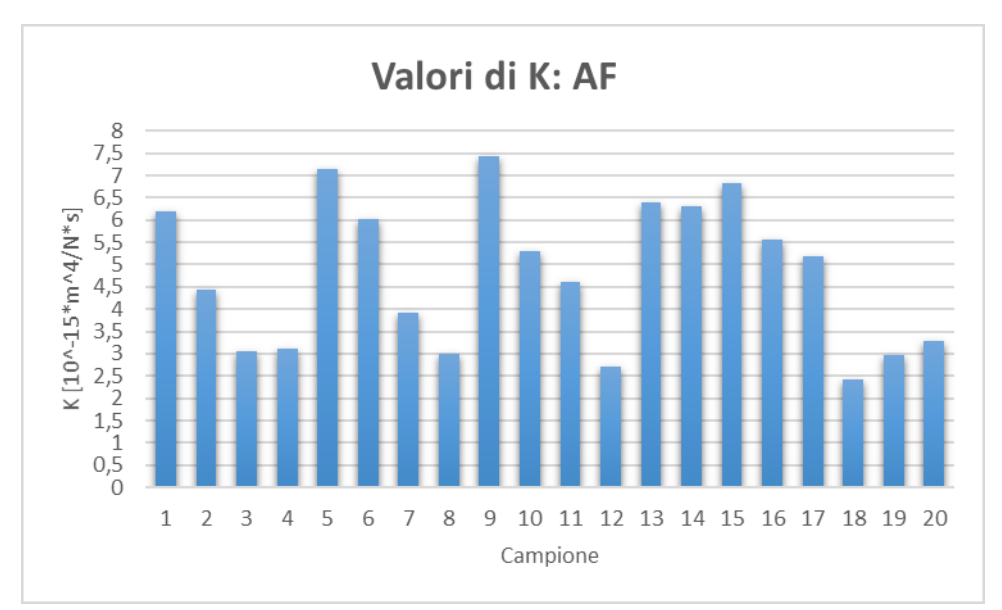

*Figura 70 Valori di K ottenuti con il modello computazionale per l'annulus fibroso*

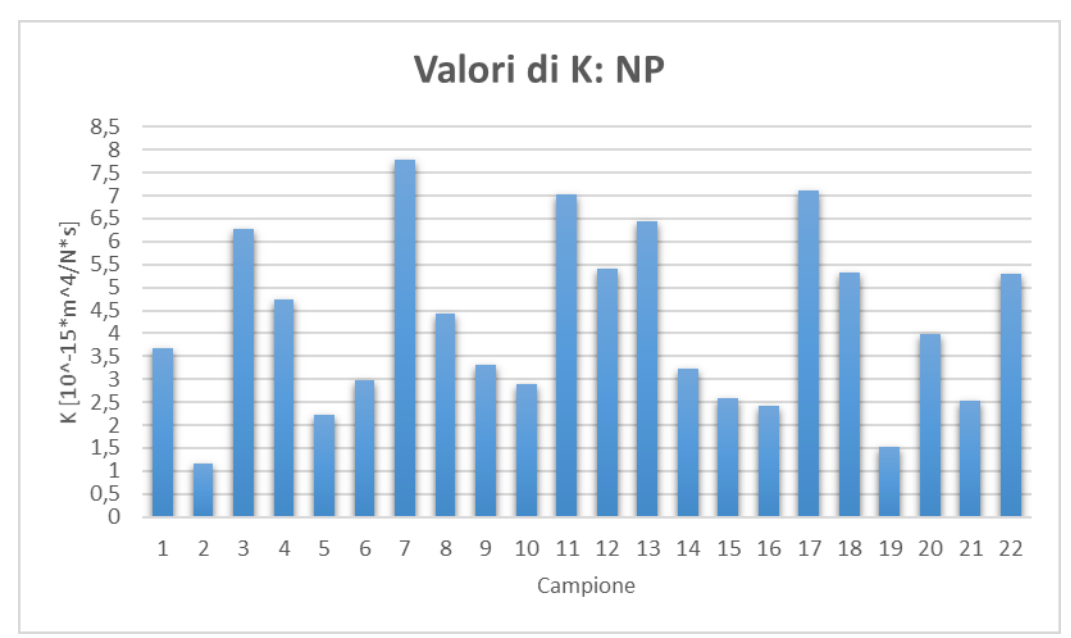

*Figura 71 Valori di K ottenuti con il modello computazionale per il nucleo polposo*

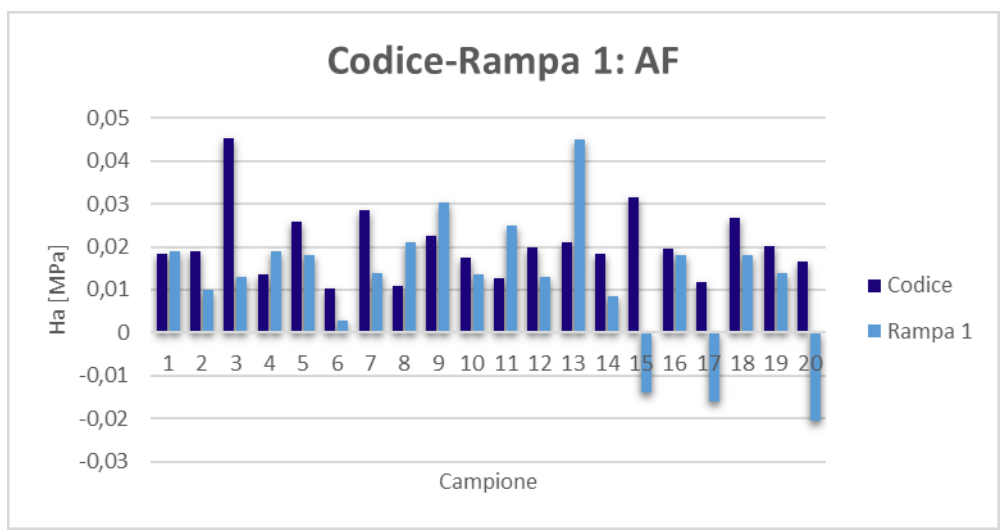

*Figura 72 Valori di Ha calcolati con il codice e sperimentalmente per la prima rampa di deformazione: AF*

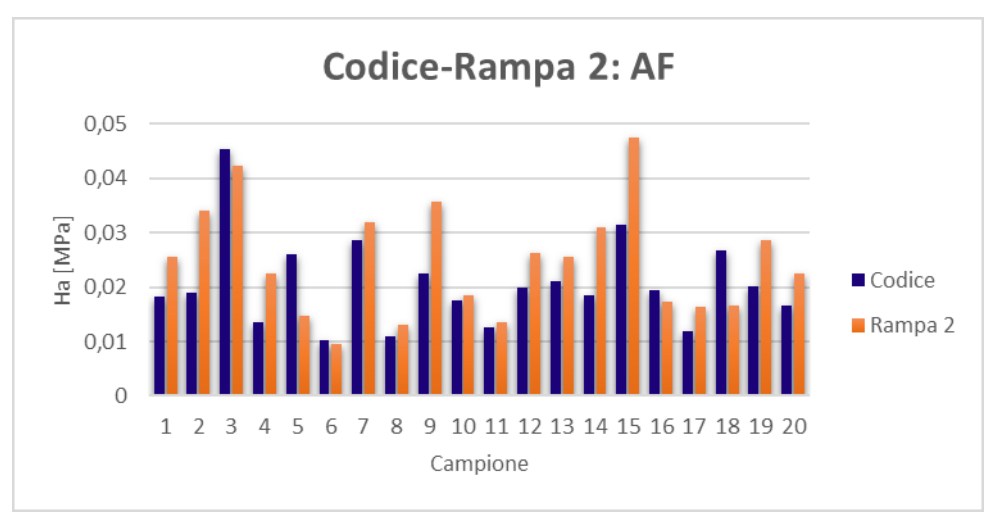

*Figura 73 Valori di Ha calcolati con il codice e sperimentalmente per la seconda rampa di deformazione: AF*

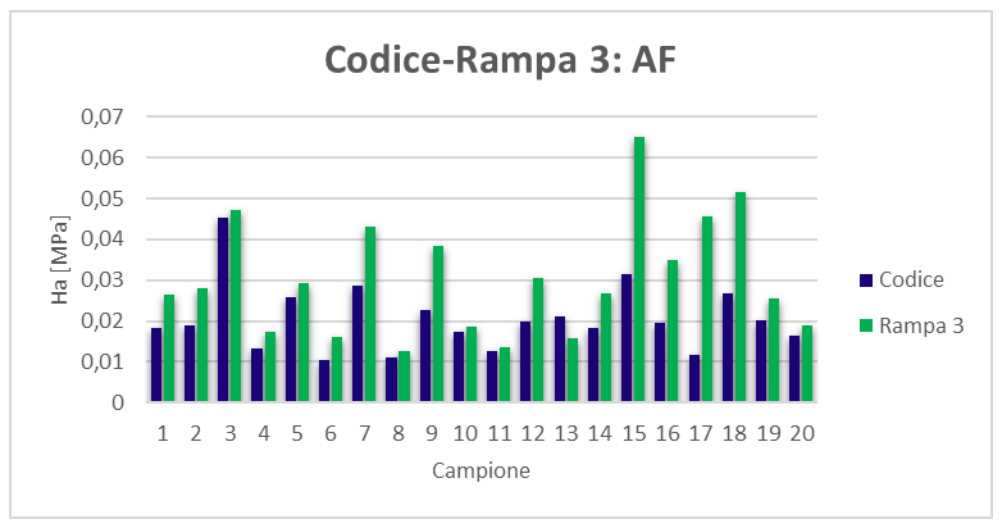

*Figura 74 Valori di Ha ricavati con il codice e sperimentalmente per la terza rampa di deformazione: AF*

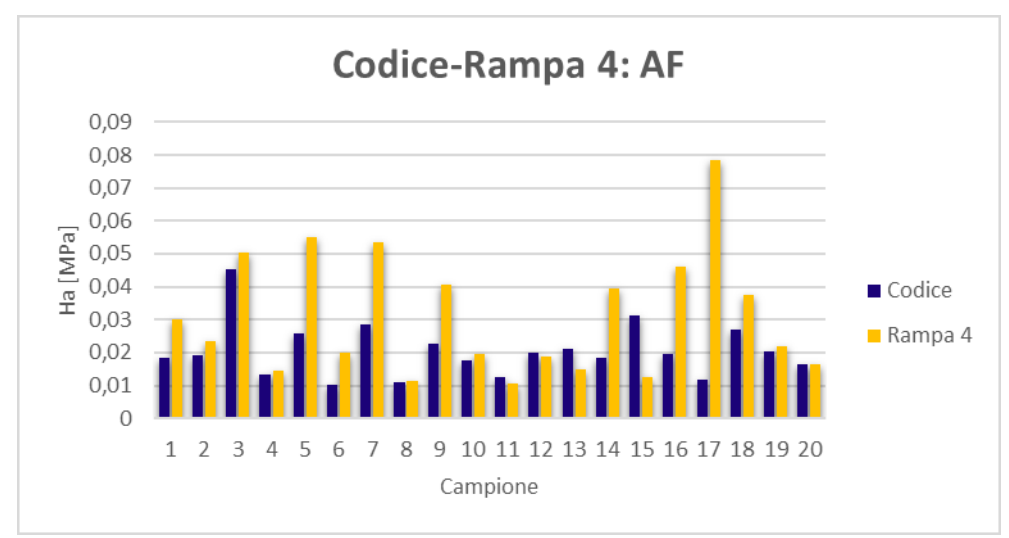

*Figura 75 Valori di Ha ricavati con il codice e sperimentalmente per la quarta rampa di deformazione: AF*

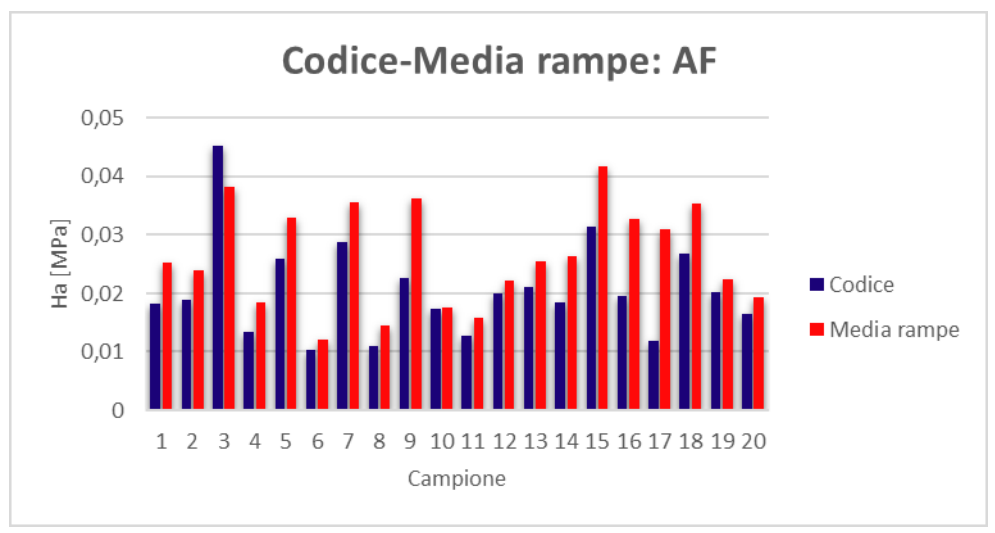

*Figura 76 Valori di Ha ricavati con il codice e sperimentalmente per la media delle rampe di deformazione: AF*

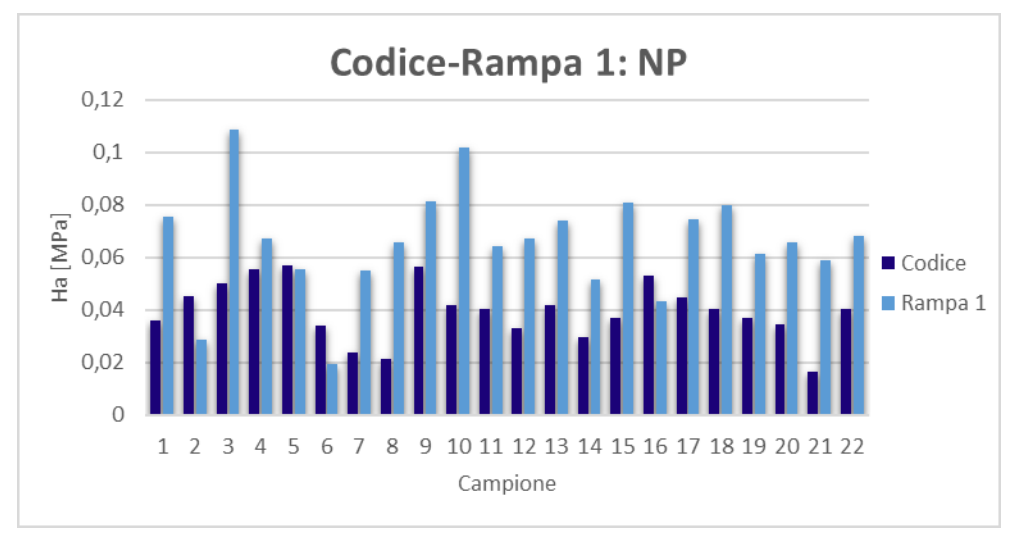

*Figura 77 Valori di Ha ricavati con il codice e sperimentalmente per la prima rampa di deformazione: NP*

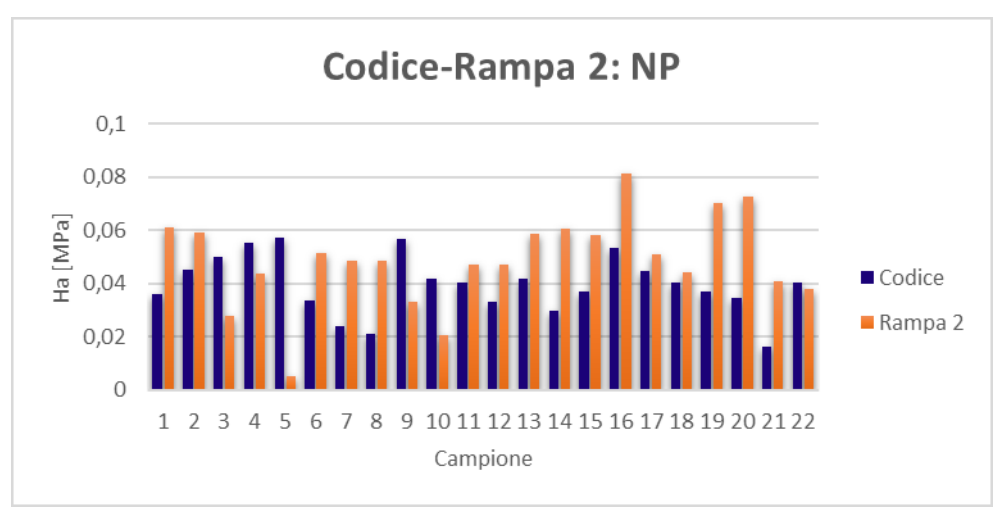

*Figura 78 Valori di Ha ricavati con il codice e sperimentalmente per la seconda rampa di deformazione: NP*

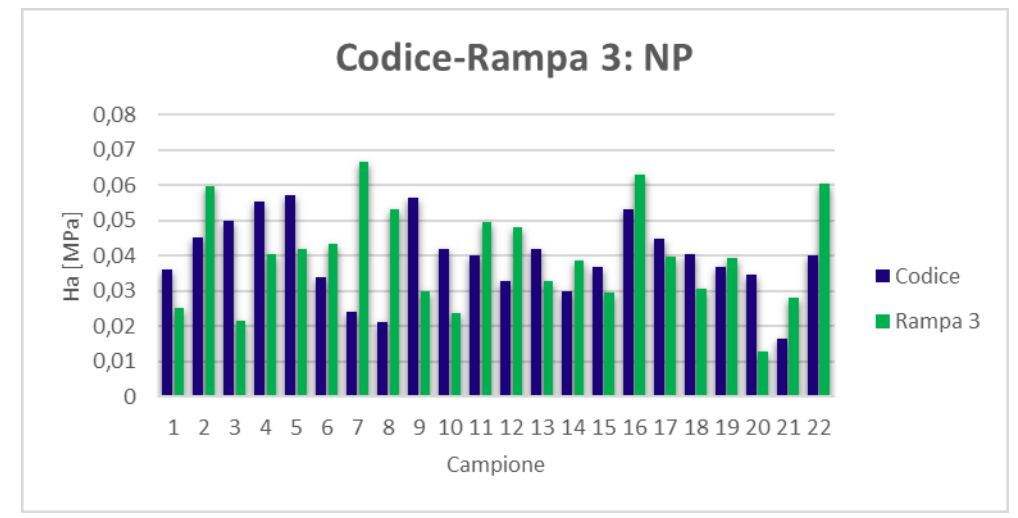

*Figura 79 Valori di Ha ricavati con il codice e sperimentalmente per la terza rampa di deformazione: NP*

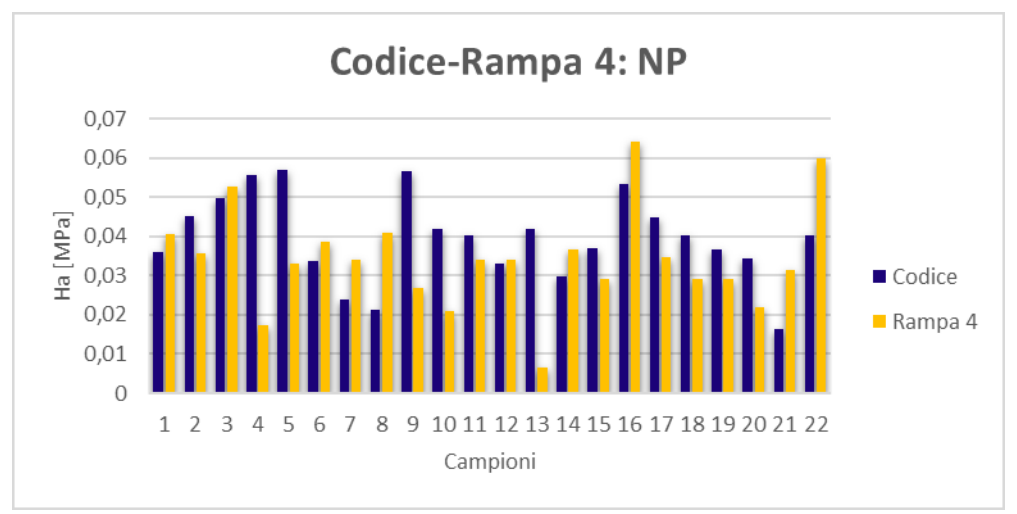

*Figura 80 Valori di Ha ricavati con il codice e sperimentalmente per la quarta rampa di deformazione: NP*

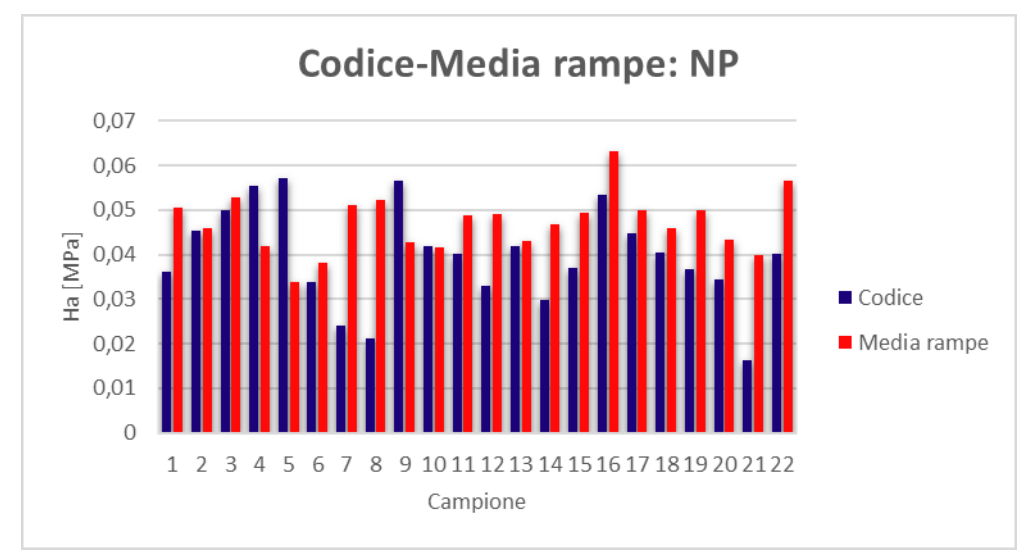

*Figura 81 Valori di Ha ricavati con il codice e sperimentalmente per la media delle rampe di deformazione: NP*

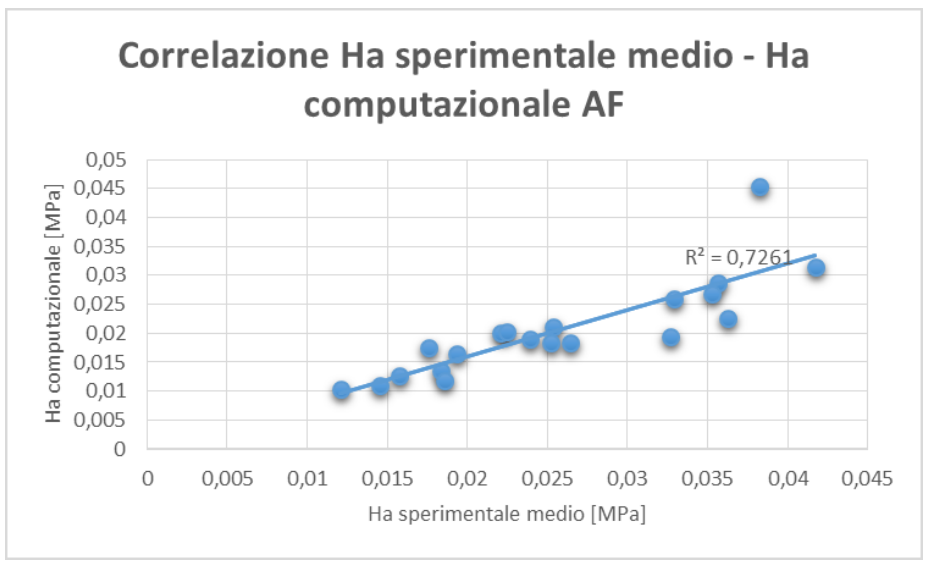

*Figura 82 Correlazione sperimentale – computazionale di Ha: AF*

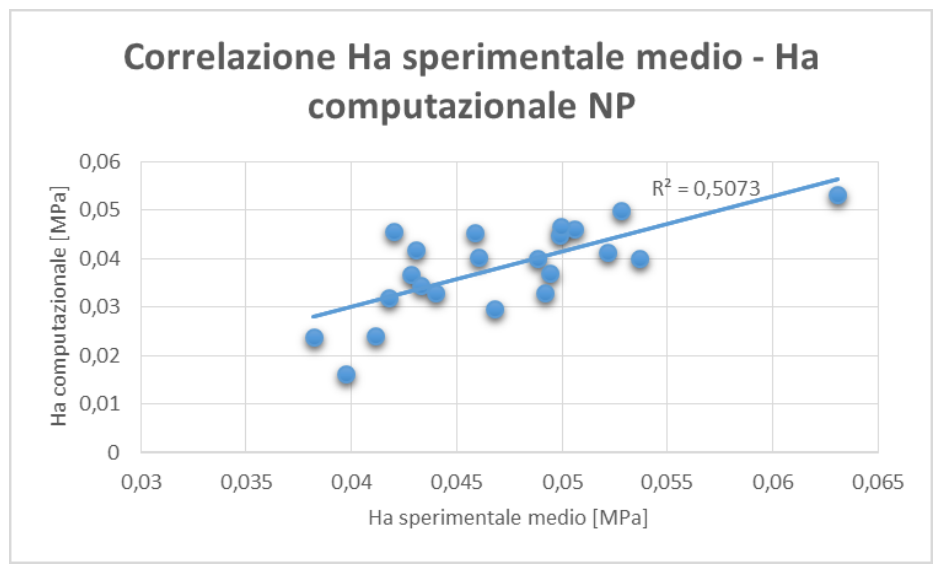

*Figura 83 Correlazione sperimentale – computazionale di Ha: NP*

# *Appendice 2: teoria statistica*

#### *Test di correlazione*

In statistica per correlazione si intende una relazione tra due variabili statistiche tale che a ciascun valore della prima variabile corrisponda con una "certa regolarità" un valore della seconda.

Non si tratta necessariamente di un rapporto di causa-effetto, ma semplicemente della tendenza di una variabile a variare in funzione di un'altra. Talvolta le variazioni di una variabile dipendono dalle variazioni dell'altra (ad esempio la relazione tra la statura dei padri e quella dei figli), talvolta sono comuni (relazioni tra la statura e il peso di un individuo); talvolta sono reciprocamente dipendenti (relazione tra prezzo e domanda di una merce: il prezzo influisce sulla domanda e la domanda influisce sul prezzo).

Se dunque si cerca una correlazione statistica tra due grandezze ai fini della determinazione di una possibile relazione di causa-effetto si deve essere certi che non si tratti eventualmente di una correlazione spuria.

La correlazione si dice *diretta* o *positiva* quando variando una variabile in un senso anche l'altra varia nello stesso senso (alle stature alte dei padri corrispondono stature alte dei figli); si dice *indiretta* o *inversa* o *negativa* quando variando una variabile in un senso l'altra varia in senso inverso (a una maggiore produzione di grano corrisponde un prezzo minore). La correlazione si dice *semplice* quando i fenomeni posti in relazione sono due (per esempio, numero dei matrimoni e il numero delle nascite); *doppia* quando i fenomeni sono tre (per esempio, circolazione monetaria, prezzi e risparmio); *tripla* quando sono quattro e così via.

173

Il grado di correlazione fra due variabili viene espresso mediante i cosiddetti *indici di correlazione*. Questi assumono valori compresi tra - 1 (quando le variabili considerate sono inversamente correlate) e + 1 (quando vi sia correlazione assoluta cioè quando alla variazione di una variabile corrisponde una variazione rigidamente dipendente dall'altra), ovviamente un indice di correlazione pari a zero indica un'assenza di correlazione. Due variabili indipendenti hanno sicuramente un indice di correlazione pari a 0, ma al contrario un valore pari a 0 non implica necessariamente che le due variabili siano indipendenti.

I coefficienti di correlazione sono derivati dagli indici di correlazione tenendo presenti le grandezze degli scostamenti dalla media. In particolare, il coefficiente di correlazione di Pearson-Bravais è calcolato come rapporto tra la covarianza delle due variabili ed il prodotto delle loro deviazioni standard:

$$
-1 \le \rho_{xy} = \frac{\sigma_{xy}}{\sigma_x \sigma_y} = \frac{\sum_{i=1}^n (x_i - \mu_x)(y_i - \mu_y)}{\sqrt{\sum_{i=1}^n (x_i - \mu_x)^2} \sqrt{\sum_{i=1}^n (y_i - \mu_y)^2}} \le +1
$$

I risultati degli indici e dei coefficienti di correlazione devono comunque sempre ritenersi approssimativi data l'arbitrarietà con cui vengono scelti gli elementi che esercitano la loro influenza sui fenomeni specialmente nel caso che si tratti di correlazioni multiple. [58]

#### *T-test*

Il test t (o, dall'inglese, *t-test*) è un test statistico di tipo parametrico con lo scopo di verificare se il valore medio di una distribuzione si discosta significativamente da un certo valore di riferimento. Caratteristica di questo test è il fatto che la varianza σ <sup>2</sup> è sconosciuta.

Tutti i test statistici di significatività assumono inizialmente la cosiddetta ipotesi zero, anche chiamata ipotesi nulla. Quando si effettua il confronto fra due o più gruppi di dati (campioni), l'ipotesi zero prevede sempre che non esista alcuna differenza tra i gruppi riguardo al parametro considerato. Quindi se l'ipotesi nulla è valida, i campioni vengono dalla stessa popolazione e le eventuali differenze osservate nei campioni (il parametro considerato) vanno attribuite al solo caso. Una decisione di respingere l'ipotesi nulla (presa sulla base del test statistico) è probabilmente giusta, ma potrebbe anche essere errata. La probabilità di commettere questo errore si chiama livello di significatività del test. Il livello di significatività di un test può essere scelto a piacere dallo sperimentatore. Questa probabilità, chiamata anche valore P, di solito viene fissata ai valori tipi di 0.05 (5%) o di 0.01 (1%). Ricordiamo quindi che questa probabilità rappresenta una stima quantitativa della probabilità che le differenze osservate siano dovute al caso. Gli statistici definiscono questo concetto in un modo più preciso dicendo: il valore P è la probabilità di ottenere un risultato altrettanto estremo o più estremo di quello osservato se la diversità è interamente dovuta alla sola variabilità campionaria, assumendo quindi che l'ipotesi iniziale nulla sia vera. Se il parametro che andiamo a considerare dei due campioni è la media e vogliamo sapere se la eventuale differenza fra medie è significativa useremo il test di Student.

Vediamo ora il contesto nel quale è nato il test di Student (Alias William Sealy Gosset, 1876- 1937). La preoccupazione di Gosset era questa: "Posso usare le mie nozioni di statistica applicabili agli esperimenti con grandi campioni (quindi usare la distribuzione normale nei conti) anche con campioni di dimensioni ridotte, oppure la distribuzione che meglio descrive i fenomeni è un'altra?". Spesso Gosset era costretto ad usare per le sue indagini statistiche un numero ridotto di campioni. Anche durante il normale lavoro in laboratorio, assai raramente la mole di dati rilevati permette di inferire ipotesi sulla media campionaria Xˆ di un campione avendo la sua varianza  $\sigma^2$ . Di solito infatti, quando non è nota la media di una popolazione, nemmeno la sua varianza  $\sigma^2$  lo è. Solitamente, quello che può essere

fatto, è semplicemente sostituire nei conti la varianza vera della popolazione ( $\sigma^2$ ) con quello del campione (S2). Effettuando questa sostituire occorre tenere presente che la distribuzione delle probabilità non è più fornita dalla distribuzione normale, ma da quella del t, detta t di Student. Pertanto è questa la distribuzione che dovremo usare se vogliamo che i nostri test sulle medie di due serie di campioni siano corretti.

Gosset si rispose da solo dimostrando che per piccoli campioni, lo scarto tra le medie dei campioni estratti dalla stessa popolazione e la media dell'universo, in rapporto all'errore standard, non è distribuito da una normale (come accadrebbe per campioni di grandezza infinita) ma bensì da una distribuzione diversa. Usando le formule al posto delle parole, possiamo scrivere la variabile casuale studiata da Gosset in questo modo:

$$
t = \frac{MediaDelCampine-MediaDella Popolazione}{ErrorStandardDelCampine} = \frac{(\hat{X} - \mu)}{S/\sqrt{n}}
$$

dove il numero campioni n viene chiamato da Gosset con il termine gradi di libertà. La distribuzione di probabilità della variabile aleatoria t è mostrata nella figura in basso. Essa è a forma di campana e simmetrica, ma con una dispersione che diminuisce con il numero di gradi di libertà. Pertanto non vi è una sola curva t ma, a differenza di quanto avviene per la distribuzione Normale, esiste una intera famiglia di distribuzioni t, una per ogni grado di libertà. Questo significa che la variabile aleatoria t ha una sua distribuzione per gli esperimenti con 5 campioni (n = 5), per 6 (n = 6), ecc. Aumentando il numero di campioni n, la distribuzione di Student tende a una distribuzione Normale (disegnata in Figura 1 con  $n = \infty$ ).

Quando la distribuzione t di Student è applicata a test di verifica delle ipotesi, è necessario rispettare le seguenti ipotesi:

• la distribuzione dei dati deve essere una distribuzione Normale;

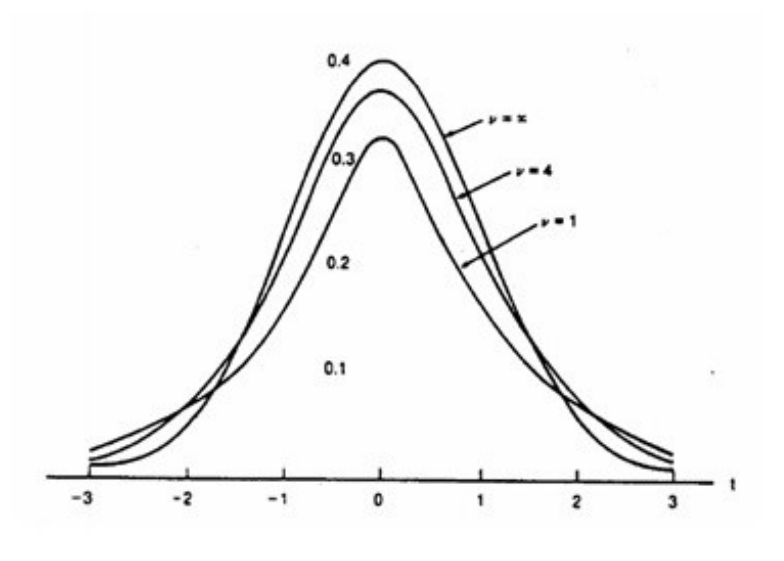

*Distribuzione normale*

• le osservazioni devono essere raccolte in modo indipendente.

La seconda condizione dipende dalla modalità di organizzazione della raccolta dei dati. Ad esempio, le osservazioni non sono indipendenti se entro un gruppo di persone delle quali si misura il peso esistono più fratelli. Similmente l'indipendenza dei campioni non è rispettata se, in un esperimento sulla conducibilità elettrica di un metallo a temperature diverse, si utilizzano campioni di metallo diversi ma un campione è misurato più volte. Rispetto alla condizione di normalità la distribuzione t è robusta, ovvero rimane approssimativamente valida, anche quando le distribuzioni di dati non rispettano esattamente la condizione di normalità. Nelle attività tecniche e di laboratorio, il test di Student è impiegato in quattro casi, ovvero per il confronto tra:

1. la media di un campione e la media dell'universo o una generica media attesa;

2. un singolo dato e la media di un campione, per verificare se possono appartenere alla stessa popolazione;

3. la media delle differenze di due campioni dipendenti con una differenza attesa; 4. le medie di due campioni indipendenti.

Fra le 4 modalità di impiego del test di Student che abbiamo elencato, il confronto fra le medie di due campioni è la modalità più frequente nella attività di laboratorio.

Nel caso dell'ipotesi nulla, le differenze effettivamente riscontrate nelle medie campionarie X1 e X2 sarebbero imputabili a variazioni casuali, come effetti dovuti al campionamento, cioè alla estrazione casuale di alcuni dati da un universo teoricamente infinito, formato da valori tra loro diversi e con una distribuzione normale intorno alla loro media. Usando il test di Student possiamo calcolare la probabilità che l'ipotesi nulla non sia vera (cioè che le medie µ1 e µ2 in realtà sono diverse e quindi le medie campionarie X1 e X2 sono diversi non solo per fattori casuali dovuti alla estrazione del campione). Di solito si considera il test come significativo se la probabilità è minore del 5%.

Nel confronto fra due medie di campioni (indipendenti e distribuiti come una normale, dicono le ipotesi del test di Student) si usa le distribuzione della variabile casuale t definita invece in questo modo:

# $t = \frac{Differential FraLeMedic Campionarie}{Error StandardDellaDifferential FrenzaFraLeMedic Campionarie}$

La forma della distribuzione è sempre uguale a quella generale mostrata in Figura 1. Usando questa curva con i parametri corretti (che possiamo estrarre dai dati degli assaggiatori) è possibile trovare la nostra risposta alla domanda sulla significatività della differenza fra le medie.

Il test di Student parte dalla analisi della distribuzione mostrata in figura e può essere applicato in due modi: vogliamo sapere se le medie sono uguali o diverse, in questo caso si una il test di Student nella forma bilaterale (anche detta a due code). Vogliamo sapere se una media è maggiore dell'altra (e posso escludere che sia minore), in questo caso si una il test di Student nella forma unilaterale (anche detta a una coda). Tenendo conto di questa distinzione, nel caso della birra fatta con i due malti diversi dovremo quindi usare il test di Student a due code. Anche quando non sono sicuro di poter affermare che una media possa essere solo uguale o maggiore dell'altra, ma non minore, uso sempre il test a due code. [59]

#### *ANOVA Test*

L'analisi della varianza (*ANOVA*, dall'inglese *Analysis of Variance*) è un insieme di tecniche statistiche facenti parte della statistica inferenziale che permettono di confrontare due o più gruppi di dati confrontando la variabilità *interna* a questi gruppi con la variabilità *tra* i gruppi.

L'ipotesi nulla solitamente prevede che i dati di tutti i gruppi abbiano la stessa origine, ovvero la stessa distribuzione stocastica, e che le differenze osservate tra i gruppi siano dovute solo al caso.

Si usano queste tecniche quando le variabili esplicative sono di tipo nominale. Nulla impedisce di usare queste tecniche anche in presenza di variabili esplicative di tipo ordinale o continuo, ma in tal caso sono meno efficienti delle tecniche alternative (ad esempio: regressione lineare).

L'ipotesi alla base dell'analisi della varianza è che dati  $G$  gruppi, sia possibile scomporre la varianza in due componenti: *Varianza interna ai gruppi* (anche detta *Varianza Within*) e *Varianza tra i gruppi* (*Varianza Between*). La ragione che spinge a compiere tale distinzione è la convinzione, da parte del ricercatore, che determinati fenomeni trovino spiegazione in caratteristiche proprie del gruppo di appartenenza. Un esempio tipico, ripreso dalle analisi sociologiche, si trova nello studio dei gruppi di tossicodipendenti. In questo caso l'analisi della varianza si usa per determinare se più gruppi possono essere in qualche modo significativamente diversi tra loro (la varianza *between* contribuisce significativamente alla varianza totale - il fenomeno è legato a caratteristiche proprie di ciascun gruppo come la zona di residenza) o, viceversa, risultano omogenei (la varianza *within* contribuisce significativamente alla varianza totale - il fenomeno è legato a caratteristiche proprie di tutti i gruppi). In altre parole, il confronto si basa sull'idea che se la variabilità interna ai gruppi è relativamente elevata rispetto alla variabilità tra i gruppi, allora probabilmente la differenza tra questi gruppi è soltanto il risultato della variabilità interna.

Il più noto insieme di tecniche si basa sul confronto della varianza e usa variabili di test distribuite come la variabile casuale F di Fisher-Snedecor.

Le diverse tecniche vengono suddivise a seconda se il modello prevede:

- una sola causa: ad esempio: il gradimento di un cibo dipende dal colore del medesimo;
- più di una causa: ad esempio: il successo scolastico dipende sia dal grado di interesse individuale nei confronti dello studio e dell'ottenimento di buoni voti, sia dal grado di istruzione dei genitori;
- interazione tra più cause: ad esempio: la velocità di guarigione dipende da due farmaci, i quali però si annullano (o rinforzano) a vicenda. [60]
## *Ringraziamenti*

Un ringraziamento particolare va a Gloria che ci ha guidato lungo tutto il percorso, ci ha pazientemente corretto le innumerevoli versioni e stesure della Tesi e non ci ha mai fatto mancare consigli utili.

Ringraziamo inoltre il Prof. Villa per averci fornito l'argomento della Tesi e dato modo di approfondire un ambito dell'Ingegneria Biomedica di nostro interesse.

Un grazie va anche all'Ingegner Galbusera, per averci supportato nella parte computazionale della Tesi ed essere sempre stato disponibile, e a Marco per l'aiuto fornitoci nell'organizzazione delle prove sperimentali.

Vorremmo ringraziare anche le nostre famiglie per il sostegno datoci in tutto il percorso di studio e per aver creduto sempre in noi.

Una menzione va infine a Denise e Chiara per averci sopportato in questi periodi impegnativi.

*Giovanni e Giulio*